# **CAPÍTULO I.**

## **1. ANTECEDENTES.**

### **1.1 Problema.**

### **1.1.1 Planteamiento.**

El municipio de Bermejo está desarrollando un alto crecimiento poblacional, lo cual ha llevado a la Subgobernación a plantearse el diseño de nuevas estructuras que atiendan las demandas y necesidades de la población en general.

Hoy en día las nuevas tendencias, sociales, económicas y tecnológicas obligan a cambios en el ordenamiento de la mancha urbana. Frente a estas tendencias se hace necesaria la implementación de una infraestructura que esté al servicio de los maestros del área urbana y rural del municipio de Bermejo.

Debido a que hasta la fecha los maestros en bermejo no cuentan con ambientes propios en donde puedan desarrollar todas sus actividades ven por necesidad optar ambientes de las unidades educativas perjudicando el normal desarrollo de las labores académicas.

De mantenerse la situación actual los maestros se ven obligados a seguir ocupando los ambientes de las Unidades Educativas con aulas limitadas sin el equipamiento necesario, que además impiden el normal desarrollo de las labores académicas, dando lugar al bajo nivel de preparación y capacitación de los maestros influyendo el rendimiento académico de los estudiantes.

Se propone como única alternativa de solución la construcción de la Casa del Maestro, garantizando el buen aprovechamiento de la infraestructura en cuanto a capacitación de los maestros el cual repercutirá a favor de los estudiantes mejorando así la calidad y eficiencia en la educación.

## **1.1.2 Formulación.**

¿Realizando el diseño estructural de la Casa del Maestro en el Municipio de Bermejo se logrará satisfacer las necesidades de los maestros y sociedad en conjunto a cabalidad?

Para lograr afrontar las diferentes necesidades que presentan los maestros de Bermejo se presentan las siguientes alternativas.

- Construcción de una nueva infraestructura denominada Casa del Maestro.
- Ampliación o remodelación de las unidades educativas ya existentes.

Al realizar un análisis de las alternativas presentadas se pudo observar que si optamos por la ampliación o remodelación de las unidades educativas ya existentes no se garantiza que con el tiempo se llegue a satisfacer las demandas de los maestros por lo tanto se llegó a la conclusión que la alternativa más viable es la Construcción de una nueva infraestructura denominada Casa del Maestro.

#### **1.1.3 Sistematización.**

¿De qué manera afecta a los alumnos el tener maestros sin ambientes propios en donde puedan ejercer metodologías tecnológicas actualizadas?

Afecta de manera directa debido a que los maestros no cuentan con conocimientos y herramientas tecnológicas que influyen de manera directa en la educación de esta generación.

¿Se consideró para la alternativa de solución propuesta sea la más conveniente técnica y económicamente?

De la alternativa de solución elegida se realizó un análisis técnico y económico, de los elementos estructurales que se implementaran en el diseño estructural de la infraestructura de un módulo de tres niveles, la alternativa de planteo estructural es la siguiente:

Cubierta: Se diseñará la estructura de sustentación compuesto por una cercha metálica tipo howe para un material de cubrición de calamina trapezoidal galvanizada N°28.

Entrepisos: Se diseñará losas alivianadas de hormigón armado siendo estas: Losas de viguetas pretensadas con complemento de poliestireno.

Estructura de sustentación: estructura porticada conformada por vigas y columnas de hormigón armado.

Fundaciones: Zapatas aisladas de hormigón armado.

## **1.2 Objetivos.**

## **1.2.1 General.**

 Realizar el diseño estructural de la Infraestructura Casa del Maestro en el Municipio de Bermejo empleando la normativa CBH-87.

## **1.2.2 Específicos.**

- Interpretar los resultados obtenidos en los ensayos realizados al terreno donde se realizará el emplazamiento de la estructura.
- Analizar el comportamiento de las cargas vivas y muertas a la que se encuentra sometida la estructura para conocer el caso más crítico que se presenta en la estructura.
- Desarrollar el cálculo estructural de acuerdo a la normativa CBH-87, aplicando el programa computarizado CYPECAD en su versión 2016.
- Diseñar la estructura de sustentación para cercha metálica tipo howe empleando material de cubrición calamina trapezoidal galvanizada N°28.
- Diseñar el sistema porticado compuesto por vigas y columnas de hormigón armado.
- Diseñar las zapatas de hormigón armado de la estructura.
- Elaborar cómputos métricos, precios unitarios, presupuesto general, cronograma de actividades y especificaciones técnicas (obra gruesa).

# **1.3 Justificación.**

Dentro de las justificaciones planteadas se tiene:

# **1.3.1 Académica.**

El desarrollo del siguiente "PROYECTO DE INGENIERÍA CIVIL II" tiene como propósito cumplir con los requisitos para el proceso de titulación para ellos se deberá estar en condición de diseñar y emprender un proyecto de investigación, aplicando los conocimientos académicos adquiridos a lo largo de la carrera y los elementos conceptuales y técnicos obtenidos con el estudio. Teniendo como principal propósito el de otorgar al estudiante una presentación más transparente, extensa y desarrollada de la teoría y aplicación del diseño estructural en infraestructuras.

### **1.3.2 Técnica.**

Se usará el programa de resolución de estructuras Cypecad 2016 para el diseño, haciendo su respectiva verificación manual. Para ello se recibirá ayuda por parte de la Subgobernación de Bermejo facilitándonos el plano arquitectónico, el estudio topográfico y la información necesaria para el desarrollo del cálculo estructural.

También se hará uso de normas vigentes debido a que el avance de la ciencia está en continuo desarrollo, obteniendo nuevas metodologías de cálculo realizando estudios de los materiales que intervienen en la construcción proporcionando mayor información de sus características permitiendo así un cálculo más preciso.

## **1.3.3 Social.**

El diseño estructural de la casa del maestro en el municipio de bermejo tendrá por beneficiarios directos a los maestros y a la población en general, permitiéndoles disponer de ambientes idóneos con el equipamiento necesario que cumplan con las necesidades de los beneficiarios, impulsando así a la implementación de cursos técnicos, de capacitación y programas sociales generando también fuentes de trabajo.

## **1.4 Alcance del proyecto.**

El alcance comprende en análisis y dimensionamiento de la estructura con ayuda del software cypecad 2016 realizando al mismo tiempo una verificación manual de todos los elementos estructurales más solicitados por las cargas y así realizar una comparación de las armaduras obtenidas por el cypecad 2016 con los obtenidos por el cálculo manual. El análisis y el dimensionamiento de la estructura estarán dentro del código boliviano del hormigón CBH-87 en complementación con la norma española EHE-8. El costo referencial será calculado solo para la obra gruesa. Asimismo, se obtendrá el cronograma de ejecución de la obra haciendo uso del programa Microsoft Project 2016.

# **1.4.1 Resultados a lograr.**

- Planteamiento de hipótesis de carga, análisis y determinación de comportamiento de la estructura ante las cargas actuantes en la misma.
- Utilizar el software cypecad 2016 como principal herramienta para la verificación y optimización de todos los elementos estructurales a diseñar.
- Aprender a realizar el desarrollo de cálculos de diseño estructural y la comprobación de los mismos con el fin de garantizar la durabilidad de la estructura
- Dimensionar todos los elementos de la estructura como ser: vigas, columnas, zapatas, escaleras, losa alivianada y estructura de sustentación metálica.
- Análisis de actividades, cómputos, precios unitarios y presupuesto general de obra.
- Planificación de la secuencia de actividades de construcción.

# **1.4.2 Restricciones o limitaciones.**

- Debido a que el proyecto se enfoca al diseño estructural, no se calcula ningún tipo de instalaciones como instalaciones sanitarias, eléctrica, agua potable y otros.
- No se hará especificaciones técnicas de la obra fina.
- Los cómputos métricos, precios unitarios y presupuesto general serán solo de la obra gruesa.

# **1.5 Marco de referencia.**

# **1.5.1 Espacial.**

El proyecto está localizado en el Barrio San Santiago perteneciente al área urbana del Municipio de Bermejo, provincia Arce del departamento de Tarija. Ubicada sobre la Avenida Bolívar entre Luis de Fuentes y La Madrid lado de la iglesia San Santiago y lado de la Central Obrera Regional. Referida a las siguientes coordenadas geográficas 22°44'9" de latitud sur y 64°20'1" de longitud oeste, con una elevación promedio de 417 m.s.n.m.

 $200<sub>0</sub>$ 

Figura N° 1. Departamento de Tarija, Provincia Aniceto Arce.

Fuente: Elaboración propia.

Figura N° 2. Área de Emplazamiento del Proyecto en el municipio de Bermejo.

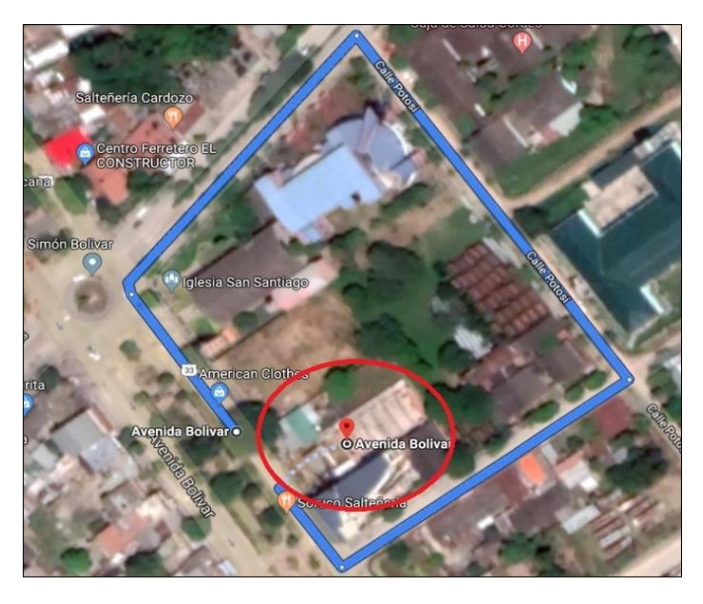

Fuente: Captura de Año 2016 de la zona de emplazamiento desde Google Earth Pro.

# **1.5.2 Población actual.**

De acuerdo a la información proporcionada por el INE, en el último censo de la gestión 2012 se tiene que el municipio de Bermejo tiene una población de 34.505 habitantes y un índice de crecimiento de 0.31 %, expresado en el siguiente cuadro:

| POBLACIÓN POR CENSO Y CRECIMIENTO DE LA POBLACIÓN, CENSOS 2001 Y 2012 |                                                                                                    |            |           |                                       |                                                                |              |                                                                  |              |               |
|-----------------------------------------------------------------------|----------------------------------------------------------------------------------------------------|------------|-----------|---------------------------------------|----------------------------------------------------------------|--------------|------------------------------------------------------------------|--------------|---------------|
| <b>DEPARTAMENTO Y</b><br><b>MUNICIPIO</b>                             | <b>POBLACIÓN</b><br><b>INCREMENTO</b><br><b>INCREMENTO</b><br><b>EMPADRONADA</b><br><b>ABSOLUTO POR SEXO</b><br><b>ABSOLUTO</b> |            |           | <b>CRECIMIENTO</b><br><b>ABSOLUTO</b> | <b>CRECIMIENTO ANUAL</b><br><b>ABSOLUTO POR</b><br><b>SEXO</b> |              | <b>TASA ANUAL DE</b><br><b>CRECIMIENTO</b><br><b>INTERCENSAL</b> |              |               |
|                                                                       | 2001                                                                                                    | 2012       | (MAPA)    | <b>HOMBRE</b>                         | <b>MUJER</b>                                                   | <b>ANUAL</b> | <b>HOMBRE</b>                                                    | <b>MUJER</b> | 2001-2012 (%) |
| <b>BOLIVIA</b>                                                        | 8.274.325                                                                                                    | 10.059.856 | 1.785.531 | 895.597                               | 889.934                                                        | 159.262      | 79.884                                                           | 79.379       | 1,74          |
| <b>TARIJA</b>                                                         | 391.226                                                                                                    | 483.518    | 92.292    | 45.813                                | 46.479                                                         | 8.232        | 4.086                                                            | 4.146        | 1,89          |
| Cercado                                                               | 153.457                                                                                                    | 205.375    | 51.918    | 25.568                                | 26.350                                                         | 4.631        | 2.281                                                            | 2.350        | 2,60          |
| Tarija                                                                | 153.457                                                                                                    | 205.375    | 51.918    | 25.568                                | 26.350                                                         | 4.631        | 2.281                                                            | 2.350        | 2,60          |
| <b>Aniceto Arce</b>                                                   | 52.570                                                                                                    | 53.186     | 616       | (368)                                 | 984                                                            | 55           | (33)                                                             | 88           | 0, 10         |
| Padcaya                                                               | 19.260                                                                                                    | 18.681     | (579)     | (463)                                 | (116)                                                          | (52)         | (41)                                                             | (10)         | (0, 27)       |
| <b>Bermejo</b>                                                        | 33.310                                                                                                    | 34.505     | 1.195     | 95                                    | 1.100                                                          | 107          | $\mathbf{R}$                                                     | 98           | 0,31          |
| <b>Gran Chaco</b>                                                     | 116.318                                                                                                    | 147.478    | 31.160    | 16.292                                | 14.868                                                         | 2.779        | 1.453                                                            | 1.326        | 2,12          |
| Yacuiba                                                               | 83.518                                                                                                    | 92.245     | 8.727     | 4.417                                 | 4.310                                                          | 778          | 394                                                              | 384          | 0,89          |
| Caraparí                                                              | 9.035                                                                                                    | 15.366     | 6.331     | 3.822                                 | 2.509                                                          | 565          | 341                                                              | 224          | 4,74          |
| Villamontes                                                           | 23.765                                                                                                    | 39.867     | 16.102    | 8.053                                 | 8.049                                                          | 1.436        | 718                                                              | 718          | 4,61          |
| <b>Aviles</b>                                                         | 17.504                                                                                                    | 20.271     | 2.767     | 1.469                                 | 1.298                                                          | 247          | 131                                                              | 116          | 1,31          |
| Uriondo                                                               | 12.331                                                                                                    | 14.781     | 2.450     | 1.190                                 | 1.260                                                          | 219          | 106                                                              | 112          | 1,62          |
| Yunchará                                                              | 5.173                                                                                                    | 5.490      | 317       | 279                                   | 38                                                             | 28           | 25                                                               | 3            | 0,53          |
| Méndez                                                                | 32.038                                                                                                    | 35.217     | 3.179     | 1.892                                 | 1.287                                                          | 284          | 169                                                              | 115          | 0,84          |
| Villa San Lorenzo                                                     | 21.375                                                                                                    | 23.863     | 2.488     | 1.338                                 | 1.150                                                          | 222          | 119                                                              | 103          | 0,98          |
| El Puente                                                             | 10.663                                                                                                    | 11.354     | 691       | 554                                   | 137                                                            | 62           | 49                                                               | 12           | 0,56          |
| <b>Burnet Oconnor</b>                                                 | 19.339                                                                                                    | 21.991     | 2.652     | 960                                   | 1.692                                                          | 237          | 86                                                               | 151          | 1,15          |
| Entre Ríos                                                            | 19.339                                                                                                    | 21.991     | 2.652     | 960                                   | 1.692                                                          | 237          | 86                                                               | 151          | 1,15          |

Cuadro N° 1. Población Beneficiaria.

Fuente: Instituto Nacional de Estadística (INE).

En el caso del área urbana en la gestión 2015 se tiene un total de 8.737 estudiantes y un total de docentes y administrativos de 727, la distribución de estos por niveles inicial, primario y secundario se lo puede apreciar en el siguiente cuadro:

|                         | T<br>$\overline{\mathbf{U}}$<br><b>UNIDAD</b><br>$\mathbf R$<br><b>EDUCATIVA</b><br>$\overline{\mathbf{N}}$<br>$\Omega$ |              |                |                 | <b>ESTUDIANTES POR NIVEL</b> |                                  |              |                      |                                |
|-------------------------|----------------------------------------------------------------------------------------------------|--------------|----------------|-----------------|------------------------------|----------------------------------|--------------|----------------------|--------------------------------|
| $N^{\circ}$             |                                                                                                    |              | <b>Inicial</b> | <b>Primario</b> | <b>Secundario</b>            | <b>Alternativa</b><br>y Especial | <b>TOTAL</b> | DOC. Y<br><b>ADM</b> | <b>TOTAL</b><br><b>GENERAL</b> |
| $\mathbf{1}$            | Óscar Alfaro                                                                                                    | m            | 69             | 319             |                              |                                  | 388          | 30                   | 418                            |
| $\overline{2}$          | Tarija                                                                                                    | m            | 210            |                 |                              |                                  | 210          | 11                   | 221                            |
|                         | Tarija                                                                                                    | $\mathbf t$  | 208            |                 |                              |                                  | 208          | 10                   | 218                            |
| $\overline{\mathbf{3}}$ | Antonio José de<br>sucre                                                                                                | m            |                |                 | 306                          |                                  | 306          | 32                   | 338                            |
|                         | Antonio José de<br>sucre                                                                                                | $\mathbf t$  | 65             | 275             |                              |                                  | 340          | 30                   | 370                            |
| $\overline{\mathbf{4}}$ | Guido Villagómez                                                                                                    | m            | 109            | 403             |                              |                                  | 512          | 39                   | 551                            |
|                         | Guido Villagómez                                                                                                    | $\mathbf{t}$ |                |                 | 338                          |                                  | 338          | 42                   | 380                            |
| $\overline{5}$          | Lib. Simón bolívar                                                                                                    | $\mathbf t$  |                | 466             |                              |                                  | 466          | 26                   | 9,2                            |
| 6                       | Mariscal Andrés de<br>Santa Cruz                                                                                        | m            |                | 577             |                              |                                  | 577          | 32                   | 609                            |
|                         | Mariscal Andrés de<br>Santa Cruz                                                                                        | $\mathbf t$  |                |                 | 373                          |                                  | 373          | 43                   | 416                            |
| $\overline{7}$          | Aulio Araoz                                                                                                    | m            |                | 329             |                              |                                  | 329          | 24                   | 353                            |
|                         | Aulio Araoz                                                                                                    | $\mathbf t$  | 79             |                 | 292                          |                                  | 371          | 42                   | 413                            |
| $\bf{8}$                | 25 de mayo                                                                                                    | m            |                |                 | 641                          |                                  | 641          | 51                   | 692                            |
| 9 <sup>°</sup>          | Bolivia diurno                                                                                                    | t            |                |                 | 256                          |                                  | 256          | 32                   | 288                            |
| 10                      | Bolivia nocturno                                                                                                    | $\mathbf n$  |                | 22              | 238                          |                                  | 260          | 32                   | 292                            |
| 11                      | 8 de septiembre                                                                                                    | m            | 63             | 287             |                              |                                  | 350          | 28                   | 378                            |
|                         | 8 de septiembre                                                                                                    | $\mathbf t$  |                |                 | 1242                         |                                  | 242          | 28                   | 270                            |
| 12                      | Octavio Campero<br>Echazu                                                                                               | m            | 242            | 635             |                              |                                  | 877          | 48                   | 925                            |
|                         | Octavio Campero<br>Echazu                                                                                               | t            |                |                 | 545                          |                                  | 545          | 52                   | 597                            |
| 13                      | Eduardo Avaroa                                                                                                    | m            |                |                 | 179                          |                                  | 179          | 20                   | 199                            |
|                         | Eduardo Avaroa                                                                                                    | $\mathbf t$  | 74             | 189             |                              |                                  | 263          | 25                   | 288                            |
| 14                      | San Antonio                                                                                                    | m            |                |                 |                              | 149                              | 149          | 23                   | 172                            |
| 15                      | C.E.A. Bermejo                                                                                                    | $\mathbf n$  |                |                 |                              | 491                              | 491          | 25                   | 516                            |
| 16                      | C.E.A. Claret                                                                                                    | $\mathbf n$  |                |                 |                              | 66                               | 66           | $\overline{c}$       | 68                             |
|                         | <b>Total</b>                                                                                                    |              | 1119           | 3502            | 3410                         | 706                              | 8737         | 727                  | 9464                           |

Cuadro N° 2. Estudiantes y Plantel docente y Administrativo.

Fuente: Dirección Distrital del municipio de Bermejo, Año 2015.

# **CAPÍTULO II.**

## **2. MARCO TEÓRICO.**

#### **2.1 Levantamiento Topográfico.**

Topografía es la ciencia que estudia el conjunto de procedimientos para determinar las posiciones de puntos sobre la superficie de la tierra, por medio de medidas según los tres elementos del espacio. Estos elementos pueden ser: dos distancias y una elevación o una distancia, una dirección y una elevación.

Los levantamientos topográficos se realizan con el fin de determinar la configuración del terreno, de elementos naturales o instalaciones construidas por el hombre.

#### **2.1.1 Precisión.**

Las operaciones en topografía están sujetas a las imperfecciones propias de los aparatos y a las imperfecciones en el manejo de ellos, por lo tanto, ninguna medida en topografía es exacta.

### **2.1.2 Trabajo de campo.**

Es la obtención de datos de campo de un trabajo definido, utilizando instrumentos topográficos y registrando los datos en libretas o en la memoria del instrumento topográfico, en nuestro proyecto utilizamos la estación total.

#### **2.1.3 Trabajo de gabinete.**

Consiste en el procesamiento de datos de campo utilizando formulas o software computarizado, en este caso se empleó el software AUTOCAD CIVIL 3D versión 2016.

#### **2.2 Estudio de suelos.**

Suelo se define como el agregado no cementado de granos minerales y materia orgánica descompuesta junto con el líquido y gas ocupan los espacios vacíos entre las partículas sólidas. Los suelos son sistemas de tres fases que consisten en estado sólido, agua y aire.

### **2.2.1 Ensayo del SPT.**

El ensayo de penetración estándar, es un tipo de prueba de penetración dinámica, empleada para estudiar terrenos en los que se quiere realizar un reconocimiento geotécnico. El objetivo del ensayo es poder definir la capacidad portante o resistencia admisible del suelo.

### **2.2.1.1 Presión admisible.**

Terzaghi y Peck han dado los valores de capacidad portante del suelo en función de N. En medios cohesivos, tras numerosas experiencias comparativas propusieron relacionar N con la consistencia de las arcillas y con su resistencia a compresión simple.

| $N^{\circ}$ | Consistencia de la arcilla | Resistencia a compresión simple Kg/cm <sup>2</sup> |
|-------------|----------------------------|----------------------------------------------------|
| 2           | Muy blanda.                | 0.25                                               |
| $2 - 4$     | Blanda.                    | $0,25 - 0,50$                                      |
| $3 - 8$     | Media.                     | $0,50-1$                                           |
| $8 - 15$    | Compacta.                  | $1 - 2$                                            |
| $15 - 30$   | Muy Compacta.              | $2 - 4$                                            |
| 30          | Dura.                      | $4 - 8$                                            |

Cuadro N° 3. Relación de Resistencia para Arcillas.

Fuente: Laboratorio de Suelos y Hormigones de la U.A.J.M.S.

Los mismos autores proponen para las arenas las relaciones que se indican:

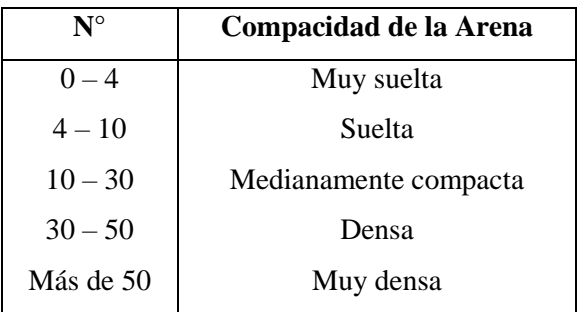

Cuadro N° 4. Relación de Resistencia para las Arenas.

Fuente: Laboratorio de Suelos y Hormigones de la U.A.J.M.S.

Este ensayo contempla dos etapas bien definidas, trabajo de campo y laboratorio.

## **2.2.1.2 Trabajo de campo.**

Se refiere a utilizar solamente el equipo del SPT, en esta etapa se desea saber el número de golpes que se requieren para que la punta de penetración se incruste 30cm en el suelo, por efecto de los golpes que se dan con el martillo de 63.5kg a una altura de 76.2 cm.

### **2.2.1.3 Trabajo de laboratorio.**

El suelo muestreado en la etapa de campo, se debe procesar en el laboratorio, mediante los ensayos de clasificación, esto implica que se debe realizar la granulometría y Límites de atterberg y clasificarlo por el sistema unificado de clasificación de suelos.

### **2.2.1.3.1 Granulometría.**

El análisis mecánico o granulometría es la determinación del rango del tamaño de las partículas presentes en el suelo, expresado como un porcentaje del peso total, se tienen 2 métodos para poder realizar dicha clasificación:

- $\checkmark$  Análisis por cribado (tamizado).
- Análisis hidrométrico.

### **2.2.1.3.2 Consistencia del suelo.**

**Material elástico. -** Se deforma bajo la acción de una fuerza, pero recupera su forma original suelos gruesos, gravas y arenas.

**Material plástico. -** Se deforma bajo la acción de una fuerza, pero al contrario de materia elástico, este no recupera su forma original (Suelos finos, arcillas).

**Suelo cohesivo. -** Cuando existe una atracción entre las partículas y cuando interactúa el agua con el suelo produciendo una masa que permanece unida y se deforma plásticamente para diferentes contenidos de humedad (Arcillas).

**Suelo no cohesivo. -** Cuando ocurre todo lo contrario al párrafo anterior (gravas y arenas). Dependiendo del contenido de agua el comportamiento del suelo se clasifica en cuatro estados, empleando los límites de atterberg que son: Sólido, semisólido, plástico y líquido.

| Sólido      | Semisólido | Plástico | Líquido<br>Incremento del<br>contenido |
|-------------|------------|----------|----------------------------------------|
| Límite de   |            | Límite   | de humedad<br>Límite                   |
| contracción |            | plástico | líquido                                |

Figura N° 3. Límites de Atterberg.

Fuente: Fundamentos de ingeniería geotécnica, 4ta edición, Braja. M. Das. (Página N°64).

**Limite liquido (LL). -**Es un conjunto de humedad en porcentaje, que representa un suelo cuando a los 25 golpes del aparato de Casagrande, se cierra la abertura hecha con un ranurador que se encuentra normalizado.

**Limite plástico (LP). -**Es el contenido de humedad en porcentaje, con el cual el suelo, al ser enrollado en rollitos de 3 mm empieza a producir grietas y desmoronamientos.

**Índice de plasticidad (IP). -**Es la diferencia entre el limite líquido y el limite plástico, que representa el porcentaje de humedad del suelo para conservarse en estado plástico.

$$
IP = LL - LP
$$

**Índice de consistencia (IC). -**Con el índice de consistencia puede evaluarse la consistencia actual que presenta el suelo en base al límite líquido, índice de plasticidad y el contenido de humedad actual que presente el suelo, que es:

$$
I_c = \frac{LL - w}{IP}
$$

### **2.2.1.3.3 Clasificación de los suelos.**

Los suelos con propiedades similares se clasifican en grupos y subgrupos basados en su comportamiento ingenieril, actualmente se tiene dos sistemas de clasificación que usan la distribución por tamaño de grano y plasticidad de los suelos estos son el Sistema de Clasificación AASHTO y el Sistema Unificado de Clasificación de Suelos.

#### **2.2.1.3.3.1 Sistema de Clasificación AASHTO.**

AASTHO nos brinda clasificación de las partículas dependiendo su tamaño:

- $\checkmark$  Grava si su tamaño se encuentra entre 76.2 mm y 2mm.
- $\checkmark$  Arena si su tamaño es de 2mm a 0.075mm.
- $\checkmark$  Limo si su tamaño es de 0.075 mm a 0.02mm.
- $\checkmark$  Arcilla si su tamaño es menor a 0.02mm.

### **2.2.1.3.3.2 Sistema de clasificación unificado SUCS.**

Está basado en la determinación en laboratorio de la distribución de tamaño de partículas, el limite líquido y el índice de plasticidad. Este sistema de clasificación también se basa en la gráfica de plasticidad.

Este sistema de clasificación, clasifica a los suelos en dos amplias categorías:

- $\checkmark$  Suelos de grano grueso que son de naturaleza tipo grava y arenosa con menos del 50% pasando por la malla N°200. Los símbolos de grupo comienzan con un prefijo G o S. La letra G significa grava o suelo gravoso y S significa arena o suelo arenoso.
- $\checkmark$  Los suelos de grano fino con 50% o más pasando por la malla N.200. Los símbolos de grupo comienzan con un prefijo M, que significa limo inorgánico, C para arcilla inorgánica u O para limos y arcillas orgánicos. El símbolo Pt se usa para turbas, lodos y otros suelos altamente orgánicos.

Otros símbolos son también usados para la clasificación:

- $\checkmark$  W: bien graduado.
- $\checkmark$  P: mal graduado.
- $\checkmark$  L: baja plasticidad (limite líquido menor que 50).
- $\checkmark$  H: alta plasticidad (limite líquido mayor que 50).

# **2.3 Arquitectura del proyecto.**

El diseño arquitectónico tiene como fin un objetivo, satisfacer las demandas por espacios habitables, tanto en lo estético, como en lo tecnológico. Presenta soluciones técnicas, constructivas, para los proyectos de arquitectura. En la sección de Anexos se muestra detalladamente los planos arquitectónicos empleados para el diseño estructural de la Casa del Maestro.

# **2.4 Normas de diseño de los elementos estructurales.**

El diseño y cálculo de los elementos estructurales estarán en base a la normativa del "Hormigón Armado CBH 87" (Código Boliviano del Hormigón Armado-87), para todos los elementos de hormigón y el manual de "diseño de estructuras de acero" Jack C. Mc-Cormac 2° Edición para el diseño de la cubierta metálica.

# **2.5 Bases de cálculo.**

El proceso general de cálculo corresponde al método de los estados límites. Con el objeto de limitar convenientemente la probabilidad de que, en realidad, el efecto de las acciones exteriores pueda ser superior al previsto, o que la respuesta de la estructura resulte inferior a la calculada, el margen de seguridad correspondiente se introduce en los cálculos mediante unos coeficientes de ponderación, que multiplican los valores característicos de las acciones, y otros coeficientes de minoración, que dividen los valores característicos de las propiedades resistentes de los materiales que constituyen la estructura. En consecuencia, el proceso de cálculo debe cumplir estrictamente lo siguiente:

$$
S_d \le R_d
$$

Dónde:

S<sub>d</sub>: Valor de cálculo de la solicitación actuante.

Rd: Valor de cálculo de la resistencia de la estructura.

### **2.6 Coeficiente de seguridad.**

En los métodos de cálculo desarrollados en esta norma, la seguridad se introduce a través de coeficientes: minoración (de la resistencia del hormigón y de la resistencia de acero) y otros de ponderación de las cargas y acciones en general.

### **2.6.1 Estado límites últimos.**

Los valores básicos de los coeficientes de seguridad para el estudio de los estados límites últimos, son los siguientes.

| <b>Material</b> | <b>Coeficiente Básico</b> | Nivel de control | Corrección |  |
|-----------------|---------------------------|------------------|------------|--|
|                 |                           | Reducido         | $+0,05$    |  |
| Acero           | $\gamma_{s} = 1.15$       | Normal           | 0          |  |
|                 |                           | Intenso          | $-0.05$    |  |
|                 |                           | Reducido (1)     | $+0,20$    |  |
| Hormigón        | $\gamma_c = 1.50$         | Normal           | 0          |  |
|                 |                           | Intenso $(2)$    | $-0,10$    |  |

Cuadro N° 5. Estados límites últimos - Coeficientes de minoración de la resistencia.

Fuente: Norma Boliviana CBH 87, Hormigón Armado, 1987, Pág. 51.

Para el coeficiente de mayoración de carga se muestra en la tabla siguiente.

| Coeficiente básico | Nivel de control y daños previsibles | Corrección      |         |
|--------------------|--------------------------------------|-----------------|---------|
|                    | Nivel de control en la               | Reducido        | $+0,20$ |
|                    | ejecución                            | Normal          |         |
| $\gamma f = 1.6$   |                                      | Intenso         | $-0,10$ |
|                    | Daños previsibles en                 | <b>Mínimos</b>  | $-0,10$ |
|                    | caso de accidente                    | Medios          |         |
|                    |                                      | Muy importantes | $+0,20$ |

Cuadro N° 6. Estados limites últimos - Coeficientes de ponderación de las acciones.

Fuente: Norma Boliviana CBH 87, Hormigón Armado, 1987, Pág. 51.

## **2.6.2 Hipótesis de cargas más desfavorables.**

Para cada estado límite de que se trate, se consideran las hipótesis de carga que a continuación se indican y se elegirá la que, en cada caso, resulte más desfavorable, es decir, para aquella combinación de acciones tales que, siendo compatible su actuación simultánea, produzcan los efectos más adversos en relación con cada uno de los estados límites.

- $\checkmark$  Hipotesis I:  $\gamma_{fg} * G + \gamma_{fq} * Q$
- $\checkmark$  Hipotesis II: 0,9 \* (γ<sub>fg</sub> \* G + γ<sub>fq</sub> \* Q) + 0,9 \* γ<sub>fq</sub> \* W
- $\checkmark$  Hipotesis III: 0,8 \* ( $\gamma_{fg}$  \* G +  $\gamma_{fq}$  \* Q<sub>eq</sub>) + F<sub>eq</sub> + W<sub>eq</sub>

Dónde:

G: Valor característico de las cargas permanentes, y las acciones indirectas de permanencia.

Q: Valor característico de las cargas variables de explotación, de nieve y del terreno.

Qeq: Valor característico de las cargas variables.

W: Valor característico de la carga del viento.

Weq: Valor característico de la carga de viento, durante la acción sísmica. En general, se tomará  $W_{eq} = 0$ . Si la topografía es muy expuesta al viento se adoptará:  $W_{eq} = 0.25*W$ .

Feq: Valor característico de la acción sísmica.

γfg: Coeficiente de ponderación de las cargas permanentes, si su efecto es desfavorable se tomará γ<sub>fg</sub> = γ<sub>f</sub>, si su efecto es favorable se tomará el valor ponderado γ<sub>fg</sub>=0,90.

γfq: Coeficiente de ponderación de las cargas variables, si su efecto es desfavorable se tomará γ<sub>fq</sub> = γ<sub>f</sub>, y si el efecto es favorable se tomará γ<sub>fq</sub>=0.

γ<sub>f</sub>: Coeficiente de ponderación, que no debe ser menor que γ<sub>f</sub> = 1,25 pero si mayor.

Los coeficientes de ponderación γ, para el caso de control normal de ejecución son:

- $\checkmark$   $\gamma_{fg} = 1$  si el efecto de las cargas permanentes es favorable.
- $\checkmark$   $\gamma_{fg} = 1,50$  si el efecto de las cargas permanentes es desfavorable.
- $\checkmark$   $\gamma_{fq} = 0$  si el efecto de las cargas variables es favorable.
- $\checkmark$   $\gamma_{fq} = 1,60$  si el efecto de las cargas variables es desfavorable.

## **2.7 Diseño estructural.**

# **2.7.1 Hormigón Armado.**

El hormigón en masa presenta buena resistencia a compresión, pero muy escasa resistencia a tracción, siendo inadecuado para piezas que tengan que trabajar a flexión o tracción. Pero si se refuerza al hormigón en masa con barras de acero en las zonas de tracción, estará en condiciones de resistir los distintos esfuerzos que se presentan en las construcciones.

# **2.7.1.1 Características del hormigón.**

# **2.7.1.1.1 Resistencia característica del hormigón.**

Se define como resistencia característica  $f_{ck}$  del hormigón a aquel valor que presenta un grado de confianza del 95%, es decir, que existe la probabilidad de 0.95 de que se presenten valores individuales de resistencias de probetas más altos que f<sub>ck.</sub>

Los hormigones se tipifican, de acuerdo con su resistencia de proyecto a compresión, a los 28 días, según la siguiente serie:

# H12,5; H15; H17,5; H20; H25; H30; H35; H40; H45; H50; H55 [Mpa]

Los tipos H12,5 a H25, se emplean, generalmente en estructuras de edificación.

# **2.7.1.1.2 Resistencia mínima del hormigón en función del tipo de acero.**

Para no usar acero de resistencia muy alta con hormigones de baja resistencia, la resistencia de proyecto del hormigón  $f_{ck}$ , no será menor que la indicada en la siguiente tabla.

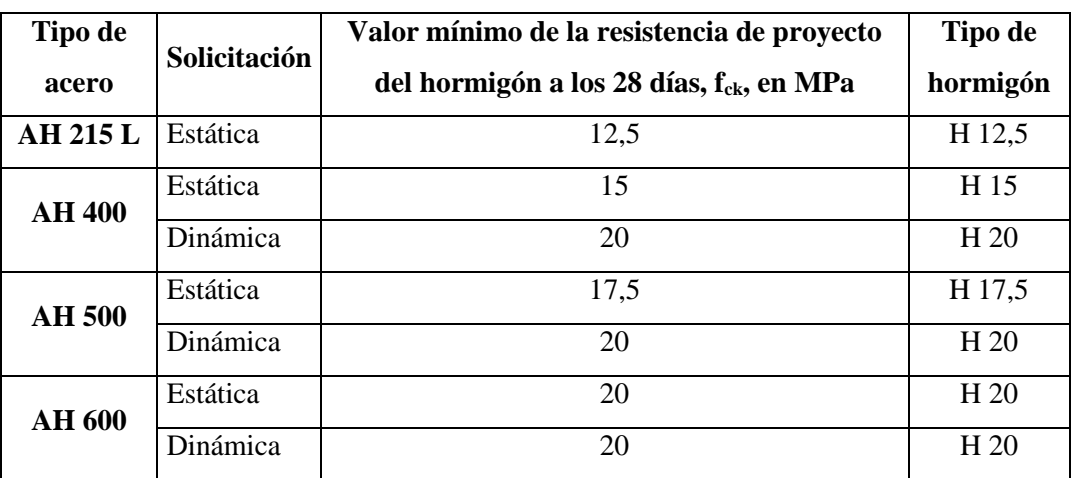

Cuadro N° 7. Resistencia mínima del hormigón en función del tipo de acero.

Fuente: Norma Boliviana del Hormigón Armado CBH-87 (Página N°30).

## **2.7.1.1.3 Resistencia de cálculo.**

Se considera como resistencia de cálculo, al valor de la resistencia característica adoptada para el proyecto, dividido por un coeficiente de minoración γc.

$$
f_{cd}=\frac{f_{ck}}{\gamma_c}
$$

Dónde:

Fck: Resistencia característica del hormigón a compresión.

γc: Coeficiente de minoración.

Cuando se trata de elementos hormigonados verticalmente, la resistencia de cálculo deberá reducirse además en un 10%, para tener en cuenta la disminución de calidad que el hormigón de estas piezas experimenta por efecto de su modo de puesta en obra.

## **2.7.1.1.4 Diagrama real tensión deformación**

La velocidad de deformación, la abscisa correspondiente a la máxima ordenada está comprendida entre 2 por mil y 2,5 por mil, el acortamiento último  $\varepsilon_{\text{cu}}$ , oscila alrededor de 3,5 por mil y la tensión ultima  $\sigma_{\rm cu}$ , está comprendida entre 0,75 fc y 0,85 fc.

El diagrama real, tensión–deformación presenta formas generales del tipo esquemáticamente mostrando en la siguiente figura.

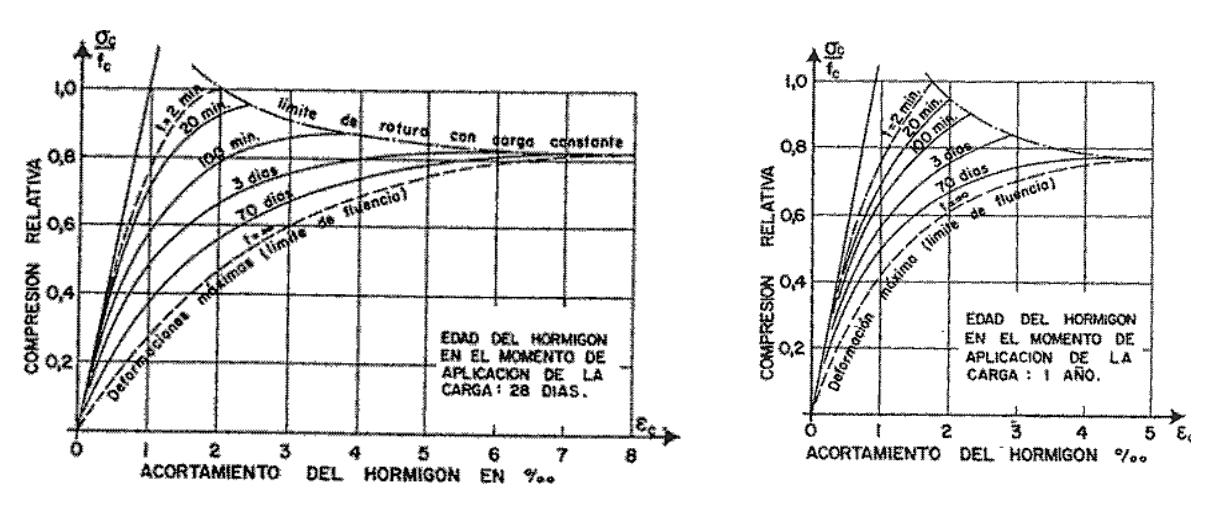

Figura N° 4. Diagrama real tensión deformación.

Fuente: Hormigón Armado Pedro Jiménez Montoya,14va Edición, Pág. 92.

### **2.7.1.1.5 Diagrama de cálculo tensión deformación.**

### **2.7.1.1.5.1 Diagrama parábola-rectángulo.**

Formado por una parábola de segundo grado y un segmento rectilíneo. El vértice de la parábola se encuentra en la abscisa 2 por mil (deformación de rotura del hormigón, a compresión simple) y el vértice extremo del rectángulo en la abscisa 3,5 por mil (deformación de rotura del hormigón, en flexión). La ordenada máxima de este diagrama corresponde a una compresión igual a  $0.85 f_{cd}$ .

Figura N° 5. Diagrama parábola - rectángulo.

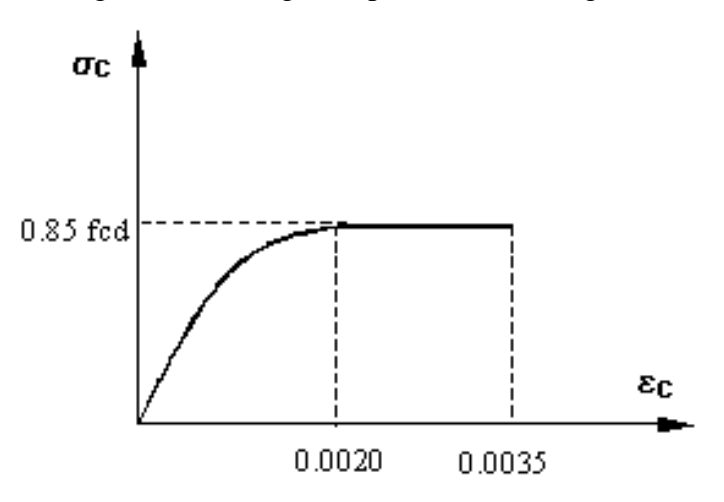

Fuente: Norma Boliviana del Hormigón Armado CBH-87, Pág. 32.

#### **2.7.1.1.5.2 Diagrama rectangular.**

Formado por un rectángulo de anchura  $0.85 * f_{cd}$  y una altura "y=0,8\*x" en la zona comprimida siendo x la profundidad del eje neutro (fck  $\leq 50$  N/mm<sup>2</sup>).

Figura N° 6. Diagrama rectangular.

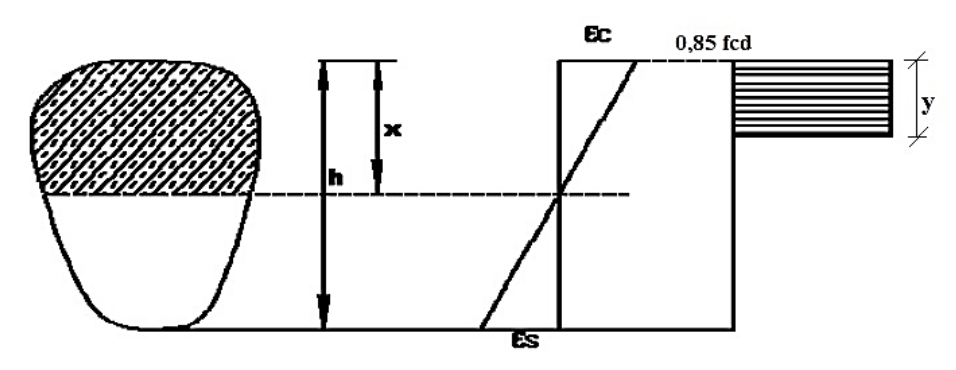

Fuente: Norma Boliviana del Hormigón Armado CBH-87, Pág. 32.

### **2.7.1.1.6 Retracción.**

Es el fenómeno que produce una reducción del volumen de la pieza de hormigón a lo largo del tiempo por la pérdida paulatina del agua en el hormigón. La retracción es una deformación impuesta que provoca tensiones de tracción y fisuras en los elementos.

El valor de la retracción para elementos de hormigón armado, puede admitirse 0,25mm por metro. Para calcular el valor de la retracción aplicamos las siguientes formulas empíricas:

$$
\varepsilon_{t} = \varepsilon_{1} * \varepsilon_{2} * \beta_{t}
$$
  $e = \alpha * \frac{2*A}{\mu}$   $\varepsilon_{2} = 0.70 * \frac{e+16}{e+18}$   $\varepsilon_{st} = \frac{\varepsilon_{t}}{1+n*\rho}$   
 $n = \frac{E_{s}}{E_{c}}$   $\rho = \frac{A_{s}}{A_{c}}$ 

Dónde:

- εt: Retracción del hormigón en masa.
- εst: Retracción del hormigón armado.
- ε1: Coeficiente que depende del medio ambiente donde va a ser ejecutada la obra.
- ε2: Coeficiente que depende del espesor ficticio de la pieza.
- βt: Coeficiente que refleja la evolución en el tiempo, el cual se obtiene de la figura N° 6.
- µ: Perímetro de la sección transversal que está en contacto con la atmosfera.
- A: Área de la sección transversal del elemento.
- As: Área de acero.
- Ac: Área de concreto.

| <b>Ambiente</b>         | Humedad relativa aproximada, en % | $\epsilon$ <sub>01</sub> | $\alpha$       |
|-------------------------|-----------------------------------|--------------------------|----------------|
| En el agua              | 100                               | $+10 \times 10^{-5}$     | 30             |
| En atmósfera muy húmeda | 90                                | $-13 \times 10^{-5}$     | $\overline{5}$ |
| En ambiente medio       | 70                                | $-32 \times 10^{-5}$     | 1,5            |
| En atmósfera muy seca   | 40                                | $-52 \times 10^{-5}$     | 1.0            |

Cuadro N° 8. Valor medio de ε<sup>1</sup> y del coeficiente α.

Fuente: Norma Boliviana del Hormigón Armado CBH-87, Pág. 37.

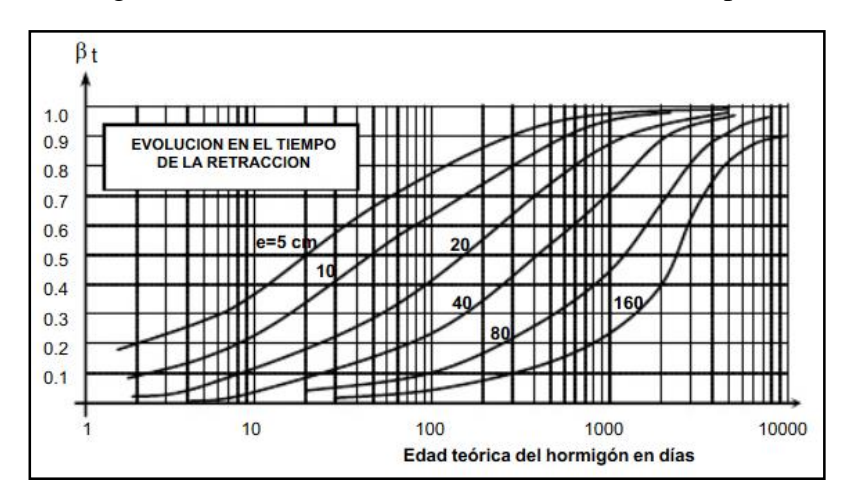

Figura N° 7. Evolución de la retracción en el tiempo.

Fuente: Norma Boliviana del Hormigón Armado CBH-87, Pág. 36.

### **2.7.1.1.7 Fluencia.**

La fluencia del hormigón depende, del grado de humedad ambiente en que se encuentre la pieza, del espesor de esta o menor dimensión de esta, y de la composición del hormigón, influye también la edad del hormigón en el momento de la puesta en carga y naturalmente el tiempo transcurrido desde ese momento en que se evalúa la fluencia.

La deformación total del hormigón  $\varepsilon_{ct}$  es la suma de la deformación elástica instantánea  $\varepsilon_{ci}$ mas la deformación por fluencia  $\varepsilon_{ct}$ , la cual es a su vez la suma de la deformación elástica diferida más la plástica diferida, para su determinación podemos emplear las siguientes formulas empíricas:

$$
\varepsilon_{ct} = \frac{\sigma_{o}}{E_{cm}} * (1 + \varphi) \qquad \qquad \varphi = 0.40 * \beta_{t-j} + \varphi_{1} * \varphi_{2} * (\beta_{t} - \beta_{j})
$$

$$
\varphi_{2} = 1.12 * \frac{e + 31}{e + 17} \qquad \qquad e = \alpha * \frac{2 * A}{\mu}
$$

Dónde:

εct: Deformación por fluencia de un elemento de hormigón armado.

- φ: Coeficiente de fluencia en tensión.
- φ1: Coeficiente que depende del medio ambiente se obtiene del cuadro N°9.
- φ2; Coeficiente que depende del espesor ficticio de la pieza e.

β<sup>t</sup> y βj: Coeficientes que refleja la evolución en el tiempo de la deformación plástica diferida.

β<sup>t</sup> y βj: Coeficientes que refleja la evolución en el tiempo de la deformación elástica diferida, en función de la duración t-j en días, del efecto de la fluencia.

| <b>Ambiente</b>         | Humedad relativa aproximada, en % | $\Phi$ <sub>01</sub> |    |
|-------------------------|-----------------------------------|----------------------|----|
| En el agua              | 100                               | 0,8                  | 30 |
| En atmósfera muy húmeda | 90                                |                      |    |
| En ambiente medio       | 70.                               | 2,0                  |    |
| En atmósfera muy seca   | 40                                |                      |    |

Cuadro N° 9. Valor de los coeficientes  $φ_1 y α$ .

Fuente: Norma Boliviana del Hormigón Armado CBH-87, Pág. 38.

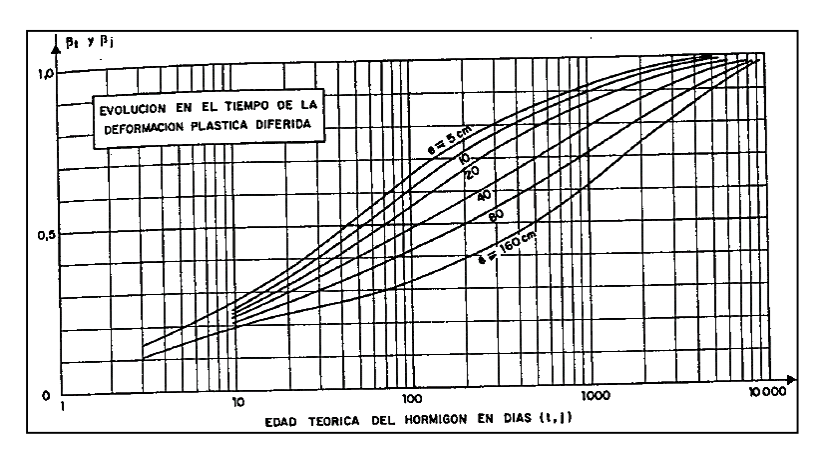

Figura N° 8. Evolución en el tiempo de la deformación plástica diferida.

Fuente: Norma Boliviana del Hormigón Armado CBH-87, Pág. 39.

Figura N° 9. Evolución en el tiempo de la deformación elástica diferida.

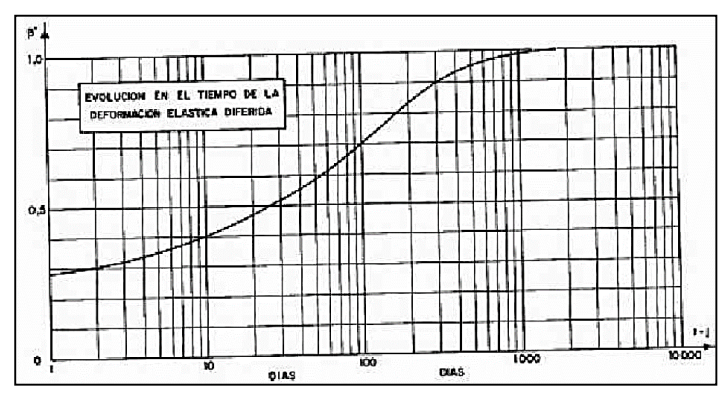

Fuente: Norma Boliviana del Hormigón Armado CBH-87, Pág. 40.

### **2.7.1.2 Características del acero.**

#### **2.7.1.2.1 Resistencia característica.**

La resistencia característica del acero  $f_{yk}$ , se define como el cuantil 5% del límite elástico en tracción (aparente  $f_v$ ).

#### **2.7.1.2.2 Resistencia de cálculo.**

Se considera como resistencia de cálculo, o de diseño, del acero, el valor f<sub>yd</sub>, dado por:

$$
f_{yd} = \frac{f_{yk}}{\gamma_s}
$$

Dónde:

f<sub>vk</sub>: limite elástico del proyecto.

γs : coeficiente de minoración de resistencia del acero, definido para compresión.

#### **2.7.1.2.3 Diagrama tensión deformación.**

La tensión en cualquier armadura se obtiene a partir de la deformación de la fibra correspondiente, mediante el diagrama tensión deformación de cálculo del acero empleado.

El alargamiento del acero se limita al valor del 10 por 1000, en vigas con pequeñas cuantías, el estado último de agotamiento se origina como consecuencia de una deformación plástica excesiva en sus armaduras.

Para las armaduras comprimidas se admite un diagrama análogo al correspondiente al de tracción, limitando el acortamiento al valor de 3.5 por 1.000.

Figura N° 10. Diagrama tensión-deformación del acero de dureza natural y en frio.

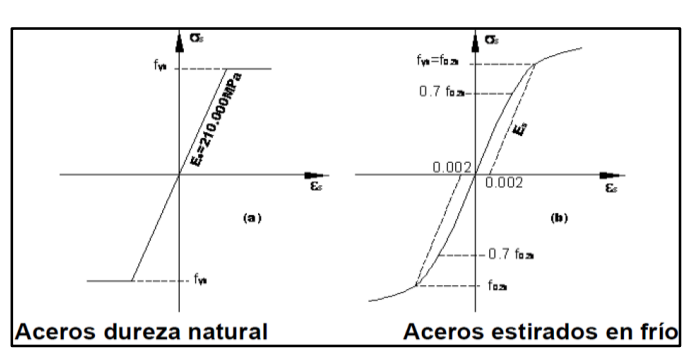

Fuente: Norma Boliviana del Hormigón Armado CBH-87, Pág. 41.

### **2.7.1.2.4 Módulo de deformación longitudinal.**

Para todas las armaduras tratadas en la presente norma, como módulo de deformación longitudinal, se tomará:  $E_s = 210.000$  Mpa.

### **2.7.1.2.5 Adherencia de las armaduras.**

La adherencia cumple fundamentalmente dos objetivos que son: Asegurar el anclaje de las barras y transmitir las tensiones tangentes periféricas que aparecen en la armadura principal como consecuencia de las variaciones de su tensión longitudinal.

Para garantizar la adherencia entre la armadura y el hormigón, la tensión tangencial de adherencia producida por el esfuerzo cortante, en una viga de canto útil "d", con armadura compuesta "n" barras, cada una de perímetro "u", tiene que cumplirse la limitación:

$$
\tau_b = \frac{V_d}{0.9 * d * n * u} \le \tau_{bd}
$$

Dónde:

 $\tau_{bd}$ :Resistencia de cálculo para adherencia.

Esta condición debe comprobarse en todos los elementos sometidos a punzonamiento (placas y cimentaciones) y en los demás elementos que lleven barras de diámetro superior a 25mm.

## **2.7.1.2.6 Doblado de las armaduras.**

En las piezas de hormigón armado las armaduras deben doblarse con un radio amplio para no provocar concentraciones de tensiones en el hormigón que serían perjudiciales. Se recomiendan radios mínimos de curvatura para ganchos estribos y armadura principal.

Cuadro N° 10. Radios de curvatura mínimos para ganchos y estribos.

| Diámetro de la armadura | $CA-25$      | $CA-32$     | $CA-40$         | $CA-50$      | <b>CA-60</b> |
|-------------------------|--------------|-------------|-----------------|--------------|--------------|
| $\Phi$ < 20 mm          | ZΦ           | $2\phi$     | 2φ              | $2.5\varphi$ | 3φ           |
| $\Phi \geq 20$ mm       | $2.5\varphi$ | $2.5\sigma$ | 30 <sub>o</sub> | 4ω           | Э¢           |

Fuente: Apuntes de la materia Hormigón Armado I U.A.J.M.S

 $\checkmark$  En el caso de estribos con  $\varphi$ <10mm los radios de curvatura internos podrían ser adoptados igual a 1.5φ cualquiera sea el acero.

Para barras de acero liso traicionadas de acero CA-25 y CA-32 con  $\varphi$ -6mm es obligatorio colocar gancho en las extremidades del anclaje.

**Acero CA-25 CA-32 CA-40 CA-50 CA-60** Radio mínimo  $\begin{vmatrix} 5\varphi & 6\varphi & 6\varphi & 7.5\varphi & 9\varphi \end{vmatrix}$ 

Cuadro N° 11. Radios de curvatura mínimos para la armadura principal.

Fuente: Apuntes de la materia Hormigón Armado I U.A.J.M.S

## **2.7.1.2.7 Distancia entre armaduras principales.**

La disposición de armaduras debe ser tal que permita un correcto hormigonado de la pieza de manera que todas las barras queden perfectamente envueltas por el hormigón.

a) La distancia horizontal libre o espaciamiento entre dos barras aisladas consecutivas, será igual o superior al mayor de los tres valores siguientes.

- $\checkmark$  2cm.
- el diámetro de la mayor.
- $\checkmark$  1.2 veces el tamaño máximo del agregado.

b) La distancia vertical libre o espaciamiento entre dos barras aisladas consecutivas cumplirá las dos primeras condiciones del párrafo anterior.

c) Como norma general, se podrán colocar en contacto dos o tres barras de la armadura principal, siempre que sean corrugadas.

d) Para piezas comprimidas hormigonadas en forma vertical, cuyas dimensiones no sea necesario empalmes en las armaduras podrán colocarse 4 barras corrugadas en contacto.

# **2.7.1.2.8 Distancia a los paramentos.**

Se denomina recubrimiento de una barra a la distancia libre entre su superficie y el paramento más próximo a la pieza con el objeto de proteger a las armaduras tanto de la corrosión como de la posible acción del fuego.

Cuadro N° 12. Recubrimientos mínimos para la armadura principal.

| Para losas y paredes en el interior de los edificios | 1.0cm |
|------------------------------------------------------|-------|
| Para losas y paredes al aire libre                   | 1.5cm |

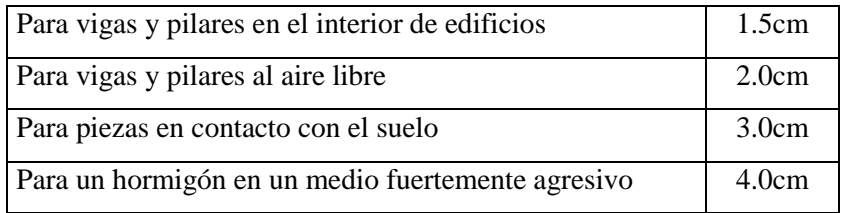

Fuente: Apuntes de la materia Hormigón Armado II U.A.J.M.S.

#### **2.7.1.2.9 Anclaje de armaduras.**

La longitud de anclaje de una armadura en función de sus características geométricas de adherencia, de la resistencia del hormigón, de la posición de la barra con respecto al hormigonado, del esfuerzo en la armadura y de la forma del dispositivo de anclaje.

Los anclajes extremos de las barras deben asegurar la transmisión de esfuerzos en el hormigón, en general se efectúan mediante las siguientes disposiciones: prolongación recta, gancho o patilla, armaduras transversales soldadas, dispositivos especiales.

$$
lb_1 \ge \frac{\emptyset}{4} * \frac{f_{yd}}{\tau_{bu}}
$$

Donde:

lb1: Longitudinal de anclaje mínima necesaria para la trasmisión de esfuerzos al hormigón.

Ø: Diámetro de la armadura de acero.

fyd: Resistencia de cálculo de la armadura.

 $\tau_{\text{bu}}$ : Tensión de adherencia.

 $\tau_{\text{bu}} = 0.4 * \sqrt[3]{\text{fcd}^2}$  [Mpa] (Valido solo para aceros corrugados).

Para el cálculo de la longitud de anclaje cuando se tenga que la armadura dispuesta es mayor que la de cálculo se emplea la siguiente formula:

$$
l_b = l_{b1} * \frac{\text{As.} \text{Calculada}}{\text{As.} \text{Real}} \qquad l_b \geq \begin{cases} 0.30 l_{b1} \\ 10\emptyset \\ 15 \text{cm} \end{cases}
$$

 $0.301$ 

En el caso de que se tengan barras juntas, los valores de la longitud de anclaje deben de ser mayorada de las siguientes maneras:

- $\checkmark$  Para 2 barras juntas, en un 20%.
- $\checkmark$  Para 3 barras juntas o más, en un 33%.

### **2.7.1.2.10 Empalme por traslape.**

El empalme por traslape no puede ser utilizado para barras de diámetro superior a 25 mm tampoco en piezas que trabajen como tirantes, el tamaño del empalme es igual al largo de anclaje corregido por un coeficiente ψ que lleva en cuenta la cantidad de las barras traccionadas empalmadas en la región.

a) Para empalmes sin ganchos:  $l_v = \psi * l_b$ 

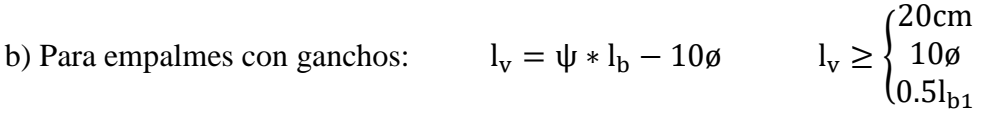

El coeficiente ψ lo obtenemos del siguiente cuadro.

| <b>Distancia</b><br>transversal "a"<br>entre los dos $(2)$ |     |         | Porcentaje de barras traslapadas<br>trabajando a tracción, con relación a la<br>selección total de acero | <b>Barras</b> traslapadas<br>trabajando normalmente a<br>compresión en cualquier |        |            |
|------------------------------------------------------------|-----|---------|----------------------------------------------------------------------------------------------------|----------------------------------------------------------------------------------|--------|------------|
| empalmes más<br>próximos                                   | 20% | $25 \%$ | $33\%$                                                                                                   | $50\%$                                                                           | $50\%$ | porcentaje |
| $\leq 10\phi$                                              | 1,2 | 1,4     | 1,6                                                                                                    | 1,8                                                                              | 2,0    | 1,0        |
| $>10\sigma$                                                | 1,0 | 1,1     |                                                                                                    | 1,3                                                                              | 1,4    | 1,0        |

Cuadro N° 13. Valores de ψ.

Fuente: Norma Boliviana del Hormigón Armado CBH-87, Pág. 228.

## **2.7.1.3 Acciones.**

## **2.7.1.3.1 Cargas directas.**

Estas cargas son producidas por pesos aplicadas directamente a la estructura e independientes de las propias características resistentes y de deformación de la misma.

## **2.7.1.3.1.1 Cargas permanentes.**

Las acciones permanentes que se representan por "G" si son concentradas y por g si son repartidas, actúan en todo momento y son constantes en posición y magnitud. Entre las acciones permanentes se distinguen, por un lado, el peso propio del elemento resistente, y por otro, las cargas muertas que gravitan sobre dicho elemento.

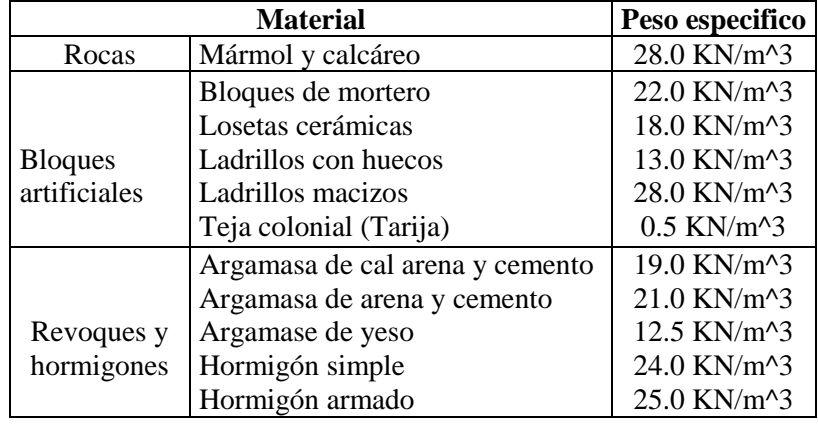

Cuadro N° 14. Pesos específicos aparentes de diversos materiales.

Fuente: Apuntes de la materia Hormigón Armado II U.A.J.M.S.

Cuadro N° 15. Sobrecargas de uso.

|              | Uso de elemento                                    | Sobrecarga Kg/m2 |  |  |
|--------------|----------------------------------------------------|------------------|--|--|
|              | Viviendas<br>Habitaciones de viviendas económicas. | 150              |  |  |
| $\mathbf{A}$ | Habitaciones en otro caso.                         | 200              |  |  |
|              | Escaleras y accesos públicos.                      | 300              |  |  |
|              | Balcones volados.                                  | Según art. 3,5   |  |  |
|              | Oficinas y comercios                               | 200              |  |  |
|              | Locales privados.                                  |                  |  |  |
| B            | Oficinas públicas, tiendas.                        | 300              |  |  |
|              | Galerías comerciales, escaleras y accesos.         | 400              |  |  |
|              | Locales de almacén.                                | Según su uso     |  |  |
|              | Balcones volados.                                  | Según art. 3,5   |  |  |
|              | <b>Edificios</b> docentes                          | 300              |  |  |
| $\mathbf C$  | Aulas, despachos y comedores.                      |                  |  |  |
|              | Escaleras y accesos.                               | 400              |  |  |
|              | Balcones volados.                                  | Según art. 3,5   |  |  |
|              | Iglesias, edificios de reunión y de espectáculos.  | 300              |  |  |
| D            | Locales con asientos fijos                         | 500              |  |  |
|              | Locales sin asientos, tribunas, escaleras.         |                  |  |  |
|              | Balcones volados.                                  | Según art. 3,5   |  |  |
| E            | Calzadas y garajes                                 | 400              |  |  |
|              | Solo automóviles de turismo.                       |                  |  |  |

Fuente: Hormigón Armado de Jiménez Montoya 14va Edición.

## **2.7.1.3.1.2 Cargas variables.**

Las acciones variables, representadas por "Q" si son concentradas y por "q" si son repartidas, están constituidas por todas aquellas fuerzas que son externas a la estructura en sí, y para las cuales las variaciones son frecuentes o continuas.

| <b>CARGAS ACCIDENTALES</b>     |                                                       |                                                    |  |  |  |  |
|--------------------------------|-------------------------------------------------------|----------------------------------------------------|--|--|--|--|
| <b>LUGAR</b>                   | <b>CARGA</b>                                          |                                                    |  |  |  |  |
| Voladizo, Balcones             | Vertical en su borde<br>Horizontal en el<br>pasamanos | $2.0$ KN/m<br>$0.8$ KN/m                           |  |  |  |  |
| Edificaciones<br>Residenciales | Dormitorios, salas<br>cocinas<br>Lavamanos, etc.      | $1.5 - 2.0$ KN/m                                   |  |  |  |  |
| Escaleras                      | Con acceso al público<br>sin acceso al público        | $3.0$ KN/m <sup>2</sup><br>$2.5$ KN/m <sup>2</sup> |  |  |  |  |
| Colegios                       | Salas de clases<br>Otras salas                        | $3.0$ KN/m <sup>2</sup><br>$2.0$ KN/m <sup>2</sup> |  |  |  |  |
| Galerías tiendas restaurantes  | Mínimo                                                | $3.0$ KN/m <sup>2</sup>                            |  |  |  |  |
| Hospitales                     |                                                       | $2.0 - 3.0$<br>$KN/m^2$                            |  |  |  |  |
| terrazas                       | Sin acceso al público<br>con acceso al publico        | $2.0$ KN/m <sup>2</sup><br>$3.0$ KN/m <sup>2</sup> |  |  |  |  |

Cuadro N° 16. Cargas accidentales.

Fuente: Apuntes de la materia Hormigón Armado II U.A.J.M.S.

# **2.7.2 Estructura de sustentación de la cubierta.**

El método elegido para diseñar la cubierta metálica es el método de Diseño por Factores de Carga y Resistencia (LFRD), que se basa en los conceptos de estados límite y pretende brindar soluciones económicas y confiabilidad uniforme para las estructuras de acero.

# **2.7.2.1 Análisis de cargas.**

carga o acción es toda causa que pueda provocar y cambiar el estado de tensiones al que está sometido un elemento estructural. Según su naturaleza, las acciones pueden ser de dos tipos: Acciones estáticas, que son las que no engendran aceleración sobre la estructura; y acciones dinámicas, que engendran una aceleración significativa sobre la estructura.

# **2.7.2.1.1 Hipótesis de carga para la cubierta.**

Son combinaciones de las acciones tales que, siendo compatible su actuación simultánea, produzcan los efectos más adversos en relación con cada uno de los estados limite.

Se recomienda las siguientes combinaciones de carga para la estructura metálica.

- 1)  $U = 1.4$  D.
- 2)  $U = 1.2 D + 1.6 L + 0.5(Lr \circ S \circ R)$ .
- 3)  $U = 1.2 D + 1.6$  (Lr o S o R) + (0.5L o 0.8W).
- 4)  $U = 1.2 D + 1.3 W + 0.5 L + 0.5(Lr \circ S \circ R)$ .
- 5)  $U = 1.2 D \pm 1.0 E + 0.5 L + 0.2 S$ .
- 6)  $U = 0.9 D \pm (1.3 W 0 1.0 E)$ .

### Dónde:

U carga última; D las cargas muertas; L cargas vivas; Lr cargas vivas en techos; S cargas de nieve; R cargas por lluvia, granizo o hielo; W cargas de viento y E cargas sísmicas.

#### **2.7.2.2 Diseño de los elementos de la cercha.**

El diseño de los elementos de la cerca estará fundamentado con el Manual LRFD (Diseño por factores de Carga y Resistencia).

### **2.7.2.2.1 Diseño de elementos sometidos a tracción.**

Implica encontrar un elemento con áreas totales y netas. Si el elemento tiene una conexión atornillada la selección de una sección transversal adecuada requiere tomar en cuenta el área perdida debajo de los agujeros.

Condiciones a cumplir:

$$
f'1 = \frac{P_u}{A_{bruta}} \le F't = \phi_1 * Fy
$$
  

$$
f'2 = \frac{P_u}{A_{critical}} \le F't = \phi_2 * Fr
$$
  

$$
\frac{Kl}{r_{min}} \le 300 \to r_{min} = \frac{Kl}{300}
$$

Esfuerzos y áreas necesarias:

$$
F't = \emptyset * Fy \qquad A_{bruta min} = \frac{P_u}{\emptyset_1 * Fy} \qquad A_{critical min} = \frac{P_u}{\emptyset_1 * Fr}
$$

#### **2.7.2.2.2 Diseño de elementos sometidos a compresión.**

Son los elementos que soportan una carga de compresión axial. Esta carga puede ser concéntrica, es decir, aplicada a lo largo del eje centroidal, o excéntrica, cuando la carga es aplicada paralelamente al eje del elemento centroidal, pero a cierta distancia del mismo.

Condiciones a cumplir:

$$
P_u = \frac{P_u(sol)}{A_{bruta}} \le P_n \qquad \qquad \frac{Kl}{r} \le 200 \ \to \ r_{min} = \frac{Kl}{200}
$$

Esfuerzos y áreas necesarias:

$$
P_u = \phi_c * Pn = \frac{P_{u(Sol)}}{A} \le Pn \rightarrow Pu = Pn
$$
  $Ph = A * F_{critico}$ 

Relación de esbeltez:

$$
\lambda_c = \frac{Kl}{r * \pi} * \sqrt{\frac{F_y}{E}}
$$

Esfuerzo Crítico:

$$
\lambda_c \le 1.5 \rightarrow F_{\text{critico}} = 0.658^{\lambda^2}
$$
 ;  $\lambda_c \ge 1.5 \rightarrow F_{\text{critico}} = \left(\frac{0.877}{\lambda_c^2}\right) * F_y$ 

### **2.7.2.2.3 Diseño de los Elementos Sometidos a Flexo-Tracción.**

Son elementos estructurales sometidos a la acción simultanea de fuerzas normales de tracción y momentos flexionántes, que pueden actuar alrededor de uno de los ejes centroidales o tener componentes según los dos ejes principales, la tracción se presenta acompañada por flexión.

Verificación flexión asimétrica o esviada:

$$
\frac{P_{u}}{2 * \Phi_{t} * P_{n}} + \frac{M_{ux}}{\Phi_{b} * M_{nx}} + \frac{M_{uy}}{\Phi_{b} * M_{ny}} \le 1.0
$$

Fuerza nominal Pn:

$$
P_n = \varphi_t * P_t = \varphi_t * f_v * A
$$

Calculo del momento nominal:

$$
M_{nx} = \phi_b * f_y * Z_x \qquad ; \qquad M_{ny} = \phi_b * f_y * Z_y
$$

#### **2.7.2.2.4 Diseño de Uniones.**

### **2.7.2.2.4.1 Conexiones Atornilladas.**

Los dos tipos de tornillos que se emplean para las conexiones de miembros estructurales son los tornillos ordinarios (A307) y los tornillos de alta resistencia (A325 y A490). Los tornillos de alta resistencia se fabrican a base de acero al carbono tratado térmicamente y aceros aleados.

El espesor de las planchas a conectar determina en cada caso la longitud necesaria de los pernos. De la longitud total de la rosca y la longitud de apriete depende si la rosca se halla o no incluida en los planos de corte.

Figura N° 11. Longitud de los pernos.

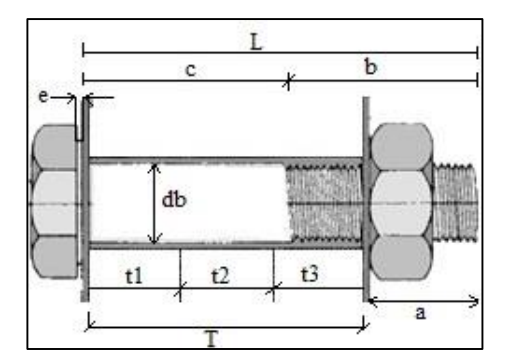

Fuente: Elaboración Propia.

Dónde:

db: Diámetro nominal del perno; L: Longitud total del perno; c: Longitud del cuerpo; a: Longitud de apriete; b: Longitud de rosca; T: Agarre; e: Espesor de la arandela.

| $\mathbf{d}_{\mathbf{b}}$ |                | mínimo |                | mínimo |                 |
|---------------------------|----------------|--------|----------------|--------|-----------------|
| mm                        | pulgadas       | mm     | pulgadas       | mm     | pulgadas        |
| 13                        | $\frac{1}{2}$  | 18     | 11/16          | 25     | 1               |
| 16                        | 5/8            | 22     | 7/8            | 32     | $1\frac{1}{4}$  |
| 19                        | $\frac{3}{4}$  | 25     | 1              | 35     | 13/8            |
| 22                        | 7/8            | 29     | 11/8           | 40     | $1\frac{1}{2}$  |
| 25                        | 1              | 32     | $1\frac{1}{4}$ | 45     | $1 \frac{3}{4}$ |
| 29                        | 11/8           | 40     | $1\frac{1}{2}$ | 50     | $\overline{2}$  |
| 32                        | $1\frac{1}{4}$ | 42     | 15/8           | 50     | 2               |
| 35                        | 13/8           | 45     | $1\frac{3}{4}$ | 55     | $2\frac{1}{4}$  |
| 40                        | 11/2           | 50     | 17/8           | 55     | $2\frac{1}{4}$  |

Cuadro N° 17. Longitud de los pernos de alta resistencia (A-325 y A-490).

Fuente: Jack C. McCormac 2° Edición.

#### **2.7.2.2.4.2 Verificación al bloque de cortantes.**

El procedimiento se basa en la hipótesis de que una de las dos superficies de falla se fractura y la otra fluye.

La resistencia nominal en tracción es  $F_u$  A<sub>nt</sub> por fractura y  $F_vA_{gt}$  por fluencia, donde A<sub>nt</sub> y Agt son las áreas neta y total a lo lago de la superficie de tracción.

Tomando el esfuerzo cortante de fluencia y el esfuerzo ultimo como el 60 % de los valores para tracción, la resistencia nominal por fractura cortante es 0.6FuAnv y la resistencia por fluencia cortante es  $0.6 \text{ FyAgy}$ , donde  $\text{A}_{\text{nv}}$  y  $\text{A}_{\text{gv}}$  son las áreas neta y total a lo largo de la superficie de contacto.

### **2.7.3 Estructura de sustentación de la edificación.**

#### **2.7.3.1 Vigas.**

Las vigas son miembros estructurales lineales y rígidos, que trabajan principalmente a flexión, la longitud predomina sobre las otras dos dimensiones y suele ser horizontal.

Están constituidas por barras longitudinales y estribos, las barras longitudinales constituyen la armadura principal y están encargadas de absorber, bien tracciones y bien compresiones en colaboración con el hormigón. Los estribos constituyen la armadura transversal cuya misión absorber esfuerzos cortantes.

#### **2.7.3.1.1 Diseño por flexión.**

El diseño a flexión simple se lo realizará empleando como diagrama de cálculo tensión deformación el diagrama rectangular.

- $\checkmark$  Dominio 2: Hormigón poco aprovechado, rotura poco dúctil.
- $\checkmark$  Dominio 3: El más habitual, rotura dúctil, flexión perfecta.
- $\checkmark$  Dominio 4: Acero a tracción desaprovechado, rotura frágil (rotura sin aviso).

#### **2.7.3.1.1.1 Cálculo a flexión simple.**

 $\checkmark$  Primero se debe mayorar el momento de diseño por un coeficiente de seguridad γf.

$$
Md = M*\gamma_f
$$

 $\checkmark$  Se deberá calcular el momento reducido de cálculo con la siguiente expresión.

$$
\mu_d = \frac{Md}{fcd * bw * d^2}
$$

Donde:

bw: Ancho transversal de la viga.

d: Canto útil (distancia del borde más comprimido hasta el centro de gravedad de la armadura más traccionada).

 $\checkmark$  Se determinará el valor de  $\mu_{\text{lim}}$ , valor que se obtiene en función del tipo de acero.

 $f_{\text{v}k}$  (kg/cm<sup>2</sup>) ) 4000 4200 5000  $\zeta$ lim (x<sub>lim</sub>/d)  $\Big|$  0,679 0,668 0,628  $\mu_{\text{lim}}$  0,335 0,332 0,319

Cuadro N° 18. Valores límites.

## Fuente: Elaboración propia

**a) Canto superior al mínimo. -**Es el caso más corriente, la sección no necesita de armadura de compresión y entonces la única incógnita es la armadura de tracción. Este caso se presenta cuando

$$
M_d \leq 0.319 \times b \times d^2 \times f_{cd}
$$

Se determina las incógnitas, la armadura a tracción "As" y la altura del bloque de compresión ficticio "y".

$$
y = d * \left[1 - \sqrt{1 - \frac{M_d}{0.425 * b * d^2 * fcd}}\right]
$$
  
  $A_s = 0.85 * b * y * \frac{fcd}{fyd}$ 

**b) Canto inferior al mínimo.** -La sección necesita de armadura de compresión y entonces la única incógnita es la armadura de tracción. Este caso se presenta cuando:

$$
M_d \le 0.319 \times b \times d^2 \times f_{cd}
$$

Se determina las incógnitas, la armadura a compresión "A's", y con ella obtenemos la armadura a tracción "As".

$$
A'_{s} = \frac{Md - 0.319 * b * d^{2} * fcd}{(d - d') * fyd} \qquad A_{s} = \frac{0.425 * b * d * fcd}{fyd} + A'_{s}
$$

#### **2.7.3.1.2 Cuantía mínima en flexión.**

Para evitar la rotura frágil en vigas, la armadura debe ser capaz de resistir un esfuerzo no menor que el de tracción desarrollado por el hormigón en el momento que se produce la fisuración, para evitar la misma se dispone de una cuantía geométrica mínima. Además, se recomienda disponer en la cara opuesta una armadura mínima igual al 30% de la consignada ( $A_{s2} = 0.30^* A_{s1}$ , min).

## **2.7.3.1.3 Cuantía máxima en flexión.**

La armadura de tracción y compresión vienen limitadas superiormente solo por razones económicas, o para evitar dificultades durante el hormigonado, por tanto, la cuantía geométrica tanto de tracción como de compresión no debe ser mayor al 4 por 100 de la sección total del hormigón.

### **2.7.3.1.4 Ancho mínimo.**

El ancho de una viga no debe ser superior al ancho de la columna sobre la que se apoya, ni inferior a 15cm y sus dimensiones deben moverse en múltiplos de 5 cm.

### **2.7.3.1.5 Altura mínima.**

Las alturas o espesores mínimos establecidos en el cuadro N°19 deben aplicarse a los elementos en una dirección que no soporten o estén ligados a particiones u otro tipo de elementos susceptibles de dañarse debido a deflexiones grandes.

|                                             | <b>ESPESOR MÍNIMO, h (mm)</b>                                     |                               |                                       |          |  |
|---------------------------------------------|-------------------------------------------------------------------|-------------------------------|---------------------------------------|----------|--|
|                                             | <b>Simplement</b><br>e apoyados                                   | Con un<br>extremo<br>continuo | <b>Ambos</b><br>extremos<br>continuos | voladizo |  |
| <b>Elementos</b>                            | Elementos susceptibles a dañarse debido a deflexiones<br>grandes. |                               |                                       |          |  |
| Losas macizas en una dirección.             | U20                                                               | U 124                         | U28                                   | U10      |  |
| Vigas o losas nervadas en una<br>dirección. | U16                                                               | U18.5                         | U21                                   | U8       |  |

Cuadro N° 19. Espesores mínimos de vigas no pretensadas.

Fuente: NB 1225001-1 (Página 120-121)

## **2.7.3.1.6 Diseño de la armadura transversal a cortante**

En el dimensionamiento a cortante en la situación de rotura suele admitirse la colaboración del hormigón.

## **2.7.3.1.6.1 Contribución del hormigón**

La contribución del hormigón a la resistencia al esfuerzo cortante viene dada por:

$$
V_{\rm cu} = f_{\rm vd} * b_{\rm w} * d \qquad f_{\rm vd} = 0.5 * \sqrt{f_{\rm cd}}
$$

Dónde:

Vcu: Contribución del hormigón frente el esfuerzo cortante.

 $F_{\text{vd}}$ : Resistencia del hormigón a cortante (kg/cm<sup>2</sup>).

## **2.7.3.1.6.2 Armadura mínima a cortante.**

Es necesario comprobar el esfuerzo cortante en los nervios, principalmente a la salida de los macizados. Habrá que comprobar que el esfuerzo cortante que la solicita al nervio es inferior a la resistencia virtual de cálculo del hormigón a esfuerzo cortante:

$$
Vd \leq Vcu = 0.50 * \sqrt{fcd} * bw * d
$$

Donde:

Vd: Cortante que solicita al nervio debidamente mayorada.

Vcu: Cortante que resiste el hormigón.

Para el análisis a cortante existen los siguientes casos:

 $\checkmark$  Caso 1 (Vd  $\leq$  Vcu)

Para este caso solo se dispondrá de armadura mínima y según la norma CBH recomienda la siguiente expresión para cuantía mínima.

$$
As_{\min} \ge 0.02 * bw * s * \frac{fcd}{fyd}
$$

 $\checkmark$  Caso 2 (Vcu < Vd  $\leq$  Vou)

Este caso necesita armadura transversal, se verificará que el cortante de diseño "Vd" sea menor que el cortante que produce la falla de agotamiento por compresión oblicua "Vou".

$$
Vou = 0.30 * fcd * bw * d
$$

Por tanto, la armadura necesaria se calcula mediante la siguiente expresión:

$$
A_s = \frac{V_{su} * S}{0.90 * d * f_{yd}}
$$

Siendo "S" igual a 100 cm, a esta armadura dividir entre el número de piernas del estribo.

$$
n * Av_{\min} \ge \begin{cases} & \frac{Vsu * s}{0.90 * d * fyd} \\ & y \\ 0.02 * bw * s * \frac{fcd}{fyd} \end{cases}
$$

n = El número de piernas de los estribos.

$$
Vsu = Vd - Vcu
$$

Despejando la separación de estas dos ecuaciones se tiene:

$$
s \le \begin{cases} \n\frac{n * Av * 0.90 * d * fyd}{Vsu} \\
\frac{n * Av * fyd}{0.02 * bw * fcd}\n\end{cases}
$$

Máxima separación de estribos según Norma CBH.

Haciendo cumplir la recomendación de la norma se tiene:

$$
s \le \begin{cases} 30 \text{ cm} \\ 0,85 \text{ d} \\ 3 \text{ bw} \end{cases}
$$

 $\checkmark$  Caso 3 (Vd > Vou)

El esfuerzo cortante donde se está diseñando es mayor al esfuerzo cortante de la biela de compresión. Lo más recomendado es cambiar la sección transversal de la pieza.

### **2.7.3.1.6.3 Estribos.**

El diámetro de estribos es, normalmente, de 6 mm, cuando se utilizan longitudinales de 12 mm a 20mm. Se suele usar diámetros de 8 mm para barras longitudinales con diámetros mayores a 20mm.

La separación "s", entre estribos, no debe sobrepasar a la menor de las dos cantidades siguientes "0.85\*d" o "30cm".
# **2.7.3.2 Columnas.**

Las columnas o pilares de hormigón armado forman piezas, generalmente verticales, en las que la solicitación normal es la predominante.

Las armaduras de las columnas suelen estar constituidos por barras longitudinales, y estribos. Las barras longitudinales constituyen la armadura principal y están encargadas de absorber compresiones en colaboración con el hormigón, tracciones en los casos de flexión compuesta o cortante, así como de colaborar con los estribos para evitar la rotura por deslizamiento del hormigón a lo largo de planos inclinados.

Los estribos constituyen la armadura transversal cuya misión es evitar el pandeo de las armaduras longitudinales comprimidas, contribuir a resistir esfuerzos cortantes y aumentar su ductilidad y resistencia.

# **2.7.3.2.1 Longitud de pandeo.**

La longitud de pandeo es igual a la distancia entre los puntos de inflexión de la deformada de la pieza o a la distancia entre los puntos de momento nulo.

 $\checkmark$  Si se trata de una pieza aislada la longitud de pandeo es igual a l<sub>o</sub>=l  $* \alpha$ , donde el coeficiente α viene dado según las condiciones de sustentación dela pieza.

| Sustentación de la pieza                                     | $\alpha$      |
|--------------------------------------------------------------|---------------|
| Un extremo libre y otro empotrado.                           | $\mathcal{D}$ |
| Articulado en ambos extremos.                                |               |
| Biempotrada, con libre desplazamiento normal a la directriz. |               |
| Articulación fija en un extremo y empotrado en el otro.      | 0.7           |
| Empotramiento perfecto en ambos extremos.                    | 0.5           |
| Soportes elásticamente empotrados.                           | 0.7           |
| Otros casos.                                                 | 0.9           |

Cuadro N° 20. Valores del coeficiente α.

Fuente: Norma Boliviana del Hormigón Armado CBH-87, Pág. 84.

 $\checkmark$  Si se trata de una pieza que forma parte de un pórtico, la longitud de pandeo depende de la relación de rigideces de los soportes a las vigas en cada uno de sus extremos y puede obtenerse del nomograma siendo:

$$
\psi_A = \frac{\Sigma \left(\frac{EI}{L}\right) de todos los pilares que concurren en A}{\Sigma \left(\frac{EI}{L}\right) de todos las vigas que concurren en A}
$$

Así mismo para el otro extremo de la columna tenemos que:

$$
\psi_{B} = \frac{\Sigma\left(\frac{EI}{L}\right) \text{de todos los pilares que concurren en B}}{\Sigma\left(\frac{EI}{L}\right) \text{de todos las vigas que concurren en B}}
$$

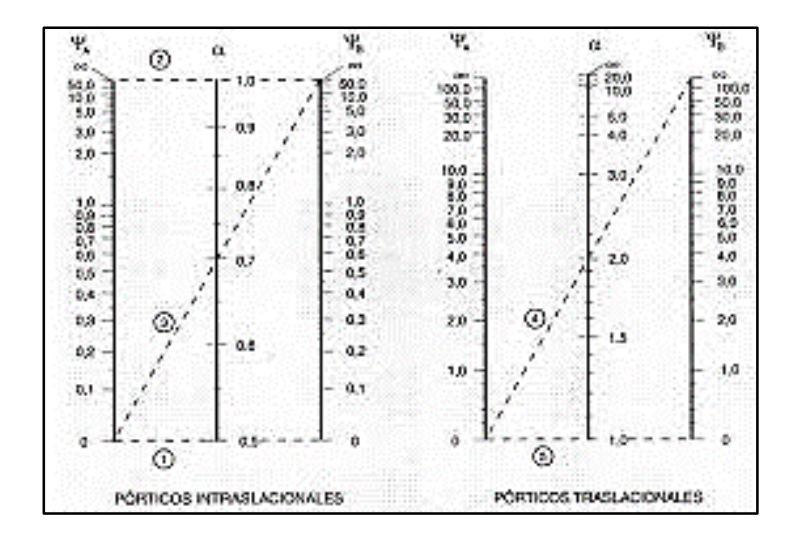

Figura N° 12. Nomogramas para determinar el coeficiente de pandeo.

Fuente: Norma Boliviana CBH 87, Hormigón Armado, 1987, Pág. 84

**Coeficientes de pandeo (k). -** Los coeficientes de pandeo para piezas aisladas son:

Figura N° 13. Coeficientes de pandeo para piezas aisladas.

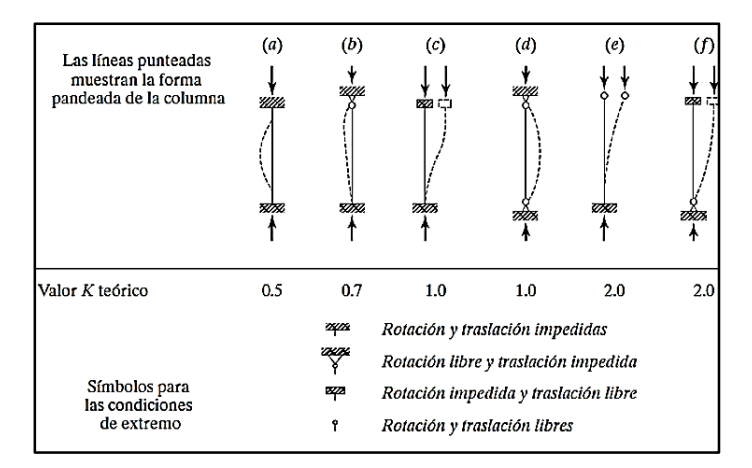

Fuente: Diseño de Estructuras de Acero, McCormac, Pág. 143.

#### **2.7.3.2.2 Esbeltez geométrica y mecánica.**

Se llama esbeltez geométrica de una pieza de sección constante a la relación  $\lambda$ g = lo/h entre la longitud de pandeo y la dimensión "h" de la sección en el plano de pandeo, y la esbeltez mecánica a la relación:

$$
\lambda = \frac{\ln \ast \alpha}{\sqrt{\frac{I}{A}}}
$$

Donde:

lu: Longitud libre de la columna; α: Coeficiente de pandeo; I: Inercia de la sección en el plano de análisis; A: Área de la sección transversal.

#### **2.7.3.2.2.1 Valores límites para la esbeltez.**

Los valores límites para la esbeltez mecánica que recomienda la norma CBH 87, son:

- $\checkmark$  Para esbeltez mecánica λ < 35 (equivalentes, en secciones rectangulares, a esbelteces geométricas menores a 10), la pieza se considera corta.
- $\checkmark$  Para esbelteces mecánicas 35 ≤ λ < 100 (geométricas 10 ≤ λg < 29), puede aplicarse el método aproximado.
- $\checkmark$  Para esbelteces mecánicas 100 ≤ λ < 200 (geométricas 29 ≤ λg < 58), debe aplicarse el método general.
- $\checkmark$  No es recomendable proyectar piezas comprimidas de hormigón armado con esbelteces mecánicas  $\lambda$  > 200 (geométricas  $\lambda$ g > 58).

#### **2.7.3.2.3 Diagramas de interacción.**

Para calcular estas secciones resulta cómodo el empleo de diagramas de interacción que se obtienen tomando unos ejes coordenados, en abscisas, los esfuerzos normales reducidos "v" y en las ordenadas los momentos reducidos "μ" referidos al centro geométrico de la sección y al canto total "h". Resulta una familia de curvas, una para cada cuantía mecánica.

$$
\mu = \frac{N_d * e_o}{b * h^2 * f_{cd}}
$$
\n
$$
\nu = \frac{N_d}{b * d * f_{cd}}
$$
\n
$$
\nu = \frac{A_s * f_{yd}}{b * h * f_{cd}}
$$

Entramos al diagrama con "μ" y "v" encontrándose la cuantía mecánica total.

# **2.7.3.2.4 Flexión esviada.**

Es cuando a priori no se conoce la dirección de la fibra neutra, se presentan estos casos.

- $\checkmark$  Secciones no simétricas (Sección "L" de lados desiguales).
- $\checkmark$  Secciones armadas asimétricamente.
- $\checkmark$  Secciones en las que la solicitación está afuera del plano de simetría.

La mayoría de los pilares, dado que, aunque formen parte de pórticos planos, la acción del viento o del sino puede producir flexiones secundarias.

El caso de flexión esviada más importante es el de pilares de sección rectangular con armadura simétrica.

- $\checkmark$  Los ejes de abscisas y ordenadas corresponden a las flexiones según x e y.
- $\checkmark$  El esfuerzo axial aparece en forma planos que cortan las curvas de interacción de flexiones
- $\checkmark$  Cada ábaco está dividido en 8 partes, cada una de las cuales corresponde a un plano de corte diferente, es decir, diferentes valores de axil de compresión.

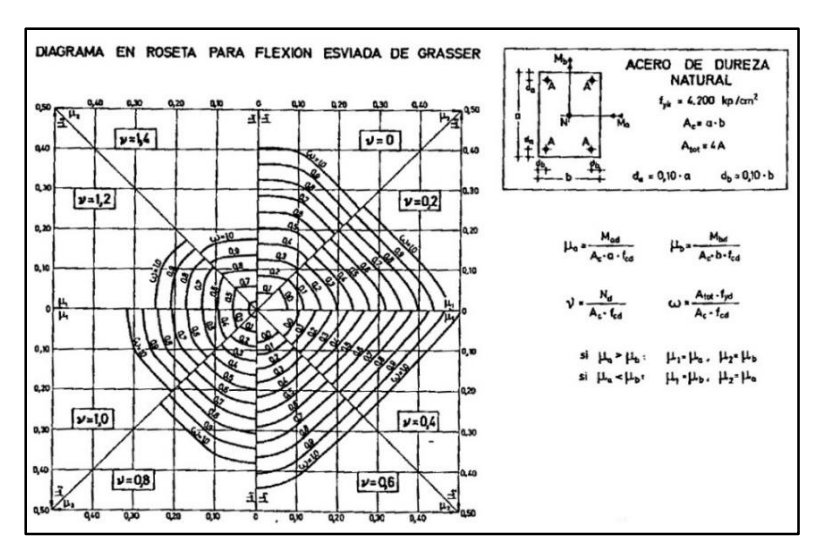

Figura N° 14. Diagrama en roseta para flexión esviada.

Fuente: Hormigón Armado Pedro Jiménez Montoya,14va edición, Pág. 320.

# **2.7.3.2.5 Compresión Simple.**

La compresión simple corresponde al caso ideal en que la solicitación exterior es un esfuerzo normal N que actúa en el baricentro plástico de la sección.

En la práctica es muy difícil que se presente una compresión simple, dada la incertidumbre del punto de aplicación del esfuerzo normal. Por esta causa, la mayor parte de las normas recomiendan que las piezas sometidas a compresión se calculen con una excentricidad mínima accidental, o bien que se aumenten convenientemente los coeficientes de seguridad.

#### **2.7.3.2.6 Excentricidad mínima de cálculo.**

Debido a la dificultad que se tiene en la práctica para que la carga actué realmente en el baricentro, la Norma Boliviana considera una excentricidad constructiva (dependiendo la dirección en que se está considerando el pandeo), igual al mayor de los dos valores:

$$
e \ge \begin{cases} \frac{h}{20} & \text{if } b \\ \frac{2}{2} & \text{cm.} \end{cases}
$$

Dónde:

h: Canto total en la dirección considerada.

#### **2.7.3.2.7 Excentricidad de primer orden.**

Se tomará como excentricidad de primer orden la correspondiente al extremo de mayor momento.

$$
\boldsymbol{e}_o = \frac{\boldsymbol{M}}{\boldsymbol{N}_d}
$$

### **2.7.3.2.8 Excentricidad ficticia.**

Para piezas de sección rectangular, viene dada por:

$$
e_{\text{fic}} = \left(3 + \frac{f_{\text{yd}}}{3500}\right) * \frac{c + 20 * e_{\text{o}}}{c + 10 * e_{\text{o}}} * \frac{l_{\text{o}}^2}{h} * 10^{-4}
$$

Dónde:

 $f_{yd}$ : Resistencia de cálculo del acero, en kg/cm<sup>2</sup>.

c: Canto total medido paralelamente al plano de pandeo que es considerada, en cm.

l<sub>o</sub>: Longitud de pandeo de la pieza, igual a l<sub>o</sub> = k ∗ l (cm).

### **2.7.3.2.9 Excentricidad de cálculo.**

La sección deberá ser dimensionada para una excentricidad total igual a:

$$
e_T = e_o + e_{\rm fic}
$$

### **2.7.3.2.10 Cálculo de la armadura longitudinal.**

Las armaduras longitudinales tendrán un diámetro no menor de 12 mm y se situarán en las proximidades de las caras del pilar.

Momento reducido:

$$
\mu = \frac{N_d * e_T}{h * b^2 * f_{cd}}
$$

Axial reducido:

$$
v = \frac{N_d}{h * b * f_{cd}}
$$

De los ábacos en rosetas se determina la cuantía mecánica ω.

$$
A_s = \omega * b * h * \frac{f_{cd}}{f_{yd}}
$$

## **2.7.3.2.11 Cálculo de la Armadura transversal.**

Para el cálculo de la armadura transversal en las columnas, la separación entre estribos será:

$$
s \leq {b \cdot b \cdot b \cdot (el \cdot de \cdot meno \cdot r) \cdot (15 * \emptyset \cdot de \cdot la \cdot armadura \cdot longitudinal
$$

El diámetro del estribo será:

$$
\emptyset_{Estribo} \ge \begin{cases} 1 \\ 4 * \emptyset_{de \text{ la armadura longitudinal}} \\ 6 \text{ mm} \\ \text{Para atender la necesidad del calculo.} \end{cases}
$$

#### **2.7.4 Losa alivianada con viguetas pretensadas.**

Son elementos estructurales unidireccionales. Las cargas que actúan sobre las losas son esencialmente perpendiculares a su plano, por lo que si comportamiento es de flexión.

La separación entre viguetas depende de las dimensiones del complemento aligerante que se utilice, normalmente oscila entre 50 y 60 cm medida centro a centro de viguetas, la altura del complemento aligerante depende del claro de la losa y existen desde 10 a 25 cm.

La resistencia mínima del concreto colado en obra será de  $f_c = 210 \text{ kg/cm}^2$ , fabricado con tamaño máximo de agregado de 19 mm (3/4"), y debe vibrarse para asegurar su penetración en las cuñas.

Acero de refuerzo en losa de compresión: Se requiere colocar acero de refuerzo en la capa de compresión para resistir los esfuerzos de flexión que se lleguen a presentar, así como para evitar agrietamientos por cambios volumétricos debidos a variaciones de temperatura, el acero de refuerzo calculado es el mínimo requerido por contracción y temperatura.

Se colocará una armadura de reparto constituida por barras separadas como máximo 30 cm. Y cuya área  $A_s$  en cm<sup>2</sup>/m, cumplirá la condición:

$$
A_{\min} \ge \frac{50 \times h_0}{f_{sd}} \ge \frac{200}{f_{sd}}
$$

Dónde:

A<sub>min</sub>(cm<sup>2</sup>/m): Es la armadura de reparto.

h: Espesor de la losa de compresión (cm).

f<sub>sd</sub>: Resistencia de cálculo del acero de la armadura de reparto (MPa).

Forjado parcialmente prefabricados, constituidos como piezas compuestas de vigueta prefabricadas y de una parte hormigonada in situ, con la sección aligerada con poliestireno expandido, básicamente las viguetas son de hormigón pretensado.

Figura N° 15. Forjado unidireccional de viguetas pretensadas.

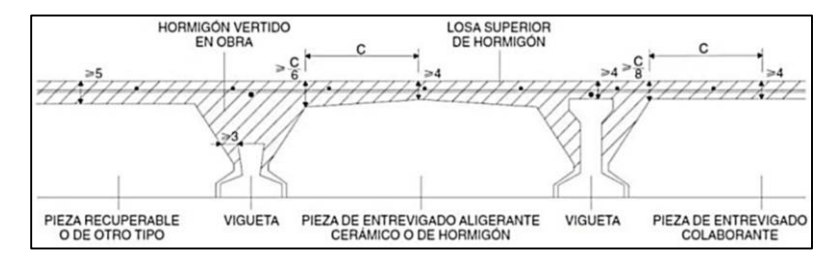

Fuente: Introducción a los forjados Francisco de Borja Varona Moya, Pág. 16.

Empleamos el cuadro N°21, según la condición de apoyos y cargas actuantes en el forjado.

|                                    | Caso 1 | Caso 2 | Caso 3 | Caso 4 |
|------------------------------------|--------|--------|--------|--------|
| Tramos simplemente apoyados        | 1/24   | 1/20   | 1/18   | 1/14   |
| Vanos extremos de tramos continuos | 1/28   | 1/24   | 1/20   | 1/18   |
| Vanos internos de tramos continuos | 1/32   | 1/28   | 1/24   | 1/20   |
| <b>Voladizos</b>                   | 1/16   | 1/14   | 1/12   | 1/10   |

Cuadro N° 21. Valores de la relación canto/luz.

Fuente: Norma Boliviana del Hormigón Armado CBH-87, Pág. 198.

Siendo:

Caso 1: forjados que no han de soportar tabiques ni muros.

Caso 2: forjados que han de soportar tabiques o muros construidos con mortero de yeso.

Caso 3: forjados que han de soportar tabiques o muros construidos con mortero de cal.

Caso 4: forjados que soportan tabiques o muros construidos con mortero de cemento.

# **2.7.4.1 Condición que deben cumplir de los forjados.**

El espesor de la capa de compresión "ho", no debe de ser inferior a 3cm ni a "a/6" siendo "a" la distancia del punto considerado el centro de la pieza.

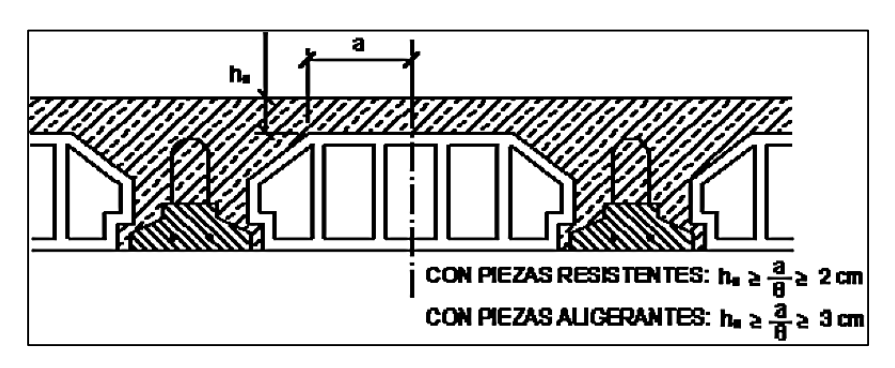

Figura N° 16. Detalles de forjado.

Fuente: Norma Boliviana del Hormigón Armado CBH-87, Pág. 195.

# **2.7.4.2 Determinación de la armadura de reparto.**

La armadura de reparto se dispone para resistir las tensiones debidas a la retracción del hormigón y a las variaciones térmicas, evitando fisuraciones y contribuyendo a la rigidez del forjado en su plano.

La armadura de reparto está constituida por barras separadas como máximo 30 cm.

El área de la sección de armadura requerida en función del tipo de acero y del espesor "ho", de la losa de hormigón se determina en el siguiente cuadro.

| Espesor de la losa de hormigón $h_0$ en cm | Área de la sección de armadura de reparto $A_{s1}$ en<br>$\text{cm}^2/\text{m}$ , con acero del tipo |               |               |                            |
|--------------------------------------------|----------------------------------------------------------------------------------------------------|---------------|---------------|----------------------------|
|                                            | <b>AH 215 L</b>                                                                                      | <b>AH 400</b> | <b>AH 500</b> | <b>AH 600</b>              |
| ≤4                                         |                                                                                                    | 0,52          | 0,44          |                            |
|                                            | 1,50                                                                                                 | 0,79          | 0,66          | $0,37$<br>$0,55$<br>$0,73$ |
|                                            | 2,00                                                                                                 | 1,05          | 0,88          |                            |
|                                            | 2,50                                                                                                 | 1.31          | 1.10          | 0.90                       |

Cuadro N° 22. Área de la sección de armadura de reparto.

Fuente: Norma Boliviana del Hormigón Armado CBH-87, Pág. 197.

# **2.7.4.3 Determinación de la armadura de negativos.**

Se lo realiza de la manera clásica asimilándolo a una viga de un ancho "bw = 100cm".

# **2.7.4.4 Bovedillas.**

Son elementos que se apoyan sobre las viguetas y sirven para aligerar el sistema de piso. Las bovedillas se fabrican de concreto ligero (con agregados de pómez), de poliestireno (nuestro caso) o fibra de vidrio y pueden tener diversos peraltes.

Figura N° 17. a) Bovedillas de poli estireno, b) Bovedilla arena-cemento.

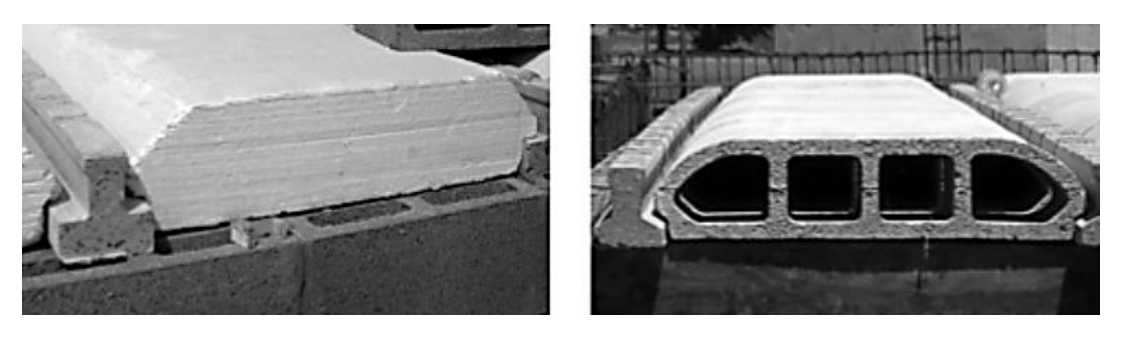

Fuente: Manual ANIVIP (viguetas pretensadas y bovedillas), Pág. 5.

#### **2.8 Juntas de dilatación.**

Se denominan juntas de dilatación, a los cortes que se dan a una estructura, con el objeto de permitir los movimientos originados por las variaciones de temperatura, la retracción de fraguado, o los asientos de los apoyos. Excepto en el caso de los asientos, normalmente, sólo se tienen en cuenta los efectos de estos movimientos en dirección horizontal. Su magnitud puede determinarse previamente con exactitud mediante el cálculo.

De acuerdo a la normativa (CBH-87 apartado 10.4), nos dice que para implementar las juntas de dilatación estas deben estar en función a las dimensiones de la estructura y a las condiciones climatológicas del lugar de emplazamiento.

El ancho de la junta de dilatación se la calcula mediante la siguiente expresión.

 $\Delta L = \alpha * L * \Delta T$  (Jiménez Montoya P, 15<sup>a</sup> edición Apartado 28.7.2)

Donde:

 $\Delta L$  = incremento de longitud, en (m).

 $\alpha$  = Coeficiente de dilatación térmica del hormigón armado, por grado centígrado.

 $L =$ longitud de cálculo, en  $(m)$ .

 $\Delta T$  = Variación Térmica, en (°C).

#### **2.8.1 Coeficiente de dilatación térmica (α).**

(CBH-87 apartado 5.1.10). Como coeficiente de dilatación térmica del hormigón armado, se tomará:  $\alpha = 1.0 \times 10-5$  metros por grado centígrado.

#### **2.8.2 Variación térmica (ΔT).**

Los valores característicos de las acciones térmicas se obtendrán a partir del coeficiente de dilatación "α", establecido en el (apartado 5.1.10) para el hormigón considerando una variación de temperatura deducida de acuerdo con lo que a continuación se indica:

En estructuras a la intemperie, y salvo justificación especial, se considerará una variación térmica característica,  $\pm (\Delta T)$  no menor de la dada, en grados centígrados, por la expresión:

$$
\Delta T = 20 - 0.75 * \sqrt{e} \ge 0
$$
 (CBH-87 Apartado 6.2.3).

Donde:

 $\Delta T$  = Variación Térmica, en (°C).

e = espesor del elemento, en (cm).

Para la variación térmica de acuerdo a registros meteorológicos de temperaturas medias máximas y temperaturas medias viene dada de la siguiente expresión:

$$
\Delta T = (T_{\text{max}} - T_{\text{med}})
$$

Donde:

Tmax= Temperaturas medias máximas, en (°C).

 $T_{\text{med}}$  = temperatura media, en (°C).

#### **2.9 Fundaciones.**

### **2.9.1 Efectos de cargas excéntricas.**

Una zapata se considera cargada excéntricamente si la columna soportada no es concéntrica con el área de la zapata o si la columna transmite, en su unión con la zapata no solo una carga vertical sino también un momento flector.

La presión del suelo para zapatas excéntricas está dada por la siguiente ecuación general.

$$
\sigma_{\max}=-\frac{P}{A*B}-\frac{6*M_y}{B*A^2}-\frac{6*M_x}{A*B^2}\leq q_a
$$

Figura N° 18. Zapata aislada vista transversalmente sometida a cargas y momentos.

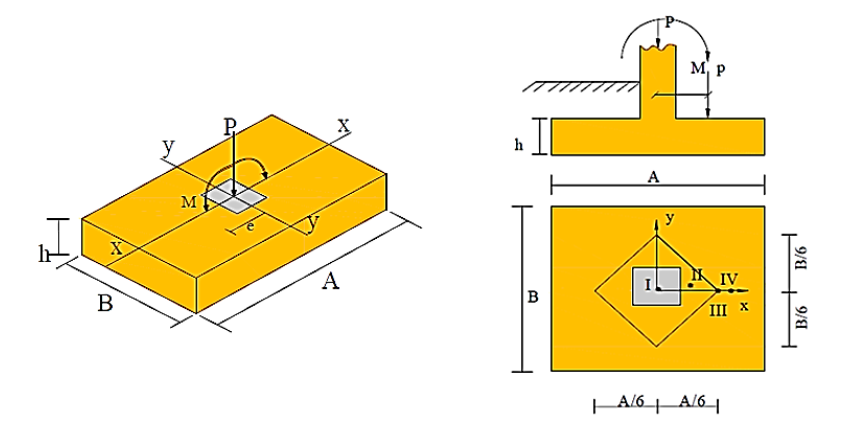

Fuente: Material de apoyo didáctico, Univ. San Simón, Fundaciones, Pág. 78.

# **Caso I)** [**Cuando e**  $= 0$ ]

Es el caso en que la excentricidad cae en el centro del núcleo central o tercio medio, en el cual el momento es muy pequeño. La presión del suelo está dada por la siguiente ecuación: Además, que se debe de cumplir con la siguiente relación:

$$
q \le q_a
$$
 ;  $q = \frac{P}{A * B}$ 

Donde:

- P = Carga de servicio, que se transfiere a la zapata a través de la columna.
- q<sup>a</sup> = Capacidad admisible de carga del suelo.
- q = Presión neta que la zapata transmite al suelo.

Figura N° 19. Caso I (e = 0).

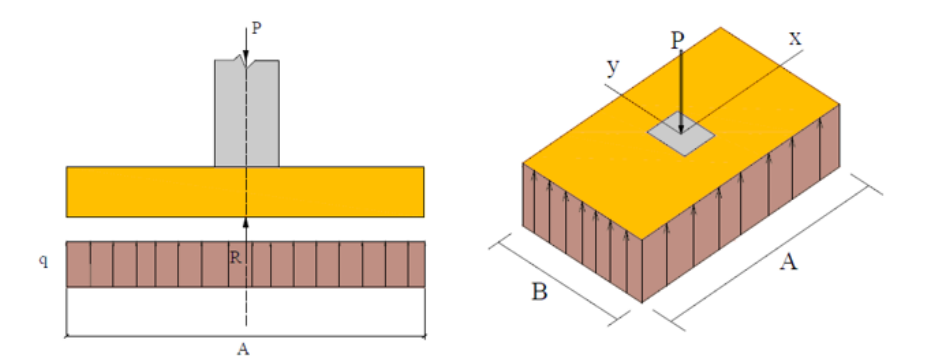

Fuente: Material de apoyo didáctico Univ. San Simón, Fundaciones, "Pág. 79".

# **Caso II)** [Cuando  $e \leq A/6$ ]

En este caso la excentricidad cae dentro del núcleo central, donde el esfuerzo de compresión es mayor que el esfuerzo de flexión.

Las presiones del suelo serán:

$$
q_{\max} = \frac{P}{A*B} * \left(1 + \frac{6*e}{A}\right) \quad ; \quad q_{\min} = \frac{P}{A*B} * \left(1 - \frac{6*e}{A}\right)
$$

Además, que se debe de cumplir con la siguiente relación:

$$
q_{max} = q_a
$$

Figura N° 20. Caso II ( $e \leq A/6$ ).

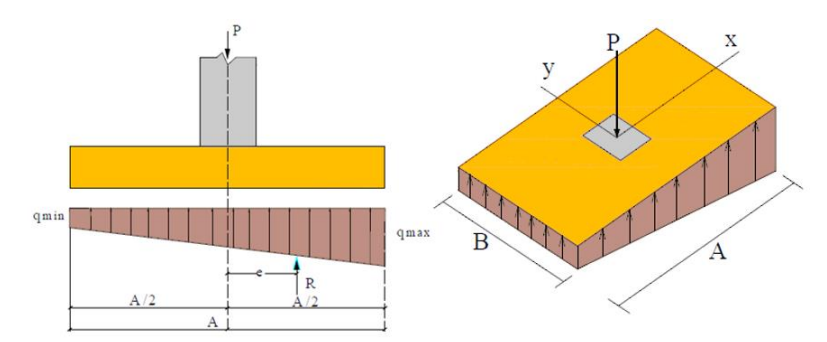

Fuente: Material de apoyo didáctico Univ. San Simón, Fundaciones, "Pág. 80"

#### **Caso III**) [Cuando  $e = A/6$ ]

En este caso la excentricidad se encuentra en el límite del núcleo central, en el cual el esfuerzo directo es igual al esfuerzo de flexión. Las presiones del suelo están dadas por:

$$
q_{\text{max}} = \frac{2 * P}{A * B} \qquad ; \qquad q_{\text{min}} = 0
$$

Figura  $N^{\circ}$  21. Caso III (e = A/6).

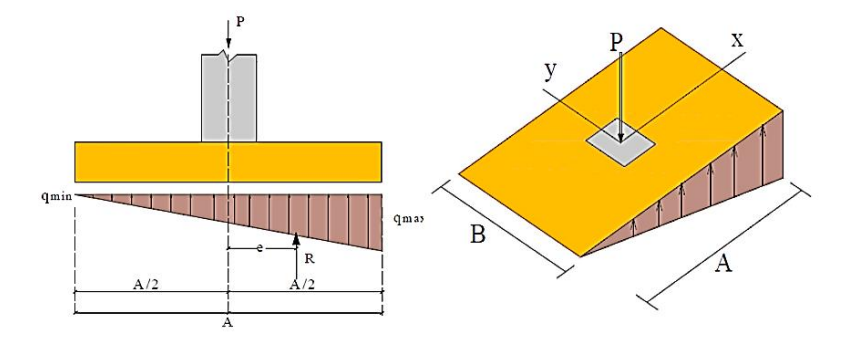

Fuente: Material de apoyo didáctico Univ. San Simón, Fundaciones, "Pág. 80"

### **Caso IV)** [Cuando  $e \geq A/6$ ]

En este caso la excentricidad se encuentra fuera del núcleo central, si la carga actúa fuera del tercio central se provoca esfuerzos de tracción en el lado opuesto de la excentricidad. Si el esfuerzo máximo debido a la carga P no excede el esfuerzo admisible neto.

Las presiones del suelo están dadas por las siguientes ecuaciones:

$$
q_{\max} = \frac{4 * P}{3 * B * (A - 2 * e)} \qquad ; \qquad q_{\min} = 0
$$

Figura N° 22. Caso IV ( $e \ge A/6$ ).

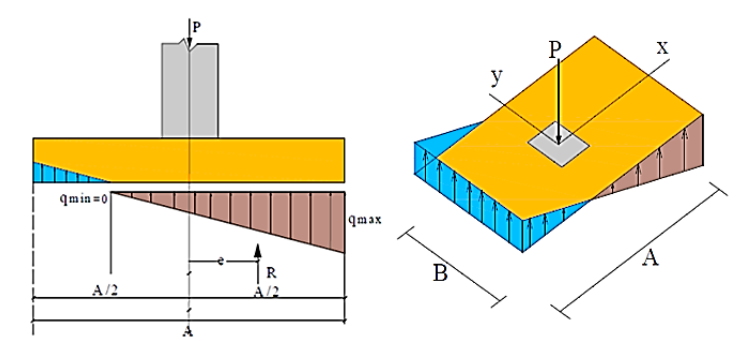

Fuente: Material de apoyo didáctico Universidad. San Simón, Fundaciones, "Pág. 81"

## **2.9.2 Distribución de presiones.**

La distribución de presiones debajo de una zapata con una carga puntual no es uniforme. La forma de distribución de presiones depende del tipo del material de apoyo y de grado de rigidez de la zapata.

En suelos arcillosos las presiones son mayores cerca del borde que en el centro de la zapata, puesto que la carga produce una resistencia a cortante alrededor del perímetro.

Figura N° 23. Distribución de presiones.

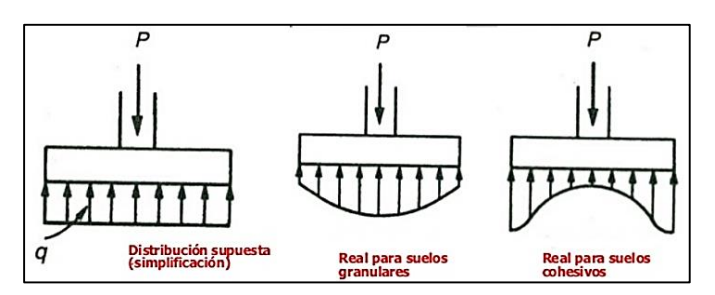

Fuente: Diseño de estructuras de concreto "Arthur H. Nilson", Pág. 500.

#### **2.9.3 Dimensionamiento en planta.**

Identificado el tipo de caso de excentricidad de carga se aplica la ecuación adecuada para obtener las dimensiones de la zapata, para una zapata rectangular, será necesario asumirnos un lado de la dimensión igual para obtener el otro lado mediante la relación de A = 2B.

Una vez adoptada las dimensiones en planta de la zapata se debe de proceder a determinar la presión neta última que la zapata transmite al suelo, dada por la siguiente relación.

$$
\sigma_{\text{max}} = -\frac{P}{A*B} - \frac{6*M_y}{B*A^2} - \frac{6*M_x}{A*B^2} \le q_a
$$

Donde:

qa : Presión neta última que la zapata transmite al suelo.

A<sub>req</sub>: Área requerida de la zapata aislada cuadrada (A\*A) o rectangular (A\*B).

Pu: Carga mayorada que debe ser resistida por la zapata.

$$
Pu = 1.6D + 1.6L \quad \begin{cases} D = \text{Carga Muerta.} \\ L = \text{Carga Viva.} \end{cases}
$$

#### **2.9.4 Dimensionamiento en elevación.**

Se estima el canto útil "d" de la zapata en función a las verificaciones de corte por punzonamiento y corte por flexión, según CBH el canto útil de las zapatas no debe ser menor a 30 cm para las zapatas apoyadas sobre el suelo.

#### **2.9.4.1 Verificación a corte por punzonamiento y por flexión.**

Para determinar el canto útil "d" y el canto total "h" de la zapata primero se debe calcular la resistencia de diseño para el hormigón.

$$
f_{cd}=\frac{f_{ck}}{\gamma_c}
$$

Con el valor de "k" se determina el valor del canto útil tal que:

$$
k = \frac{4 * (0.5 * \sqrt{fcd})}{\gamma_f * \overline{\sigma_{adm}}} \qquad ; \qquad d \ge \begin{cases} \sqrt{\frac{a + b}{4} + \frac{A * B}{2k - 1} - \frac{a + b}{4}} \\ \frac{2 * (A - a)}{4 + k} \\ \frac{2 * (B - b)}{4 + k} \\ 25 \text{ cm} \end{cases}
$$

Definimos el valor de "c" para el recubrimiento ( $\geq$  5cm), con los valores anteriores se tiene:

$$
h=d+c
$$

### **2.9.4.2 Verificación de esfuerzos.**

Se determina la carga real "N" que actuará en la zapata. Con las dimensiones ya definidas anteriormente, se calcula el peso real de la zapata dada por:

$$
P = \gamma_{H^{\circ}A^{\circ}} * a * b * h
$$
 *Donde:*  $\gamma_{H^{\circ}A^{\circ}} = 2500 \text{ kg/m}^3$ 

Luego se calcula el peso real que actuará en la zapata: N' = N + P

Posteriormente se procede al cálculo de los momentos corregidos.

$$
M'x = Mx \pm h * Qy
$$
 ;  $M'y = My \pm h * Qx$ 

Es positivo si el momento producido por las fuerzas en cuestión tiene el mismo sentido que el momento y es negativo si tiene sentido contrario.

El máximo esfuerzo de compresión es:

$$
\sigma_1 = -\frac{Pu}{A*B} \pm \frac{M'_y * x}{I_y} \pm \frac{M'_x * y}{I_x}
$$

Luego se debe verificar que:

$$
\sigma_1=\sigma_{adm}
$$

Si no cumple esta verificación se debe cambiar el área de la zapata.

## **2.9.5 Verificación al vuelco y al deslizamiento.**

# **2.9.5.1 Verificación al vuelco.**

Verificación en la dirección "x". Verificación en la dirección "y".

$$
\frac{(N+P)*\frac{A}{2}}{(My+Qx*h)} \ge 1.50
$$
 ; 
$$
\frac{(N+P)*\frac{B}{2}}{(Mx+Qy*h)} \ge 1.50
$$

Donde:

N: Es la carga de servicio transmitida a la zapata.

Mx, My: Momentos en las direcciones "x"," y", pero sin mayorar.

Qx, Qy: Esfuerzos cortantes en las direcciones "x", "y", pero sin mayorar.

A, B: Las dimensiones en planta de la zapata aislada.

P: El peso propio de la zapata aislada.

h: Altura de la zapata.

#### **2.9.5.2 Verificación al deslizamiento.**

Como fuerza estabilizante se contará solo con el rozamiento entre la base del elemento de cimentación y el terreno, o la cohesión de este. Se verifica que cumpla las siguientes recomendaciones: Para suelos sin cohesión (arenas)

$$
\frac{(N+P)*\tan(\varphi_d) + A * cd}{Vx} \ge 1.50 \qquad ; \qquad \frac{(N+P)*\tan(\varphi_d) + A * cd}{Vy} \ge 1.50
$$

Donde:

A: Superficie de la base de la zapata.

 $Cd = 0.5c =$  valor de cálculo (minorado) de la cohesión (c=0.3).

#### **2.9.6 Armadura de diseño.**

Para el momento de diseño se escoge el sector más comprimido y se halla el momento a una distancia del 0.15 del lado de la columna hacia adentro dependiendo en la dirección donde se esté analizando.

Los esfuerzos (σ5 y σ8) se los determina con las siguientes ecuaciones.

$$
\sigma_5 = -\frac{(Nd + P)}{A*B} - \frac{M'_{yd} * (\frac{a}{2} - 0.15 * a)}{\frac{B*A^3}{12}} - \frac{M'_{xd} * (\frac{B}{2})}{\frac{A*B^3}{12}}
$$

$$
\sigma_8 = -\frac{(Nd + P)}{A*B} - \frac{M'_{yd} * (\frac{a}{2} - 0.15 * a)}{\frac{B*A^3}{12}} - \frac{M'_{xd} * (\frac{B}{2})}{\frac{A*B^3}{12}}
$$

Donde:

A, B: Dimensiones en planta de la zapata; A: dimensión de la columna en la dirección "x"; Nd: fuerza normal de diseño mayorada; P: peso de la zapata mayorada; M'yd, M'xd: Momentos de diseño mayorados.

Las ecuaciones del máximo momento para cada trapecio son:

$$
M_y = \frac{\sigma_8 * B * m'^2}{2} + \frac{(\sigma_4 - \sigma_8) * B * m'^2}{3} \quad ; \quad M_y = \frac{\sigma_5 * B * m'^2}{2} + \frac{(\sigma_1 - \sigma_5) * B * m'^2}{3}
$$

$$
m' = \frac{A - a}{2} + 0.15 * a
$$

Adoptamos el máximo momento de ambos trapecios.

El porcentaje de acero será:

$$
\rho = \frac{0.85 * fcd}{fyd} * \left(1 - \sqrt{1 - \frac{2 * My}{0.85 * fcd * b * d^2}}\right)
$$

La armadura mínima recomendada por la norma es la siguiente.

$$
As_{\min} = 0.0018 * B * d
$$

# **2.9.7 Verificación a la adherencia.**

Para garantizar la suficiente adherencia entre las armaduras y el hormigón del elemento de cimentación, deberá verificarse que:

$$
\tau_{\text{b}} \leq \tau_{\text{bd}}
$$
 ;  $\tau_{\text{b}} = \frac{Vd_1}{0.90 \times d \times n \times u}$  ;  $\tau_{\text{bd}} = k \times \sqrt[3]{\text{fcd}^2}$ 

Donde:

K: 2 (zapata flexible), 0.95 (zapata rígida); τb: Tensión tangencial de adherencia; τbd: Resistencia de cálculo para adherencia; Vd1: Esfuerzo cortante mayorada por unidad de longitud; d: Canto útil de la zapata; N: Numero de barras; u: Perímetro de cada barra.

El valor de Vd1 se lo determina de la siguiente manera, es decir:

 $\checkmark$  En la dirección "x".

$$
Vd_1 = \sigma_5 * m' * B + \left(\frac{\sigma_1 - \sigma_5}{2}\right) * m' * B \quad ; \quad Vd_1 = \sigma_8 * m' * B + \left(\frac{\sigma_4 - \sigma_8}{2}\right) * m' * B
$$

$$
m' = \frac{A - a}{2} + 0.15 * a
$$

Adoptamos el mayor de los valores de Vd1.

 $\checkmark$  En la dirección "y".

$$
Vd_1 = \sigma_9 * n' * A + \left(\frac{\sigma_2 - \sigma_9}{2}\right) * n' * A \quad ; \quad Vd_1 = \sigma_{12} * n' * A + \left(\frac{\sigma_4 - \sigma_{12}}{2}\right) * n' * A
$$

$$
n' = \frac{B - b}{2} + 0.15 * b
$$

Adoptamos el mayor de los valores de Vd1.

### **2.10 Escaleras.**

Este tipo de elemento está conformado por losas, estas estructuras permiten conectar distintos niveles de un edificio. Se suelen diseñar, en general, como losas en una dirección simplemente apoyadas en las vigas extremas que las soportan. En los extremos que se presenta la continuidad con alguna losa o placa del entrepiso, se dispondrán de barras de armadura para resistir los momentos negativos correspondientes.

Figura N° 24. Componentes de una escalera.

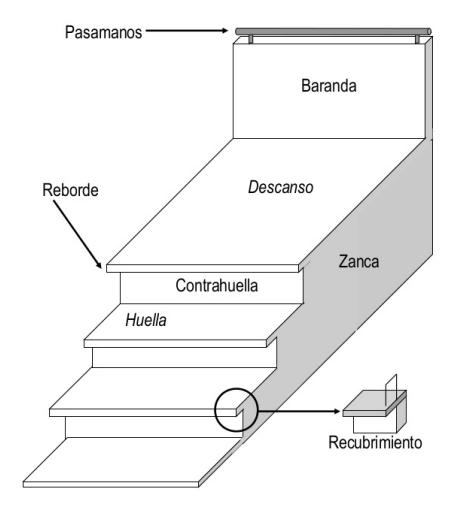

Fuente: Manual de escaleras, Prof. Kumi Ohnari, Unidad I.

Se utiliza la siguiente expresión para una escalera bien proporcionada:

 $h + 2C = K$ 

Según algunos autores recomiendan los siguientes valores para k:

Según Blondel:

- $\checkmark$  k = 59 cm Para viviendas.
- $\checkmark$  k = 66 cm para edificios públicos.

Según Tournus o Neufert:

 $\checkmark$  k = 61 a 64 cm o h – C=12cm.

El número de escalones determinado con la siguiente relación.

$$
n = \frac{H}{C}
$$

Donde:

H: es la altura libre desde el descanso hasta el piso en consideración.

C: la medida de la contrahuella.

Calculo de la longitud de proyección horizontal del tramo de la escalera con la ecuación.

$$
L_1 = h * (n-1)
$$

Dónde: h: medida de la huella de los escalones, se puede tantear el valor de la huella.

#### **2.10.1 Escaleras apoyadas longitudinalmente.**

Este tipo de escaleras se encuentra apoyada en los extremos. La armadura principal se coloca en la dirección más larga, y en la longitud más corta se dispone de armadura de repartición, en caso de la norma CBH, dispone la mínima por la contracción y temperatura.

Respecto de los apoyos, si bien se consideran usualmente simplemente apoyadas al no existir posibilidad de un empotramiento perfecto. La escalera es el conjunto de peldaños dispuestos sobre un plano inclinado con los que se tiene acceso a plantas de distinto nivel.

En la siguiente Figura se pueden observar los elementos estructurales de una escalera.

Figura N° 25. Esquena estructural de una escalera.

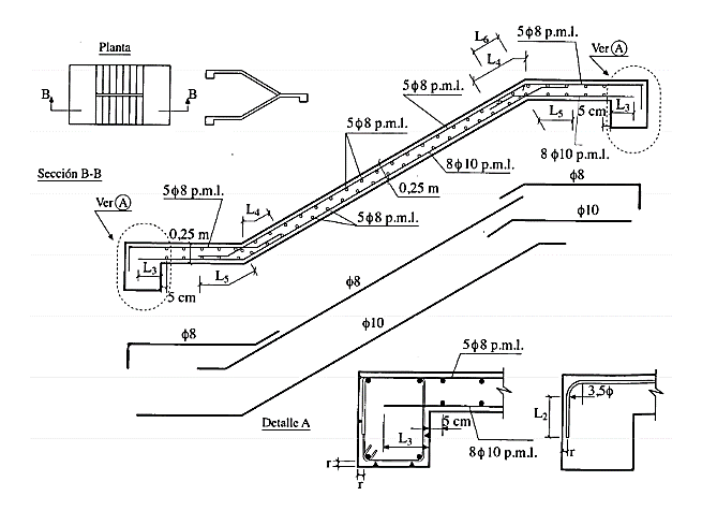

Fuente: Apuntes hormigón armado y pretensado, Luis Bañón Blázquez, Tema 22 Pág. 30.

Debido a su inclinación y poca luz, estas se pueden diseñar como losas macizas a las cuales se les sobreponen los peldaños. Considerando solo el trabajo a flexión, se puede suponer que la escalera es una losa horizontal, siempre y cuando, el peso de la losa se halle, no con su espesor perpendicular sino con la medida vertical de este espesor. Para el diseño se considera las cargas verticales actuando sobre la longitud en proyección horizontal.

# **2.10.2 Cargas y solicitaciones.**

Las escaleras son estructuras inclinadas y las cargas actúan verticalmente. La determinación de los momentos flectores y reacciones se pueden realizar de las siguientes dos maneras.

 $\checkmark$  En proyección horizontal.

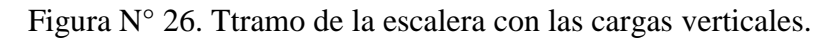

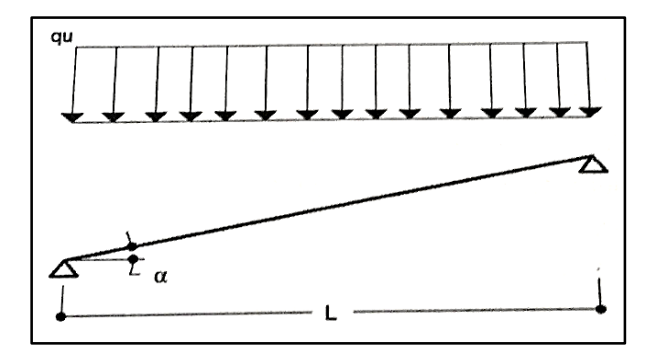

Fuente: Elaboración propia.

El momento máximo para esta forma de carga es:  $Mmax_{(+)} = \frac{q_u * L^2}{8}$ 8

 $\checkmark$  Inclinada.

Figura N° 27. Tramo de escalera con las cargas perpendiculares a la viga.

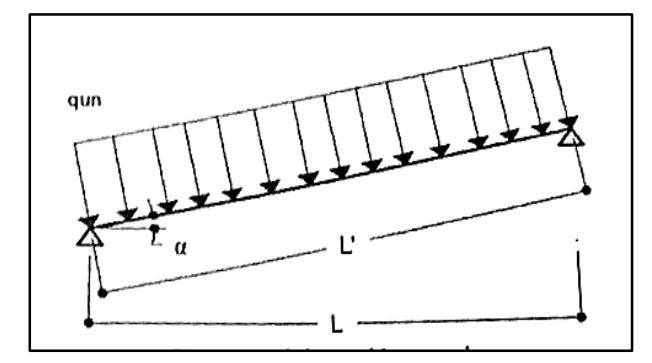

Fuente: Elaboración propia.

El momento máximo para esta forma de carga es:  $Mmax_{(+)} = \frac{q_{un} * L'^2}{g}$ 8

#### **2.10.3 Diseño de armaduras.**

La armadura de la losa de escalera debe ser colocada de tal forma que la resultante de las fuerzas del acero en ambos lados de un quiebre no genere el desprendimiento del hormigón. En la dirección perpendicular a la armadura principal se coloca armadura de repartición. Respecto del encofrado, debe cuidarse no generar ángulos agudos, ya que el retiro de las maderas resulta dificultoso.

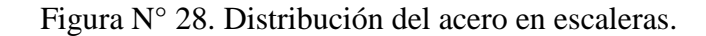

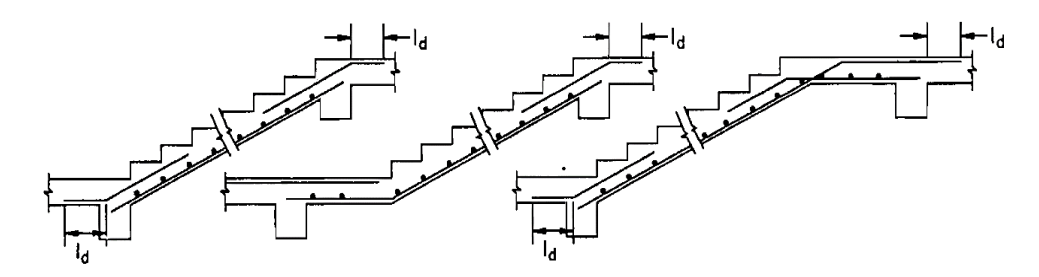

Fuente: Diseño de estructuras de Concreto Armado "Teodoro E. Harmsen" Pág. 237.

El porcentaje de acero de la armadura principal a flexión del tramo de la escalera será:

$$
\rho = \frac{0.85 * \text{fcd}}{\text{fyd}} * \left( 1 - \sqrt{1 - \frac{2 * \text{Md}}{0.85 * \text{fcd} * b * d^2}} \right)
$$
  
As =  $\rho * b * d$ 

#### **2.10.3.1 Armado de la escalera**

- Verificación de mínimos mecánicos y geométricos, tratando el elemento como losa.
- Armadura longitudinal de positivos calculada para el momento máximo en centro de vano.
- Armadura principal.
- Armadura longitudinal de negativos calculada para el 25% del máximo momento positivo (hipótesis de empotramiento parcial en los apoyos).
- Armadura transversal de reparto: 25% de la principal.
- Verificación a cortante sin disponer armadura transversal.
- Longitudes de anclaje.

#### **2.11 Estrategia para la ejecución del proyecto.**

Para una buena ejecución del proyecto, es necesario, hacer un buen estudio y una evaluación del proyecto.

### **2.11.1 Especificaciones técnicas.**

Las especificaciones técnicas en el caso de la realización de estudios o construcción de obras, forman parte integral del proyecto y contemplan lo indicado en los planos respectivos y en el contrato. Son muy importantes para definir la calidad de los acabados.

Las especificaciones técnicas se encuentran conformadas por los siguientes puntos:

Definición, Materiales, herramientas y equipo, Método constructivo, Disposiciones administrativas y Medición y forma de pago.

### **2.11.2 Cómputos métricos.**

Los cómputos métricos se reducen a la medición de longitudes, superficies y volúmenes de las diferentes partes de la obra, recurriendo para ello a la aplicación de fórmulas geométricas y trigonométricas.

#### **2.11.3 Precios unitarios.**

Este sistema es analítico por el cual el calculista en base a los pliegos de condiciones y especificaciones técnicas y a los planos arquitectónicos estructurales constructivos se calcula el precio unitario de cada uno de los ítems que forman parte de la obra como así mismo los correspondientes volúmenes de obra, estableciéndose en cantidades matemáticas parciales las que se engloban en un total.

Estos precios unitarios están compuestos por los siguientes parámetros:

#### **2.11.3.1 Materiales.**

Es el costo de los materiales puestos en obra. El costo de los materiales consiste en una cotización adecuada de los materiales a utilizar en una determinada actividad o ítem.

El precio a considerar debe ser el **puesto en obra**, por lo tanto, este proceso puede ser afectado por varios factores tales como: costo de transporte, formas de pago, volúmenes de compra, ofertas del momento, etc.

### **2.11.3.2 Mano de obra.**

La mano de obra es un proceso determinante en la preparación de los costos unitarios. Se compone de diferentes categorías de personal tales como: capataces, albañiles, mano de obra especializada, peones y demás personal que afecta directamente al costo de la obra.

# **2.11.3.3 Maquinaria, equipo y herramientas.**

Es el costo de los equipos, maquinarias y herramientas utilizadas en el ítem que se está analizando. Este monto está reservado para la reposición del desgaste de las herramientas y equipos menores que son de propiedad de las empresas constructoras. Este insumo, es calculado generalmente como un porcentaje de la mano de obra que varía entre 4% y el 15% dependiendo de la dificultad del trabajo.

### **2.11.4 Presupuesto.**

Un presupuesto es el valor total estimativo del costo que tendrá una construcción al ser terminada, la exactitud de la misma dependerá en mayor medida al desglose de los elementos que constituyen la construcción, cada uno de ellos se halla condicionado a una serie de factores de los cuales algunos son conocidos o son de fácil estimación.

# **2.11.5 Planeamiento y cronograma.**

Un proyecto define una combinación de actividades interrelacionadas que deben ejecutarse en un cierto orden antes que el trabajo completo pueda terminarse. Las actividades están interrelacionadas en una secuencia lógica en el sentido que algunas de ellas no pueden comenzar hasta que otras se hayan terminado.

Para poder realizar un proyecto en tiempo y costo adecuados es necesario elaborar un plan base al cual se pueda programar y controlar una obra.

Existen diversos tipos de técnicas de programación, unas son muy sencillas en su elaboración y fáciles de interpretar, pero tienen ciertas limitaciones. La técnica más conocida que se usara en el planteamiento del cronograma es el diagrama de Gantt.

# **CAPÍTULO III.**

# **3. INGENIERÍA DEL PROYECTO**

### **3.1 Análisis del levantamiento topográfico.**

Se realizó un levantamiento topográfico correspondiente al lugar de emplazamiento del proyecto donde el desnivel máximo es de 1.23m, el área del levantamiento es de 852.78 m<sup>2</sup> y el perímetro  $129.80 \text{ m}^2$ .

Dicho levantamiento abarco los puntos característicos del terreno, el punto más bajo se encuentra a una altura aproximada de 404.73 m.s.n.m. y el punto más alto se encuentra aproximadamente a 405.96 m.s.n.m. lo que nos da un desnivel de 1.23 metros.

Se puede apreciar que el terreno de emplazamiento del proyecto presenta pendientes mínimas y desniveles muy pequeños caracterizándolo así al terreno como plano.

El lugar de emplazamiento se encuentra ubicado en la zona urbana del municipio de bermejo siendo la fachada trasera y los laterales colindantes con viviendas y construcciones particulares.

El plano del levantamiento topográfico se encuentra en el Anexo N°1.

# **3.2 Análisis del estudio de suelos.**

El estudio de suelo fue realizado en el lugar de emplazamiento de la obra, realizándose para dicho ensayo tres fosas. El informe de dicho análisis se encuentra en el Anexo N°2, el cual es un documento avalado por la empresa consultora Apolo.

Con la elaboración del ensayo de penetración estándar (S.P.T) y el trabajo de laboratorio donde se realizaron los ensayos de granulometría, límites de Atterberg dando como resultado el siguiente análisis del tipo de suelo:

El lugar del estudio está constituido por un terreno relativamente plano, con cobertura orgánica vegetal constituida por arbustos de raíces poco profundas, húmeda y de consistencia blanda; en profundidad se encontró suelos arcillosos y limo arcillosos con densidad y consistencia entre media a buena y en consecuencia valores de resistencia a tensión admisible de regular a bueno, el pozo  $N^{\circ}1$  a cuya profundidad de 1,85m se verifica que posee el menor valor de la tensión admisible con referencia a los demás pozos.

En conclusión, por parte de la consultora nos sugiere usar como valor de diseño una presión admisible de  $1,40 \text{ kg/cm}^2$  para una profundidad de  $1,85$  metros, siendo este valor el menor con referencia a los demás pozos, en el diseño estructural se optó por trabajar con el menor valor de la presión admisible por razones de seguridad.

Por tanto, se definió como capacidad portante del suelo, para el diseño de las fundaciones del presente proyecto como:  $\sigma_{\text{adm}} = 1.40 \frac{\text{kg}}{\text{cm}^2}$ 

Donde el nivel de fundación será a 1,85 m de profundidad.

#### **3.3 Análisis del diseño arquitectónico.**

El diseño arquitectónico toma en cuenta todos los requerimientos mínimos para una infraestructura de uso público, específicamente oficinas y aulas de capacitación en donde el proyectista haciendo un análisis exhaustivo de la arquitectura debe modelar la estructura de acuerdo a la misma, en caso de haber irregularidades en el diseño arquitectónico realizar la modificación correspondiente por parte del proyectista sin modificar el objetivo principal para lo que está siendo diseñada la estructura, los planos arquitectónicos correspondientes se los puede apreciar detalladamente en el Tomo II (Planos).

El presente proyecto tiene un área de  $475,8m^2$  por planta y un perímetro de 88,60 m, además está conformado por los siguientes módulos:

En la planta baja se encuentran 5 oficinas, el auditorio, el salón comedor, una oficina para ejecutivos, cocina, la dirección, aula de capacitación N°1, auditorio para capacitación, una sala de computación, además de los baños tanto de varones como de mujeres.

En el primer piso se encuentran 4 oficinas, aulas de capacitación  $N^{\circ}2$  y  $N^{\circ}3$ , 2 oficinas ejecutivos, la sala de reuniones, el archivero, además de los baños tanto de varones como de mujeres.

En el segundo piso se encuentra el salón de asambleas, deposito, archivero, sala reuniones y los baños tanto de varones como de mujeres.

# **3.4 Planteamiento estructural.**

### **3.4.1 Normativas de diseño.**

Para el diseño de los elementos estructurales se empleó el método de los estados limites ultimo empleando el Código Boliviano del Hormigón Armado CBH-87, el cual tiene igual filosofía de diseño que el Método L.R.F.D (Load and Resistance Factor Design), por tanto, además de los materiales empleados, se deben definir coeficientes de minoración de resistencias y de mayoración de cargas.

Normativa de diseño empleada:

Código Boliviano del Hormigón Armado.

- $\checkmark$  Coeficientes de minoración de resistencias de los materiales.
	- $γ<sub>c</sub> = 1,5$  (Concrete: Hormigón).

 $\gamma_s = 1,15$  (Steel: Acero).

 $\checkmark$  Coeficientes de mayoración de cargas.

 $\gamma_f = 1,6$  (Forces: Fuerzas).

# **3.4.2 Materiales empleados.**

Para el diseño de los elementos estructurales, se emplearon los materiales típicos que conforman el hormigón armado, pretensado se menciona las siguientes características:

 $\checkmark$  Materiales empleados en el hormigón armado.

 $f_{ck} = 250 \text{ kg/cm2}$  (Resistencia característica del hormigón en compresión).

 $f_{yk} = 5000 \text{ kg/cm2}$  (Resistencia característica del acero en tracción).

 $\checkmark$  Nivel de control en la ejecución.

El nivel de control en la ejecución de los diferentes elementos de hormigón armado para el proyecto es el control normal.

 $\checkmark$  Capacidad portante del suelo. La presión admisible del suelo para el diseño del proyecto es  $\sigma_{\text{adm}} = 1.40 \text{ kg/cm2}$ 

# **3.4.3 Análisis de cargas actuantes en la estructura.**

# **3.4.3.1 Muros:**

Peso de ladrillo de 6 huecos  $e = 12$ cm para (interior y exterior)

Altura de muro = 3,70 m Figura N° 29. Dimensiones de ladrillo de 6H. Altura de la viga  $= 0.35$ m  $18cm$ Altura real de muro  $= 3.35$ m **Datos del ladrillo 6 huecos:**  $Large = 24cm$  $24cm$  $12cm<sub>1</sub>$  $ancho = 18cm$ alto = 12cm Fuente: Elaboración propia. Junta vertical  $= 1$ cm Junta horizontal  $= 2$ cm Mortero de dosificacion  $= 1:6$ 100cm  $\frac{25 \text{ cm}}{25 \text{ cm}} = 4 \text{ pza/ml}$ Numero de ladrillos en 1m horizontal = 100cm Numero de ladrillos en 1m horizontal =  $\frac{20 \text{ cm}}{20 \text{ cm}} = 5 \text{ pza/ml}$ Numero de ladrillos en  $1m^2$  de muro =  $4 * 5 = 20$  pza/m<sup>2</sup> Volúmen de ladrillos en  $1m^2$  de muro =  $18 * 12 * 24 * 20 = 103680$  cm<sup>3</sup>/m<sup>2</sup> Volúmen de mortero en 1m<sup>2</sup> de muro = 100 \* 100 \* 12 - 103680 = 16320 cm<sup>3</sup>/m<sup>2</sup> Del libro de Jiménez Montoya (7ma Edición) de la tabla 2,5 pág. 668 Peso del revestimiento por cm de espesor Revoco de cemento =  $20 \text{ kg/m}^2$ 

Revoco de yeso =  $12 \text{ kg/m}^2$ 

Peso de ladrillo =  $4,0$  kg por unidad

Mortero, cemento y arena =  $2100 \text{ kg/m}^3$ 

#### **Determinación de peso del muro:**

$$
P_{M} = 20 \frac{pza}{m^{2}} * 4.0 \frac{kg}{pza} + 20 \frac{kg}{m^{2}cm} * 1cm + 12 \frac{kg}{m^{2}cm} * 1cm + 2100 \frac{kg}{m^{3}} * 0.0163 \frac{m^{3}}{m^{2}}
$$

$$
P_{M} = 146,23 \frac{\text{kg}}{\text{m}^{2}} * 3,35 \text{m} = 489,871 \frac{\text{kg}}{\text{m}} \Rightarrow 5,0 \frac{\text{KN}}{\text{m}} \Rightarrow \text{carga considereda para muros}
$$

### **3.4.3.2 Entrepisos:**

#### **3.4.3.2.1 Losa alivianada.**

Figura N° 30. Losa alivianada de viguetas pretensadas y complemento de poliestireno.

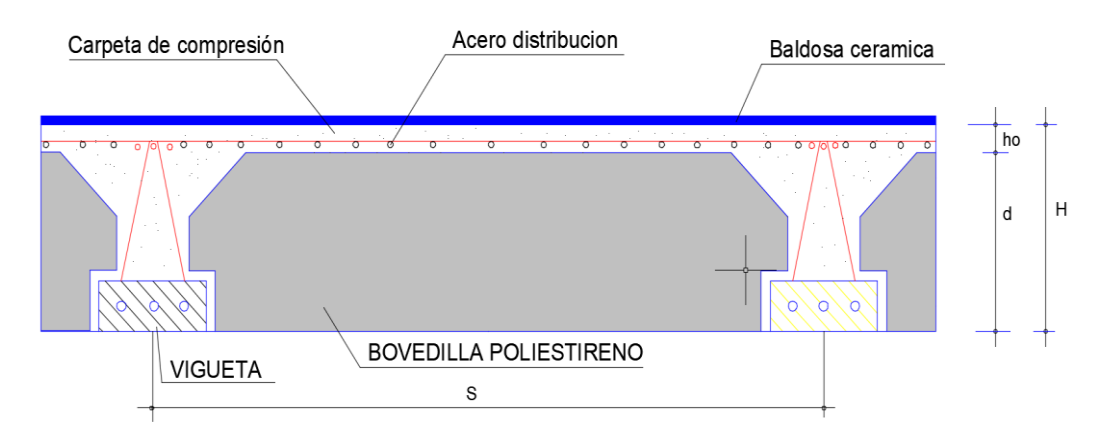

Fuente: Elaboración propia.

## **Peso de la baldosa cerámica:**

 $e = 1$ cm  $\Rightarrow$  espesor de la baldosa

 $γ = 1800 kg/m<sup>3</sup> \implies peso$  especifico de la baldosa

 $P_{\text{baldosa}} = 1800 \text{ kg/m}^3 * 0,010 \text{m} \implies P_{\text{baldosa}} = 18 \text{ kg/m}^2$ 

#### **Peso de la carpeta del mortero:**

 $e = 1.5$ cm  $\Rightarrow$  espesor de la carpeta de mortero

revestimiento de yeso  $(P_{\text{Rveso}}) = 12 \text{ kg/m}^2$ 

Mortero cemento y arena ( $P_{m.c.a}$ ) = 2100 kg/m<sup>3</sup> \* 0,015m = 31,50 kg/m<sup>2</sup>

## **El peso de la carga en el forjado será:**

 $P_{\text{carga entropy}} = P_{\text{baldosa}} + P_{\text{Rveso}} + P_{\text{m.c.a}}$ 

$$
P_{\text{carga entrepiso}} = 18 \frac{\text{kg}}{\text{m}^2} + 12 \frac{\text{kg}}{\text{m}^2} + 31,50 \frac{\text{kg}}{\text{m}^2} = 61,50 \frac{\text{kg}}{\text{m}^2} \approx 1,0 \frac{\text{KN}}{\text{m}^2}
$$

Para el diseño se empleó una carga no estructural de:

$$
P_{\text{carga entrepiso}} = 1.0 \frac{\text{KN}}{\text{m}^2}
$$

# **3.4.3.3 Acciones variables:**

### **3.4.3.3.1 Sobrecarga de uso:**

Según tabla 3,1 del libro de Hormigón Armado de Jiménez Montoya (7ma Edición) tomo I pág.670 nos recomienda para oficinas públicas una carga de:  $300 \text{ kg/m}^2$ 

Constructivamente para el diseño en el programa CYPECAD se empleó la carga de:

$$
P_{\text{Sobrecarga}} = 3.0 \frac{\text{KN}}{\text{m}^2}
$$

| <b>Niveles</b> | Carga viva $(KN/m^2)$ Carga muerta $(KN/m^2)$ |
|----------------|-----------------------------------------------|
| Cimentación    |                                               |
| Planta baja    |                                               |
| Primer piso    |                                               |
| Segundo piso   |                                               |
| <b>Azotea</b>  | 0,55                                          |

**3.4.3.3.2 Cargas actuantes en los forjados:**

Para el diseño de los elementos estructurales, se tomaron en cuenta, además del peso propio de los mismos, las siguientes solicitaciones.

 $\checkmark$  Sobrecarga o cargas accidentales:

La sobrecarga para el díselo de los forjados fue: Correspondiente a salas, aulas, oficinas en general:3,0 KN/m<sup>2</sup> Correspondiente a la cubierta o azotea: 1,0 KN/m<sup>2</sup>

 $\checkmark$  Carga muerta no estructural para los forjados

La carga muerta no estructural para los forjados fue:  $1 \text{ KN/m}^2$ Carga muerta no estructural para la azotea:  $0.55$  KN/m<sup>2</sup>

- $\checkmark$  Carga muerta no estructural para las vigas La carga correspondiente a la tabiquería 6H e:12cm fue: 5,0 KN/m La carga correspondiente a barandas 6H e:12cm fue: 2,0 KN/m
- $\checkmark$  Carga eólica

Para determinar la carga eólica se tomó una velocidad del viento básica de 22,22 m/s, aproximadamente 80,0 km/hr.

# **3.4.4 Estructura de la edificación.**

La estructura de sustentación de la edificación está constituida por varios pórticos, los pórticos de la estructura están compuestos de columnas de sección cuadrada, vigas de sección rectangular y las losas serán losas alivianadas de vigas pretensadas y complemento EPS. Los pórticos están vinculados a las zapatas superficiales aisladas con viga centradora.

Figura N° 31. Idealización de la estructura y viga más crítica debido a las cargas.

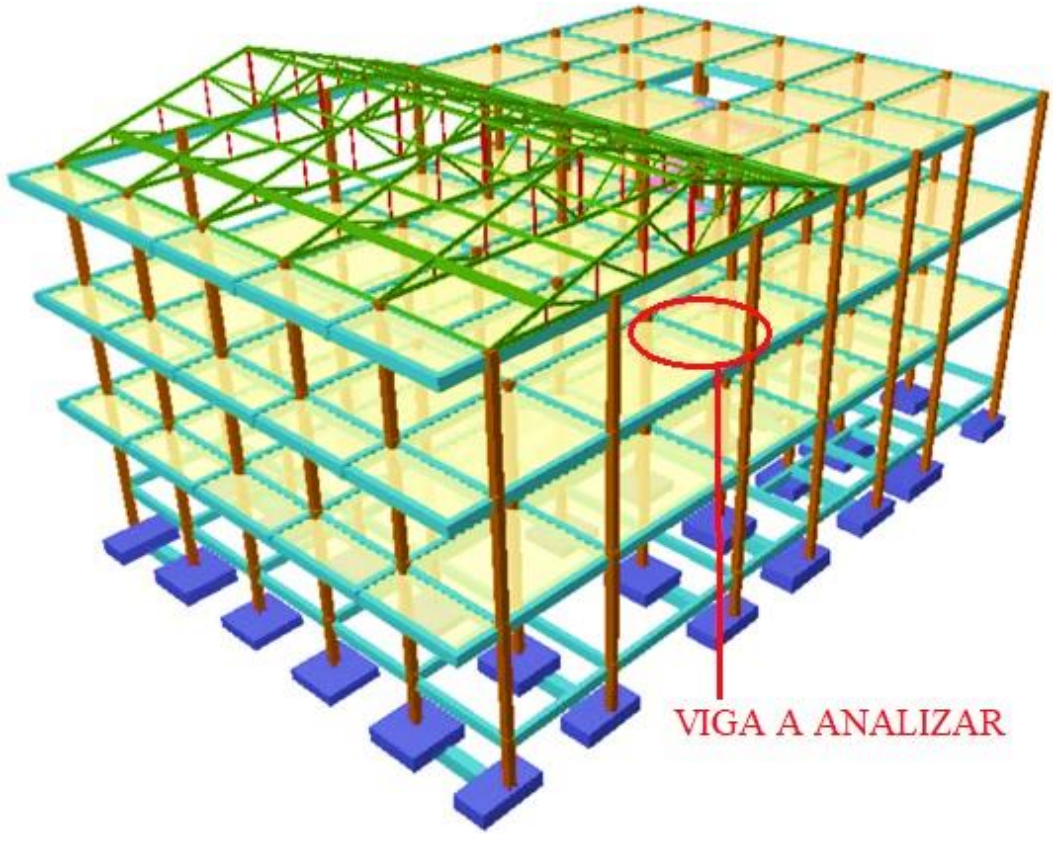

Fuente: Programa computacional CYPECAD en su versión 2016.

#### **3.4.5 Fundaciones.**

Las fundaciones estarán compuestas de zapatas aisladas, las zapatas del perímetro lateral son conectadas con vigas centradoras debido al solape que existía entre las zapatas medianeras y reducir los esfuerzos actuantes en ellas. Las cargas provenientes de la estructura son moderadas debido a la magnitud de la obra, como así también del tipo de suelo de fundación.

Figura N° 32. Idealización de cimentación, columna de arranque y sobre cimiento.

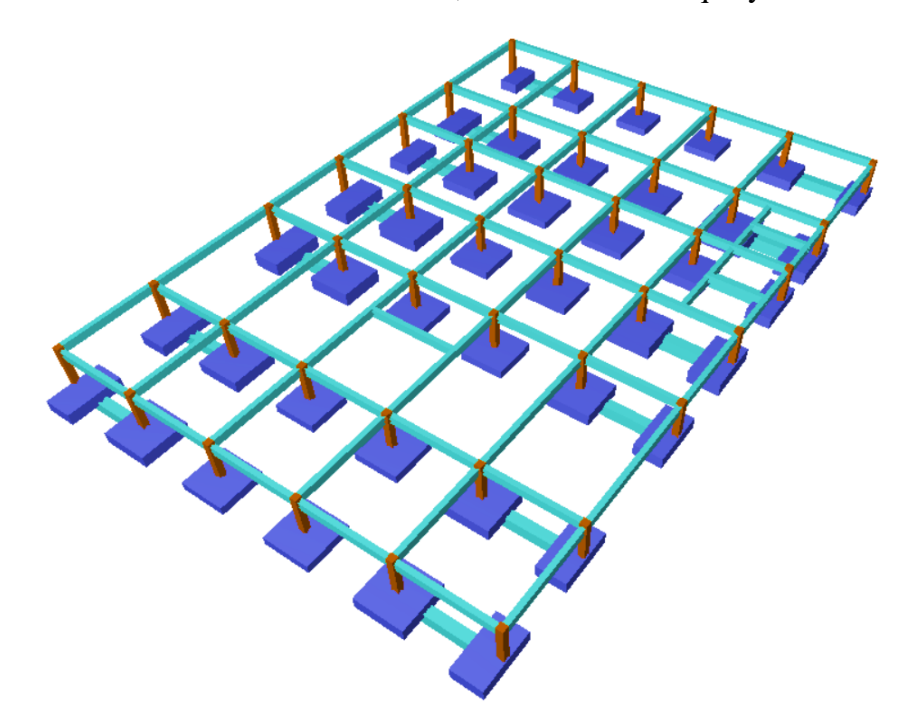

Fuente: Programa computacional CYPECAD en su versión 2016.

#### **3.5 Diseño estructural.**

Para el análisis, cálculo y diseño estructural se empleará el paquete computarizado CYPECAD en su versión 2016, en el Anexo N°4 se encuentra toda la memoria de cálculo correspondiente, además se procederá a la verificación manual de los elementos estructurales más solicitados en base a la normativa vigente en nuestro país, Código Boliviano del Hormigón Armado CBH-87.

Es importante aclarar que solo se realizará el diseño para un solo elemento, y los resultados de los demás elementos se los obtendrá a partir de la memoria de cálculo que el programa CYPECAD nos facilita.

## **3.5.1 Diseño de la estructura de cubierta metálica.**

Figura N° 33. Disposición de nudos, longitudes de barras de cercha tipo Howe.

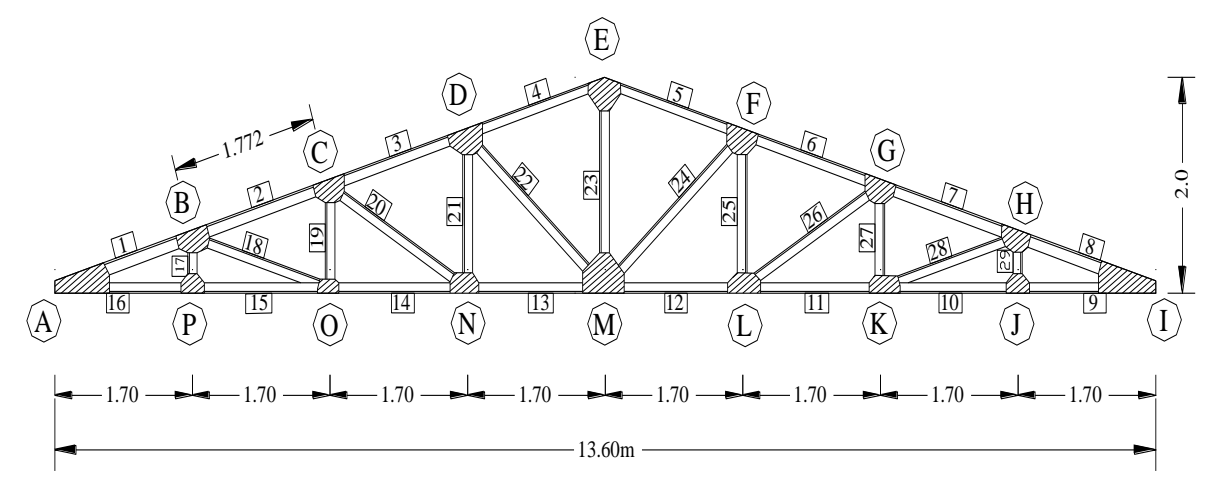

Fuente: Elaboración propia.

# **Especificaciones de la cercha.**

Cercha de tipo howe.

Pendiente:30% para 2 caidas

Luz de cuerda inferior:  $L_{ci} = 13,60$ m

Luz de cuerda superior:  $L_{cs} = 14,18m$ 

Longitud de cubierta:  $L = 18,10m$ 

Separación entre cerchas:3,60m

Angulo de inclinación: 16,39°

### **Propiedades del acero.**

Módulo de elasticidad longitudinal:  $E = 2100000$  kg/cm<sup>2</sup>

Peso específico:  $γ_a = 7850 \text{ kg/m}^3$ 

Límite de fluencia:  $F_y = 2530 \text{ kg/cm}^2$ 

# **Especificaciones de la calamina.**

Calamina trapezoidal galvanizada N°28

Longitud de largo: 6,0m

Longitud de ancho: 0,90m

Peso de la calamina:  $3,57 \text{ kg/m}^2$ 

Espesor: 0,38mm

Figura N° 34. Vista en planta de cerchas y largueros de la estructura metálica.

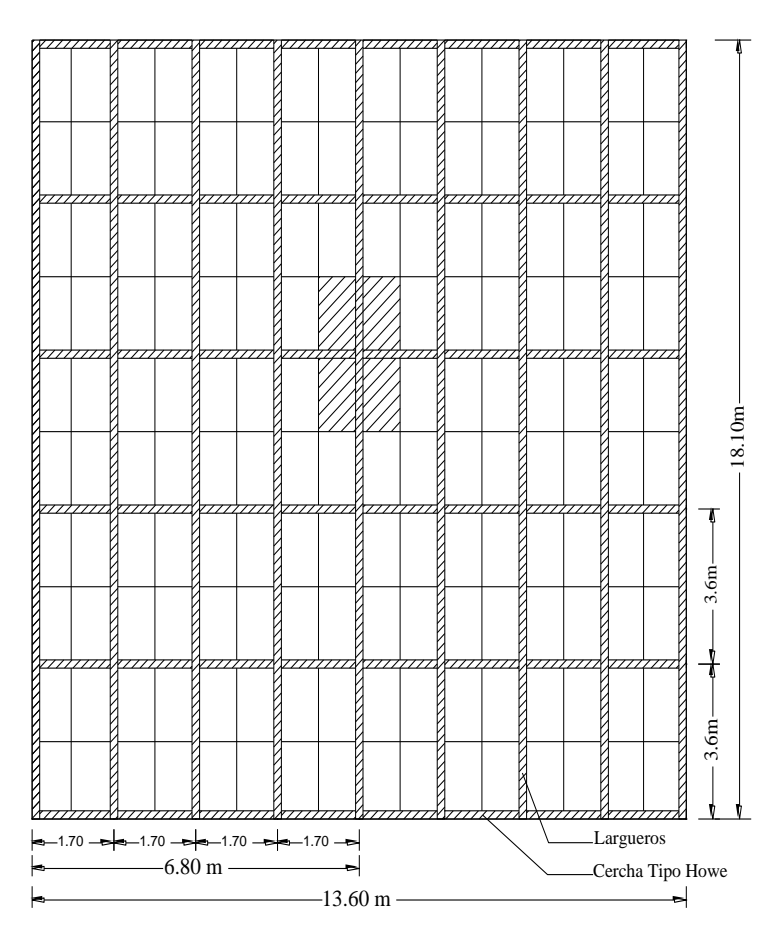

Fuente: Elaboración propia.

**Cargas actuantes en la cercha.**

**Cargas Muertas:**

**Peso propio de la cercha:**

Perfil C 6x8.2 ⇒ 12,20 kg⁄m ∗ 29,78m = 363,32kg

Perfil C 4x5.4 ⇒ 8,04 kg⁄m ∗ 12,02m = 96,64kg

Perfil C 3x4.1  $\Rightarrow$  6,10 kg/m  $*$  6,0m = 36,60 kg

Peso Propio de la Cercha = 496,56kg

# **Repartiendo la carga en los nudos de la cercha:**

$$
W_C = \frac{PP_{\text{cercha}}}{(n-1)} = \frac{496,56 \,\text{kg}}{(9-1)} = 62,07 \,\text{kg}
$$

debido a que la carga en los nudos en los extremos es menor tenemos:

 $W_{C.extremos} = 31,04kg$ 

**Cargas actuantes en las correas.**

**Peso propio de las correas.**

Perfil C 6x8.2 ⇒ 12,20 kg⁄m ∗ 3,60m = 43,92kg

Perfil C 4x5.4  $\Rightarrow$  8,04 kg/m  $*$  3,60m = 28,94 kg

Perfil C 3x4.1  $\Rightarrow$  6,10 kg/m  $*$  3,60m = 21,96kg

### **Peso propio de la calamina.**

 $w_{\text{calamina}} = 3.57 \text{ kg/m} * 3.60 \text{m} * 1.772 \text{m} = 22.77 \text{kg}$ 

debido a que la carga en los nudos en los extremos es menor tenemos:

 $W_{\text{extremos}} = 11,39$ kg

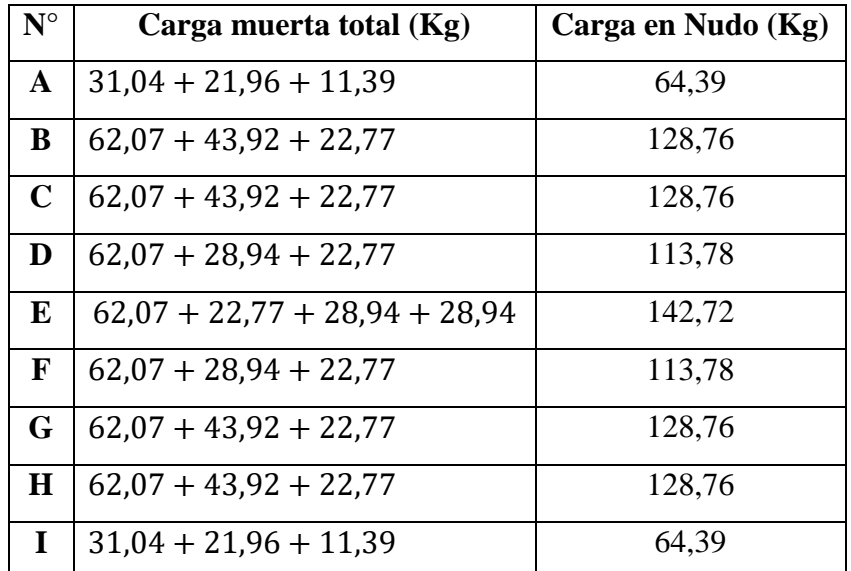

### **Cargas Vivas:**

**Sobrecarga de uso:**

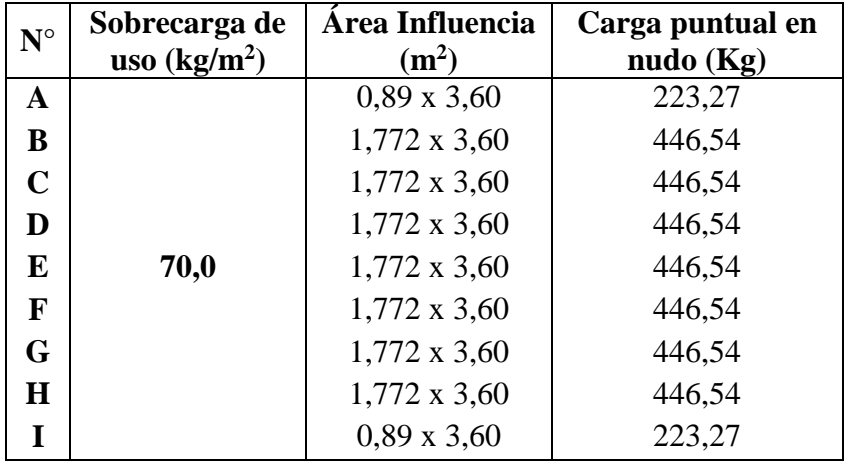

## **Carga de Viento:**

velocidad de viento.

$$
V = 85 \frac{\text{km}}{\text{h}} = 23,61 \text{ m/sec} \Rightarrow \text{Fuente Senamhi Bermejo Aeropuerto Tarija.}
$$

Presión de viento.

$$
w = \frac{V^2}{16} = \frac{(23.61)^2}{16} = 34.84 \text{ kg/m}^2
$$

Obtenemos los coeficientes eólicos de (Jiménez Montoya P. 7<sup>ª</sup> edición tabla 5.2).

$$
\alpha = 16.39^{\circ} \Rightarrow
$$
 Barlovento (Presión):  $C_1 = 0.8$ ; Sotavento (Succión):  $C_2 = -0.4$ 

**Barlovento:**  $C_1 = 0.8$ 

 $P_B = C_1 * w = 0.8 * 34.84 = 27.87 kg/m<sup>2</sup>$ 

 $P_{Bx} = P_B * sin \alpha = 27.87 * sin(16.39°) = 7.86 kg/m<sup>2</sup>$ 

 $P_{By} = P_B * \cos \alpha = 27.87 * \cos(16.39^\circ) = 26.74 \text{ kg/m}^2$ 

**Sotavento:**  $C_2 = -0.40$ 

 $P_s = C_2 * w = -0.40 * 34.84 = -13.94 kg/m^2$
$$
P_{sx} = P_s * \sin \alpha = -13.94 * \sin(16.39^\circ) = -3.93 \text{ kg/m}^2
$$
  

$$
P_{sy} = P_s * \cos \alpha = -13.94 * \cos(16.39^\circ) = -13.37 \text{ kg/m}^2
$$

**Cargas de viento verticales:**

**Carga Vertical en nudo Barlovento.**

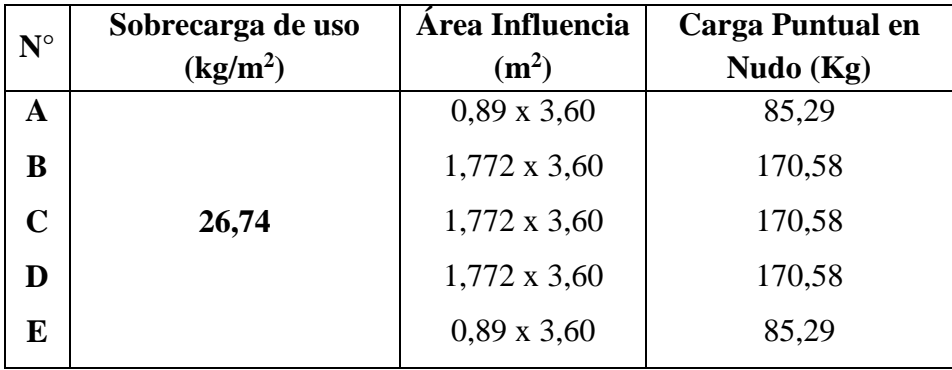

**Carga Vertical en nudo sotavento.**

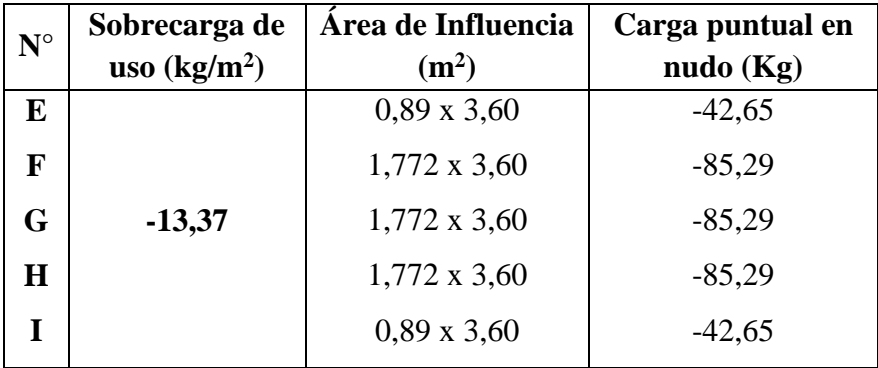

**Carga debido al cielo falso.**

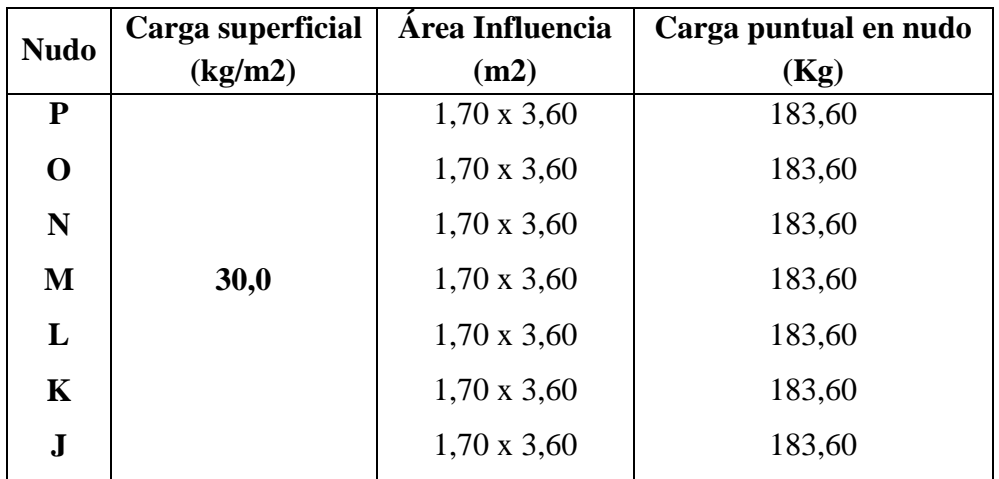

**Combinación de cargas en (kg):**

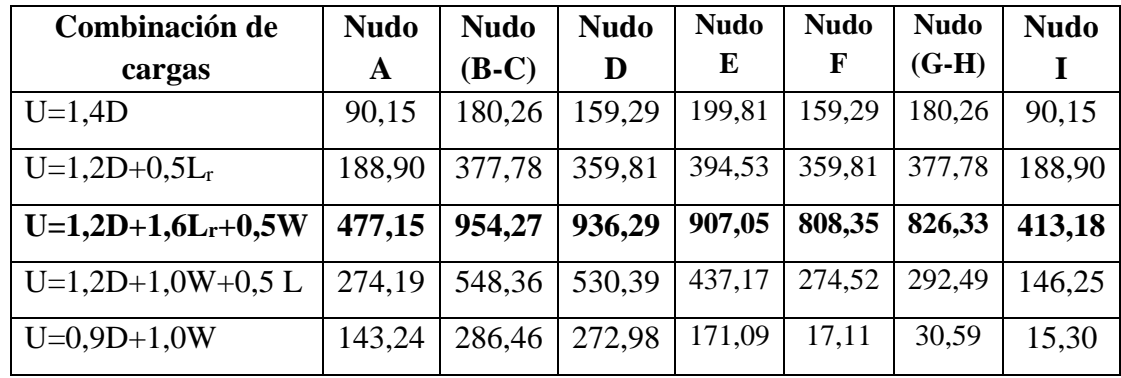

**Determinación de las fuerzas internas en las barras de la cercha.**

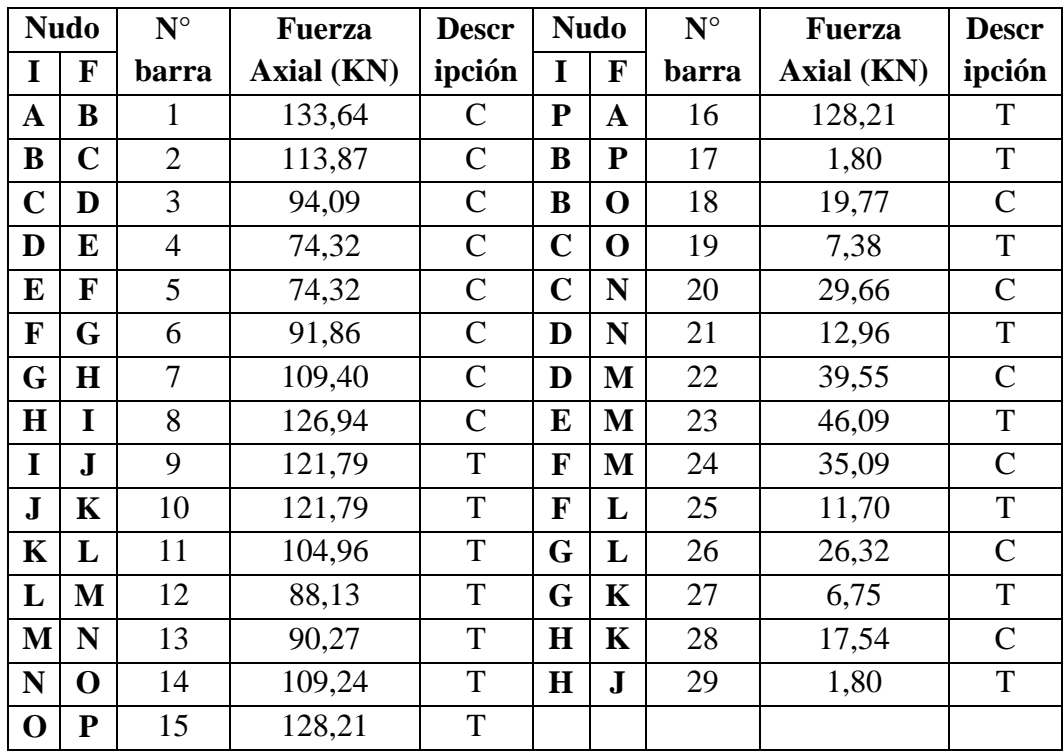

# **Determinación de las reacciones de la estructura metálica.**

Para el cálculo de las reacciones se despreció las fuerzas horizontales por ser mínimas.

 $A_y$  = 42,39 KN  $\Rightarrow$  4322,59 kg

 $I_v$ = 39,87 KN  $\Rightarrow$  4065,62 kg

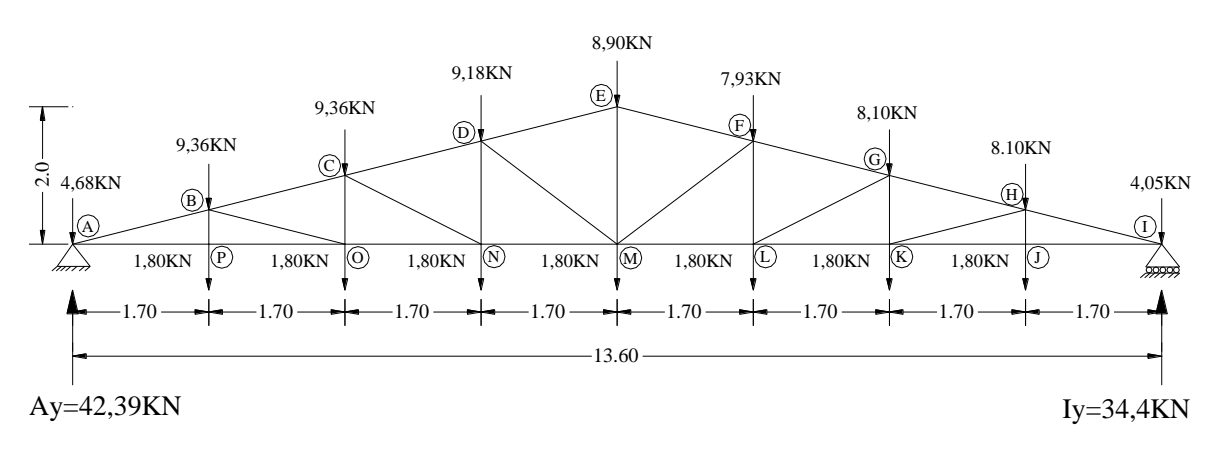

Figura N° 35. Cargas puntuales sobre nudos y reacciones ejercidas en los apoyos.

Fuente: Elaboración propia.

Al determinar las reacciones en los apoyos extremos de la cercha son los valores que pasan como carga puntual en las columnas de la estructura a diseñar con el criterio acción reacción.

### **3.5.1.1 Comprobaciones manuales.**

**Verificación del elemento solicitado a tracción.**

### **Propiedades del material acero A-36 designado por la (ASTM).**

 $F_y = 2531,048 \text{ kg/cm}^2$  (Esfuerzo de fluencia).

 $F_u = 4077.8 \text{ kg/cm}^2$  (Esfuerzo último de tensión de acero estructural).

 $E = 2,10E + 06 \text{ kg/cm}^2$  (Módulo de elasticidad).

### **La barra N°16 por ser la más solicitada a tracción (cordón inferior).**

 $P_u = 128,21$ KN = 13073,83kg (Fuerza axial en tensión)

 $L = 1,70$ m (longitud de la barra)

### **Propiedades de la sección de estudio.**

 $Section: C3x4, 1 (1^{\circ} \text{ Alma})$  Figura N° 36. Propiedades de la sección C3x4,1.

tw

 $\Xi$ 

Ancho:  $(b_f) = 3,58$ cm

Profundidad:  $(d) = 7,62$ cm

Espesor de ala:  $(t_f) = 0.69$ cm

Espesor de alma:  $(t_w) = 0.43$ cm

Area  $= 7.74$ cm<sup>2</sup>

Inercia:  $(I_x) = 68,68 \text{cm}^4$ 

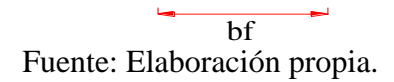

d

Inercia:  $(I_y) = 7.95 \text{cm}^4$ 

### **Cálculo del radio de giro.**

$$
r = \sqrt{\frac{I}{A}}
$$

$$
r_x = \sqrt{\frac{68,68 \text{cm}^4}{7,74 \text{cm}^2}} = 2,98 \text{cm}
$$
;  $r_y = \sqrt{\frac{7,95 \text{cm}^4}{7,74 \text{cm}^2}} = 1,01 \text{cm}$ 

### **Cálculo de la longitud efectiva.**

Ambos extremos del elemento son articulados siendo el coeficiente de pandeo igual a 1:

$$
L_{\text{efec}} = K * L = 1 * 1,70 = 1,70m
$$

# **Condiciones que debe cumplir el elemento a tracción:**

### **Resistencia por fluencia.**

 $\varphi_1 = 0.9$  (factor de resistencia por fluencia).

$$
f_{t1} = \frac{P_u}{A_{bruta}} \le \emptyset_1 F_y
$$

$$
f_{t1} = \frac{13073,83 \text{kg}}{7,74 \text{cm}^2} \le 0.90 * 2531,048 \text{kg/cm}^2
$$

 $1689,13 \text{ kg/cm}^2 \leq 2277,94 \text{ kg/cm}^2 \text{ cumple.}$ 

### **Resistencia por ruptura.**

 $\varnothing_2 = 0.75$  (factor de resistencia por ruptura).

De la tabla de factores de reducción de área neta efectiva tenemos: U = 0,85

$$
f_{t2} = \frac{P_u}{A_{cr}} \le \emptyset_2 F_r \implies A_{cr} = U * A_{bruta}
$$

$$
f_{t2} = \frac{13073,83 \text{kg}}{0,85 * 7,74 \text{cm}^2} \le 0.75 * 4077,80 \text{kg/cm}^2
$$

 $1927,21 \text{ kg/cm}^2 \leq 3058,35 \text{ kg/cm}^2 \text{ cumple}.$ 

**Relación de esbeltez.**

$$
\frac{K * L}{r_{\min}} \leq 300
$$

$$
\frac{1*170 \text{cm}}{1,01 \text{cm}} \leq 300
$$

$$
168,32 \leq 300
$$
 cumple.

### **Verificación del elemento solicitado a compresión.**

### **Propiedades del material acero A-36 designado por la (ASTM).**

 $F_v = 2531,048 \text{ kg/cm}^2$  (Esfuerzo de fluencia)

 $F_u = 4077.8 \text{ kg/cm}^2$  (Esfuerzo ultimo de tension de acero estructural)

 $E = 2,10E + 06 \text{ kg/cm}^2$  (Modulo de elasticidad)

### **La barra N°1 por ser la más solicitada a compresión (cordón superior).**

 $P_u = 133,64$ KN = 13627,54Kg (Fuerza axial en compresión)

 $L = 1,772$ m (longitud de la barra)

### **Propiedades de la sección de estudio:**

 $Section: C6x8, 20 (1° \text{ Alma})$  Figura N° 37. Propiedades de la sección C6x8,2.

Ancho:  $(b_f) = 4,88$ cm

Profundidad:  $(d) = 15,24$ cm

Espesor de ala:  $(t_f) = 0.87$ cm

Espesor de alma:  $(t_w) = 0.51$ cm

$$
Area = 15,42 \text{cm}^2
$$

Inercia:  $(I_x) = 545,26 \text{cm}^4$ 

Inercia:  $(I_v) = 28,60 \text{ cm}^4$ 

**Cálculo del radio de giro.**

$$
r = \sqrt{\frac{I}{A}}
$$
  $\Rightarrow$   $r_x = \sqrt{\frac{545,26 \text{cm}^4}{15,42 \text{cm}^2}} = 5,95 \text{cm}$ ;  $r_y = \sqrt{\frac{28,60 \text{cm}^4}{15,42 \text{cm}^2}} = 1,36 \text{cm}$ 

#### **Cálculo de la longitud efectiva.**

Ambos extremos del elemento son articulados siendo el coeficiente de pandeo igual a 1:

$$
L_{\text{efec}} = K*L = 1 * 1{,}772 = 1{,}772\,\text{m}
$$

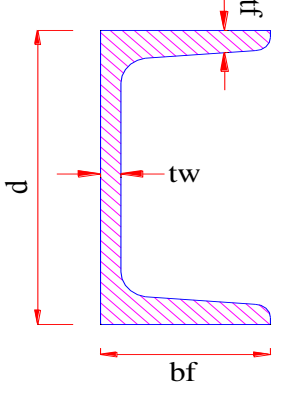

Fuente: Elaboración propia.

**Relación de esbeltez**  $(\lambda_{max})$ **:** 

$$
\lambda_{\text{max}} = \frac{K \times L}{r_{\text{min}}} \le 200 \rightarrow \lambda_{\text{max}} = \frac{1 \times 1,772 \times 100}{1,36} = 130,29 \le 200 \text{ ok cumple}
$$

**Definición de frontera entre columna elástica e inelástica.**

Determinamos la esbeltez (λ<sub>c</sub>):

$$
\lambda_c = \frac{K * L}{r_{\min} * \pi} * \sqrt{\frac{F_y}{E}} = \rightarrow \ \lambda_c = \frac{1 * 1{,}772 * 100}{1{,}36 * \pi} * \sqrt{\frac{2531{,}048}{2100000}} = 1{,}44
$$

 $1,44 < 1,5 \rightarrow$  pandeo inelastico columna intermedia a corta.

#### **Esfuerzo crítico para el elemento.**

Para columnas intermedias o cortas.

$$
F_{cr} = 0.658^{(\lambda_c)^2} * F_y
$$
  
F<sub>cr</sub> = 0.658<sup>(1,44)</sup><sup>2</sup> \* 2531.048 = 1062.61 kg/cm<sup>2</sup>

**Resistencia nominal por compresión.**

$$
P_n = F_{crit} * A_g
$$
  
P<sub>n</sub> = 1062,61 kg/cm<sup>2</sup> \* 15,42cm<sup>2</sup> = 16385,45 kg

### **Resistencia ultima de compresión.**

Factor de resistencia a la compresión según LRFD en columnas es de  $\phi_c = 0.90$ 

$$
P_u = \Phi_c * P_n
$$

$$
P_u = 0.90 * 16385.45 \text{ kg} = 14746.91 \text{ kg}
$$

**Verificando solicitaciones:** Se debe cumplir que:

 $P_u \ge P_{u(\text{solicitation axial a compression})}$ 

$$
14746.91 \text{ kg} \ge 13627.54 \text{ kg}
$$

# **CUMPLE LAS CONDICIONES A COMPRESIÓN.**

# **Verificación de Correas en flexión asimétrica.**

# **Carga actuante sobre el elemento:**

Carga superficial de la calamina =  $3.57 \text{ kg/m}^2$ 

Carga superficial de la correa =  $6.88 \text{ kg/m}^2 \rightarrow \text{seccion } C6x8,20 \text{ (1}^{\circ} \text{ Alma)}$ 

Sobrecarga de uso =  $70 \text{ kg/m}^2$ 

Presion dinamica del viento =  $27,87$  kg/m<sup>2</sup>

# **Considerando el diseño por flexión asimétrica:**

# **Descomposición de cargas:**

$$
D = 3.57 + 6.88 = 10.45 \,\mathrm{kg/m^2}
$$

$$
D_x = 10,45 * sin(16,39^\circ) = 2,95 kg/m^2
$$

$$
D_y = 10,45 * \cos(16,39^\circ) = 10.03 \,\mathrm{kg/m^2}
$$

 $L = 70 [kg/m^2]$ 

$$
L_x = 70 * sin(16,39^\circ) = 19,75 kg/m^2
$$

$$
L_y = 70 * \cos(16.39^\circ) = 67.16 \,\mathrm{kg/m^2}
$$

$$
w = 27.87 \,\mathrm{kg/m^2}
$$

$$
w_x = 27.87 * sin(16.39^\circ) = 7.86 kg/m^2
$$

$$
w_y = 27.87 * \cos(16.39^\circ) = 26.74 \,\text{kg/m}^2
$$

**Combinación de cargas en dirección "x".**

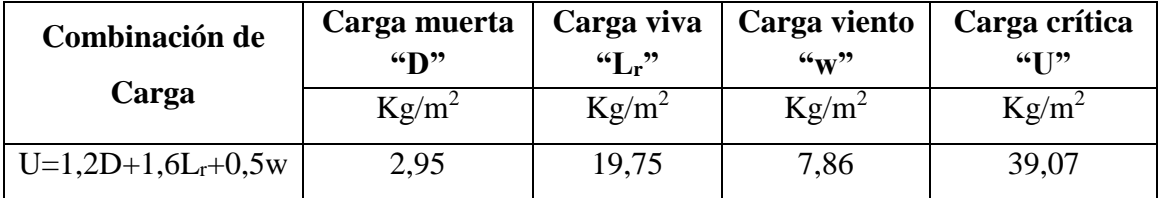

Obtenemos la carga última: $W_{ux} = 39,07 \text{ kg/m}^2$ 

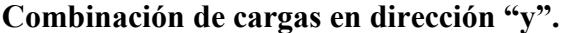

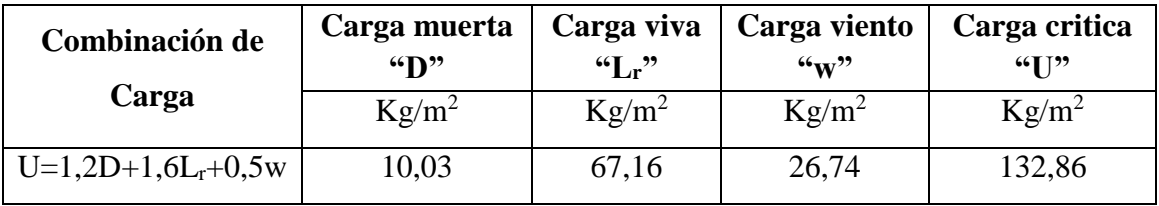

Obtenemos la carga última:  $W_{uy} = 132,86$  kg/m<sup>2</sup>

# **Carga lineal sobre la correa.**

$$
W_{ux} = 39.07 \,\mathrm{kg/m^2} * 1.70 \,\mathrm{m} = 66.42 \,\mathrm{kg/m}
$$

 $W_{uy} = 132,86 \text{ kg/m}^2 * 1,70 \text{m} = 225,86 \text{ kg/m}$ 

# **Momento último en la correa.**

$$
M_{ux} = \frac{W_{ux} * l^2}{8} = \frac{66,42 * (3,60)^2}{8} = 107,60 \text{kg} * m
$$
  

$$
W = k l^2 = 225.86 * (3,60)^2
$$

$$
M_{\rm uy} = \frac{W_{\rm uy} * l^2}{8} = \frac{225,86 * (3,60)^2}{8} = 365,89 \,\text{kg} * \text{m}
$$

### **Propiedades de la sección de estudio.**

$$
Section: C6x8, 20 (1° \text{ Alma})
$$

$$
Area = 15,42 \text{cm}^2
$$

Inercia: 
$$
(I_x) = 545,26
$$
cm<sup>4</sup>

Inercia: 
$$
(I_y) = 28,60 \text{cm}^4
$$

Modulo de sección superior respecto al eje x: ( $Z_x$ ) = 84,56cm<sup>3</sup>

Modulo de seccion superior respecto al eje y:  $(Z_y) = 16,17 \text{ cm}^3$ 

### **Propiedades del material acero A-36 designado por la (ASTM).**

 $F_y = 2531,048 \text{ kg/cm}^2$  (Esfuerzo de fluencia)

 $F_u = 4077.8 \text{ kg/cm}^2$  (Esfuerzo último de tensión de acero estructural)

 $E = 2100000$  kg/cm<sup>2</sup> (Módulo de elasticidad)

# **Cálculo del Momento nominal.**

$$
M_{nx} = F_y * Z_y = 2531,048 \text{[kg/cm}^2\text{]} * 16,17 \text{cm}^3 = 40927,05 \text{[kg} * \text{cm]}
$$

$$
M_{ny} = F_y * Z_x = 2531,048 \text{[kg/cm}^2\text{]} * 84,56 \text{cm}^3 = 214025,42 \text{[kg} * \text{cm]}
$$

**Verificación de la resistencia.**

$$
\left(\frac{M_{ux}}{\phi_b * M_{nx}} + \frac{M_{uy}}{\phi_b * M_{ny}}\right) \le 1
$$

Donde $\emptyset_b$ es un factor de resistencia según LRFD de valor  $0,9$ 

$$
\frac{107,60*100}{0,9*40927,05} + \frac{365,89*100}{0,9*214025,42} \le 1
$$

 $0,48 \le 1$ 

# **CUMPLE LA CONDICIÓN A RESISTENCIA.**

**Verificación de la deflexión.**

$$
f_{\text{max}} = \frac{L}{300} = \frac{360}{300} = 1,20 \text{cm}
$$

$$
f = \frac{5}{384} * \frac{w_{uy} * l^4}{E * I_x} = \left[\frac{5}{384} * \frac{2,26 * (360)^4}{2,1 * 10^6 * 545,26}\right] = 0,43 \text{cm}
$$

$$
f < f_{\text{max}}
$$

0,43cm < 1,20cm cumple

# **CUMPLE LA CONDICIÓN A DEFLEXIÓN.**

### **3.5.1.2 Diseño de Uniones.**

# **Propiedades del material acero A-36.**

 $F_v = 36$ Ksi = 2531,048 kg/cm<sup>2</sup> (Esfuerzo de fluencia)

 $F_u = 58$ Ksi = 4077,8 kg/cm<sup>2</sup> (Esfuerzo último de tension de acero estructural)

 $F_v = 48$ Ksi = 3374,731 kg/cm<sup>2</sup> (Esfuerzo cortante último)

 $E = 2100000 \text{ kg/cm}^2$  (Módulo de elasticidad)

#### **Se diseña para la barra N°16 por ser la más solicitada a tracción.**

 $P_{\text{u}} = 13073,83$ kg (Fuerza axial en tensión)

 $L = 1,70$ m (longitud de la barra del cordón inferior)

**Diámetro del tornillo.**

Se empleará tornillos de: 
$$
\frac{1}{2}
$$
 in = 1,27cm

$$
A_{b} = \frac{\pi}{4} * d^{2} = \frac{\pi}{4} * (1.27)^{2} \implies A_{b} = 1.267 \text{ cm}^{2}
$$

### **Calculo de resistencia del perno por cortante.**

$$
\emptyset R_n = \emptyset F_v * A_b
$$

Donde:

 $\rm R_n$  = Resistencia por cortante del tornillo

 $\varnothing$  = Factor de resistencia = 0,75

 $A_b$  = Area transversal del tornillo = 1,267cm<sup>2</sup>

 $\phi R_n = \phi F_v * A_b = 0.75 * 3374.73 \text{ kg/cm}^2 * 1.267 \text{ cm}^2$ 

$$
\varnothing R_n = 3206,52 \,\mathrm{kg} / \mathrm{tornillo}
$$

Se supone que la rosca está en el plano de corte.

### **Conexión crítica al deslizamiento.**

$$
\emptyset R_{str}=1.13*u*T_m*N_b*N_s
$$

Donde:

 $\varnothing$  = 1 (Para agujeros estándar)

 $u = 0.33$  (Coeficiente de deslizamiento medio)

 $N_b = 1$  (Número de tornillos en la conexión)

 $N_s = 1$  (Número de planos en deslizamientos)

 $T_m = 5443,11$  (tensión mínima en el sujetador tabla 12,1)

$$
\emptyset
$$
R<sub>str</sub> =  $\emptyset$ R<sub>t</sub> = 1,13 \* 0,33 \* 5443,11 \* 1 \* 1 = 2029,74 kg/tornillo

Siendo la del deslizamiento critico el valor para el diseño

#### **Cálculo del número de tornillos:**

 $N_{\rm b} =$ Carga total(kg)  $\frac{\text{Carga total}(\text{kg})}{\text{Carga por tornillo}(\text{kg/tornillos})} = \frac{P_u}{\emptyset R}$ Ø ${\tt R_t}$ = 13073,83 kg  $\frac{2029}{74 \text{ kg/tornillos}} = 6,44 \approx 7$ 

 $\rm N_b$  = 7 tornillos  $\,\rightarrow$  se emplearan 7 tornillos.

### **Separación y distancias a bordes mínimas:**

 $S = 3 * d = 3 * 1,27 = 3,81 \Rightarrow S = 4$ cm

# **Distancia mínima al borde**( )**:**

L<sub>e</sub>: obtenido de tabla 12,3 de la norma (LRFD) → L<sub>e</sub> = 2,54cm

**Cálculo de área total requerida (A<sub>g</sub>):** 

$$
A_g \ge \frac{P_u}{0.9 * F_y} = \frac{13073.83 \text{kg}}{0.9 * 2531.048 \text{kg/cm}^2} = 5.74 \text{ cm}^2 \rightarrow A_g = 5.74 \text{ cm}^2
$$

Cálculo de área neta efectiva requerida (A<sub>e</sub>):

$$
A_e \ge \frac{P_u}{0.75 * F_u} = \frac{13073.83 \text{kg}}{0.75 * 4077.80 \text{ kg/cm}^2} = 4.27 \text{ cm}^2 \rightarrow A_e = 4.27 \text{ cm}^2
$$

Cálculo de área neta requerida (A<sub>n</sub>):

$$
A_n \ge \frac{A_e}{U} = \frac{4,27 \text{ cm}^2}{0,85} = 5,02 \text{ cm}^2 \rightarrow A_n = 5,02 \text{ cm}^2
$$

 $U =$  Factor de reduccion de área = 0,85

**Radio de giro mínimo requerido**  $(r_{min})$ **:** 

$$
r_{\min} = \frac{L}{300} = \frac{170 \text{cm}}{300} = 0.57 \text{cm}
$$

Para una sección de C<sub>3</sub> x 4.1

A(área de sección) > A<sub>g</sub>(área total requerída)

7,74 cm<sup>2</sup> > 5,74 cm<sup>2</sup> cumple

Cálculo de área neta requerida (A<sub>n</sub>):

$$
d^\prime = d + \frac{1}{8}
$$

$$
d' = d + \frac{1}{8} * 2,54 = 1,27 + \frac{1}{8} * 2,54 = 1,59cm
$$

 $A_{\text{agujero}} = d' * t = 1.59 * 0.6 = 0.95 \text{cm}^2$ 

 $A_n = A_g - A_{\text{agujero}} = 5,74 \text{cm}^2 - 0,95 \text{cm}^2 \Rightarrow A_n = 4,79 \text{cm}^2$ 

Cálculo de área neta efectiva requerida (A<sub>e</sub>):

$$
A_e = U * A_n = 0.85 * 4.79 \text{ cm}^2 = 4.07 \text{ cm}^2
$$

#### **Cálculo de la resistencia por aplastamiento.**

Para los pernos al borde exterior del miembro:

$$
L_c < 2*d
$$

Diámetro del agujero.

$$
h = d + \frac{1}{16} * (2,54) = 1,27 + \frac{1}{16} * (2,54) \Rightarrow h = 1,43 \text{ cm}.
$$

$$
L_c = L_e - \frac{h}{2} = 2.54 - \frac{1.43}{2} \Rightarrow L_c = 1.83
$$
cm

 $2 * d \Rightarrow 2 * 1,27 = 2,54$ cm

1,83cm < 2,54cm cumple

Reemplazando en la ecuación se tiene:

 $\text{$\varphi$R}_{\text{n}} = \text{$\varphi$}(1,2*\text{L}_\text{C}*\text{t}*\text{F}_{\text{u}}) = 0.75*(1,2*1,83*0,6*4077,80) = 5372,91 \,\text{kg}/\text{tornillo}$ 

Para los agujeros internos:

$$
\emptyset R_n = \emptyset(2.4*d*t*F_u)
$$

 $S = 3 * d \implies 3 * 1,27 = 3,81 \approx 4 \text{cm}$ 

$$
L_c = s - h = 4cm - 1,43cm \Rightarrow L_c = 2,57cm
$$

Reemplazando en la ecuación se tiene:

$$
\emptyset R_n = \emptyset (2.4 * d * t * F_u) = 0.75 * (2.4 * 1.27 * 0.6 * 4077.80) = 5593.11 \text{ kg/tornillo}
$$

Sumamos los valores anteriores y verificar que sea la mayor a la carga total.

$$
\emptyset R_n = 5372.91 * 2 + 5593.11 * 1 = 16338.93 \text{kg}
$$

Tendrá que verificarse que:

 $\phi R_n > P_u$ 

16338,93 kg > 13073,83kg cumple

**Verificación al bloque de cortantes.**

$$
A_{gv} = t * (2 * S + L_e) * 2
$$
  
\n
$$
A_{gv} = 0.6 * (2 * 4 + 2.54) * 2 = 12.65 \text{cm}^2
$$
  
\n
$$
A_{nv} = t * [(2 * S + L_e) - 2.5 * d'] * 2
$$
  
\n
$$
A_{nv} = 0.6 * [(2 * 4 + 2.54) - 2.5 * 1.59] * 2 = 7.88 \text{cm}^2
$$
  
\n
$$
A_{gt} = t * s = 0.6 * 4 = 2.40 \text{cm}^2
$$

 $A_{nt} = t * (S - d') = 0.6 * (4 - 1.59) = 1.45 \text{cm}^2$ 

Para ambos casos  $\varnothing = 0.75$ , la ecuación será la de mayor termino de fractura.

# **Para fluencia cortante y fractura en tensión.**

$$
\emptyset R_n = \emptyset (0.6 * F_y * A_{gy} + F_u * A_{nt})
$$

 $\varnothing R_n = 0.75 * (0.6 * 2531.048 * 12.65 + 4077.80 * 1.45)$ 

 $\phi$ R<sub>n</sub> = 18842,60kg

**Para fractura cortante y fluencia en tensión.**

$$
\emptyset R_n = \emptyset (0.6 * F_u * A_{nv} + F_y * A_{gt})
$$

$$
\varnothing R_n = 0.75 * (0.6 * 4077.80 * 7.88 + 2531.048 * 2.40)
$$

 $\phi$ R<sub>n</sub> = 19015,77kg

Finalmente, la resistencia por cortante es:

 $\phi$ R<sub>n</sub> = 19015,77 kg

 $\phi R_n > P_u$ 

19015,77 kg > 13073,83 kg cumple

### **3.5.1.3 Diseño de la placa de anclaje**

### **Propiedades del material acero A-36.**

 $F_{cd} = 166.67 \text{ kg/cm}^2 = 2370.6 \text{psi}$  (Resistencia de calculo del hormigón a compresión)

 $F_y = 36$ Ksi = 2531,048 kg/cm<sup>2</sup> (Esfuerzo de fluencia)

 $F_u = 58$ Ksi = 4077,8 kg/cm<sup>2</sup> (Esfuerzo último de tension de acero estructural)

 $F_v = 48$ Ksi = 3374,731 kg/cm<sup>2</sup> (Esfuerzo cortante último)

 $E = 2100000 \text{ kg/cm}^2$  (Módulo de elasticidad)

### **Reacción en Nudo A.**

 $P_u = 4322,59kg ≈ 9,53$  kips (Reacción vertical del elemento)

# **Cálculo del área de placa de anclaje.**

∅ = 0,6 ⇒ factor de resistencia

 $A_{\text{nec}} =$ Pu  $\varnothing * 0.85 * f_{\text{cd}}$ =  $\frac{4322,59 \text{ kg}}{0.6 * 0.85 * 166.67 \text{ kg/cm}^2} \Rightarrow A_{\text{nec}} = 50.85 \text{cm}^2$ 

Por razones constructivas se tomará las siguientes dimensiones de la placa de anclaje:

$$
N = 10 \text{cm} ; B = 10 \text{cm}
$$

$$
A_{\text{real}} = 10 \text{cm} * 10 \text{cm} = 100 \text{cm}^2
$$

$$
A_{\text{real}} \ge A_{\text{nec}}
$$

$$
100 \text{cm}^2 \ge 50,85 \text{cm}^2
$$

**Cálculo del espesor de la placa:**

$$
n = \frac{B - 2 * K}{2} \quad ; \quad t \ge \sqrt{\frac{2 * R_u * n^2}{0.9 * B * N * F_y}}
$$

Donde:

 $t =$  Espesor de la placa, en  $(cm).$ 

 $R_u = C \arg a$  última de cálculo = 4322,59kg

- $B =$ Lado de la placa = 20cm
- N = Longitud de apoyo en el soporte = 20cm
- $K =$  Coeficiente de resistencia al pandeo lineal = 1,11cm

n = Claro del voladizo de la placa

$$
n = \frac{B - 2 \times K}{2} = \frac{20 - 2 \times 1,11}{2} \implies n = 8,89 \text{cm} \approx 3,50 \text{in}
$$

$$
t = \sqrt{\frac{2 \times R_u \times n^2}{0.9 \times B \times N \times F_y}} = \sqrt{\frac{2 \times 4322,59 \times (8,89)^2}{0.9 \times 20 \times 20 \times 2531,048}} = 0,87 \text{cm} \approx 0,34 \text{in}
$$

Por lo tanto, se empleará el espesor comercial de:

$$
\frac{3}{8}'' = 0.95 \text{cm} \approx 0.38 \text{in}
$$
  

$$
t_{\text{adoptado}} \ge t_{\text{calculo}}
$$

 $0.95$  cm  $\geq 0.87$ cm cumple

**Dimensión y espesor de la placa de anclaje.**

$$
PL \Rightarrow 20 * 20 * 0,95 \text{ [cm]}
$$
  

$$
PL \Rightarrow 7,87 * 7,87 * \frac{3}{8} \text{ [in]}
$$

**3.5.1.4 Diseño de pernos de anclaje:**

**Determinar el área del perno de anclaje con la siguiente expresión:**

$$
A_g = \frac{T_u}{0.75*\phi_t * F_u} \hspace{1.5cm} A_g = \frac{\pi}{4} * d^2 \ \, ; \ \, d = \sqrt{\frac{4*A_g}{\pi}}
$$

Donde:

 $T_u = P_u = 4322.59$ kg  $\approx 9.53$  kips (fuerza aplicada al perno, fuerza axial sobre placa)  $F_u = 4077,80$  kg/cm<sup>2</sup> (fuerza que resiste el perno esfuerzo ultimo del acero)  $\varnothing_t=0,75$  (factor de resistencia tomado para aceros A  $-$  36)

### **Reemplazando en la ecuación.**

$$
A_g = \frac{4322,59 \text{ kg}}{0,75 * 0,75 * 4077,80 \text{ kg/cm}^2} = 1,88 \text{ cm}^2 \approx 0,29 \text{ in}^2
$$

$$
d = \sqrt{\frac{4 * 1,88}{\pi}} = 1,55 \text{ cm} \approx 0,61 \text{ in}
$$

Por lo tanto, se empleará el diámetro comercial de:

$$
D = \frac{5}{8} \text{ in } \Rightarrow 1,59 \text{ cm}
$$
  

$$
A_g = \frac{\pi}{4} * d^2 = \frac{\pi}{4} * (1,59)^2 \Rightarrow A_g = 1,99 \text{ cm}^2
$$
  

$$
1,99 \text{ cm}^2 > 1,88 \text{ cm}^2 \text{ cumple.}
$$

**Determinamos el área de superficie requerida.**

$$
A_{\rm psf} = \frac{T_{\rm u}}{4 * \phi_{\rm t} * \sqrt{f_{\rm c}^{\prime}}} = \frac{9,53 \text{ kips} * 1000}{4 * 0,75 * \sqrt{2370,6 \text{psi}}} \Rightarrow A_{\rm psf} = 65,24 \text{ in}^2
$$

**Determinamos la longitud de perno de anclaje.**

$$
L = \sqrt{\frac{A_{\rm psf}}{3.14}} = \sqrt{\frac{65.24}{3.14}} = 4.56 \text{ in } \implies L = 11.58 \text{ cm}
$$

Esta longitud se debe comparar con la tabla de longitud mínima en pernos.

**Longitudes mínimas según tabla:**

$$
12d \ge 4in
$$

$$
d = \frac{5}{8}in = 1,59cm
$$

A − 36 ⇒ Longitud minima incorporada ⇒ 12 ∗ d = 12 ∗ 5 8 in

 $7,50$  in  $> 4$  in cumple

Finalmente se tiene que la longitud y diámetro del perno de anclaje es:

$$
L = 7,50 \text{in} \approx 20 \text{cm}
$$

$$
D = \frac{5''}{8} \approx 16 \text{mm}
$$

$$
A_{\text{perno}} = 1,98 \text{cm}^2
$$

# **3.5.1.5 Diseño de canaletas para estructura de sustentación metálica.**

Estacion: Bermejo Aeropuerto Tja

Altura:  $H = 2,0m$ 

Pendiente:  $J = 30\% = 0.30$  m/m

Área de aporte: A = 123,08m<sup>2</sup> = 123,08 \* 10<sup>-6</sup>km<sup>2</sup>

Perímetro: P = 49,80m = 49,8 ∗ 10−3km

Periódo de retorno: Tr = 50 años

Longitud de recorrido: L = 7,09m =  $7,09*10^{-3}$  km

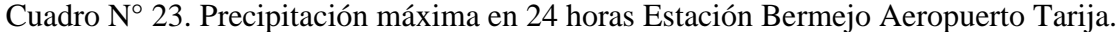

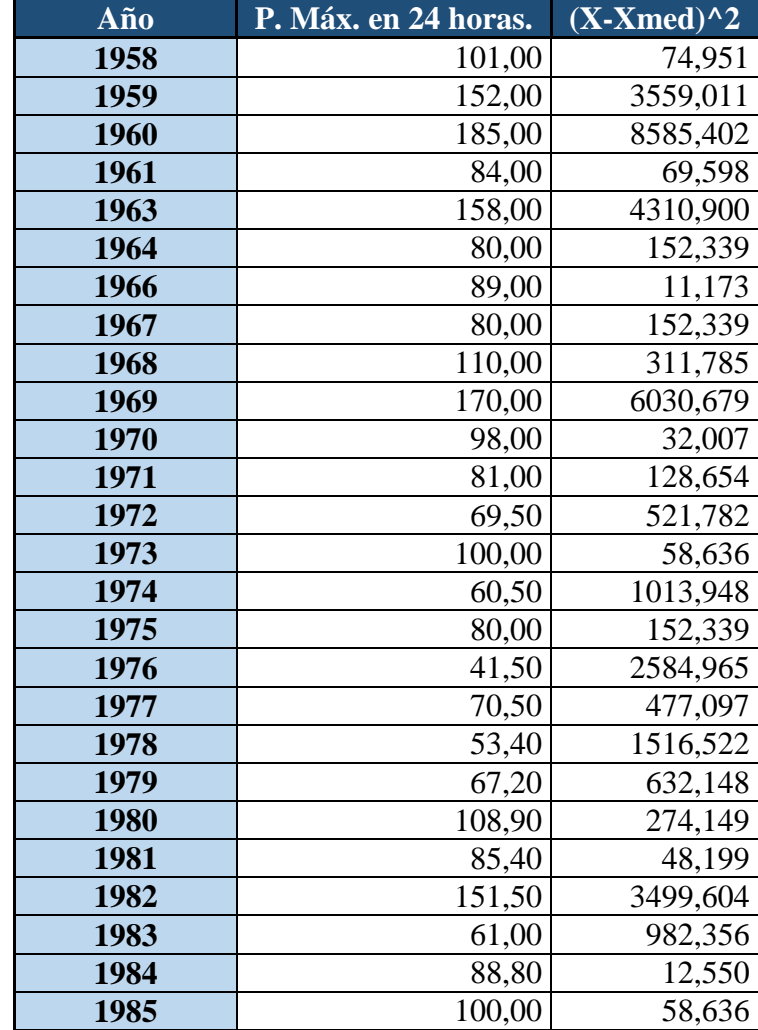

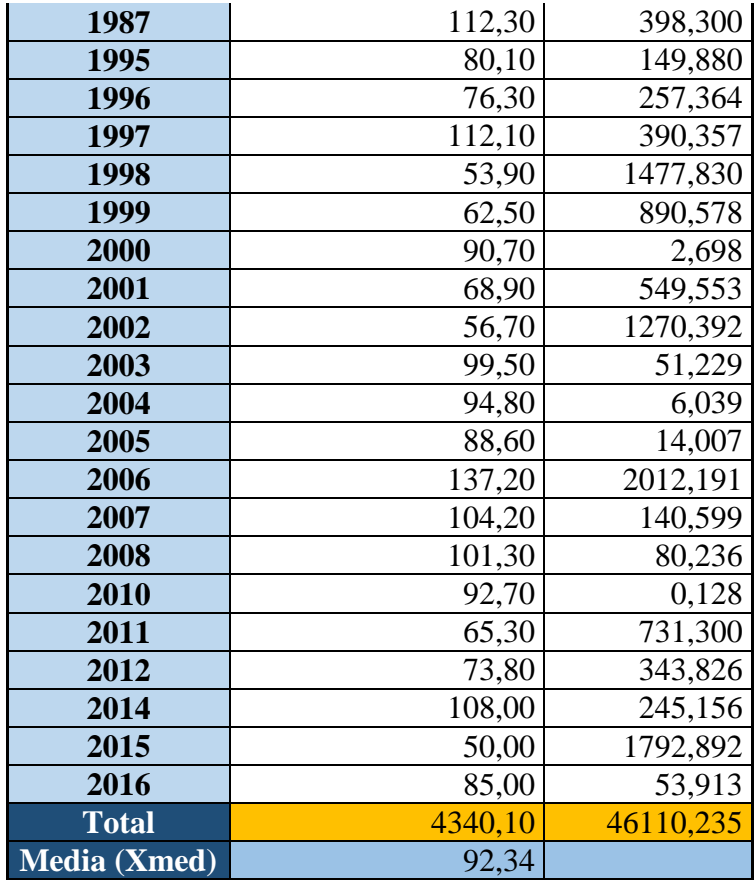

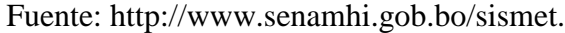

# **Cálculo de la desviación estándar.**

$$
S_d = \sqrt{\frac{\Sigma(x - \overline{X})^2}{n - 1}} = \sqrt{\frac{46110,235}{47 - 1}} = S_d = 31,66 \text{mm}
$$

**Cálculo de la moda.**

 $E_d = \bar{x} - (0.45 * S_d) = 92.34 - (0.45 * 31.66) \Rightarrow E_d = 78.09$ mm

**Cálculo de la característica.**

$$
k_{d} = \frac{S_{d}}{0.557 \times E_{d}} = \frac{31.66}{0.557 \times 78.096} = K_{d} = 0.73
$$

# **Determinación de la altura de lluvia máxima diaria para periodo de retorno.**

$$
h_{dT} = E_d * (1 + k_d * log(T)) = 78,09 * (1 + 0.73 * log(50)) = 174,94 \text{mm}
$$

**Cálculo del tiempo de concentración.**

# **Método Kirpich.**

$$
T_c = 0.02 * L^{0.77} * J^{-0.385} = 0.02 * (7.09)^{0.77} * (0.3)^{-0.385} = 0.14 \text{min} = 2.284 * 10^{-3}
$$
  

$$
T_c = 2.33 * 10^{-3} \text{hrs}
$$

**Altura de lluvia máxima de diseño.**

$$
h_{tT} = h_{dT} * \left(\frac{t_c}{\alpha}\right)^{\beta} = 174.94 * \left(\frac{2.33 * 10^{-3}}{2}\right)^{0.2} = 45.31 \text{mm}
$$

**Determinación de la intensidad máxima.**

$$
I_{\text{max}} = h_{tT} * \frac{\left(\frac{T_c}{12}\right)^{0.2}}{T_c}
$$

$$
I_{\text{max}} = 45.31 * \frac{\left(\frac{2.33 * 10^{-3}}{12}\right)^{0.2}}{2.33 * 10^{-3}}
$$

 $I_{\text{max}} = 3519,44 \text{ mm/hr}$ 

### **Determinación del coeficiente de escorrentía.**

De tabla para techos y cubiertas tenemos un coeficiente de escorrentía de:

 $c = 0.75 - 0.95 \Rightarrow$  valor recomendado:  $c = 0.85$ 

**Caudal máximo de diseño es:**

$$
Q_{\text{max}} = \frac{C*I*A}{3,6} = \frac{0,85*3548,405*131,47*10^{-6}}{3,6}
$$

$$
Q_{\text{max}} = 0,10 \text{ m}^3/\text{seg}
$$

$$
Q_{\text{max}} = 100 \text{ Litros}/\text{seg}
$$

### **Diseño Hidráulico.**

# **Diseño de canaleta rectangular.**

- $n = 0.011 \implies$  Acero inoxidable
- $S = 0.015 \Rightarrow 1.5$ cm por cada metro lineal.

$$
Q_d = 0.10 \text{ m}^3/\text{s}
$$
  
A = b \* y  
P = b + 2y

Determinación del tirante normal de diseño (y<sub>n</sub>).

$$
Q = \frac{A}{n} * R^{2/3} * S^{1/2} \implies \frac{Q * n}{S^{1/2}} = b * y_n * \left(\frac{b * y_n}{b + 2y_n}\right)^{2/3}
$$
  

$$
\frac{0.11 * 0.011}{(0.015)^{1/2}} = 0.30 * y_n * \left(\frac{0.30 * y_n}{0.30 + 2y_n}\right)^{2/3} \implies \text{Resolvemos la ecuación obteniendo:}
$$

$$
y_n = 0.18m = 18cm
$$

Adoptamos las siguientes dimensiones para la canaleta:

$$
b = T = 30
$$
cm ;  $y = 20$ cm ;  $S = 0.015$ m/m

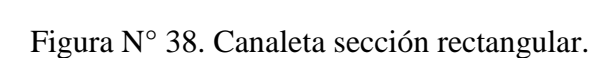

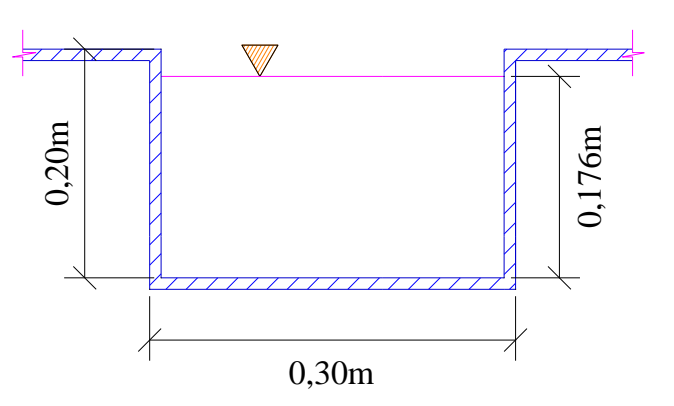

Fuente: Elaboración propia.

### **3.5.2 Diseño de vigas de Hormigón Armado.**

Se realizará el cálculo de la viga más crítica ubicada entre las columnas C3 y C10 del pórtico 10, para demostrar el cálculo, y el funcionamiento del programa.

### **Determinación de la armadura positiva entre las columnas C3 - C10**

Figura N° 39. Envolventes de la viga 11 de primer piso entre columnas C3-C10.

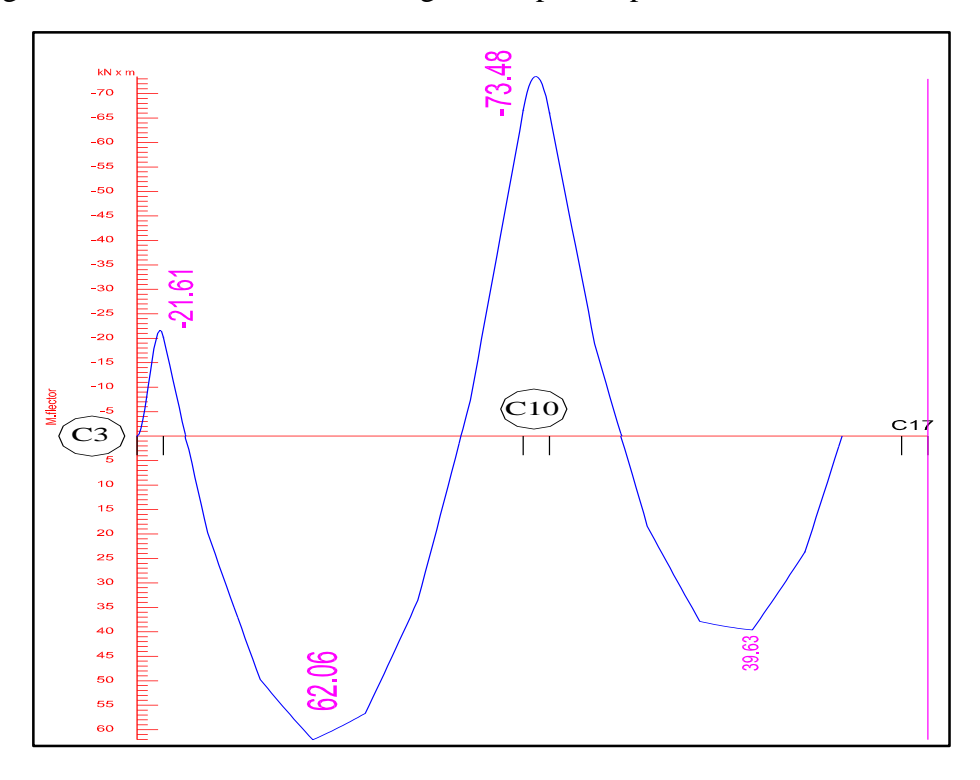

Fuente: Elaboración propia.

Momento flector positivo de diseño:  $M_d = 62,06$  Kn = 6328,38kg. cm

Base de la viga:  $b_w = 20$ cm

Altura o peralte de la viga:  $h = 45$ cm

Recubrimiento:  $r = 2$ cm

Canto útil de la viga:  $d = 45cm - 2cm = 43cm$ 

Resistencia característica del hormigón a compresión:  $f_{ck} = 250 \text{ kg/cm}^2$ 

Limite elástico característico del acero:  $f_{yk} = 5000 \text{ kg/cm}^2$ 

Coeficiente de seguridad de resistencia del hormigón:  $\gamma_c = 1.5$ Coeficiente de seguridad limite elástico de acero:  $\gamma_s = 1.15$ 

**Resistencia de cálculo de los materiales:**

$$
f_{cd} = \frac{f_{ck}}{\gamma_c} = \frac{250}{1.5} = 166.67 \frac{\text{Kg}}{\text{cm}^2}
$$
  

$$
f_{yk} = 5000 \qquad 4347.83 \qquad \text{Kg}
$$

$$
f_{yd} = \frac{f_{yd}}{\gamma_s} = \frac{24445}{1,15} = 4347,83 \frac{44}{cm^2}
$$

**Pre dimensionamiento:**

**Determinación del canto mínimo útil (d<sub>min</sub>).** 

$$
d_{\min} = K \sqrt{\frac{M_d}{b_w * f_{cd}}} = 2.5 * \sqrt{\frac{6328.38 * 100}{20 * 166.67}} = 34.45 \approx 35 \text{cm} \rightarrow K = 2.5 \text{ por norma}
$$
  
h = d<sub>min</sub> + r = 35 + 2 = 37 cm \rightarrow h = 45 cm

Por lo que se adoptara una altura de:  $h = 45cm$ 

La base "b" de la viga será igual a: b = 20cm

# **Determinación momento reducido de cálculo** ( )**.**

$$
\mu_{\rm d} = \frac{M_{\rm d}}{b_{\rm w}*{\rm d}^2* f_{\rm cd}} = \frac{6328,38*100}{20*(43)^2*166,67} = 0,103
$$

 $\mu_{\rm d}$  ≤  $\mu_{\rm lim}$  → tabla 13,5 de Anexo N°11 → para acero AH − 500 →  $\mu_{\rm lim} = 0.319$ 

$$
\mu_d = 0.103 \le \mu_{\text{lim}} = 0.319
$$
 ok cumple!

No necesita armadura a compresión  $(A_{s2})$ .

# **Determinación de la cuantía mecánica** ( )**.**

 $\mu_d = 0.103 \rightarrow$  Interpolamos el valor en tabla 13.3 de Anexo  $N^{\circ}11 \rightarrow w_s = 0.111$ 

# Determinación de la Armadura (A<sub>s</sub>).

$$
A_s = w_s * b_w * d * \frac{f_{cd}}{f_{yd}} = 0.111 * 20 * 43 * \frac{166,67}{4347,83} = 3,66 \text{cm}^2
$$

**Determinación de armadura mínima (A<sub>smin</sub>).** 

A<sub>smin</sub> = w<sub>smin</sub> \* b<sub>w</sub> \* d → w<sub>smin</sub> = 0,0028 → (para vigas tipo de acero AH – 500)  $A_{\text{smin}} = 0.0028 * 20 * 43 = 2.41 \text{ cm}^2$ 

Como:  $A_s > A_{\text{smin}}$ 

 $3,66 \text{cm}^2 > 2,41 \text{cm}^2 \rightarrow \text{elegimos el mayor valor} \rightarrow \text{A}_\text{s} = 3,66 \text{cm}^2$ 

**Determinación del número de barras de acero.**

$$
\phi_{12\text{mm}} \rightarrow A_{s\phi12} = 1,13\text{cm}^2 \rightarrow n = \frac{A_s}{A_{s\phi}} = \frac{3,66 \text{ cm}^2}{1,13 \text{ cm}^2} = 3,24 \approx 4 \text{ barras}.
$$

**Determinación de la separación de barras.**

$$
Esp = \frac{b_w - 2 * d_1 - (n - 1) * \emptyset}{n - 1} = \frac{20 - 2 * 2 - (4 - 1) * 1,2}{4 - 1} = 4,13 \approx 5 \text{cm}
$$

**Armadura a utilizar:**

 $A_{s} =$  $\pi * \emptyset^2$ 4 =  $\pi * (1,2)^2$  $\frac{(1,2)}{4}$  \* 4 barras  $\rightarrow$  A<sub>s</sub> = 4,52cm<sup>2</sup>

4,52 cm<sup>2</sup> > 3,66 cm<sup>2</sup> ok cumple!

### USAR:  $4012c/5cm$ .

**Comprobación de armadura para momento positivo en viga analizada.**

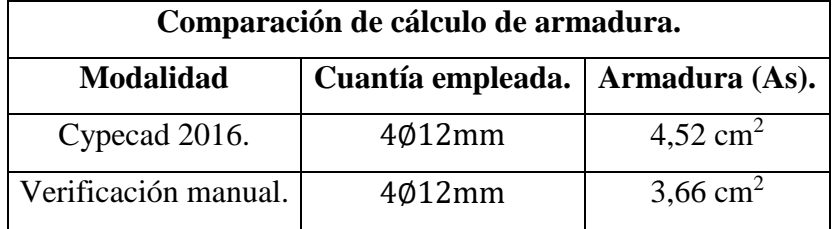

La diferencia de áreas entre la verificación manual y el cypecad 2016 es de 0,86 cm<sup>2</sup> siendo el área del acero de cypecad mayor al del cálculo manual con un 19 %.

#### **Determinación de la armadura negativa para el lado de la columna C3.**

Momento flector negativo de diseño:  $M_d = 21,61$  Kn = 2203,61kg. cm

Base de la viga:  $b_w = 20cm$ 

Altura o peralte de la viga:  $h = 45$ cm

Recubrimiento:  $r = 2$ cm

Canto util de la viga:  $d = 45cm - 2cm = 43cm$ 

Resistencia característica del H<sup>°</sup> a compresión: f<sub>ck</sub> = 250 kg/cm<sup>2</sup>

Limite elástico característico del acero:  $f_{yk} = 5000 \text{ kg/cm}^2$ 

Coeficiente de seguridad de resistencia del H°:  $\gamma_c = 1.5$ 

Coeficiente de seguridad limite elástico de acero:  $\gamma_s = 1.15$ 

**Resistencia de cálculo de los materiales:**

$$
f_{cd} = \frac{f_{ck}}{\gamma_c} = \frac{250}{1.5} = 166.67 \frac{\text{Kg}}{\text{cm}^2}
$$

$$
f_{yd} = \frac{f_{yk}}{\gamma_s} = \frac{5000}{1.15} = 4347.83 \frac{\text{Kg}}{\text{cm}^2}
$$

γs

**Determinación momento reducido de cálculo** ( )**.**

cm<sup>2</sup>

$$
\mu_{\rm d} = \frac{M_{\rm d}}{b_{\rm w} * d^2 * f_{\rm cd}} = \frac{2203,61 * 100}{20 * (43)^2 * 166,67} = 0,0358
$$

 $μ$ <sub>d</sub> ≤  $μ$ <sub>lim</sub> → tabla 13,5 de Anexo N°11 → para acero AH – 500 →  $μ$ <sub>lim</sub> = 0,319

$$
\mu_d = 0.0358 \le \mu_{\text{lim}} = 0.319 \text{ ok cumple!}
$$

No necesita armadura a compresión  $(A_{s2})$ .

# Determinación de la cuantía mecánica (w<sub>s</sub>).

 $\mu_d = 0.0358 \rightarrow$  Interpolamos el valor en tabla 13.3 de Anexo N°11  $\rightarrow w_s = 0.0371$ 

Determinación de la Armadura (A<sub>s</sub>).

$$
A_s = w_s * b_w * d * \frac{f_{cd}}{f_{yd}} = 0.0371 * 20 * 43 * \frac{166,67}{4347,83} = 1.223 \text{cm}^2
$$

**Determinación de armadura mínima (A<sub>smin</sub>).** 

 $A_{smin} = w_{smin} * b_w * d → w_{smin} = 0,0028 → (para vigas tipo de acero AH – 500)$  $A_{\text{smin}} = 0.0028 * 20 * 43 = 2.41 \text{ cm}^2$ 

Como:  $A_{\text{smin}} > A_{\text{s}}$ 

$$
2.41 \text{cm}^2 > 1.223 \text{cm}^2 \rightarrow \text{elegimos el mayor valor} \rightarrow A_s = 2.41 \text{cm}^2
$$

**Determinación del número de barras de acero.**

$$
\phi_{10\text{mm}} \rightarrow A_{s\phi 10} = 0.785 \text{cm}^2 \rightarrow \text{n} = \frac{A_s}{A_{s\phi}} = \frac{2.41 \text{ cm}^2}{0.785 \text{ cm}^2} = 3.07 \approx 4 \text{ barras}.
$$

**Determinación de la separación de barras.**

$$
Esp = \frac{b_w - 2 * d_1 - (n - 1) * \emptyset}{n - 1} = \frac{20 - 2 * 2 - (4 - 1) * 1,0}{4 - 1} = 4,33 \approx 5 \text{cm}
$$

**Armadura a utilizar:**

 $A_{s} =$  $\pi * \emptyset^2$ 4 =  $\pi * (1,0)^2$  $\frac{(1,0)}{4}$  \* 4 barras  $\rightarrow$  A<sub>s</sub> = 3,14cm<sup>2</sup>

 $3,14$  cm<sup>2</sup> > 2,41 cm<sup>2</sup> ok cumple!

#### USAR: 4Ø10c/5cm.

**Comprobación de armadura para momento negativo en viga lado columna C3.**

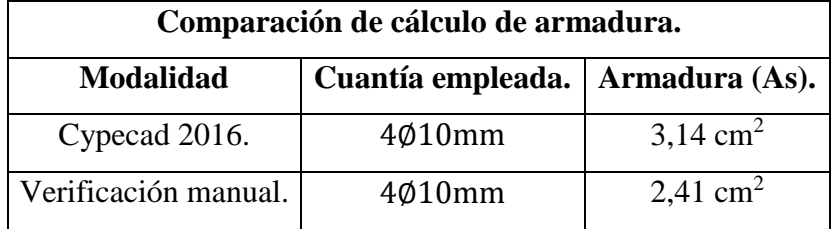

La diferencia de áreas entre la verificación manual y el cypecad 2016 es de 0,73 cm<sup>2</sup> siendo el área del acero de cypecad mayor al del cálculo manual con un 23,2 %.

#### **Determinación de la armadura negativa para el lado de la columna 10.**

Momento flector negativo de diseño:  $M_d = 73,48$  Kn = 7492,90kg. cm

Base de la viga:  $b_w = 20cm$ 

Altura o peralte de la viga:  $h = 45$ cm

Recubrimiento:  $r = 2$ cm

Canto útil de la viga:  $d = 45cm - 2cm = 43cm$ 

Resistencia característica del H<sup>°</sup> a compresión: f<sub>ck</sub> = 250 kg/cm<sup>2</sup>

Limite elástico característico del acero:  $f_{yk} = 5000 \text{ kg/cm}^2$ 

Coeficiente de seguridad de resistencia del H°:  $\gamma_c = 1.5$ 

Coeficiente de seguridad limite elástico de acero:  $\gamma_s = 1.15$ 

**Resistencia de cálculo de los materiales:**

$$
f_{cd} = \frac{f_{ck}}{\gamma_c} = \frac{250}{1.5} = 166.67 \frac{\text{Kg}}{\text{cm}^2}
$$

$$
f_{yd} = \frac{f_{yk}}{\gamma_s} = \frac{5000}{1.15} = 4347.83 \frac{\text{Kg}}{\text{cm}^2}
$$

**Determinación momento reducido de cálculo** ( )**.**

$$
\mu_{\rm d} = \frac{M_{\rm d}}{b_{\rm w} * d^2 * f_{\rm cd}} = \frac{7492,90 * 100}{20 * (43)^2 * 166,67} = 0,122
$$

 $μ$ <sub>d</sub> ≤  $μ$ <sub>lim</sub> → tabla 13,5 de Anexo N°11 → para acero AH – 500 →  $μ$ <sub>lim</sub> = 0,122

$$
\mu_d = 0.122 \leq \mu_{\text{lim}} = 0.319
$$
ok cumple!

No necesita armadura a compresión  $(A_{s2})$ .

# Determinación de la cuantía mecánica (w<sub>s</sub>).

 $\mu_d$  = 0,122 → Interpolamos el valor en tabla 13.3 de Anexo N°11 →  $w_s$  = 0,1330

Determinación de la Armadura (A<sub>s</sub>).

$$
A_s = w_s * b_w * d * \frac{f_{cd}}{f_{yd}} = 0,1330 * 20 * 43 * \frac{166,67}{4347,83} = 4,39 \text{cm}^2
$$

**Determinación de armadura mínima (A<sub>smin</sub>).** 

A<sub>smin</sub> = w<sub>smin</sub> \* b<sub>w</sub> \* d → w<sub>smin</sub> = 0,0028 → (para vigas tipo de acero AH – 500)  $A_{\text{smin}} = 0.0028 * 20 * 43 = 2.41 \text{ cm}^2$ 

Como:  $A_s > A_{smin}$ 

4,39cm<sup>2</sup> > 2,41cm<sup>2</sup> → elegimos el mayor valor → A<sub>s</sub> = 4,39cm<sup>2</sup>

**Determinación del número de barras de acero.**

$$
\phi_{12\text{mm}} \rightarrow A_{s\phi12} = 1,13\text{cm}^2 \rightarrow n = \frac{A_s}{A_{s\phi}} = \frac{4,39 \text{ cm}^2}{1,13 \text{ cm}^2} = 3,88 \approx 4 \text{ barras}.
$$

**Determinación de la separación de barras.**

$$
Esp = \frac{b_w - 2 * d_1 - (n - 1) * \emptyset}{n - 1} = \frac{20 - 2 * 2 - (4 - 1) * 1,2}{4 - 1} = 4,13 \approx 5 \text{cm}
$$

**Armadura a utilizar:**

 $A_{s} =$  $\pi * \emptyset^2$ 4 =  $\pi * (1,2)^2$  $\frac{(1,2)}{4}$  \* 4 barras  $\rightarrow$  A<sub>s</sub> = 4,52cm<sup>2</sup>

4,52 cm<sup>2</sup> > 4,39 cm<sup>2</sup> ok cumple!

### USAR:  $4012c/5cm$ .

**Comprobación de armadura para momento negativo en viga lado columna C10.**

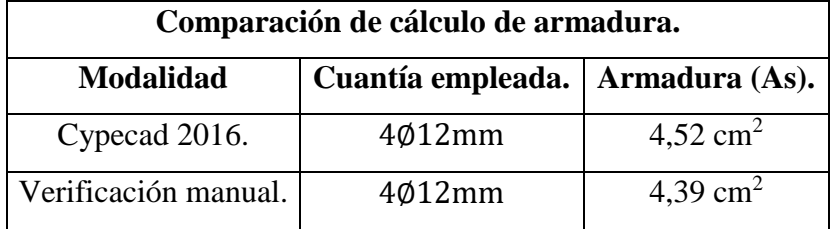

La diferencia de áreas entre la verificación manual y el cypecad 2016 es de  $0,13 \text{ cm}^2$  siendo el área del acero de cypecad mayor al del cálculo manual con un 2,9 %.

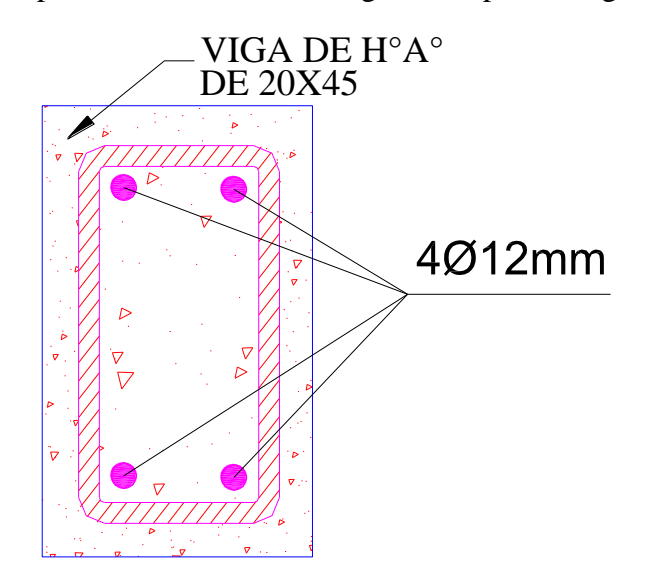

Figura N° 40. Disposición de armadura longitudinal para la viga más solicitada.

Fuente: Elaboración propia.

## **Determinación de la armadura transversal para la viga lado de la columna C3.**

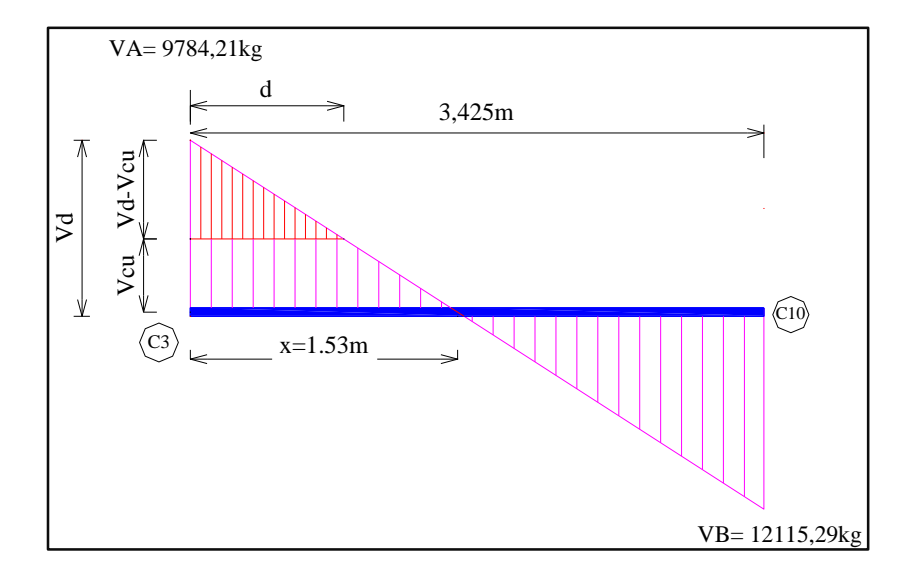

Figura N° 41. Cortante de diseño a una distancia "d" desde la cara del apoyo C3.

Fuente: Elaboración propia.

Cortante de servicio en C3:  $V_A = 9784,21$  kg

Cortante de servicio en C10:  $V_B = 12115,29$  kg

Luz libre de la viga  $=$  3,425 m

Base de la viga:  $b_w = 20$ cm

Altura o peralte de la viga:  $h = 45$ cm

Recubrimiento:  $r = 2$ cm

Canto útil de la viga: d = 45cm − 2cm = 43cm

$$
f_{cd} = \frac{f_{ck}}{\gamma_c} = \frac{250}{1.5} = 166.67 \frac{\text{kg}}{\text{cm}^2}
$$

$$
f_{yd} = \frac{f_{yk}}{\gamma_s} = \frac{5000}{1.15} = 4347.83 \frac{\text{kg}}{\text{cm}^2}
$$

**Determinación de la distancia "x" producida por la cortante "VA" lado a la C3.**

$$
\frac{9784,21}{x} = \frac{12115,29}{3,425-x} \rightarrow x = 1,53m
$$

**Cortante de diseño ubicado a una distancia "d" desde la cara del apoyo C3.**

$$
\frac{9784,21}{1,53} = \frac{V}{1,53 - 0,20} \rightarrow V = 8506 \text{ kg} \rightarrow V_d = 8506 \text{ kg}
$$

**Cálculo de la contribución del hormigón frente al esfuerzo cortante.**

$$
f_{\rm vd} = 0.5 * \sqrt{f_{\rm cd}} = 0.5 * \sqrt{166.67} = 6.455 \frac{\text{kg}}{\text{cm}^2}
$$

 $V_{\text{cu}} = f_{\text{vd}} * b_{\text{w}} * d = 6,455 * 20 * 43 = 5555,60 \text{ kg}$ 

**Verificación para el requerimiento de armadura transversal.**

1<sup>er</sup>Caso:

$$
V_{d} \leq V_{cu}
$$

8506 kg  $\leq$  5555,60 kg  $\rightarrow$  No cumple requiere de armadura transversal

2<sup>do</sup>Caso:

$$
V_{\rm d} > V_{\rm cu}
$$

$$
8506 \text{ kg} > 5555,60 \text{ kg} \rightarrow \text{Cumple.}
$$

### **Determinación de la resistencia de la biela de compresión.**

 $V_{\text{ou}} = 0.30 * f_{\text{cd}} * b_{\text{w}} * d = 0.30 * 166.67 * 20 * 43 = 43000.86 \text{ kg}$ 

Se tiene el siguiente caso ( $V_{cu} < V_d \leq V_{ou}$ ) donde es necesario disponer de una armadura transversal al cortante.

5555,60kg < 8506kg ≤ 43000,86kg

 $V_{\text{su}} = V_{\text{d}} - V_{\text{cu}} = 8506 \text{kg} - 5555,60 \text{kg} = 2950,40 \text{kg}$ 

#### **La armadura necesaria se calcula mediante la siguiente expresión:**

$$
A_{srt} = \frac{V_{su} * S}{0.90 * d * f_{yd}} = \frac{2950.40 * 100}{0.90 * 43 * 4200} = 1.82 \frac{cm^2}{m}
$$

**La armadura mínima a cortante es:**

$$
A_{\text{smin}} = \frac{0.02 \times f_{\text{cd}} \times b_{\text{w}} \times S}{f_{\text{yd}}} = \frac{0.02 \times 166.67 \times 20 \times 100}{4200} = 1.587 \frac{\text{cm}^2}{\text{m}}
$$

**Determinamos el área del acero a utilizar:**

$$
A_{s/t} > A_{smin}
$$

$$
1.82 \frac{\text{cm}^2}{\text{m}} > 1.587 \frac{\text{cm}^2}{\text{m}} \rightarrow \text{elegimos el mayor valor: A_s} = 1.82 \frac{\text{cm}^2}{\text{m}}
$$

**El área de acero para cercos de dos piernas es:**

$$
A_s = 0.91 \frac{\text{cm}^2}{\text{m}}
$$

**Determinación del número de estribos.**

$$
\Phi_{6mm} \rightarrow A_{s\emptyset 6} = 0,283 \text{cm}^2 \rightarrow \text{n} = \frac{A_s}{A_{s\emptyset}} = \frac{0,91 \text{ cm}^2}{0,283 \text{ cm}^2} = 3,22 \approx 4 \text{ Estribos/m}
$$

 $\phi_{8mm} \rightarrow A_{s\phi 8} = 0.503 \text{cm}^2 \rightarrow \text{n} = \frac{A_s}{\Lambda}$  $\rm A_{s\phi}$ =  $0,91$  cm<sup>2</sup>  $\frac{10.000 \text{ m}}{0.503 \text{ cm}^2}$  = 1,81  $\approx$  2 Estribos/m

# **La separación entre estribos es:**

$$
E_{\text{sp}} = \frac{100}{2} = 50 \text{cm} \rightarrow \text{Segun norma CBH} - 87 \Longrightarrow 8.2.3.3 \text{ tenemos:}
$$

La separación debe ser menor a las siguientes cantidades mencionadas a continuación:

$$
S \le \begin{cases} 30 \text{cm.} \\ 0.85 * d = 0.85 * 43 = 36.55 \text{cm.} \\ 3b_w = 3 * 20 = 60 \text{cm.} \end{cases}
$$

Adoptamos una separación para este tramo inicial de la viga de:  $S = 15$ cm.

### USAR: Ø8c/15cm

**Cantidad de estribos necesarios para la viga lado de la columna C3.**

$$
x_1 = 66,1246
$$
cm  $\rightarrow$  n<sub>e</sub>  $=$   $\frac{x_1}{E_{sp}} = \frac{66,1246 - 5,0}{15} = 4,07 \approx$  **5 Estribos**.

106

# **Determinación de la armadura transversal para la viga lado de la columna C10.**

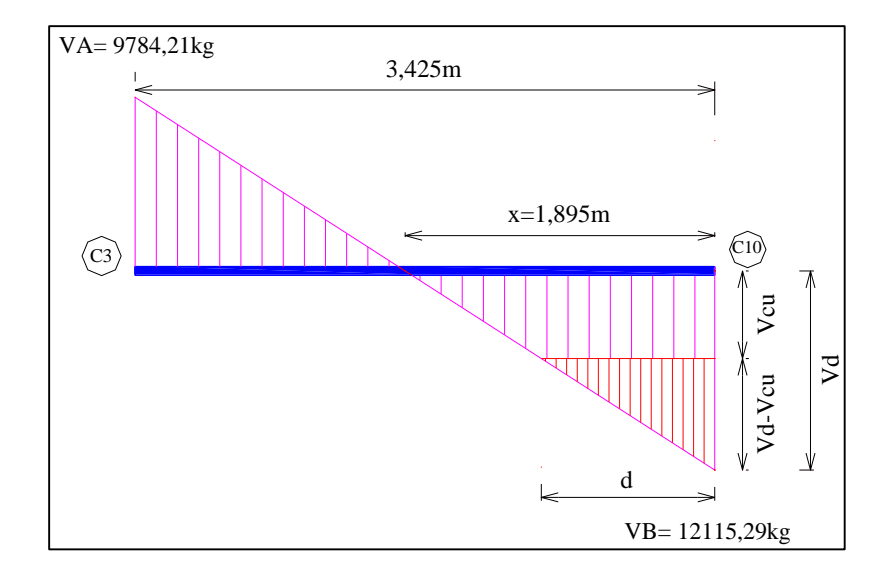

Figura N° 42. Cortante de diseño a una distancia "d" desde la cara del apoyo C10.

Fuente: Elaboración propia.

Cortante de servicio en C3:  $V_A = 9784,21$  kg

Cortante de servicio en C10:  $V_B = 12115,29$  kg

Luz libre de la viga  $=$  3,425 m

Base de la viga:  $b_w = 20$ cm

Altura o peralte de la viga: h = 45cm

Recubrimiento:  $r = 2$ cm

Canto útil de la viga: d = 45cm − 2cm = 43cm

$$
f_{cd} = \frac{f_{ck}}{\gamma_c} = \frac{250}{1.5} = 166.67 \frac{\text{kg}}{\text{cm}^2}
$$

$$
f_{yd} = \frac{f_{yk}}{\gamma_s} = \frac{5000}{1.15} = 4347.83 \frac{\text{kg}}{\text{cm}^2}
$$

**Determinación de la distancia "x" producida por la cortante "VA" lado a la C10.**

$$
\frac{12115,29}{x} = \frac{9784,21}{3,425-x} \rightarrow x = 1,895m
$$

**Cortante de diseño ubicado a una distancia "d" desde la cara del apoyo C10**

$$
\frac{12115,29}{1,895} = \frac{V}{1,895 - 0,50} \rightarrow V = 8918,64 \text{ kg} \rightarrow V_d = 8918,64 \text{ kg}
$$

**Cálculo de la contribución del hormigón frente al esfuerzo cortante.**

$$
f_{vd} = 0.5 * \sqrt{f_{cd}} = 0.5 * \sqrt{166.67} = 6.455 \frac{\text{kg}}{\text{cm}^2}
$$

 $V_{\text{cu}} = f_{\text{vd}} * b_{\text{w}} * d = 6,455 * 20 * 43 = 5555,60 \text{ kg}$ 

**Verificación para el requerimiento de armadura transversal.**

1 erCaso:

$$
V_{\rm d} \leq V_{\rm cu}
$$

8918,64 kg  $\leq$  5555,60 kg  $\rightarrow$  No cumple requiere de armadura transversal

2<sup>do</sup>Caso:

$$
V_{d} > V_{cu}
$$

8918,64 kg > 5555,60 kg 
$$
\rightarrow
$$
 Cumple.

#### **Determinación de la resistencia de la biela de compresión.**

 $V_{\text{ou}} = 0.30 * f_{\text{cd}} * b_{\text{w}} * d = 0.30 * 166.67 * 20 * 43 = 43000.86 \text{ kg}$ 

Se tiene el siguiente caso ( $V_{cu} < V_d \leq V_{ou}$ ) donde es necesario disponer de una armadura transversal al cortante.

5555,60kg < 8918,64kg ≤ 43000,86kg

 $V_{\text{su}} = V_d - V_{\text{cu}} = 8918,64 \text{kg} - 5555,60 \text{kg} = 3363,04 \text{kg}$ 

#### **La armadura necesaria se calcula mediante la siguiente expresión:**

$$
A_{srt} = \frac{V_{su} * S}{0.90 * d * f_{yd}} = \frac{3363.04 * 100}{0.90 * 43 * 4200} = 2.07 \frac{cm^2}{m}
$$
**La armadura mínima a cortante es:**

$$
A_{\text{smin}} = \frac{0.02 \times f_{\text{cd}} \times b_{\text{w}} \times S}{f_{\text{yd}}} = \frac{0.02 \times 166.67 \times 20 \times 100}{4200} = 1.587 \frac{\text{cm}^2}{\text{m}}
$$

**Determinamos el área del acero a utilizar**

$$
A_{s/t} > A_{smin}
$$

$$
2.07 \frac{\text{cm}^2}{\text{m}} > 1.587 \frac{\text{cm}^2}{\text{m}} \rightarrow \text{elegimos el mayor valor: A_s} = 2.07 \frac{\text{cm}^2}{\text{m}}
$$

**El área de acero para cercos de dos piernas es:**

$$
A_s=1.04\frac{\text{cm}^2}{\text{m}}
$$

**Determinación del número de estribos.**

$$
\Phi_{6mm} \rightarrow A_{s\phi 6} = 0,283 \text{cm}^2 \rightarrow \text{n} = \frac{A_s}{A_{s\phi}} = \frac{1,04 \text{ cm}^2}{0,283 \text{ cm}^2} = 3,67 \approx 4 \text{ Estribos/m}
$$

$$
\Phi_{8mm} \rightarrow A_{s\phi8} = 0.503 \text{cm}^2 \rightarrow n = \frac{A_s}{A_{s\phi}} = \frac{1.04 \text{ cm}^2}{0.503 \text{ cm}^2} = 2.07 \approx \textbf{3} \text{ Estribos/m}
$$

# **La separación entre estribos es:**

$$
E_{\text{sp}} = \frac{100}{3} = 33,33 \text{cm} \rightarrow \text{Segun norma CBH} - 87 \Longrightarrow 8.2.3.3 \text{ tenemos:}
$$

La separación debe ser menor a las siguientes cantidades mencionadas a continuación:

$$
S \leq \begin{cases} 30 \text{cm.} \\ 0.85 * d = 0.85 * 43 = 36.55 \text{cm.} \\ 3b_w = 3 * 20 = 60 \text{cm.} \end{cases}
$$

Adoptamos una separación para este tramo final de la viga de:  $S = 15$ cm.

# USAR: Ø8c/15cm

# **Cantidad de estribos necesarios para la viga lado de la columna C10.**

$$
x_3 = 102,603
$$
cm  $\rightarrow$  n<sub>e</sub>  $=$   $\frac{x_3}{E_{sp}} = \frac{102,603 - 5,0}{15} = 6,51 \approx$  **7 Estribos**.

109

# **Determinación de la armadura transversal para la zona central de la viga N°11.**

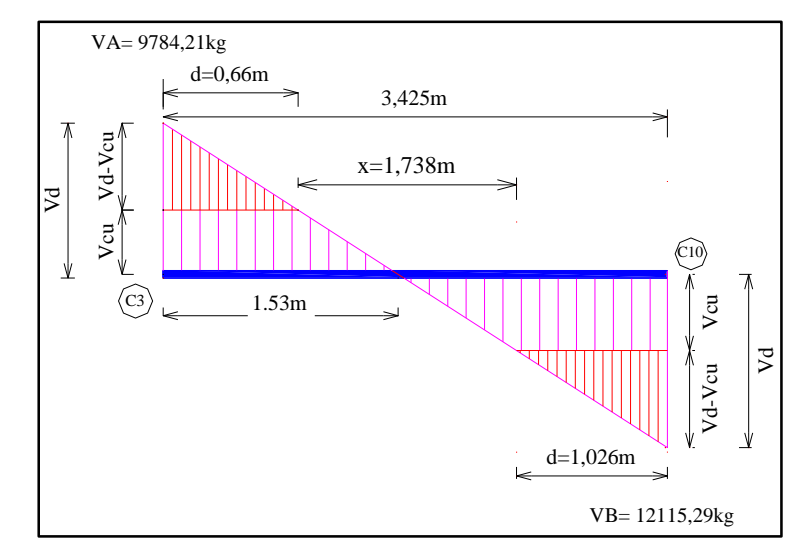

Figura N° 43. Cortante de diseño de armadura mínima zona central de la viga.

Fuente: Elaboración propia.

Cortante de servicio en C3:  $V_A = 9784,21$  kg

Cortante de servicio en C10:  $V_B = 12115,29$  kg

Luz en analisis:  $L = 1,738$ m

Base de la viga:  $b_w = 20$ cm

Altura o peralte de la viga:  $h = 45$ cm

Recubrimiento:  $r = 2$ cm

Canto útil de la viga: d = 45cm − 2cm = 43cm

$$
f_{cd} = \frac{f_{ck}}{\gamma_c} = \frac{250}{1.5} = 166.67 \frac{\text{kg}}{\text{cm}^2}
$$

$$
f_{yd} = \frac{f_{yk}}{\gamma_s} = \frac{5000}{1,15} = 4347,83 \frac{kg}{cm^2}
$$

**Cálculo de la contribución del hormigón frente al esfuerzo cortante.**

$$
f_{vd} = 0.5 * \sqrt{f_{cd}} = 0.5 * \sqrt{166.67} = 6.455 \text{ kg/cm}^2
$$
  

$$
V_{cu} = f_{vd} * b_w * d = 6.455 * 20 * 43 = 5555.60 \text{ kg}
$$

# **Verificación para el requerimiento de armadura transversal.**

1<sup>er</sup> Caso: Se presenta este caso debido a que el cortante de diseño es menor igual a la contribución del esfuerzo cortante del hormigón debido a esto solo se dispondrá de armadura mínima por norma.

$$
V_d \leq V_{\text{cu}}
$$

5555,60  $\leq$  5555,60 kg  $\rightarrow$  cumple se dispondra de armadura mínima.

# **La armadura mínima a cortante es:**

$$
A_{\text{smin}} = \frac{0.02 * f_{\text{cd}} * b_{\text{w}} * S}{f_{\text{yd}}} = \frac{0.02 * 166.67 * 20 * 100}{4200} = 1.587 \frac{\text{cm}^2}{\text{m}}
$$

**El área de acero para cercos de dos piernas es:**

$$
A_s = 0.794 \frac{\text{cm}^2}{\text{m}}
$$

**Determinación del número de estribos.**

$$
\phi_{6mm} \rightarrow A_{s\phi 6} = 0,283 \text{cm}^2 \rightarrow \text{n} = \frac{A_s}{A_{s\phi}} = \frac{0,794 \text{ cm}^2}{0,283 \text{ cm}^2} = 2,81 \approx 3 \text{ Estribos/m}
$$

$$
\Phi_{8mm} \rightarrow A_{s\phi 8} = 0.503 \text{cm}^2 \rightarrow \text{n} = \frac{A_s}{A_{s\phi}} = \frac{0.794 \text{ cm}^2}{0.503 \text{ cm}^2} = 1.58 \approx \text{2 Estribos/m}
$$

### **La separación entre estribos es:**

$$
E_{sp} = \frac{100}{2} = 50,0 \text{cm} \rightarrow \text{Segun norma CBH} - 87 \Longrightarrow 8.2.3.3 \text{ tenemos:}
$$

La separación debe ser menor a las siguientes cantidades mencionadas a continuación:

$$
S \leq \begin{cases} 30 \text{cm.} \\ 0.85 * d = 0.85 * 43 = 36.55 \text{cm.} \\ 3b_w = 3 * 20 = 60 \text{cm.} \end{cases}
$$

Adoptamos una separación para este tramo central de la viga de: S = 20cm.

# USAR: Ø8c/20cm.

**Cantidad de estribos necesarios para el tramo central de la viga es:**

$$
x_2 = 173,772
$$
cm  $\rightarrow$  n<sub>e</sub>  $=$   $\frac{x_2}{E_{sp}} = \frac{173,772}{20} = 8,69 \approx$  **9 Estribos**

Figura N° 44. Disposición de armadura longitudinal y transversal de la viga analizada.

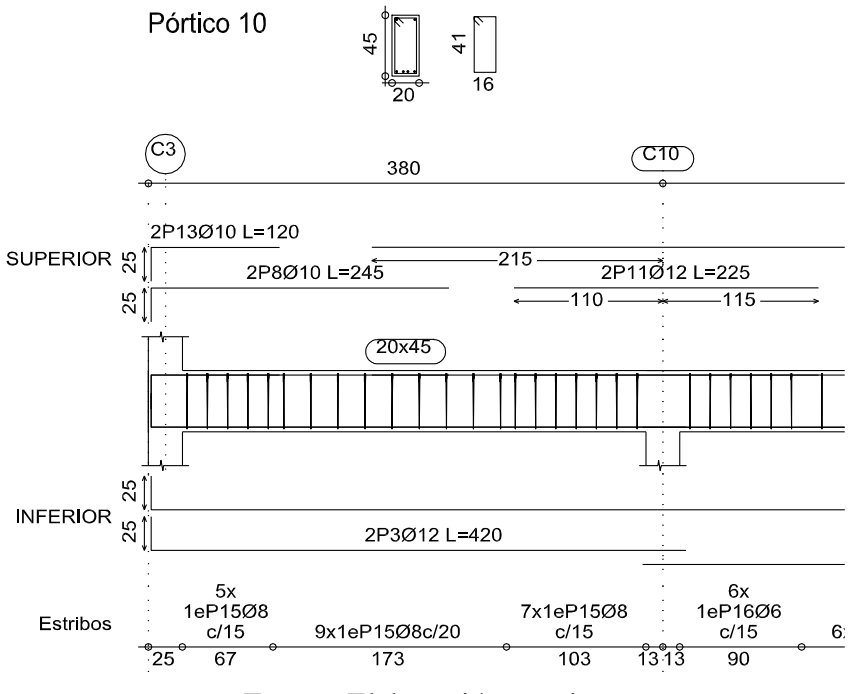

Fuente: Elaboración propia.

**Cuadro resumen de número de estribos y su separación.**

|                  | Tipo de caso                                                                 | $N^{\circ}$ Estribos | Separación<br>(cm) |
|------------------|------------------------------------------------------------------------------|----------------------|--------------------|
| $\mathbf{D}_{i}$ | Distancia libre del apoyo hacia los<br>estribos de los extremos.             |                      | 5                  |
| $\mathbf{X}_1$   | Máxima separación en tramo<br>inicial debido a $(V_d > V_{cu})$ .            | 5                    | 15                 |
| $\mathbf{X}_2$   | Máxima separación por cuantía<br>mínima tramo central ( $V_d \leq V_{cu}$ ). | 9                    | 20                 |
| $X_3$            | Máxima separación en tramo<br>inicial debido a $(V_d > V_{cu})$ .            |                      | 15                 |
|                  | Cantidad total de estribos                                                   | 21                   | 342,50             |

# **Verificación del Estado Limite de Servicio (ELS).**

Verificación de flecha en viga del pórtico 10 entre las columnas 3 y 10.

### **Deformación máxima.**

Verificación en estados límites de servicio (EHE-08 Apartado 50.2.2).

 $y_{\text{E.L.S}} = y_{\text{instantane}} + y_{\text{diferida}}$ 

Longitud de viga analizada = 3,80m

Sección transversal =  $20 \text{cm} \times 45 \text{cm} = 900 \text{cm}^2$ 

# **Módulo de elasticidad de los materiales.**

# **Hormigón:**

$$
E_c = 4700 * \sqrt{f_{ck} (N/mm^2)}
$$
 (ACI318s-05 Apartado 8.5.1)  

$$
E_c = 4700 * \sqrt{25 N/mm^2} = 23500 N/mm^2 = 235000 kg/cm^2
$$

## **Acero:**

$$
E_s = 2100000 \text{ kg/cm}^2 = 2.1 \times 10^{10} \text{ kg/m}^2
$$
 (CBH-87 Apartado 5.2.5)

# **Relación entre módulos de elasticidad.**

$$
\frac{E_s}{E_c} = \frac{2100000 \text{ kg/cm}^2}{235000 \text{ kg/cm}^2} = 10
$$

**Inercia de la sección homogeneizada:**

$$
I = \frac{b * h^3}{12} = \frac{0.20 * 0.45^3}{12} = 1.52 * 10^{-3} m^3
$$

# **Carga actuante en la viga**

# **Peso propio:**

 $g = 0,20m * 0,45m * 2500 kg/m<sup>3</sup> = 225 kg/m$ 

**Carga de muro:**

$$
q = 500 \text{ kg/m} \Rightarrow q_t = 500 \text{ kg/m} + 225 \text{ kg/m} = 725 \text{ kg/m}
$$

**Deformación instantánea (** $y_{inst}$ **):** 

$$
y_{\text{inst}} = \frac{5}{384} * \frac{q * l^4}{E * l}
$$
 (CBH 87 Apartado 8.5.2)  

$$
y_{\text{inst}} = \frac{5}{384} * \frac{725 \text{ kg/m} * (3,80 \text{m})^4}{(2.1 * 10^{10} \text{ kg/m}^2) * (1,52 * 10^{-3} \text{m})}
$$

 $y<sub>instantanea</sub> = 0.01 cm$ 

**Deformación diferida (** $y_{dif}$ **):** 

$$
y_{\text{dif}} = \lambda * y_{\text{instantanea}} \qquad \text{(CBH-87 Apartado 8.5.2)}
$$

**Deformación del hormigón (λ):** 

$$
\lambda = \frac{\varepsilon}{1 + 50\rho'}
$$
 (EHE – 08 Apartado 50.2.2.3).

Cuantía geométrica armadura en compresión:  $p' = 0$  (Capitulo III Apartado 3.5.2)

# **Deformación por retracción del hormigón en masa**  $(\epsilon)$ **.**

$$
\varepsilon = \varepsilon_1 * \varepsilon_2 * \beta \qquad \text{(CBH-87 Apartado 5.1.7)}
$$

Coeficientes de retracción del hormigón.

$$
ε1 = 32 * 10-5
$$
 (CBH-87 Table 5.1.7)  
\n $ε2 = 0.70 * e/e+8 /\nCoeficiente: α = 1.5 (CBH-87 Table 5.1.7)$ 

Perímetro en contacto con la atmosfera:  $u = 130$  cm

Espesor ficticio (e):

$$
e = \alpha * \frac{2*A}{u} = \frac{2*900}{130} = 13,85 \text{ cm}
$$
 (CBH – 87 Apartado 5.1.7)

$$
\varepsilon_2 = 0.7 * \frac{13.85 + 16}{13.85 + 8} = 0.96
$$

Coeficiente  $β = 1$  (Para tiempo en E.L.S). (CBH-87 Figura 5.1.7.b)

Deformación por retracción del hormigón en masa (ε).

$$
\epsilon = 32 * 10^{-5} * 0.96 * 1 = 3.07 * 10^{-4}
$$

Deformación del hormigón (λ):

$$
\lambda = \frac{3.07 \times 10^{-4}}{1 + 50 \times 0} = 3.07 \times 10^{-4}
$$

Deformación máxima de la viga (y<sub>E.L.S</sub>).

 $y_{\text{E.L.S}} = y_{\text{instantane}} + y_{\text{diferida}}$  $y_{\text{E.L.S}} = y_{\text{instantanea}} + \lambda * y_{\text{instantanea}}$ 

 $y_{\rm E.L.S} = 0.01 + 0.01 * 3.07 * 10^{-4}$ 

 $y_{E,L,S} = 0.010$  cm

Deformación máxima permisible: (EHE-08 Apartado 50.1).

$$
y_{MAX} = \frac{L}{250} \text{ ó } \frac{L}{500} + 1 \text{cm}
$$
  

$$
y_{MAX} = \frac{380}{250} \text{ ó } \frac{380}{500} + 1 \text{cm}
$$
  

$$
y_{MAX} = 1,52 \text{ cm } \text{ ó } 1,76 \text{ cm}
$$
  

$$
y_{MAX} = 1,52 \text{ cm}
$$

Verificación de resultados (cm).

 $y_{MAX} \geq y_{instantanea}$  $1,52$  cm  $\geq 0,01$  cm  $y_{\text{cype}} = 0.16 \text{ cm}$  $y_{E,L,S} = 0.010$  cm

### **Longitud de Ganchos en estribos y barras.**

Angulo de 45°:

$$
l = \begin{cases} 4\emptyset = 4 * 1, 2 = 4, 8 \approx 5 \text{cm} \rightarrow \text{en patillas y arrranques.} \\ 5\emptyset = 5 * 0, 8 = 4, 0 \text{cm} \rightarrow \text{en estribos.} \end{cases}
$$

Angulo de 90°:

$$
l = \begin{cases} 8\emptyset = 8 * 1.2 = 9.60 \approx 10 \text{cm} \rightarrow \text{en patillas y arrranques.} \\ 10\emptyset = 10 * 0.8 = 8.0 \text{cm} \rightarrow \text{en estribos.} \end{cases}
$$

# Anclaje de armadura l<sub>b1</sub> para una región de buena adherencia momento positivo.

Las barras corrugadas que trabajan a tracción se anclaran perfectamente por la prolongación recta, dicha prolongación recta viene dada por la siguiente expresión.

### **Determinación del largo del anclaje rectilíneo.**

$$
L_{b1} \ge \frac{\emptyset}{4} * \frac{f_{yd}}{\tau_{bu}} \to \text{Buena Adherencia}
$$

Para la armadura inferior se identifica como de buena adherencia para la armadura superior tomando en cuenta la condición de h ≤ 30cm consideramos a la armadura superior como de mala adherencia.

Datos:

$$
f_{cd} = \frac{f_{ck}}{\gamma_c} = \frac{250}{1.5} = 166.67 \frac{\text{kg}}{\text{cm}^2}
$$
  
\n
$$
f_{yd} = \frac{f_{yk}}{\gamma_s} = \frac{5000}{1.15} = 4347.83 \frac{\text{kg}}{\text{cm}^2}
$$
  
\n
$$
\emptyset = 12 \text{mm} = 1.2 \text{cm}
$$
  
\n
$$
CA - 50 \rightarrow \text{Armadura dispuesta} = 4\emptyset 12 = \frac{\pi * (1.2)^2}{4} * 4 \text{ barras} \rightarrow A_{\text{sreal}} = 4.82 \text{cm}^2
$$

 $A_{\text{scalar}} = 3,66 \text{cm}^2$ 

Donde para una región de buena adherencia tenemos caso el momento positivo (M<sup>+</sup>).

 $\tau_{\text{bu}} = 0.90 * \sqrt[3]{(\mathrm{f}_{\mathrm{cd}})^2} =$  Para aceros corrugados de buena adherencia.

$$
\tau_{bu} = 0.90 * \sqrt[3]{(166.67)^2} = 27.26 \frac{\text{kg}}{\text{cm}^2}
$$
  

$$
L_{b1} \ge \frac{\phi}{4} * \frac{f_{yd}}{\tau_{bu}} = \frac{1.2}{4} * \frac{4347.83}{27.26} = 47.85 \text{cm} \rightarrow l_{b1} \ge 47.85 \text{cm}
$$

Según norma: Si la armadura dispuesta es mayor que la de cálculo la longitud de anclaje se modifica de la siguiente manera:

$$
A_{\text{sreal}} > A_{\text{scalculo}}
$$

# **Determinación del largo de anclaje final sin ganchos.**

$$
L'_{b1} = l_{b1} * \left(\frac{A_{\text{scalulo}}}{A_{\text{sreal}}}\right) = 47,85 * \left(\frac{3,66}{4,52}\right) = 38,75 \text{ cm} \rightarrow l'_{b1} = 38,75 \text{ cm}
$$

Según norma  $(l'_{b1})$  debe ser mayor a las siguientes cantidades mencionadas a continuación:

$$
l'_{b1} \ge \begin{cases} 0.30 * l_{b1} = 0.30 * 47.85 = 14.36 \text{cm} \\ 10\phi = 10 * 1.2 = 12.0 \text{cm} \\ 15 \text{cm} \end{cases}
$$

Elegimos el mayor valor para el largo de anclaje final:  $l'_{b1} = 38,75$ cm

# **Determinación del largo de anclaje final incluyendo ganchos.**

Para aceros corrugados:

$$
\Delta_{\rm lb} = 10\phi = 10 * 1,2 = 12 \text{cm}
$$
  

$$
l''_{\rm b} = l'_{\rm b} - \Delta l_{\rm b} = 38,75 \text{cm} - 12 \text{cm} \rightarrow l''_{\rm b} = 26,75 \text{cm}
$$

Según norma  $(\mathbf{l'}_{b1})$  debe ser mayor a las siguientes cantidades mencionadas a continuación:

$$
l''b \ge \begin{cases} 0.30 * l_{b1} = 0.30 * 47.85 = 14.36 \text{cm} \\ 10\phi = 10 * 1.2 = 12.0 \text{cm} \\ 15 \text{cm} \end{cases}
$$

Elegimos el mayor valor para el largo de anclaje final:  $l''_{b1} = 26,75$ cm

# **Cálculo de empalmes por traslape o solapo.**

### **Empalmes sin ganchos: (aceros corrugados).**

 $l_v = ψ * l_{b1}$  → coeficiente ψ obtenido de tabla al 33% →  $ψ = 1.6$ 

l<sub>v</sub> = 1,6 ∗ 38,75 = 62 ≈ 65cm

Según norma  $(l_v)$  debe ser mayor a las siguientes cantidades mencionadas a continuación:

 $l_{\rm v} \geq \{$ 20cm  $10\emptyset = 10 * 1,2 = 12,0$ cm  $0.5l_b = 0.5 * 38.75 = 19.38cm$ 

Por lo que la longitud del empalme es:  $l_v = 65cm$ 

### **Empalmes con ganchos: (aceros corrugados).**

 $l_v = \psi l_h - 10\phi = 1.6 * 38.75 - 10 * 1.2 \rightarrow l_v = 50 \text{cm}$ 

Según norma  $(l_v)$  debe ser mayor a las siguientes cantidades mencionadas a continuación:

 $l_{\rm v} \geq \{$ 20cm  $10\emptyset = 10 * 1,2 = 12,0$ cm  $0.5l<sub>b</sub> = 0.5 * 38.75 = 19.38cm$ 

Por lo que la longitud del empalme es:  $l_v = 50$ cm

Anclaje de armaduras  $(l_{b1})$  para una región de mala adherencia momento negativo.

$$
\tau'_{bu} = \frac{2}{3} * \tau_{bu} = \frac{2}{3} * 27,26 \to \tau'_{bu} = 18,17 \frac{\text{kg}}{\text{cm}^2}
$$

$$
L_{b1} \ge \frac{\phi}{4} * \frac{f_{yd}}{\tau_{bu}} = \frac{1,2}{4} * \frac{4347,83}{18,17} = 71,79 \text{cm}
$$

Según norma: Si la armadura dispuesta es mayor que la de cálculo la longitud de anclaje se modifica de la siguiente manera:

$$
A_{\rm sreal} > A_{\rm scalculo}
$$

## **Determinación del largo de anclaje final sin ganchos.**

$$
L'_{b1} = l_{b1} * \left(\frac{A_{\text{scal} \text{culo}}}{A_{\text{sreal}}}\right) = 71,79 * \left(\frac{4,39}{4,52}\right) = 69,73 \text{cm} \rightarrow l'_{b1} = 69,73 \text{cm}
$$

Según norma  $(l'_{b1})$  debe ser mayor a las siguientes cantidades mencionadas a continuación:

$$
l'_{b1} \ge \begin{cases} 0.30 * l_{b1} = 0.30 * 71.79 = 21.54 \text{cm} \\ 10\emptyset = 10 * 1.2 = 12.0 \text{cm} \\ 15 \text{cm} \end{cases}
$$

Elegimos el mayor valor para el largo de anclaje final: l' $_{\text{b1}} = 69,73 \approx 70 \text{cm}$ 

# **Cálculo de empalmes por traslape o solapo.**

## **Empalmes sin ganchos: (aceros corrugados)**

 $\rm l_{v} = \psi \ast \rm l_{b1} \rightarrow$  coeficiente  $\psi$  obtenido de tabla al 33% →  $\psi = 1,6$ 

$$
l_v = 1.6 * 70 = 112 \text{cm}
$$

Según norma (l<sub>v</sub>) debe ser mayor a las siguientes cantidades mencionadas a continuación:

$$
l_v \ge \begin{cases} 20 \text{cm} \\ 10\emptyset = 10 * 1.2 = 12,0 \text{cm} \\ 0.5 l_b = 0.5 * 70 = 35 \text{cm} \end{cases}
$$

Por lo que la longitud del empalme es:  $l_v = 112$ cm.

**3.5.3 Diseño de columnas de Hormigón Armado.**

# **Datos: Planta Baja – Primer Piso (Columna 13 a analizar).**

Normal de servicio:  $N = 435,50$  KN =  $44408,81$ Kg

Normal de diseño:  $N_d = 696,70$ KN = 71043,89kg

Momento de diseño al rededor del eje x:  $M_x = 35690,20$  Kg. cm

Momento de diseño al rededor del eje y:  $M_v = 18354,96$  Kg. cm

Cortante de diseño en la direccion x:  $V_{\text{sdx}} = 1.35 \text{ KN} = 137,66 \text{kg}$ 

Cortante de diseño en la direccion y:  $V_{\text{sdy}} = 2.67 \text{ KN} = 272.27 \text{kg}$ 

Base columna analizada (C13):  $b = 25$ cm

Altura columna analizada (C13):  $h = 25$ cm

Longitud de columna analizada:  $L = 370$  cm

Resistencia característica del H<sup>°</sup> a compresión: f<sub>ck</sub> = 250 kg/cm<sup>2</sup>

Limite elástico característico del acero:  $f_{yk} = 5000 \text{ kg/cm}^2$ 

Coeficiente de seguridad limite elástico de acero:  $\gamma_s = 1.15$ 

Coeficiente de seguridad de resistencia del H°:  $\gamma_c = 1.5$ 

# **Resistencia de cálculo de los materiales:**

$$
f_{cd} = 0.9 * \frac{f_{ck}}{\gamma_c} = 0.9 * \frac{250}{1.5} = 150 \frac{\text{Kg}}{\text{cm}^2} \qquad ; \quad f_{yd} = \frac{f_{yk}}{\gamma_s} = \frac{5000}{1.15} = 4347.83 \frac{\text{Kg}}{\text{cm}^2}
$$

### **Cálculo del coeficiente de pandeo:**

$$
\Psi_{A} = \frac{\Sigma \frac{EI}{L} \text{ de todas las columnas que concurren en (A)}}{\Sigma \frac{EI}{L} \text{ de todas las vigas que concurren en (A)}}
$$

$$
\Psi_{B} = \frac{\Sigma \frac{EI}{L} \text{ de todas las columnas que concurren en (B)}}{\Sigma \frac{EI}{L} \text{ de todas las vigas que concurren en (B)}}
$$

# **Propiedades geométricas de los elementos que concurren con el nudo (A) y (B):**

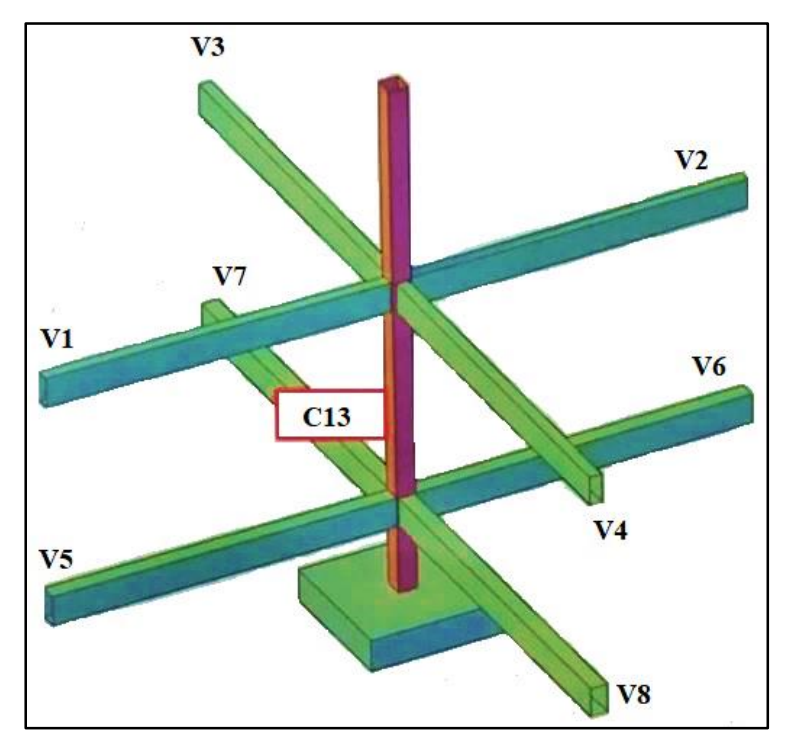

Figura N° 45. Vistas de los planos de la columna en análisis tramo PB-PP.

Fuente: Elaboración propia.

Figura N° 46. Vista lateral de la estructura del elemento a diseñar

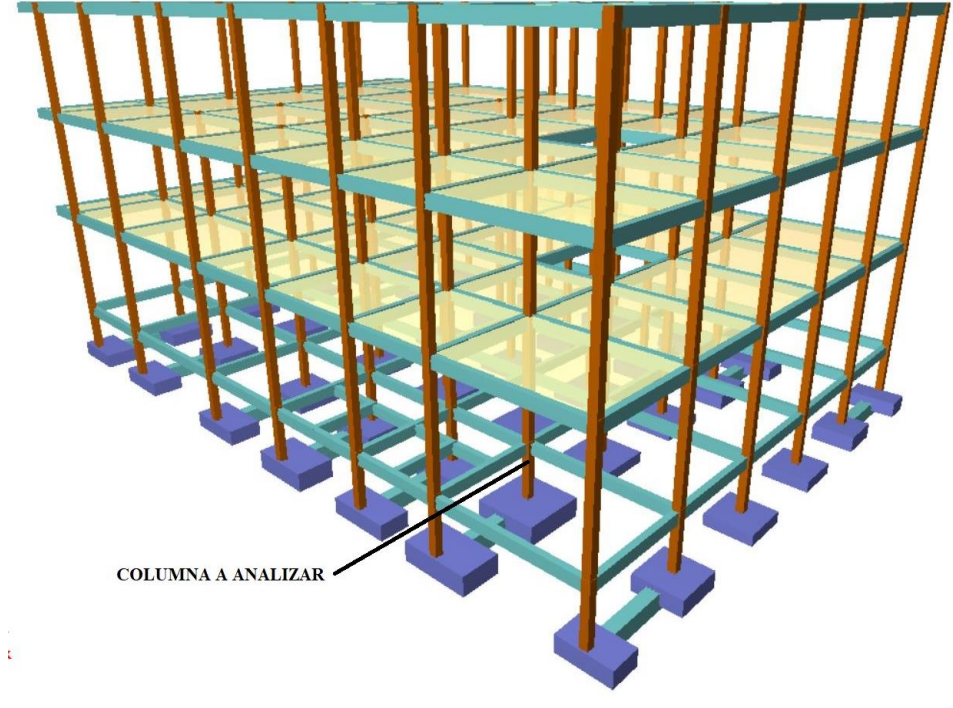

Fuente: Cypecad 2016.

| <b>Elemento</b>          | Longitud eje<br>a eje (cm) | b<br>(cm) | $\mathbf h$<br>$(cm)$ | $I_{xcg}(cm^4)$ | $I_{ycg}(cm^4)$ |
|--------------------------|----------------------------|-----------|-----------------------|-----------------|-----------------|
| Columna superior( $C2$ ) | 370                        | 25        | 25                    | 32552,08        | 32552,08        |
| Columna analizar $(C1)$  | 370                        | 25        | 25                    | 32552,08        | 32552,08        |
| Columna inferior( $C3$ ) | 185                        | 25        | 25                    | 32552,08        | 32552,08        |
| Viga (V1)                | 360                        | 20        | 45                    | 151875          | 30000           |
| Viga $(V2)$              | 370                        | 20        | 45                    | 151875          | 30000           |
| Viga $(V3)$              | 320                        | 20        | 35                    | 71458,33        | 23333,33        |
| Viga $(V4)$              | 500                        | 20        | 35                    | 71458,33        | 23333,33        |
| Viga $(V5)$              | 360                        | 20        | 35                    | 71458,33        | 23333,33        |
| Viga $(V6)$              | 370                        | 20        | 35                    | 71458,33        | 23333,33        |
| Viga $(V7)$              | 320                        | 20        | 35                    | 71458,33        | 23333,33        |
| Viga (V8)                | 500                        | 20        | 35                    | 71458,33        | 23333,33        |

**Cuadro de inercias en ambas direcciones de vigas y columnas.**

**Radio de giro:**

$$
r_x = r_y = \sqrt{\frac{I}{A}} = \sqrt{\frac{32552,08 \text{ cm}^4}{25 * 25 \text{ cm}^2}} = 7,22 \text{ cm}
$$

**Determinación de los coeficientes de pandeo:**

Análisis en el plano "xz":

$$
\Psi_{\text{A}} = \frac{\frac{I_{\text{C}_{x1}}}{I_{\text{V}_{x1}} + \frac{I_{\text{C}_{x2}}}{I_{\text{V}_{x2}}}}{I_{\text{V}_{x1}} + \frac{I_{\text{V}_{x2}}}{I_{\text{V}_{z}}} = \frac{\frac{32552,08}{370} + \frac{32552,08}{370}}{\frac{151875}{360} + \frac{151875}{370}} = 0,21
$$
\n
$$
\Psi_{\text{B}} = \frac{\frac{I_{\text{C}_{x1}}}{I_{\text{C}_{x1}} + \frac{I_{\text{C}_{x3}}}{I_{\text{C}_{x3}}}}{I_{\text{V}_{x5}} + \frac{I_{\text{V}_{x6}}}{I_{\text{V}_{6}}} = \frac{\frac{32552,08}{370} + \frac{32552,08}{185}}{\frac{71458,33}{360} + \frac{71458,33}{370}} = 0,67
$$

370

Análisis en el plano "yz":

 $L_{V6}$ 

$$
\Psi_{A} = \frac{\frac{Ic_{x1}}{L_{c1}} + \frac{Ic_{x2}}{L_{c2}}}{\frac{Iv_{x3}}{L_{v3}} + \frac{Iv_{x4}}{L_{v4}}} = \frac{\frac{32552,08}{370} + \frac{32552,08}{370}}{\frac{71458,33}{320} + \frac{71458,33}{500}} = 0.48
$$
  

$$
\frac{Ic_{x1}}{L_{v3}} + \frac{Ic_{x3}}{L_{v4}} = \frac{32552,08}{32552,08} + \frac{32552,08}{32552,08}
$$

$$
\Psi_{\rm B} = \frac{\frac{\text{I}_{\rm C1}}{\text{I}_{\rm C1}} + \frac{\text{I}_{\rm C3}}{\text{I}_{\rm C3}}}{\frac{\text{I}_{\rm V}_{\rm X7}}{\text{I}_{\rm V7}} + \frac{\text{I}_{\rm V}_{\rm X8}}{\text{I}_{\rm V8}}} = \frac{\frac{32552,08}{370} + \frac{32552,08}{185}}{\frac{71458,33}{320} + \frac{71458,33}{500}} = 0.72
$$

# **Análisis de instraslacionalidad de la estructura.**

### **Según norma CBH-87:**

(CBH-87 Apartado 43.1.1), considera una estructura intraslacional aquellas cuyos nudos, bajo solicitaciones de cálculo, presentan desplazamientos transversales cuyos efectos pueden ser despreciados desde el punto de vista de la estabilidad del conjunto.

# **Conclusión:**

El máximo desplazamiento en la cabeza es igual a 2.6mm, además de considerar que la estructura es simétrica en cuanto a cargas y dimensiones permitiendo desplazamientos horizontales mínimos en cuanto podemos definirla como intraslacional.

### **Según reglamento EHE-08:**

(EHE-08 Apartado 43.3), cuando se tiene desplazamientos mínimos en la corona menores a l/750 de la altura total de la estructura siendo esta menor a 15 plantas son consideradas estructuras intraslacionales.

## **Conclusión:**

Consideramos intraslacional si los desplazamientos horizontales en la estructura son mínimos de acuerdo a la siguiente expresión:

$$
D_{\text{horizontal(Cype)}} \le \frac{1}{750} * h
$$
  
2,60 mm ≤  $\frac{1}{750} * 11,10 * 1000$   
2,60mm ≤ 14,80 mm

Por lo tanto, la estructura se considera intraslacional.

### **Según el Código Americano ACI-318:**

Se considera una estructura intraslacional si el índice de estabilidad (k) de cada piso cumple la siguiente condición:

$$
\kappa = \frac{\sum N}{V} * \frac{\Delta}{l} \le 0.05
$$

Siendo:

 $\Sigma$  N= suma de los axiles de pilares, en kg.

V = esfuerzo cortante total en los pilares, en kg.

Δ = desplazamiento horizontal relativo de primer orden en el piso debido a V, en cm.

 $l =$  altura del piso, en cm.

# **Verificación:**

Segundo piso.

\n
$$
\kappa = \frac{333113,97 \text{kg}}{20299,56 \text{kg}} * \frac{0,26 \text{cm}}{370 \text{cm}} \le 0,05
$$
\n
$$
0,012 \le 0,05 \text{ cumple}
$$
\nPrimer piso.

\n
$$
\kappa = \frac{1159788,74 \text{kg}}{12074,51 \text{kg}} * \frac{0,067 \text{cm}}{370 \text{cm}} \le 0,05
$$
\n
$$
0.017 \le 0,05 \text{ cumple}
$$
\nPlanta baja.

\n
$$
\kappa = \frac{1943928,95 \text{kg}}{9687,34 \text{ kg}} * \frac{0,023 \text{cm}}{370 \text{cm}} \le 0,05
$$
\n
$$
0.012 \le 0,05 \text{ cumple}
$$

## **Conclusión:**

Se verifica que cumple la condición para cada planta de la estructura, por lo tanto, la estructura se considera intraslacional.

# **Determinación del coeficiente de pandeo (K).**

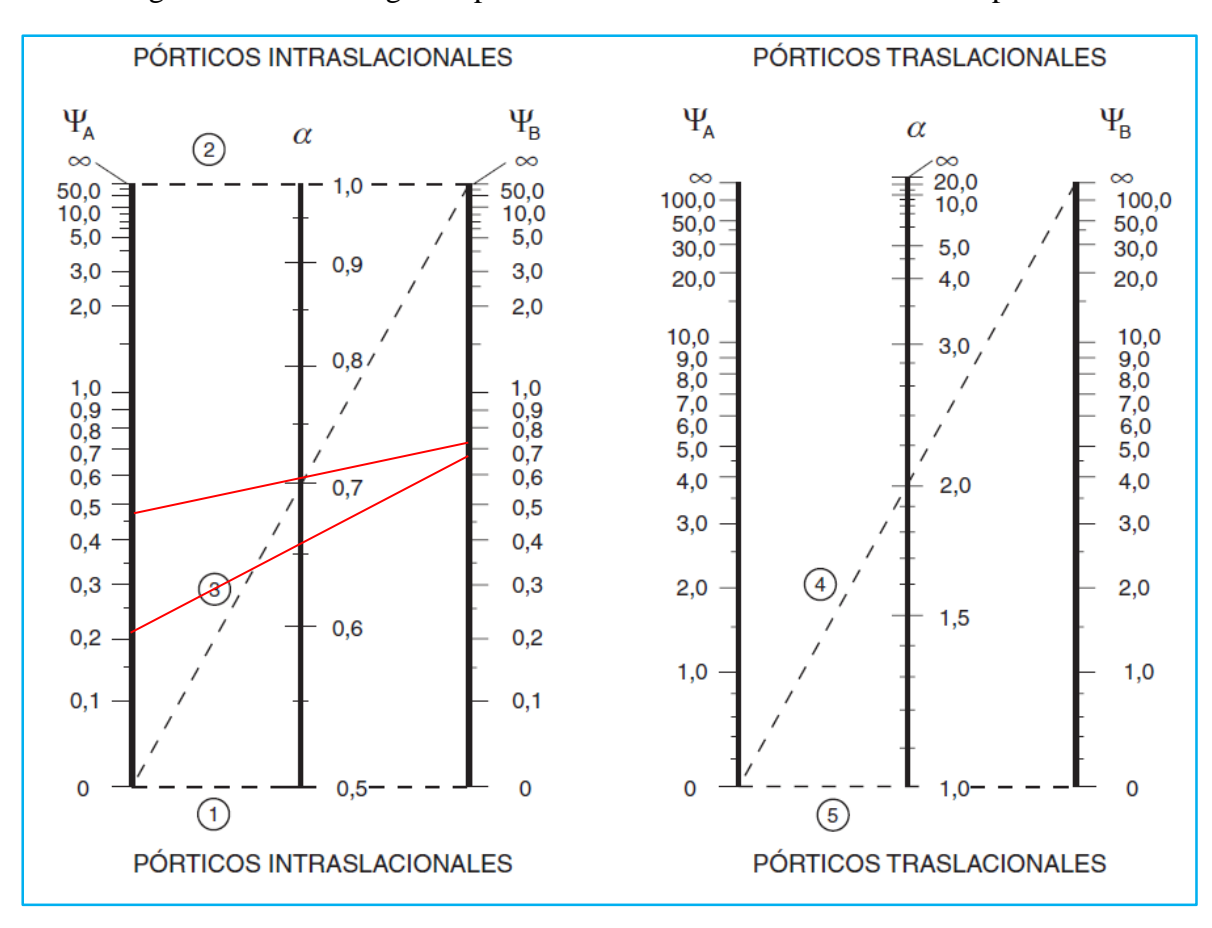

Figura N° 47. Nomograma para la determinación del coeficiente de pandeo.

Fuente: EHE-08 Apartado 43.1.1, Pág. 200.

## **Longitud de pandeo:**

K (xz) = 0,67  $\log x = K_x L_y = 0.67 * 370 = 247,90 \text{ cm}$ 

K (yz) = 0,71 lo<sup>y</sup> = K<sup>y</sup> L<sup>u</sup> = 0,71 ∗ 370 = 262,70 cm

**Esbeltez mecánica de la columna:**

$$
\lambda (xy) = \frac{k (x, y) * lu}{r}
$$

$$
\lambda_x = \frac{K_x * l_u}{r_x} = \frac{247,90}{7,22} = 34,34 \qquad ; \qquad \lambda_y = \frac{K_y * l_u}{r_y} = \frac{262,70}{7,22} = 36,39
$$

**Esbeltez geométrica de la columna:**

$$
\lambda_{\rm g} = \frac{\rm K * l}{\rm h}
$$

$$
\lambda_{\rm gx} = \frac{247,90}{25} = 9,92 \qquad ; \qquad \lambda_{\rm gy} = \frac{262,70}{25} = 10,51
$$

La esbeltez mecánica en el eje $\lambda_x = 34,34 < 35$ y la esbeltez geométrica en el eje $\lambda_{gx} =$ 9,92 < 10, por lo que la columna es considerada corta.

**Excentricidad inicial de primer orden**  $(e_0)$ **:** 

$$
e_{ox} = \frac{M_{dy}}{N_d} = \frac{18354,96}{71043,89} = 0,26
$$
 cm  
 $e_{oy} = \frac{M_{dx}}{N_d} = \frac{35690,20}{71043,89} = 0,50$  cm

**Excentricidad constructiva (e<sub>c</sub>):** 

$$
e_{cx} = \frac{h}{20} = \frac{25}{20} = 1,25 \text{cm} \ge 2,0 \text{cm}
$$
  
 $e_{cy} = \frac{h}{20} = \frac{25}{20} = 1,25 \text{cm} \ge 2,0 \text{cm}$ 

El valor mínimo de excentricidad constructiva es 2cm establecido en (CBH apartado 8.3.2.3).

$$
e_{cx} = 2,0 \text{cm}
$$

$$
e_{cy} = 2,0 \text{cm}
$$

**Excentricidad ficticia** ( $e_{\text{fic}}$ ):

$$
e_{\text{fic}} = \left(0.85 + \frac{f_{\text{yd}}}{12000}\right) * \frac{b + 20 * e_{\text{o}}}{b + 10 * e_{\text{o}}} * \frac{l_{\text{o}}^2}{r} * 10^{-4}
$$

**Análisis en dirección "x"**

$$
e_{\text{axfic}} = \left(0,85 + \frac{4347,83}{12000}\right) * \frac{25 + 20 * 0,26}{25 + 10 * 0,26} * \frac{(247,90)^2}{7,22} * 10^{-4} = 1,13 \text{cm}
$$

**Análisis en dirección "y"**

$$
e_{\text{ayfic}} = \left(0.85 + \frac{4347.83}{12000}\right) * \frac{25 + 20 * 0.50}{25 + 10 * 0.50} * \frac{(262.70)^2}{7.22} * 10^{-4} = 1.35 \text{cm}
$$

# **Excentricidad final de cálculo:**

$$
e_{(x,y)m\acute{a}x} = e_o + e_c + e_{\rm fic}
$$

 $e_{(x)m\acute{a}x} = 0.26 + 2.0 + 1.13 = 3.40$  cm

$$
e_{(x)m\acute{a}x} = 0.50 + 2.0 + 1.35 = 3.85
$$
 cm

**Diseño a flexión esviada:**

# **Determinación del momento de diseño.**

$$
M_x = N_d * e_{(x) \text{max}} = 71043.89 * 3.40 = 241549.23 \text{ kg}.\text{m}
$$

$$
M_y = N_d * e_{(y) \text{max}} = 71043,89 * 3,85 = 273518,98 \text{ kg}.\text{m}
$$

# **Esfuerzos reducidos:**

$$
V = \frac{N_d}{A_c * f_{cd}} = \frac{71043,89 \text{ Kg}}{93750} = 0,80 \implies \text{Nivel de compression.}
$$

$$
u_x = \frac{M_x}{A_c * h * f_{cd}} = \frac{241549,23}{25 * 25 * 25 * 150} = 0,11
$$

$$
u_y = \frac{M_y}{A_c * h * f_{cd}} = \frac{273518,98}{25 * 25 * 25 * 150} = 0,12
$$

$$
\text{Si: } \mathbf{u}_{\mathbf{x}} < \mathbf{u}_{\mathbf{y}} = \left\{ \begin{array}{l} \mathbf{u}_{1} - \mathbf{u}_{\mathbf{y}} \\ \mathbf{u}_{2} = \mathbf{u}_{\mathbf{x}} \end{array} \right.
$$

 $u_1 = 0.12$  El mayor valor

 $u_2 = 0.11$  El menor valor

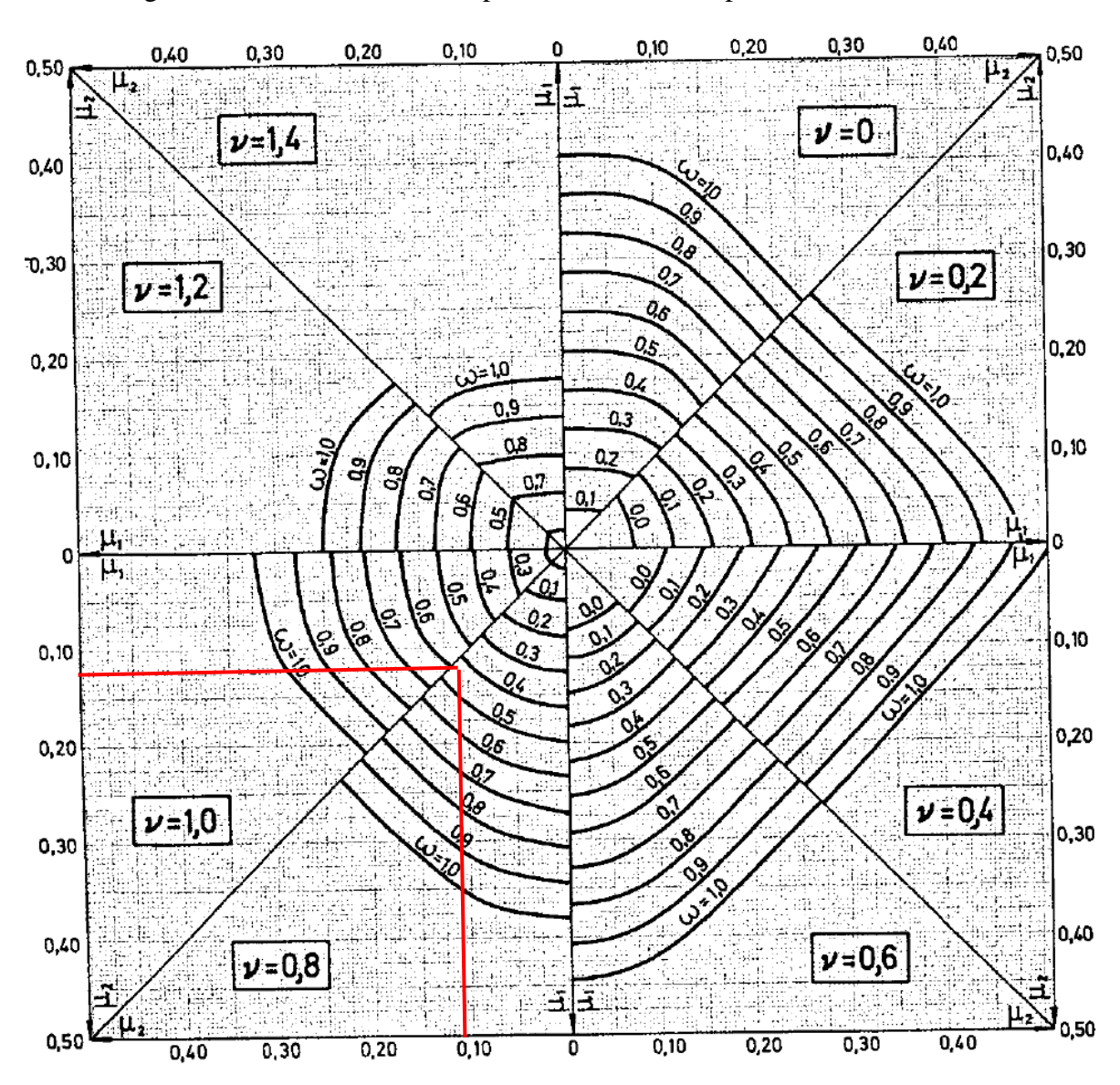

Figura N° 48. Abaco en roseta para flexión esviada para aceros de AH-500.

Fuente: Jiménez Montoya P., Hormigón Armado (14<sup>a</sup> Edición), apartado 17.3. Pág. 320.

# **cuantía mecánica:**

 $v = 0.8 \Rightarrow w = 0.44$ 

# **Determinación de la armadura necesaria (As).**

$$
A_s = w * b * h * \frac{f_{cd}}{f_{yd}} = 0.44 * 25 * 25 * \frac{150}{4347,83} \implies A_s = 9.49 \text{ cm}^2
$$

# Armadura mínima (As<sub>min</sub>):

Según (CBH-87 apartado 8.1.7.3), la cuantía mínima no debe ser menor a:

$$
As_{\min} = 0.005 * b * h = 0.005 * 25 * 25 = 3.13 \text{ cm}^2
$$

Elegimos el de mayor valor:

 $A_s > A s_{\min}$ As = 9,49 cm<sup>2</sup> > A<sub>smin</sub> = 3,13 cm<sup>2</sup>  $\Rightarrow$  elegimos: A<sub>s</sub> = 9,49 cm<sup>2</sup>  $A_s = 9,49$  cm<sup>2</sup>  $\left\{ \frac{8,04}{1.45} \right\}$  $1,45$  cm<sup>2</sup>

**Determinación del número de barras:**

$$
n = \frac{As}{As\emptyset}
$$

 $\varphi_{16mm} \Rightarrow \text{As}\varphi_{16mm} = 2.01 \text{cm}^2 \Rightarrow \text{n} =$ 8,04cm<sup>2</sup>  $\frac{2,01 \text{ cm}}{2,01 \text{ cm}^2}$  = 4,0 = 4 barras.

 $\phi_{12mm} \Rightarrow \text{As}\phi_{12mm} = 1.13 \text{cm}^2 \Rightarrow \text{n} =$ 1,45cm<sup>2</sup>  $\frac{1}{1,13 \text{ cm}^2}$  = 1,28 = 2 barras.

**Por lo tanto, la armadura longitudinal será:**

### Usar:  $4\emptyset$ 16mm +  $2\emptyset$ 12mm

Comprobando: As =  $π(1,6)<sup>2</sup>$ 4 ∗ 4 barras +  $π(1,2)<sup>2</sup>$  $\frac{1}{4}$  \* 2barras  $\Rightarrow$  A<sub>real</sub> = 10,30 cm<sup>2</sup>

10,30 cm<sup>2</sup> > 9,49 cm<sup>2</sup> ok cumple

Cálculo manual: :  $4\emptyset16mm + 2\emptyset12mm$ 

### Cypecad: $: 4\emptyset 16$ mm +  $2\emptyset 12$ mm

#### **Armadura transversal de la columna:**

Cortante de diseño es:

 $V_d = 1.6 V \implies 1.6 * 272.27 kg = 435.62 kg$ 

**Resistencia virtual de cálculo del hormigón a esfuerzo cortante:**

$$
f_{vd} = 0.50 * \sqrt{f_{cd}} = 0.50 * \sqrt{150} = 6.12 \text{ Kg/cm}^2
$$

**Resistencia del hormigón al esfuerzo cortante es:**

$$
d = h - r - d_s - \frac{db}{2} = 25 - 2 - 0.6 - \frac{1.6}{2} = 21.60
$$
 cm

$$
V_{\text{cu}} = f_{\text{vd}} * b_{\text{w}} * d = 6.12 * 25 * 21.60 = 3304.80 \text{ Kg}
$$

**Verificación para el requerimiento de armadura transversal:**

$$
V_{\rm d} < V_{\rm cu}
$$

$$
435,62 \text{ kg} < 3304,80 \text{ Kg}
$$

La resistencia del hormigón al esfuerzo cortante es mayor a la cortante de diseño, solo se dispondrá de armadura mínima.

# **Separación de la armadura transversal.**

La separación "s" entre estribos no debe sobrepasar a la menor de las siguientes cantidades:

$$
S \le \begin{cases} 15d_b = 15 * 1, &6 = 24cm \\ b = 25cm \\ 0, &85d = 0,85 * 21, &60cm = 18,36cm \\ 30cm \end{cases}
$$

separación de adoptada de estribos :  $s = 15$ cm

# **El diámetro de la armadura transversal será igual:**

$$
ds_{\text{extribo}} \ge \begin{cases} \frac{1}{4} * \emptyset_{\text{de la armadura longitudinal}} = \frac{1}{4} * 16 = 4 \text{mm} \\ \emptyset_{\text{Estribo}} \end{cases}
$$

Diámetro de estribo adoptado:  $d_s = 6$ mm

**Se utilizará:**

USAR: Ø6mm c/15 cm

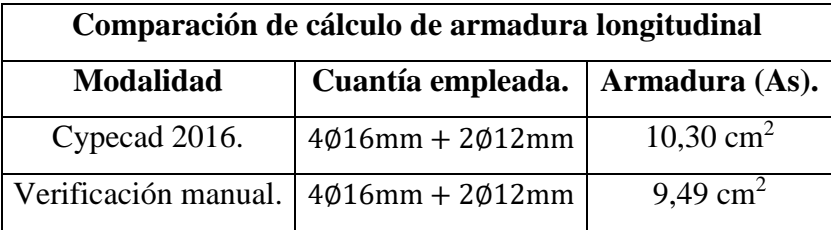

Comprobación de armadura para la columna C13 tramo planta baja – primer piso.

La diferencia de áreas entre la verificación manual y el cypecad  $2016$  es de  $0.81$  cm<sup>2</sup> siendo el área del acero de cypecad mayor al del cálculo manual con un 7,86 %.

NIVEL C-PB CUADRO DE COLUMNAS PB-PP PP-SP SP-AZOTEA

Cuadro N° 24. Disposición de armadura longitudinal de la columna analizada "C13".

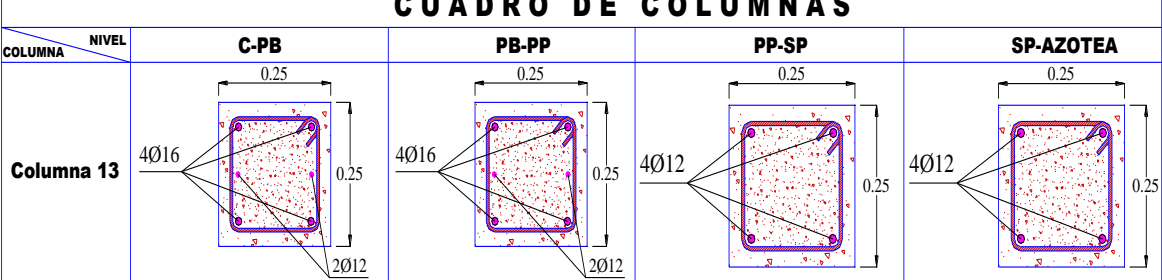

Fuente: Elaboración propia.

# **Conclusiones.**

- Descartamos la opción de tener columnas rectangulares en el perímetro del edificio debido a que la norma (CBH-87 en su apartado 9.2) indica que la dimensión mínima para columnas es 25cm, por lo que adoptamos columnas cuadradas de 25x25.
- Si optamos por columnas rectangulares perimetrales de 25x35, además de aumentar el volumen de hormigón y cantidad de acero, no optimizaríamos la estructura, generando cargas excéntricas en zapatas sobredimensionando las mismas.
- Teniendo en cuenta de que una columna cuadrada de 25x25 en el perímetro estaría al margen de las dimensiones mínimas exigidas por la norma además de buscar el confort y la seguridad para la estructura, descartando el poder optimizar teniendo las dimensiones de 25 x 25.

### **3.5.4 Diseño de zapata con viga centradora de Hormigón Armado.**

Se realiza la verificación de la zapata de medianera de la columna C6 y de la zapata aislada de la columna C13 con viga centradora de hormigón armado con las características que se indican a continuación.

#### **Datos de la zapata medianera de la columna C6:**

Esfuerzo normal en estado de servicio:  $N_1 = 303$  KN = 30897,52 Kg Esfuerzo normal último de diseño:  $N_{d1} = 1.6 * 303$  KN = 484,80KN Momento en servicio al rededor del eje x:  $M_{x1} = 2.4$  KNm = 24473,28 Kg cm Momento en servicio al rededor del eje y:  $M_{v1} = 9.7$  KNm = 98912,84 Kg cm Cortante en servicio en la dirección x:  $Q_{x1} = 3.44$  KN Cortante en servicio en la dirección y:  $Q_{v1} = 7.79$  KN Lado de la columna en dirección x:  $a_{01} = 0.25$ m Lado de la columna en dirección y:  $b_{01} = 0.25$ m

#### **Datos de la zapata aislada de la columna C13.**

Esfuerzo normal en estado de servicio:  $N_2 = 486,40$  KN = 49650.17Kg

Esfuerzo normal último de diseño: N<sub>d2</sub> = 1,6 \* 486,40 KN = 778,24KN

Momento en servicio al rededor del eje x:  $M_{x2} = 0$ 

Momento en servicio al rededor del eje y:  $M_{v2} = 15$  KNm = 152958 Kg cm

Cortante en servicio en la dirección x:  $Q_{x2} = 2.69$  KN = 274.30 Kg

Cortante en servicio en la dirección y:  $Q_{v2} = 1.13$  KN = 115,23 Kg

Lado de la columna en dirección x:  $a_{02} = 0.25$ m

Lado de la columna en direccion y:  $b_{02} = 0.25$ m

Resistencia característica del hormigón:  $f_{ck} = 250 \text{ Kg/cm}^2$ 

Límite de fluencia de acero:  $f_{yk} = 5000 \text{ kg/cm}^2$ 

Coeficiente de minoración del hormigón: ( $\gamma_c$ ) = 1,5

Coeficiente de minoración del acero:  $(\gamma_s) = 1,15$ 

Coeficiente de mayoración:  $(\gamma_f) = 1.6$ 

Tensión admisible del suelo: ( $\sigma_{\text{adm}}$ ) = 1,40 Kg/cm<sup>2</sup>

**Determinación de la resistencia de cálculo del hormigón y del acero.**

$$
f_{cd} = \frac{f_{ck}}{\gamma_c} = \frac{250}{1.5} = 166.67 \text{ Kg/cm}^2
$$

$$
f_{yd} = \frac{f_{yk}}{\gamma_s} = \frac{5000}{1,15} = 4347,83 \text{ kg/cm}^2
$$

# **Pre dimensionamiento:**

Para la zapata aislada: considerando el peso propio 5% de la fuerza axial tenemos:

### **Zapata de la columna C13:**

$$
P_2 = 0.05 * N_2 = 0.05 * 49650.17 \text{Kg} = 2482.5 \text{ Kg}
$$

Para zapata medianera: considerando el peso propio 10% de la fuerza axial tenemos:

### **Zapata de la columna C6:**

 $P_1 = 0.10 * N_1 = 0.05 * 3089752Kg = 154480Kg$ 

Para estimar las dimensiones a y b de las zapatas se encuentra el área mínima que deberá tener las mismas.

# **Zapata aislada de la columna C13:**

$$
A_{\text{nec}} = \frac{N_2 + P_2}{\sigma_{\text{adm}}} = \frac{49650,17 + 2482,51}{1,4} = 37237,63 \text{ cm}^2
$$

 ${\rm A}={\rm a}^2 \Longrightarrow$  zapata aislada cuadrada  $\Longrightarrow {\rm a_2=b_2=\sqrt{A_{\rm nec}}}=\sqrt{37237{,}63}=192{,}97{\rm cm}$ 

Se escoge un área mayor a la necesaria: adoptamos loa siguientes dimensiones:

 $a_2 = 205$  cm ;  $b_2 = 205$  cm

 $A_{\text{nec}} < A_{\text{adop}}$ 

37237,63 cm<sup>2</sup> < 42025 cm<sup>2</sup> ok cumple!

**Zapata mediana de la columna C6:**

$$
A_{\text{nec}} = \frac{N_1 + P_1}{\sigma_{\text{adm}}} = \frac{30897,52 + 1544,80}{1,40} = 23173,09 \text{ cm}^2
$$
  

$$
A = 2 * a_1^2 \implies a_1 = \sqrt{\frac{A}{2}} \implies \text{entonces: } a_1 = \sqrt{\frac{23173,09}{2}} = 107,64 \text{ cm}
$$

Se escoge un área mayor a la necesaria: adoptamos las siguientes dimensiones:

La relación de dimensiones para zapatas medianeras es aproximadamente el doble  $b = 2^*a$ .

$$
a_1 = 130 \text{ cm } ; \quad b_1 = 225 \text{ cm}
$$

$$
A_{\text{nec}} < A_{\text{adop}}
$$

23173,09 cm<sup>2</sup> = 29250 cm<sup>2</sup> ok cumple!

Para comprobar si las dimensiones cumplen se verifica la esquina:

$$
\sigma_{\text{max}} = \sigma_2 = \frac{N + P}{a * b} + \frac{6 * M_x}{a * b^2} + \frac{6 * M_y}{b * a^2} \le \sigma_{\text{adm}}
$$

**Para zapata aislada C13:**

$$
\sigma_{\max} = \frac{49650,17 + 2482,51}{205 * 205} + \frac{6 * 0}{205(205)^2} + \frac{6 * 15 * 101,972 * 100}{205(205)^2} \le \sigma_{\text{adm}}
$$

 $\sigma_{\text{max}} = 1.35 \text{ Kg cm}^2$ 

$$
\sigma_{max} \leq \sigma_{adm}
$$

$$
1.35 \frac{\text{Kg}}{\text{cm}^2} \le 1.40 \frac{\text{Kg}}{\text{cm}^2}
$$
 cumple las dimensiones adoptadas

# **Para zapata medianera C6:**

$$
\sigma_{\text{max}} = \frac{30897,52 + 1544,80}{225 * 130} + \frac{6 * 34473,28}{(225)^2 * 130} + \frac{6 * 98912,84}{(130)^2 * 225} \le \sigma_{\text{adm}}
$$

$$
\sigma_{\text{max}} = 1,29 \frac{\text{Kg}}{\text{cm}^2}
$$

 $\sigma_{\text{max}} \leq \sigma_{\text{adm}}$ 

$$
1.29 \frac{\text{Kg}}{\text{cm}^2} \le 1.40 \frac{\text{Kg}}{\text{cm}^2}
$$
 cumple las dimensiones adoptadas.

Para que la zapata no trabaje a tracción se recomienda que el $\sigma_{\min} \geq 0$ 

$$
\sigma_{\min} = \sigma_4 = \frac{N + P}{a * b} - \frac{6 * M_x}{a * b^2} - \frac{6 * M_y}{b * a^2} \ge 0
$$

### **Para zapata aislada C13:**

$$
\sigma_{\min} = \frac{49650,17 + 2482,51}{205 * 205} - \frac{6 * 0}{205 * (205)^2} - \frac{6 * 152958}{205 * (205)^2} \ge 0
$$

 $\sigma_{\min} = 1.13$ Kg cm<sup>2</sup>

 $\sigma_{\min} \geq 0 \implies 1.13$ Kg  $\frac{12}{cm^2} \geq 0 \Rightarrow$  zapata a compresión

### **Para zapata medianera C6:**

$$
\sigma_{\min} = \frac{30897,52 + 1544,80}{225 * 130} - \frac{6 * 24473,28}{(225)^2 * 130} - \frac{6 * 98912,84}{(130)^2 * 225} \ge 0
$$

 $\sigma_{\min} = 0.93$ Kg cm<sup>2</sup>

 $\sigma_{\min} \geq 0 \implies 0.93$ Kg  $\frac{12}{cm^2} \geq 0 \implies$  zapata a compresión

## **Verificación de la viga centradora.**

**Conocidas las dimensiones de las zapatas:**

 $a_1 = 130$  cm;  $b_1 = 225$  cm  $\Rightarrow$  zapata medianera C6

 $a_2 = 205$  cm ;  $b_2 = 205$  cm  $\Rightarrow$  zapata aislada C13

**Cálculo de la excentricidad:**

$$
e = \frac{a_1}{2} - \frac{a_{01}}{2} = \frac{130}{2} - \frac{25}{2} = 52.5
$$
 cm

# **Distancia entre cargas:**

 $l = 367,50 \text{ cm} = 3,675 \text{ m}$ 

# **Determinación de las solicitaciones actuantes:**

Figura N° 49. Diagrama de solicitaciones actuantes en la viga de centrado.

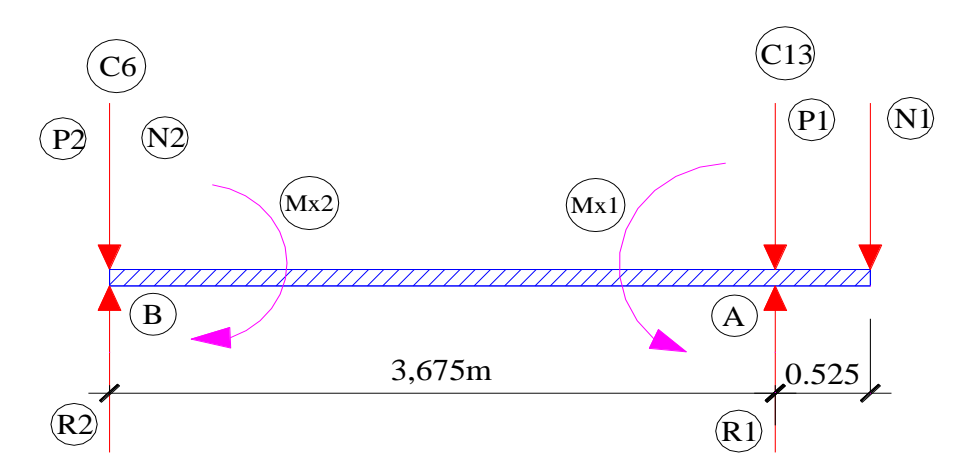

Fuente: Elaboración propia.

$$
\Sigma M_A = 0
$$
 ;  $R_2 = \frac{N_2 * (L - e) + P_2 * (L - e) + M_{x1} - M_{x2} - N_1 * e}{(L - e)}$ 

$$
R_2 = \frac{49650,17(420 - 52,5) + 2482,5(420 - 52,5) + 24473,28 - 30897,52 * 52,5}{(420 - 52,5)}
$$

$$
R_2 = 47785.34 \text{ Kg}
$$

$$
\Sigma M_B = 0
$$
 ;  $R_1 = \frac{N_1 * L + P_1 * (L - e) + M_{x2} - M_{x1}}{(L - e)}$ 

$$
R_1 = \frac{30897,52*420+1544,80*(420-52,5)+0-24473,28}{(420-52,5)}
$$

 $R_1 = 36789,66$  Kg

$$
\sigma_2 = \frac{47785.34}{205 \times 205} = 1,14 \frac{\text{Kg}}{\text{cm}^2} < \sigma_{\text{adm}} = 1,40 \frac{\text{Kg}}{\text{cm}^2} \text{ ok cumple}
$$

$$
\sigma_1 = \frac{36789.66}{225 \times 130} = 1,26 \frac{\text{Kg}}{\text{cm}^2} < \sigma_{\text{adm}} = 1,40 \frac{\text{Kg}}{\text{cm}^2} \text{ ok cumple}
$$

Para la determinación de esfuerzos se calculan sin peso propio:

### **Reacción en la Zapata Aislada:**

$$
R'_{2} = \frac{N_{2} * (L - e) + M_{x1} - M_{x2} - N_{1} * e}{(L - e)}
$$
  

$$
R'_{2} = \frac{49650,17 * (420 - 52,5) + 24473,28 - 30897,52 * 52,5}{(420 - 52,5)} \Rightarrow R'_{2} = 45302,83 \text{kg}
$$

### **Reacción en la Zapata Medianera:**

$$
R'_{1} = \frac{N_{1} * L + M_{x2} - M_{x1}}{(L - e)} = \frac{30897,52 * 420 - 24473,28}{(420 - 52,5)} \Rightarrow R'_{1} = 35244,86 \text{ kg}
$$

Para que el problema tenga solución es necesario que siempre R′<sup>2</sup> > 0 , caso contrario la viga centradora podría levantar el soporte interior.

 $\Sigma M_D = 0$  → (A la izquierda de la seccion m'' – m'')

$$
M_D = (N_2 - R'_2) * (L - e - \frac{a_1}{2}) - M_{x2}
$$

 $M_D = (49650,17 - 45302,83) * (420,0 - 52,5 -$ 130  $\left(\frac{2}{2}\right) \Rightarrow M_{\text{D}} = 1315070,35 \text{ kg.cm}$ 

 $\Sigma F_v = 0$  → (A la derecha de la seccion m'' – m'')

$$
V_D = N_2 - R'_2 \rightarrow 49650,17 - 45302,83 = 4347,34 \text{ kg}
$$

### **Determinación de la sección transversal de la viga:**

Asumiendo el ancho de viga de:  $b_w = 40$ cm

# **Se determina el canto útil:**

$$
d = K * \sqrt{\frac{M_d}{b_w * f_{cd}}}
$$
  
\n1,77 \le K \le 3,3 \to por norma \to K = 2,5  
\n
$$
d = K * \sqrt{\frac{1315070,35}{40 * 166,67}} = 35,12 = 45 \text{cm} \to \text{canto util de la viga centradora}
$$

h = d + r = 45 + 5 = 50cm → Altura total de la viga centradora

**Cálculo de la armadura longitudinal:**

$$
M_d = 1315070.35 \text{ kg}.\text{cm}
$$

### **El momento reducido de cálculo será:**

$$
\mu_{\rm d} = \frac{M_{\rm d}}{b_{\rm w} * d_1^2 * f_{\rm cd}} = \frac{1315070,35}{40 * 45^2 * 166,67} = 0,10
$$

 $\mu_d$  ≤  $\mu_{\text{lim}}$  → Tabla 13,5 para acero AH – 500 →  $\mu_{\text{lim}}$  = 0.319

$$
0.10 \le 0.319 \to \text{Dominio 2}
$$

No necesita armadura de compresión.

# **Determinación de la cuantía mecánica** ( )**.**

 $\mu_d = 0.10 \rightarrow w_s = 0.1074 \rightarrow$  valor interpolado de tabla 13.3

Determinación de la armadura (A<sub>s</sub>).

$$
A_s = \frac{W_s * b_w * d * f_{cd}}{f_{yd}} = \frac{0.1074 * 40 * 45 * 166.67}{4347.83} = 7.42 \text{cm}^2
$$

Determinación de armadura mínima  $(A_{smin})$ .

$$
A_{smin} = w_{smin} * b_w * d \rightarrow w_{smin} = 0,0028 \rightarrow (tipo de acero AH - 500)
$$

 $A_{\text{smin}} = 0.0028 * 40 * 45 = 5.04$  cm<sup>2</sup>

Como:  $A_s > A_{\text{smin}}$ 

$$
7,42 \text{cm}^2 > 5,04 \text{cm}^2 \rightarrow \text{elegimos el mayor valor} \rightarrow A_s = 7,42 \text{cm}^2
$$

**Determinación del número de barras de acero.**

$$
\Phi_{16\text{mm}} \to A_{s\emptyset 16} = 2.01 \text{cm}^2 \to n = \frac{A_s}{A_{s\emptyset}} = \frac{7.42 \text{ cm}^2}{2.01 \text{ cm}^2} = 3.69 \approx 4 \text{ barras}.
$$

**Determinación de la separación de barras.**

$$
E_{sp} = \frac{b_w - 2 * d_1 - (n - 1) * \emptyset}{n - 1} = \frac{40 - 2 * 5 - (4 - 1) * 1,6}{4 - 1} = 8,40 \approx 10
$$
 cm.

**Armadura a utilizar:**

$$
A_{s} = \frac{\pi * \phi^{2}}{4} = \frac{\pi * (1.6)^{2}}{4} * 4 \text{ barras} \rightarrow A_{s} = 8.04 \text{ cm}^{2}
$$

 $8,04 \text{ cm}^2 > 7,42 \text{ cm}^2 \text{ cumple!}$ 

# USAR: 4Ø16c/10cm.

**Comprobación de armadura para la viga centradora que arriostra de C6 a C13.**

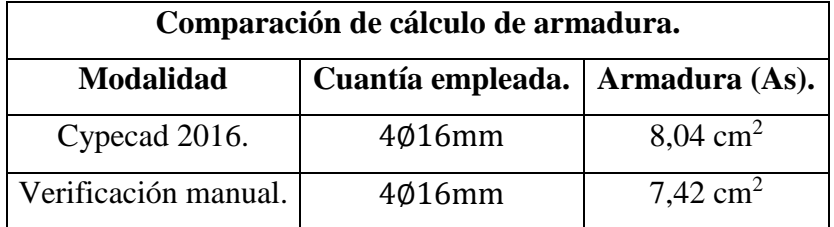

La diferencia de áreas entre la verificación manual y el cypecad  $2016$  es de  $0.62$  cm<sup>2</sup> siendo el área del acero de cypecad mayor al del cálculo manual con un 7,7 %.

# **Cálculo de la armadura transversal.**

Cortante de diseño: 
$$
V_d = 4347,34
$$
kg

Ancho de la viga:  $b_w = 40cm$ 

Canto de la viga:  $d = 45$ cm

$$
f_{\rm vd} = 0.5 * \sqrt{f_{\rm cd}} = 0.5 * \sqrt{166.67} = 6.455 \frac{\text{kg}}{\text{cm}^2}
$$

$$
V_{\text{cu}} = f_{\text{vd}} * b_{\text{w}} * d = 6,455 * 40 * 45 = 11619 \text{ kg}
$$

 $1<sup>er</sup> Caso: V<sub>d</sub> \leq V<sub>cu</sub> \rightarrow A<sub>smin</sub> transversal.$ 

No requiere de armadura transversal, pero por norma se dispone armadura mínima:

$$
A_{\text{smin}} = \frac{0.02 * b_w * s * f_{\text{cd}}}{f_{\text{yd}}} = \frac{0.02 * 40 * 100 * 166.67}{4200} = 3.175 \frac{\text{cm}^2}{\text{m}}
$$

**Área de acero para cercos de dos piernas.**

Para 2 piernas: n = 2 
$$
\implies
$$
 A<sub>s</sub> =  $\frac{3,175}{2}$  = 1,587  $\frac{cm^2}{m}$ 

**Determinación de número de estribos.**

$$
\phi_{8mm} \Rightarrow A_{s\phi 8} = 0.503 \text{cm}^2 \Rightarrow n = \frac{A_s}{A_{s\phi}} = \frac{1.587 \text{ cm}^2}{0.503 \text{ cm}^2} = 3.155 \approx 4 \text{ estribos/m}
$$

## **Determinación de la separación.**

Debe ser menor a los siguientes valores mencionados a continuación:

$$
S \le \begin{cases} 30 \text{cm} \\ 0.85 * d = 0.85 * 45 = 38.25 \text{ cm} \\ 3 * b_w = 3 * 40 = 120 \text{ cm} \end{cases}
$$
  

$$
S = \frac{100 \text{cm}}{3.155} = 31,70 \text{cm} \approx \text{segun norma adoptamos: s} = 30 \text{cm}.
$$

# USAR: Ø8C/30cm.

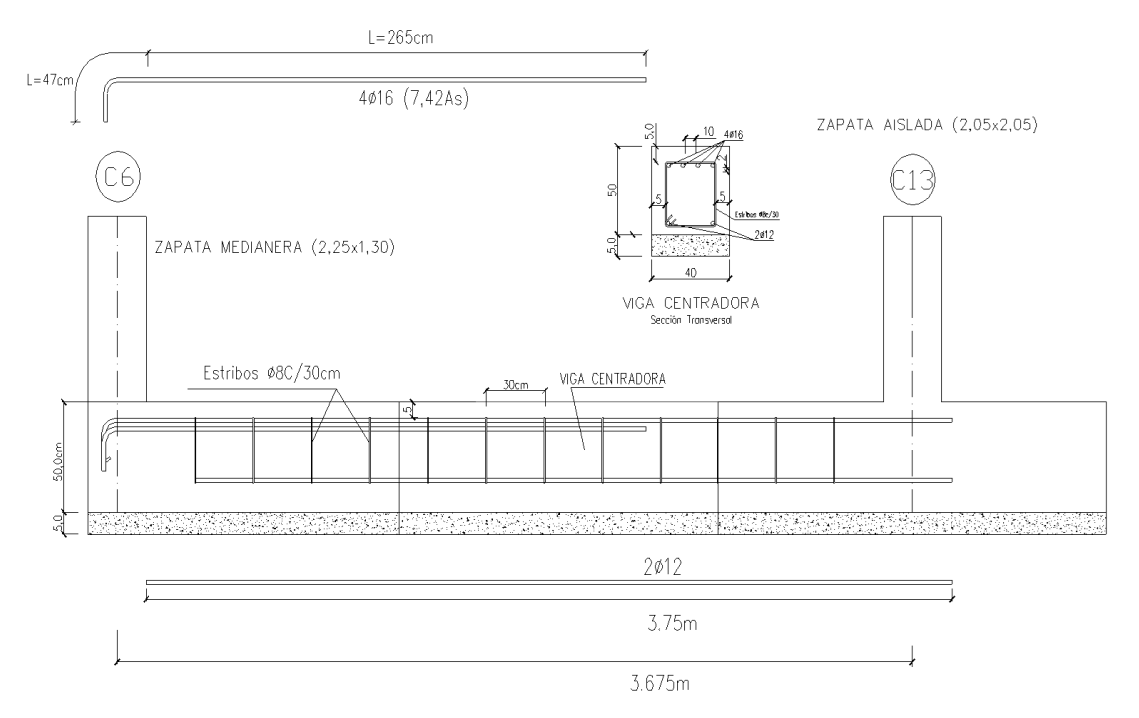

Figura N° 50. Disposición de armado de la viga centradora.

Fuente: Elaboración propia.

-

25+25

 $\frac{1}{4}$  = 26,0cm

# **3.5.4.1 Diseño de la Zapata Medianera.**

Determinación del canto útil.

$$
f_{cd} = \frac{f_{ck}}{\gamma_c} = \frac{250}{1,5} = 166,67 \frac{kg}{cm^2}
$$
  
\n
$$
f_{yd} = \frac{f_{yk}}{\gamma_s} = \frac{5000}{1,15} = 4347,83 \frac{kg}{cm^2}
$$
  
\n
$$
f_{vd} = 0.5 * \sqrt{f_{cd}} = 0.5 * \sqrt{166,67} = 6,455 \frac{kg}{cm^2}
$$
  
\n
$$
K = \frac{4 * f_{vd}}{\gamma_f * \sigma_t} = \frac{4 * 6,455}{1,6 * 1,40} = 11,527
$$
  
\n
$$
\int_{d_1 = \sqrt{\frac{a_{01} * b_{01}}{4} + \frac{a_1 * b_1}{2 * K - 1} - \frac{a_{01} + b_{01}}{4}} = \sqrt{\frac{25 * 25}{4} + \frac{225 * 130}{2 * 11,527 - 1}}
$$
  
\n
$$
d \ge \left\{ \frac{a_{01} * b_{01}}{1} + \frac{a_{01} * b_1}{2 * K - 1} - \frac{a_{01} * b_{01}}{4} \right\} = \sqrt{\frac{25 * 25}{4} + \frac{225 * 130}{2 * 11,527 - 1}}
$$

$$
d_2 = \frac{2*(a_1 - a_{01})}{4+k} = \frac{2*(130-25)}{4+11,527} = 13,52 \text{ cm}
$$
  

$$
d_3 = \frac{2*(b_1 - b_{01})}{4+k} = \frac{2*(225-25)}{4+11,527} = 25,76 \text{ cm}
$$

$$
d \ge \begin{cases} d_1 = 26,0 \text{ cm} \\ d_2 = 13,52 \text{ cm} \\ d_3 = 25,76 \text{ cm} \end{cases}
$$

Se recomienda que la zapata tenga la misma altura de la viga centradora adoptando:

Canto útil:  $d_1 = 45$ cm

Recubrimiento de  $r = 5$ cm

Altura de la zapata medianera será:  $h = d_1 + r = 45 + 5 \rightarrow h = 50$ cm

### **Cálculo de la armadura en la dirección "b".**

Primero determinamos el momento de diseño en esta dirección:

 $n =$  factor de seguridad = 1,6

$$
M_d=n*\frac{R_1}{a_1*b_1}*\frac{a_1}{2}*\Big(\frac{b_1-b_{01}}{2}+0.15*b_{01}\Big)^2
$$

$$
M_d = 1.6 * \frac{35244.86}{130 * 225} * \frac{130}{2} * \left(\frac{225 - 25}{2} + 0.15 * 25\right)^2 \Rightarrow M_d = 1348899.12 \text{kg.cm}
$$

**Determinamos el momento reducido de cálculo** ( )**.**

$$
\mu_{\rm d} = \frac{M_{\rm d}}{a_1 * d^2 * f_{\rm cd}} = \frac{1348899,12}{130 * (45)^2 * 166,67} = 0,03074
$$

 $μ$ <sub>d</sub> ≤  $μ$ <sub>lim</sub> → Tabla 13,5 para acero AH – 500 →  $μ$ <sub>lim</sub> = 0.319

$$
\mu_d{=}0{,}03074 \leq \mu_{\rm lim} = 0{,}319 \text{ cumple}
$$

No necesita armadura a compresión.

# Determinación de la cuantía mecánica (w<sub>s</sub>).

 $\mu_d = 0.03074 \rightarrow w_s = 0.03178 \rightarrow$  valor interpolado de tabla 13,3

Determinación de la armadura (A<sub>s</sub>).

$$
A_s = \frac{W_s * a_1 * d * f_{cd}}{f_{yd}} = \frac{0.03178 * 130 * 45 * 166.67}{4347.83} = 7.13 \text{cm}^2
$$

# **Determinación de armadura mínima (A<sub>smin</sub>).**

 $A_{smin} = w_{smin} * b_w * d → w_{smin} = 0,0015 → (para loss atipo de acero AH – 500)$  $A_{smin} = 0.0015 * 130 * 45 = 8.78$  cm<sup>2</sup>

$$
Como: A_{smin} > A_s
$$

$$
8.78 \text{cm}^2 > 7.13 \text{cm}^2 \rightarrow \text{elegimos el mayor valor} \rightarrow A_s = 8.78 \text{cm}^2
$$

**Determinación del número de barras de acero.**

$$
\Phi_{16\text{mm}} \to A_{s\emptyset 16} = 2.01 \text{cm}^2 \to n = \frac{A_s}{A_{s\emptyset}} = \frac{8.78 \text{ cm}^2}{2.01 \text{ cm}^2} = 4.37 \approx 5 \text{ barras}.
$$

**Determinación de la separación de barras.**

Adoptamos: S = 25cm 
$$
\leq \begin{cases} S = \frac{a_1 - 2 \cdot r}{n - 1} = \frac{130 - 2 \cdot 5}{5 - 1} = 30 \text{cm} \\ S = \frac{a_1}{n} = \frac{130}{5} = 26 \text{cm} \end{cases}
$$

**Armadura a utilizar:**

$$
A_{s} = \frac{\pi * \emptyset^{2}}{4} = \frac{\pi * (1.6)^{2}}{4} * 5 \text{ barras} \rightarrow A_{s} = 10.05 \text{ cm}^{2}
$$

 $10,05$  cm<sup>2</sup> > 8,78 cm<sup>2</sup> cumple!

### USAR: 5Ø16c/25cm.

# **Cálculo de la armadura en la dirección "a".**

Primero determinamos el momento de diseño en esta dirección:

 $n =$  factor de seguridad = 1,6

$$
M_d = n * \frac{R_2}{a_1 * b_1} * \frac{b_1}{2} * (\frac{a_1 - a_{01}}{2} + 0.15 * a_{01})^2
$$

$$
M_d = 1.6 * \frac{45302.83}{130 * 225} * \frac{225}{2} * \left(\frac{130 - 25}{2} + 0.15 * 25\right)^2 \Rightarrow M_d = 882098.38 \text{kg}.\text{cm}
$$

**Determinamos el momento reducido de cálculo** ( )**.**

$$
\mu_{\rm d} = \frac{M_{\rm d}}{a_1 \cdot d^2 \cdot f_{\rm cd}} = \frac{882098,38}{225 \cdot (45)^2 \cdot 166,67} = 0,01162
$$

Como mínimo valor adoptamos:  $\mu_d = 0.030$ 

 $\mu_{\rm d} \leq \mu_{\rm lim} \rightarrow$  Tabla 13,5 para acero AH  $-$  500  $\rightarrow \mu_{\rm lim} = 0.319$ 

0,030 ≤ 0,319 → Dominio 2

**Determinación de la cuantía mecánica** ( )**.**

$$
\mu_{\rm d} = 0.030 \rightarrow w_{\rm s} = 0.0310 \rightarrow
$$
 valor obtenido de tabla 13,3

Determinación de la armadura (A<sub>s</sub>).

$$
A_s = \frac{W_s * b_1 * d * f_{cd}}{f_{yd}} = \frac{0.0310 * 225 * 45 * 166.67}{4347.83} = 12.032 \text{cm}^2
$$

**Determinación de armadura mínima (A<sub>smin</sub>).** 

$$
A_{\text{smin}} = w_{\text{smin}} * b_w * d \rightarrow w_{\text{smin}} = 0.0015 \rightarrow (\text{para lossa tipo de acero AH} - 500)
$$

 $A_{\text{smin}} = 0.0015 * 225 * 45 = 15.19$  cm<sup>2</sup>

$$
Como: A_{smin} > A_s
$$

15,19cm<sup>2</sup> > 12,032cm<sup>2</sup> → elegimos el mayor valor → A<sub>s</sub> = 15,19cm<sup>2</sup>

**Determinación del número de barras de acero.**

$$
\Phi_{16\text{mm}} \to A_{s\emptyset 16} = 2,01\text{cm}^2 \to n = \frac{A_s}{A_{s\emptyset}} = \frac{15,19 \text{ cm}^2}{2,01 \text{ cm}^2} = 7,56 \approx 8 \text{ barras}.
$$

**Determinación de la separación de barras.**

Adoptamos: S = 25cm 
$$
\leq \begin{cases} S = \frac{a_1 - 2 \cdot r}{n - 1} = \frac{225 - 2 \cdot 5}{8 - 1} = 30,71 \text{cm} \\ S = \frac{b_1}{n} = \frac{225}{8} = 28,13 \text{cm} \end{cases}
$$

**Recalculamos número de barras para el nuevo espaciamiento.**

$$
N^{\circ} \text{Barras} = \frac{b_1 - 2 \cdot r}{S} = \frac{225 - 2 \cdot 5}{25} = 8,60 \approx 9 \text{ Barras}.
$$
# **Armadura a utilizar:**

$$
A_s = \frac{\pi * \emptyset^2}{4} = \frac{\pi * (1.6)^2}{4} * 9 \text{ barras} \rightarrow A_s = 18.096 \text{ cm}^2
$$

18,096 cm<sup>2</sup> > 15,19 cm<sup>2</sup> cumple!

# USAR: 9Ø16c/25cm.

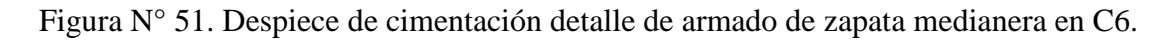

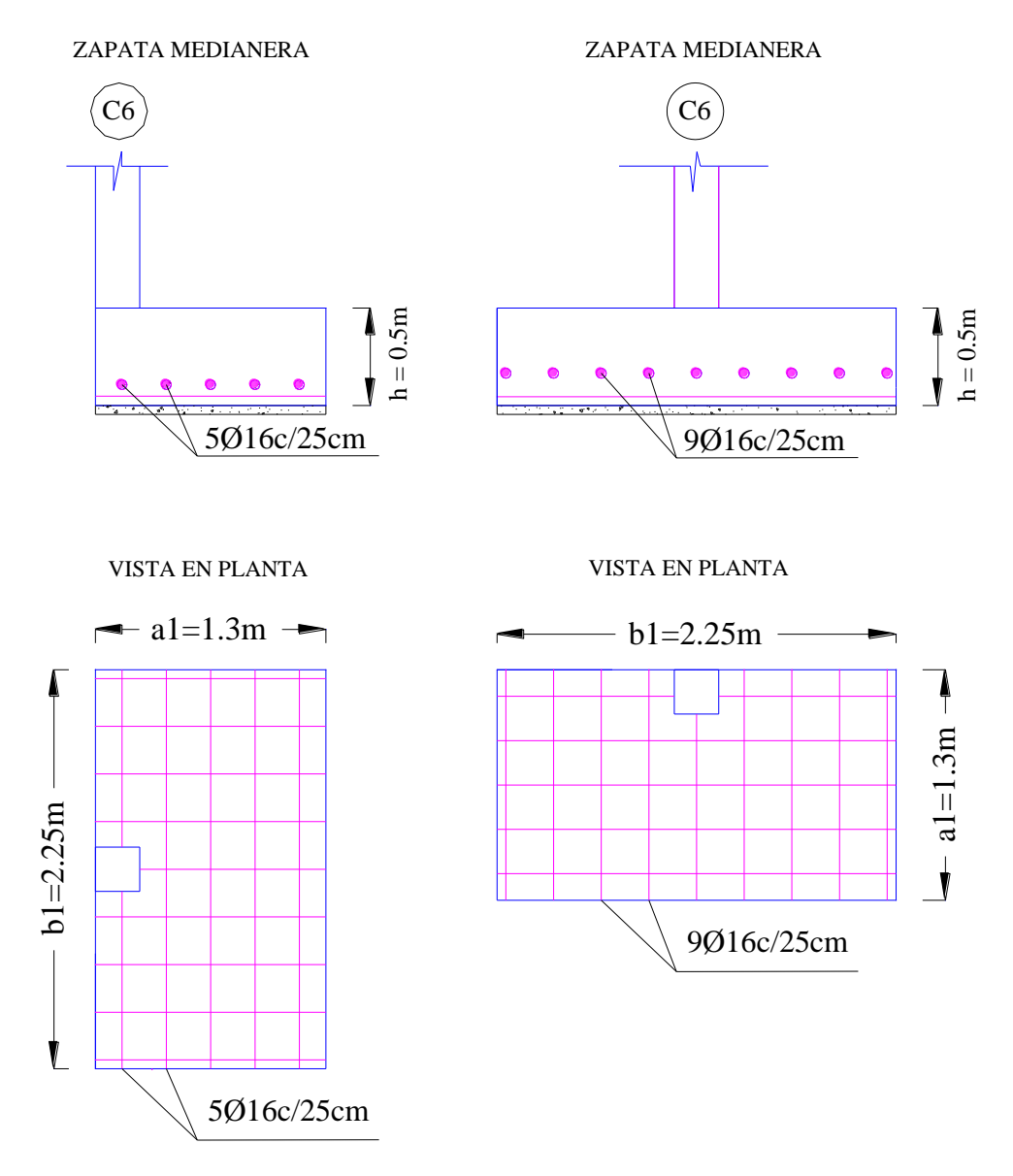

Fuente: Elaboración propia.

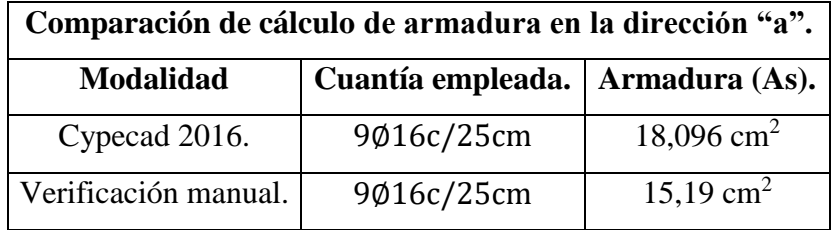

#### **Comprobación de armadura para zapata medianera.**

La diferencia de áreas entre la verificación manual y el cypecad 2016 es de 2,91 cm<sup>2</sup> siendo el área del acero de cypecad mayor al del cálculo manual con un 16,1 %.

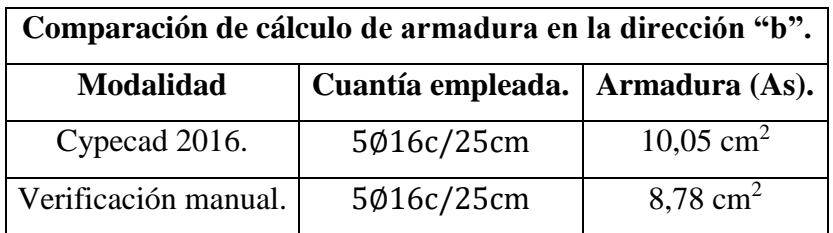

La diferencia de áreas entre la verificación manual y el cypecad  $2016$  es de  $1,27$  cm<sup>2</sup> siendo el área del acero de cypecad mayor al del cálculo manual con un 12,6 %.

## **3.5.4.2 Diseño de Zapata Aislada.**

Conocidas las dimensiones de las zapatas:

 $a_2 = 205cm$  ;  $b_2 = 205cm$ 

 $a_{o2} = 25cm$  ;  $b_{o2} = 25cm$ 

**Determinación del canto útil.**

$$
f_{cd} = \frac{f_{ck}}{\gamma_c} = \frac{250}{1.5} = 166.67 \frac{\text{kg}}{\text{cm}^2}
$$
  
\n
$$
f_{yd} = \frac{f_{yk}}{\gamma_s} = \frac{5000}{1.15} = 4347.83 \frac{\text{kg}}{\text{cm}^2}
$$
  
\n
$$
f_{vd} = 0.5 * \sqrt{f_{cd}} = 0.5 * \sqrt{166.67} = 6.455 \frac{\text{kg}}{\text{cm}^2}
$$
  
\n
$$
K = \frac{4 * f_{vd}}{\gamma_f * \sigma_t} = \frac{4 * 6.455}{1.6 * 1.40} = 11.527
$$

$$
d \ge \begin{cases} d_1 = \sqrt{\frac{a_{02} * b_{02}}{4} + \frac{a_2 * b_2}{2 * K - 1} - \frac{a_{02} + b_{02}}{4}} = \sqrt{\frac{25 * 25}{4} + \frac{205 * 205}{2 * 11,527 - 1}} \\ -\frac{25 + 25}{4} = 32,91 \text{cm} \\ d_2 = \frac{2 * (a_2 - a_{02})}{4 + k} = \frac{2 * (205 - 25)}{4 + 11,527} = 23,19 \text{cm} \\ d_3 = \frac{2 * (b_2 - b_{02})}{4 + k} = \frac{2 * (205 - 25)}{4 + 11,527} = 23,19 \text{cm} \\ d_4 = 32,91 \text{ cm} \\ d_5 = 23,19 \text{ cm} \\ d_3 = 23,19 \text{ cm} \end{cases}
$$

Se recomienda que la zapata tenga la misma altura de la viga centradora adoptando:

Canto útil:  $d_2 = 45$ cm

Recubrimiento de  $r = 5$ cm

Altura de la zapata medianera será:  $h = d_1 + r = 45 + 5 \rightarrow h = 50$ cm

## **Determinamos el peso de la zapata.**

P. Pzapata = γH° ∗ Volumen = 2400 ∗ 2,05 ∗ 2,05 ∗ 0,50 = 5043 kg

### **Corrección de la Normal.**

Peso total será:  $N'' = N_T = N_2 + P$ . Pzapata = 49650,17 + 5043 = 54693,17kg

## **Momentos y excentricidades.**

Los momentos en la base de la zapata será:

$$
M'_x = +M_{x2} + Q_{x2} * (h) = 0 + 274.30 * 50 = 13715
$$
kg cm

$$
M'_y = +M_{y2} + Q_{y2} * (h) = 152958 + 11523 * 50 = 158719250
$$
kg. cm

Las excentricidades de carga son:

$$
e_x = \frac{M'_y}{N''} = \frac{158719,50}{54693,17} = 2,90
$$
cm

$$
e_y = \frac{M'_x}{N''} = \frac{13715}{54693,17} = 0,251
$$
cm

Verificar e  $$\left< \frac{\mathrm{b}}{\mathrm{6}} \right( \mathrm{carga}$  ubicada a  $\frac{1}{3}$  $\frac{1}{3}$ 

$$
e_x = 2.90 < \frac{b}{6} = \frac{205}{6} = 34.17
$$
cm

2,90 cm < 34,17cm ok cumple!

$$
e_y = 0.251 < \frac{b}{6} = \frac{205}{6} = 34.17
$$
cm

$$
0.251 \, \text{cm} < 34.17 \, \text{cm}
$$
 ok cumple!

# **Verificación al vuelco:**

$$
\gamma_{\rm x} = \frac{N_{\rm T}}{M'_{\rm y}} * \frac{b_2}{2} \ge 1,40 \to \gamma_{\rm x} = \frac{54693,17}{158719,50} * \frac{205}{2} = 35,32 \ge 1,40 \text{ ok cumple!}
$$
  

$$
\gamma_{\rm y} = \frac{N_{\rm T}}{M'_{\rm x}} * \frac{a_2}{2} \ge 1,40 \to \gamma_{\rm y} = \frac{54693,17}{13715} * \frac{205}{2} = 408,75 \ge 1,40 \text{ ok cumple!}
$$

**Verificación al deslizamiento:**

$$
\varphi = 30^{\circ} \to \varphi_{d} = \frac{2}{3} * \varphi = \frac{2}{3} * 30^{\circ} = 20^{\circ} \to \varphi_{d} = 20^{\circ}
$$

$$
\gamma_{s} = \frac{N'' * \tan \varphi_{d}}{Q_{2}} \ge 1.40
$$

$$
\gamma_{sx} = \frac{N'' \ast tan\varphi_d}{Q_{x2}} \ge 1,40 \rightarrow \gamma_s = \frac{54693,17 \ast tan(20^\circ)}{274,30} = 72,57 \ge 1,40 \text{ ok cumple!}
$$

$$
\gamma_{sy} = \frac{N'' \ast tan\varphi_d}{Q_{y2}} \ge 1,40 \rightarrow \gamma_s = \frac{54693,17 \ast tan(20^\circ)}{115,23} = 172,76 \ge 1,40 \text{ ok cumple!}
$$

**Esfuerzos en la zapata.**

$$
\sigma_{min} = \sigma_1 = \frac{N + P}{a * b} - \frac{6M_x}{a * b^2} - \frac{6M_y}{a^2 * b} = \frac{54693,17}{205 * 205} - \frac{6 * 0}{205 * 205^2} - \frac{6 * 152958}{205^2 * 205} = 1,19 \frac{\text{kg}}{\text{cm}^2} \ge 0
$$

$$
\sigma_{2} = \frac{N+P}{a^{*}b} + \frac{6M_{x}}{a^{*}b^{2}} - \frac{6M_{y}}{a^{2}b} = \frac{54693,17}{205 \cdot 205} + \frac{6^{*}0}{205 \cdot 205^{2}} - \frac{6^{*}152958}{205^{2} \cdot 205} = 1,19 \frac{\text{kg}}{\text{cm}^{2}}
$$
  

$$
\sigma_{\text{max}} = \sigma_{3} = \frac{N+P}{a^{*}b} + \frac{6M_{x}}{a^{*}b^{2}} + \frac{6M_{y}}{a^{2}b} = \frac{54693,17}{205 \cdot 205} + \frac{6^{*}0}{205 \cdot 205^{2}} + \frac{6^{*}152958}{205^{2} \cdot 205} = 1,40 \frac{\text{kg}}{\text{cm}^{2}} \le \sigma_{\text{adm}}
$$
  

$$
\sigma_{4} = \frac{N+P}{a^{*}b} - \frac{6M_{x}}{a^{*}b^{2}} + \frac{6M_{y}}{a^{2}b^{2}} = \frac{54693,17}{205 \cdot 205} - \frac{6^{*}0}{205 \cdot 205^{2}} + \frac{6^{*}152958}{205^{2} \cdot 205} = 1,40 \frac{\text{kg}}{\text{cm}^{2}}
$$

#### **Comprobación del vuelo:**

Determinación del tipo de zapata:

$$
v < 2 * h
$$

 $2 * h = 2 * 50 = 100$ cm  $\rightarrow v =$ 205 − 25 2  $= 90cm$ 

90cm < 100cm

El vuelo es menor que el peralte corresponde a una zapata rígida por lo tanto el método usado para el cálculo es el de bielas y tirantes.

# Determinación de la armadura (A<sub>s</sub>).

$$
\tau_{d} = A_{s} * f_{yd} = \frac{N_{d}}{2 * 0.85 * d} * \left(\frac{a}{4} - \frac{a_{o}}{4}\right) = \frac{N_{d}}{6.8 * d} (a - a_{o})
$$
  

$$
A_{s} = \frac{N_{d} * (a - a_{o})}{6.8 * d * f_{yd}} = \frac{1.6 * 49650.17 * (205 - 25)}{6.8 * 45 * 4347.83} = 10.75 \text{cm}^{2}
$$

Determinación de armadura mínima (A<sub>smin</sub>).

 $A_{smin} = w_{smin} * b_w * d → w_{smin} = 0,0015 → (para loss atipo de acero AH – 500)$ 

$$
A_{\text{smin}} = 0.0015 * 205 * 45 = 13.84 \text{ cm}^2
$$

Por lo tanto, se adopta como área de acero, la mayor entre la mecánica calculada y la mínima geométrica, siendo:

Como:  $A_{\text{smin}} > A_{\text{s}}$ 

$$
13,84
$$
cm<sup>2</sup> > 10,75cm<sup>2</sup>  $\Rightarrow$  elegimos el mayor valor  $\Rightarrow$  A<sub>s</sub> = 13,84cm<sup>2</sup>

**Determinación del número de barras de acero.**

$$
\Phi_{16\text{mm}} \to A_{s\emptyset 16} = 2,01\text{cm}^2 \to n = \frac{A_s}{A_{s\emptyset}} = \frac{13,84 \text{ cm}^2}{2,01 \text{ cm}^2} = 6,89 \approx 7 \text{ barras}.
$$

**Determinación de la separación de barras.**

Adoptamos: S = 25cm 
$$
\leq \begin{cases} S = \frac{b - 2 \cdot r}{n - 1} = \frac{205 - 2 \cdot 5}{7 - 1} = 32{,}5cm \\ S = \frac{b}{n} = \frac{205}{7} = 29{,}29cm \end{cases}
$$

**Recalculamos número de barras para el nuevo espaciamiento.**

$$
N^{\circ} \text{Barras} = \frac{b - 2 \cdot r}{S} = \frac{205 - 2 \cdot 5}{25} = 7,80 \approx 8 \text{ Barras}.
$$

**Armadura a utilizar:**

$$
A_{s} = \frac{\pi * \emptyset^{2}}{4} = \frac{\pi * (1.6)^{2}}{4} * 8 \text{ barras} \rightarrow A_{s} = 16,08 \text{ cm}^{2}
$$

 $16,08 \text{ cm}^2 > 13,84 \text{ cm}^2 \text{ cumple!}$ 

**USAR:** 
$$
8\emptyset
$$
 16/25cm  $\rightarrow$  para ambas directories

Figura N° 52. Despiece de cimentación detalle de armado de zapata aislada en C13.

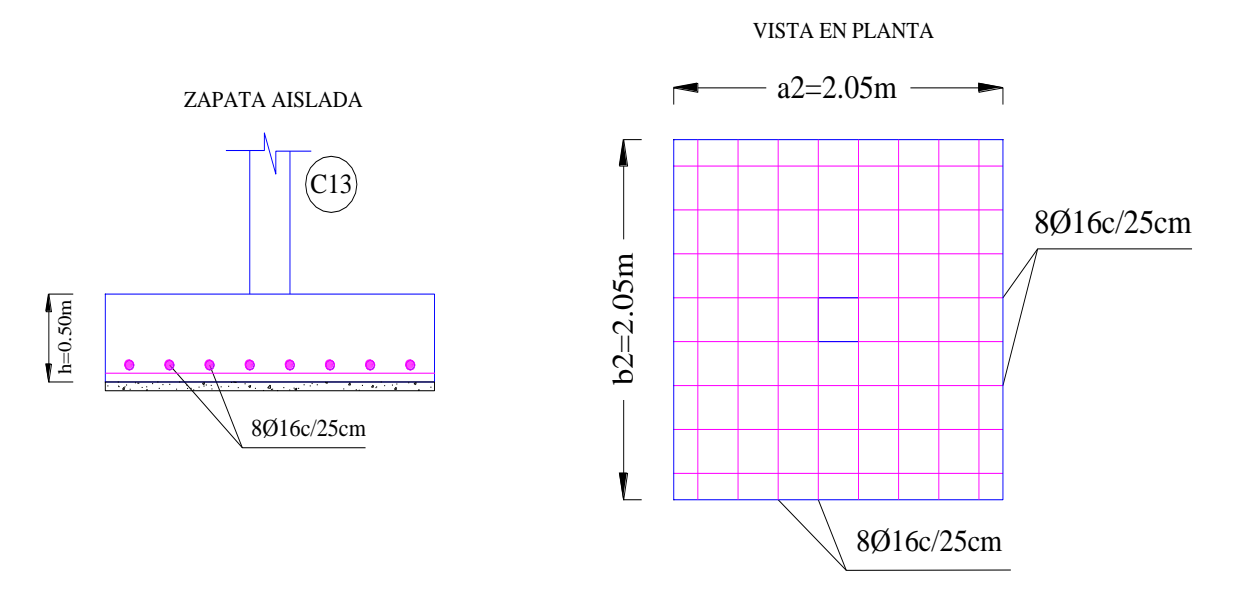

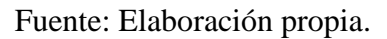

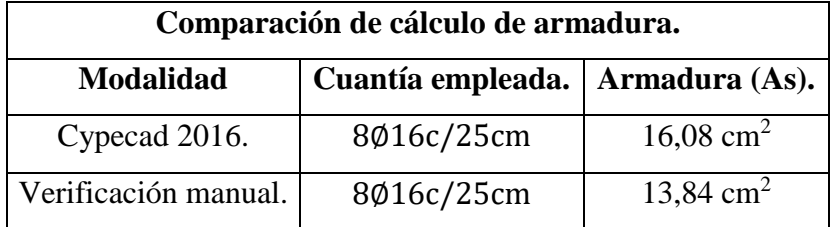

### **Comprobación de armadura para zapata aislada.**

La diferencia de áreas entre la verificación manual y el cypecad 2016 es de 2,24 cm<sup>2</sup> siendo el área del acero de cypecad mayor al del cálculo manual con un 13,9 %.

#### **Verificación al esfuerzo cortante.**

El valor de cálculo del esfuerzo cortante  $V_d$ , deberá cumplir la siguiente limitación:

$$
V_d < V_{u2}
$$

Cálculo de corte: esfuerzo de corte  $V_d$ :

$$
V_d = \frac{Y_f * N}{a} * \left(\frac{a - a_o}{2} + 0.15 * a_o\right)
$$
  

$$
V_d = \frac{1.6 * 49650.17}{205} * \left(\frac{205 - 25}{2} + 0.15 * 25\right) \rightarrow V_d = 36329.39 \text{kg}
$$

## Verificación de la resistencia de adherencia a corte  $(V_{u2})$ :

Sin armadura de corte, en regiones fisuradas a flexión basta con realizar una sola comprobación a corte: la del agotamiento por tracción del alma.

$$
V_{u2}=V_{cu}=f_{cu}\ast b_w\ast d
$$

Siendo f<sub>cu</sub> la resistencia virtual al cortante del hormigón, dada la siguiente expresión:

$$
f_{\text{cu}} = 0.5 * \sqrt{f_{\text{cd}}} = 0.5 * \sqrt{166.67} = 6.455 \frac{\text{kg}}{\text{cm}^2}
$$

 $V_{\text{u2}} = V_{\text{cu}} = 6.455 * 205 * 45 = 59547.38 \text{ kg}$ 

 $V_{\rm d} < V_{\rm u2}$ 

36329,39kg < 59547,38kg cumple

**Verificación de la adherencia.**

$$
\tau_{b} = \frac{V_{d}}{0.90 \times d \times N^{\circ} \times \pi \times \emptyset} \le \tau_{bd} = (0.95)^{3} \times \sqrt[3]{(f_{cd})^{2}}
$$

$$
\tau_{b} = \frac{36329.39}{0.90 \times 45 \times 8 \times \pi \times 1.6} \le \tau_{bd} = (0.95)^{3} \times \sqrt[3]{(166.67)^{2}}
$$

$$
\tau_{b} = 22.31 \frac{\text{kg}}{\text{cm}^{2}} \le \tau_{bd} = 25.97 \frac{\text{kg}}{\text{cm}^{2}} \text{ ok cumple a adherencia.}
$$

# **Comentarios y conclusiones de los resultados:**

Los resultados obtenidos del cálculo manual para la zapata aislada, zapata medianera y viga centradora son similares a los del programa CYPECAD 2016 rescatando y validando estos resultados finales.

#### **3.5.5 Diseño del Entrepiso.**

Se realiza el análisis para el forjado N°14 el cual presenta una luz de 5,60m de vigueta de eje a eje siendo esta la más crítica.

#### **Determinación del canto del paquete estructural.**

En general en forjados ordinarios de edificación con luces de hasta 6m y para unas condiciones medias, no es preciso comprobar la flecha indicada en las prescripciones si la relación canto/luz no es inferior a la señalada en la tabla 9.9.10.4.3.b de la norma CBH87 siendo para este caso un tramo simplemente apoyado donde el forjado no soporta tabiques al cual le corresponde una relación canto/luz =  $1/24$  por tanto.

$$
\frac{h}{L} \ge \frac{1}{24} \to h = \frac{L}{24} = \frac{560}{24} = 23,33 \text{cm}
$$

Así mismo la EHE-08 propone que el canto mínimo para forjados unidireccionales de viguetas pretensadas es:

$$
\delta_1 = \sqrt{q/7} = \sqrt{6,403/7} = 0,956
$$
  

$$
\delta_2 = \left(\frac{L}{6}\right)^{1/4} = \left(\frac{5,60}{6}\right)^{1/4} = 0,983
$$
  

$$
h_{\min} = \delta_1 * \delta_2 * \frac{L}{C} = 0,956 * 0,983 * \frac{5,60}{22} = 23,921 \text{cm}
$$

Según ficha técnica de proveedor de viguetas pretensa la tabla de momentos flectores para sobrecargas normales hasta 400 kg/m2 y para separación normal entre viguetas de 50cm respecta las relaciones:

$$
d = \frac{L}{25} = \frac{560}{25} = 22,40 \text{ cm} \rightarrow \text{Para longitudes de viguetas mayores a 5,0m}
$$

Nota: teniendo en cuenta los siguientes criterios se define la dirección y la disposición de la armadura.

criterio de disposición de las viguetas en el sentido paralelamente a la luz más corta.

 Para el diseño se empleó viguetas distribuidas paralelamente al lado más largo del edificio rectangular para uniformizar el espesor de la losa y la continuidad entre losas, se menciona rigidez de estructura cuando se diseña una estructura sismo resistente cuando se realiza este tipo de diseños lo que se busca es darla la mayor rigidez posible al edificio en ambas direcciones para que sus deformaciones no superen los límites máximos de la flecha en caso de presentarse la acción sísmica sino que pueda este deformarse en forma dúctil debido a este criterio se definió la dirección de las viguetas limitadas no solamente por la luz más corta sino también por la rigidez lateral de la estructura analizándolo en su conjunto.

Se adoptará un canto mínimo para los forjados de:

 $h_{\min} = d + e = 15 + 5 = 20$ cm

Donde:

d: Altura de complemente o canto de bovedilla

e: Altura de la capa de compresión.

Entonces: Según norma CBH 87

$$
\frac{h}{L} \ge \frac{1}{24} \to \frac{20 \text{cm}}{560 \text{cm}} = 0.0357 \ge \frac{1}{24} = 0.0417
$$
  
0.0357 \ge 0.0417 \to no cumple.

La relación canto adoptado/luz es inferior a la señalada en la tabla 9.9.10.4.3.b por lo que es preciso comprobar la flecha en este caso que es el más crítico.

Según norma CBH 87: el valor máximo admisible de la flecha vertical en forjados que no hayan de soportar tabiques ni muros es de:

$$
\frac{1}{300} = \frac{560}{300} = 1,87 \text{cm}
$$

Del programa CYPECAD 2016 obtenemos una flecha activa de:

$$
\frac{1}{928} = \frac{560}{928} = 0,604 \text{cm} \implies \text{flecha activa}
$$

$$
\frac{1}{646} = \frac{560}{646} = 0,867 \text{cm} \implies \text{flecha total a plazo infinito}
$$

$$
\frac{1}{300} > \frac{1}{646} > \frac{1}{928} \implies \frac{1}{300} > \frac{1}{928} = 1,87 \text{cm} > 0,604 \text{cm}
$$

Se puede verificar que las flechas no sobrepasan el valor máximo admisible de la flecha vertical por tanto se asumirá como altura del paquete estructural de 20cm uniformizando esta altura a todos los forjados de la estructura.

#### **Determinación de la armadura de reparto.**

La armadura de reparto se determina con la siguiente expresión:

$$
A_s = \frac{50 \times h_o}{f_{sd}} = \frac{50 \times 5}{434,78 \text{Mpa}} = 0,58 \text{ cm}^2 /_{\text{m}} \ge \frac{200}{f_{sd}} = \frac{200}{434,78} = 0,46 \text{ cm}^2 /_{\text{m}}
$$

$$
0,58 \text{ cm}^2 /_{\text{m}} \ge 0,46 \text{ cm}^2 /_{\text{m}} \text{ si cumple!}
$$

Se empleará una malla electro soldada de diámetro igual a 6mm donde los alambres estarán separados cada 25 cm  $(A<sub>s</sub> = 1,13 \text{ cm}^2/\text{m}).$ 

#### **Determinación de la armadura activa para los momentos positivos.**

El cálculo de la misma, no se lo realizara dado que las empresas comerciales en este caso (Pretensa) nos proporcionan el momento máximo admisible para cada tipo de paquete estructural.

Se determinará el momento flector máximo positivo actuante y de acuerdo al mismo se elegirá el tipo de vigueta a usar (esto se realizará en estados límites de servicio)

Las cargas actuantes en el forjado son las siguientes:

Sobrecarga de uso según norma:  $305,916 \text{ kg/m}^2$ 

Carga muerta no estructural calculada:101,972 kg/m<sup>2</sup>

Peso propio del paquete estructural (Pretensa): 193,0 kg/m<sup>2</sup>

Sumando en total las cargas actuantes tenemos: $q = 600,89 \text{ kg/m}^2$ 

Siendo el área de análisis 1m, de esta manera tenemos una carga por unidad de longitud de:

$$
q = 600,89 \frac{\text{kg}}{\text{m}}
$$

Siendo la estructura idealizada la siguiente:

Figura N° 53. Idealización de vigueta con carga lineal y longitud más crítica.

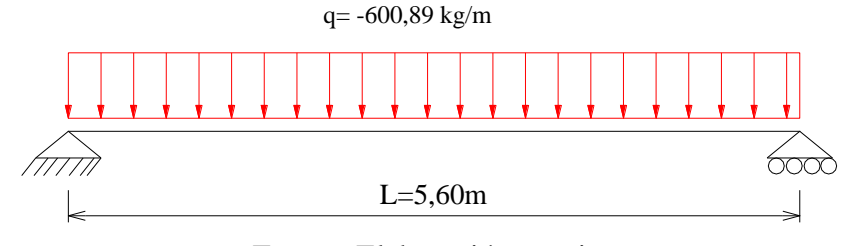

Fuente: Elaboración propia.

 $M_{\text{max}} =$  $q * l^2$ 8 =  $600,89*(5,60)^2$ 8 = 2355,49 kg. m⁄m

Nota por ejemplo una vigueta tipo 7 según la longitud del elemento para el correspondiente paquete estructural de la línea (PRETENSA) que ingresando a la tabla de momentos flectores admisibles para complementos de EPS con los valores eje entre viguetas de 50cm que son las más comunes, de bovedilla 15cm y capa de compresión 5cm se tiene un momento flector admisible de  $M_{\text{adm}} = 2247$  kg. m/m, con lo cual el momento actuante es mayor que el momento admisible no satisfaciendo el diseño del elemento analizado debido a ser el más crítico en longitud la solución para este caso es aumentar el canto del paquete estructural o disminuir el espaciamiento entre viguetas para este proyecto se procedió a reducir el espaciamiento de eje entre viguetas a 40cm solo para longitudes de viguetas mayores a 5m se repite el proceso mencionado anteriormente obteniendo un momento flector admisible de  $M_{\text{adm}} = 2802 \text{ kg} \cdot \text{m/m}$ , con lo cual el momento actuante siendo menor que el momento flector admisible satisfaciendo así el diseño del elemento estructural. Para viguetas con longitud menor igual a los 5m se mantiene el espaciamiento entre viguetas de 50cm aplicando este criterio a todos los forjados del diseño estructural.

Para longitud entre viguetas igual a 50cm:

$$
\rm M_{\rm adm} > \rm M_{\rm max} \rightarrow 2247 \, \rm {kg}.\, m/_{\rm m} < 2355,49 \, \rm {kg}.\, m/_{\rm m} \rightarrow no \, \rm satisfies
$$

Para longitud entre viguetas igual a 40cm:

 $M_{\text{adm}} > M_{\text{max}} \rightarrow 2802 \text{ kg} \cdot \text{m}_{\text{m}} > 2355,49 \text{ kg} \cdot \text{m}_{\text{m}} \Rightarrow$  buenas condiciones de diseño

#### **Verificación de la vigueta.**

Esta verificación se la realizará empleando la normativa ACI 318-2005 (American Concrete Institute) empleando el método ASD. (Allowable Stress Desing Métodos de los esfuerzos admisibles), dado que la normativa CBH87 no contempla elementos de hormigón pretensado.

#### **Propiedades de los materiales:**

Resistencia característica del hormigón a compresión: $f_{ck} = 350 \frac{kg}{cm^2}$ 

Resistencia del hormigón a compresión en el momento del presforzado:  $f_{ci} = 245 \frac{kg}{cm^2}$ Resistencia característica a tracción del acero de preesfuerzo:  $f_{pu} = f_{yk} = 18000 \frac{kg}{cm^2}$ 

Luz de la vigueta  $L = 5,60$ m

Se debe hacer la verificación para dos estadios de diseño los cuales son los siguientes.

#### **Estadio 2 (Tiempo cero**  $t = 0$ **).**

$$
Area: A_o = 75,50 \text{cm}^2
$$

Inercia:  $I_0 = 870,05 \text{cm}^4$ 

Brazo mecánico inferior:  $c_{20} = 4.47$ cm

Brazo mecánico superior  $c_{10} = 6,53$ cm

Excentricidad  $e_0 = 0.77$ cm

#### **Esfuerzos admisibles:**

Esfuerzo admisible a la tracción en tiempo cero. Fuente: Elaboración propia.

$$
f_{ti} = 0.80 * \sqrt{f'_{ci}} = 0.80 * \sqrt{245} = 12.52 \frac{\text{kg}}{\text{cm}^2}
$$

**Propiedades geométricas:** Figura N° 54. Sección transversal de la vigueta.

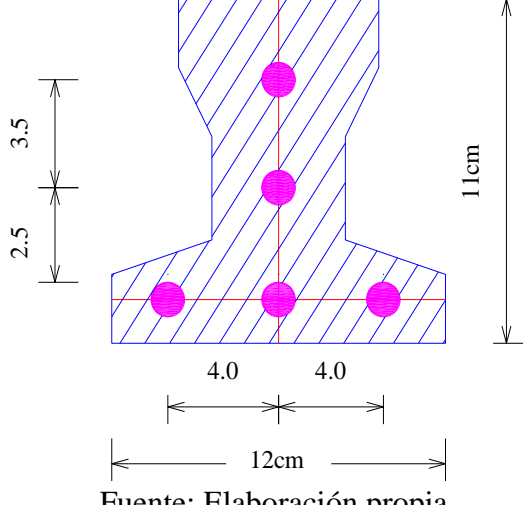

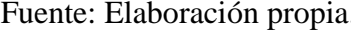

Esfuerzo admisible a la compresión en tiempo cero.

$$
f_{ci} = 0.60 * f'_{ci} = 0.60 * 245 = 147 \frac{\text{kg}}{\text{cm}^2}
$$

#### **Momentos actuantes.**

Momentos de peso propio:

$$
q_o = \gamma_c * A = 2400 \,\text{kg/m}^3 * 0.00755 \,\text{m}^2 = 18.12 \,\text{kg/m}
$$

$$
M_o = \frac{q_o * l^2}{8} = \frac{18,12 * (5,60)^2}{8} = 71,03kg * m
$$

La fuerza de pretensado viene dada por:

El esfuerzo en el acero de preesfuerzo en el estado de resistencia nominal a la flexión es:  $f_{ps} = 0.74 * f_{pu} = 0.74 * 18000 \text{ kg/cm}^2 = 13320 \text{ kg/cm}^2$ 

El área de acero de pretensado es:

$$
A_{ps} = n \cdot A_{\emptyset 4} = 5 \cdot \frac{\pi \cdot (0.4)^2}{4} = 0.63 \text{cm}^2
$$

La fuerza de pretensado inicial en centro luz asumiendo un 10% de pérdidas instantáneas:

$$
P_o = f_{ps} * A_{ps} * 0.9 = 13320 * 0.63 * 0.9 = 7552.44 \text{kg}
$$

La fuerza de pretensado final en centro luz, asumiendo un 10% de pérdidas diferidas adicionales a las instantáneas es:

$$
P_f = f_{ps} * A_{ps} * 0.8 = 13320 * 0.63 * 0.8 = 671328
$$
kg

**Verificación de esfuerzos para la fibra traccionada.**

$$
-\frac{M_o * c_{10}}{I_o} + \frac{P_o * e_o * c_{10}}{I_o} - \frac{P_o}{A_o} \le f_{ti}
$$

$$
-\frac{7103,04 * 6,53}{870,05} + \frac{7552,44 * 0,77 * 6,53}{870,05} - \frac{7552,44}{75,50} \le 12,52 \text{ [kg/cm²]}
$$

$$
-109,70 \text{ kg/cm²} \le 12,52 \text{ kg/cm²}
$$

Para la fibra comprimida tenemos:

$$
+\frac{M_o * c_{20}}{I_o} - \frac{P_o * e_o * c_{20}}{I_o} - \frac{P_o}{A_o} \ge f_{ci}
$$
  
+ 
$$
\frac{7103,04 * 4,47}{870,05} - \frac{7552,44 * 0,77 * 4,47}{870,05} - \frac{7552,44}{75,50} \ge -147 \text{ [kg/cm}^2\text{]}
$$
  
-93,42 kg/cm<sup>2</sup>  $\ge -147 \text{ kg/cm}^2$ 

#### **Estadio 4 (Tiempo cero**  $t = \infty$ **).**

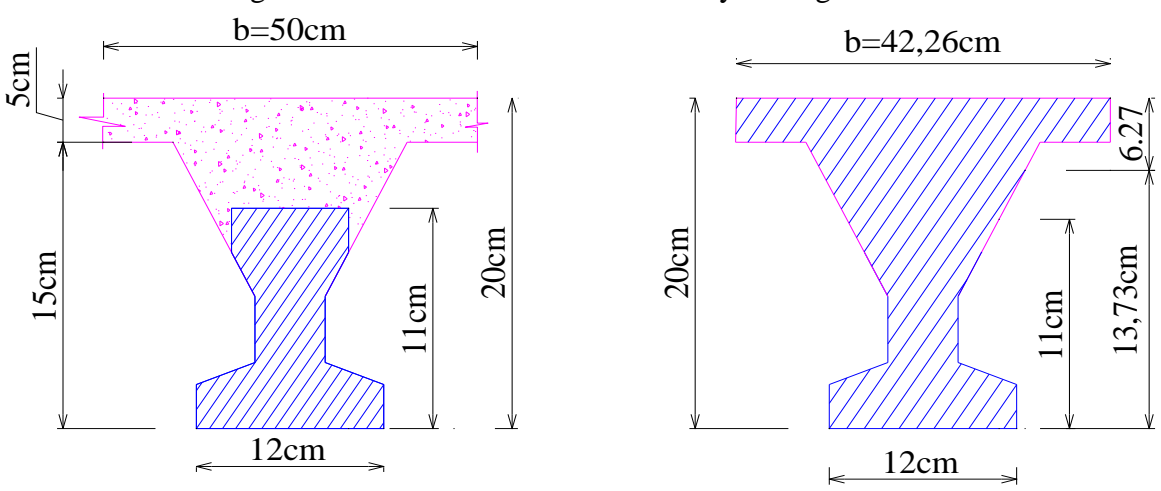

Figura N° 55. Sección transversal real y homogeneizada.

Fuente: Elaboración propia.

Para homogeneizar la sección se emplea la relación entre los módulos de deformación longitudinal correspondiente a cada tipo de hormigón.

$$
n = \frac{E_{25}}{E_{35}} = \frac{15200 * \sqrt{250}}{15200 * \sqrt{350}} = 0.845
$$

$$
b_n = b * n = 50 \text{cm} * 0.845 = 42.26 \text{cm}
$$

## **Propiedades geométricas:**

Área: A<sup>∞</sup> = 331,30cm<sup>2</sup> → cálculado

Inercia: I<sub>∞</sub> = 19302,03cm<sup>4</sup> → cálculado

Brazo mecánico inferior:  $\rm c_{2\infty}=13{,}73cm \rightarrow \rm \, calculado$ 

Brazo mecánico superior  $c_{1\infty} = 6,27$ cm → calculado

Excentricidad e<sub>∞</sub> = 11,53cm

#### **Esfuerzos admisibles:**

Esfuerzo admisible a la tracción en tiempo infinito.

$$
f_{\text{ts}} = 1.6 * \sqrt{f'}_{\text{c}} = 1.6 * \sqrt{350} = 29.93 \frac{\text{kg}}{\text{cm}^2}
$$

Esfuerzo admisible a la compresión en tiempo infinito.

$$
f_{cs} = 0.45 * f'_c = 0.60 * 350 = 157{,}50 \frac{\text{kg}}{\text{cm}^2}
$$

#### **Momentos actuantes.**

Momentos de peso propio:

$$
q_o = \gamma_c * A = 2400 \left[ \frac{\text{kg}}{\text{m}^3} \right] * 0.0331 \text{m}^2 = 79.44 \left[ \frac{\text{kg}}{\text{m}} \right]
$$
  
 $M_o = \frac{q_o * 1^2}{8} = \frac{79.44 * (5.60)^2}{8} = 311.40 \text{kg}.$  m = 31140.48 \text{kg} cm

# **Momento debido a la carga muerta no estructural.**

$$
q'_d = 1 \text{ kN/m}^2 = 101,97 \text{ kg/m}^2
$$
  
\n
$$
q_d = q'_d * c = 101,97 \left[ \frac{\text{kg}}{\text{m}^2} \right] * 0,50 \text{m} = 50,99 \left[ \frac{\text{kg}}{\text{m}} \right]
$$
  
\n
$$
\text{M}_d = \frac{q_d * l^2}{8} = \frac{50,99 \text{ kg/m} * (5,60 \text{m})^2}{8} = 199,88 \text{ kg. m} = 19988,08 \text{ kg. cm}
$$

# **Momento debido a la carga viva.**

$$
q'_{L} = 3 \text{ kN/m}^{2} = 305,92 \text{ kg/m}^{2}
$$
  
\n
$$
q_{L} = q'_{L} * c = 305,92 \left[ \frac{\text{kg}}{\text{m}^{2}} \right] * 0,50 \text{m} = 152,96 \left[ \frac{\text{kg}}{\text{m}} \right]
$$
  
\n
$$
M_{L} = \frac{q_{L} * 1^{2}}{8} = \frac{152,96 \text{ kg/m} * (5,60 \text{m})^{2}}{8} = 599,60 \text{kg.m} = 59960,32 \text{kg.cm}
$$

#### **Momento total actuante.**

 $M_t = M_o + M_d + M_L = 31140,48 + 19988,08 + 59960,32 = 111088,88$ kg. cm

**Verificación de esfuerzos para la fibra contenida tenemos:**

$$
-\frac{M_o * c_{1\infty}}{I_{\infty}} + \frac{P_f * e_{\infty} * c_{1\infty}}{I_{\infty}} - \frac{P_f}{A_{\infty}} \ge f_{cs}
$$

$$
-\frac{111088,88 * 6,27}{19302,03} + \frac{6713,28 * 11,53 * 6,27}{19302,03} - \frac{6713,28}{331,30} \ge -157,50 \text{[kg/cm²]}
$$

 $-31,21 \text{ kg/cm}^2 \ge -157,50 \text{ kg/cm}^2 \text{ si cumple para la sección}$ 

El esfuerzo máximo de compresión en el hormigón de la carpeta de compresión (H25) viene dado por la siguiente expresión:

$$
\sigma_{\rm c} = -31,21 \,\text{kg/cm}^2 \cdot \text{n} = -31,21 \,\text{kg/cm}^2 \cdot 0.845 = -26,37 \,\text{[kg/cm}^2\text{]}
$$

El esfuerzo admisible a la compresión en tiempo infinito para la carpeta de compresión (H25) viene dado por la siguiente expresión:

$$
f_{cs} = 0.45 * f'_c = 0.45 * 250 = 112{,}50 \text{[kg/cm²]}
$$

$$
-26,37 \text{[kg/cm$^2$]} \ge -112,50 \text{[kg/cm$^2$]} \text{ si cumple}
$$

**Para la fibra traccionada tenemos:**

$$
+\frac{M_T * c_{2\infty}}{I_{\infty}} - \frac{P_f * e_{\infty} * c_{2\infty}}{I_{\infty}} - \frac{P_f}{A_{\infty}} \le f_{ts}
$$
  

$$
\frac{111088,88 * 13,73}{19302,03} - \frac{6713,28 * 11,53 * 13,73}{19302,03} - \frac{6713,28}{331,30} \le 29,93 \text{[kg/cm²]}
$$
  

$$
3,70 \text{[kg/cm²]} \le 29,93 \text{[kg/cm²]} \text{ si cumple}
$$

#### **Determinación de la armadura pasiva para los momentos negativos.**

Dado a que se producen momentos flectores negativos en las cercanías de las columnas y por ello debe calcularse toda pieza para resistir en su extremo un momento flector negativo, no inferior a 1⁄4 del máximo calculado para el vano.

Del análisis estructural y mediante las envolventes de diseño tenemos que se tiene un momento último de diseño para un nervio es igual a " $M_{d(+)} = 12,56$ kN. m"

$$
M_{d(-)} = \frac{M_{d(+)}}{4} = \frac{12,56*101,972}{4} = 320,19 \text{kg}.\text{m} \implies M_{d(-)} = 32019,21 \text{kg}.\text{cm}
$$

## **El cálculo de la armadura negativa viene dado por la siguiente expresión:**

 $A_{s \text{ neg cal}} =$  $M_{d(-)}$  $0.85 * d * f_{yd}$ =  $\frac{32019,21}{0,85*18*4347,83} = 0,48 \text{cm}^2$ 

**Determinación del número de barras de acero:**

$$
\phi_{10\text{mm}} \Rightarrow A_{s\phi 10} = 0.785 \text{cm}^2 \to \text{n} = \frac{A_s}{A_{s\phi}} = \frac{0.48 \text{ cm}^2}{0.785 \text{ cm}^2} = 0.61 \approx 1 \text{ barra}
$$

**Armadura a utilizar:**

$$
A_{s} = \frac{\pi * \emptyset^{2}}{4} = \frac{\pi * (1,0)^{2}}{4} * 1 \text{ barra} \rightarrow A_{s} = 0.785 \text{ cm}^{2}
$$

 $0.785$  cm<sup>2</sup> >  $0.61$  cm<sup>2</sup> ok cumple!

## USAR: 1Ø10c/vigueta

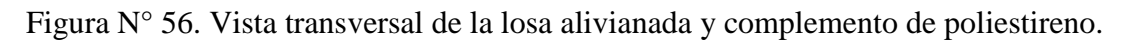

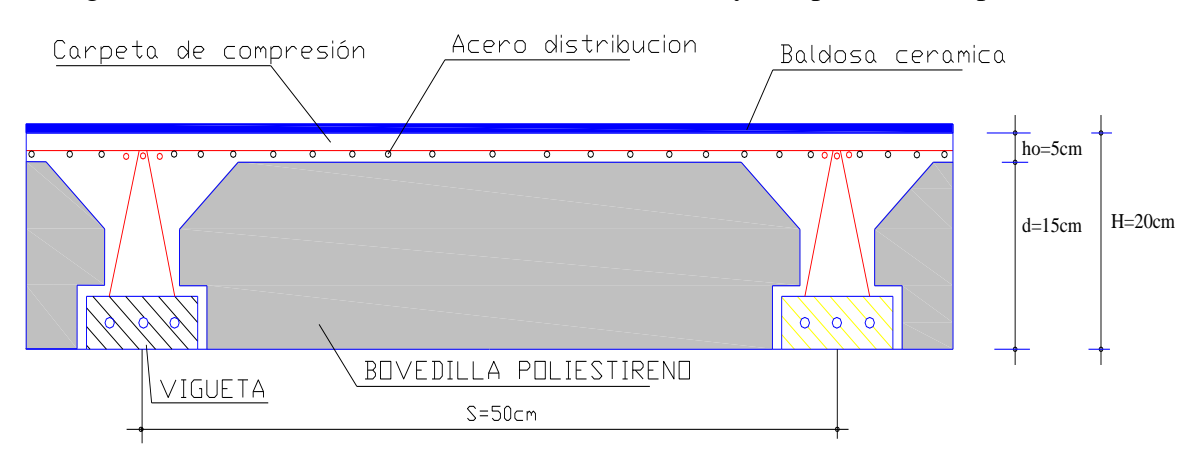

Fuente: Elaboración propia.

#### **3.5.6 Diseño de estructura complementaria (Escalera).**

El cálculo de la escalera que compone la estructura del proyecto se calculó con el programa computacional CYPECAD 2016. En este punto se realizará el cálculo de la escalera planta baja-primer piso con fines de poder llegar a la misma armadura que el programa nos proporciona para dicha escalera. Este es un cálculo aproximado debido a que el programa usa el método preciso de elementos finitos y nosotros idealizaremos dicha escalera como un elemento lineal viga. A continuación, se presenta el cálculo de una escalera de hormigón armado, la cual presenta tres tramos (tiros) y dos descansos (meseta).

#### **Diseño geométrico.**

Resistencia característica del hormigón a comprensión:  $f_{ck} = 250 \text{ kg/cm}^2$ 

Limite elástico característico del acero:  $f_{yk} = 5000 \text{ kg/cm}^2$ 

Coeficiente de seguridad del límite elástico del acero:  $\gamma_s = 1.15$ 

Coeficiente de seguridad de la resistencia del hormigón:  $\gamma_c = 1.15$ 

Desnivel a salvar:  $z = 370$ cm

La huella mínima es  $25cm$  por lo que adoptamos:  $h = 30cm$ 

Contrahuella de los peldaños: c = 18,5cm

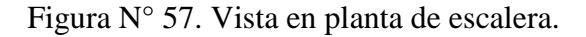

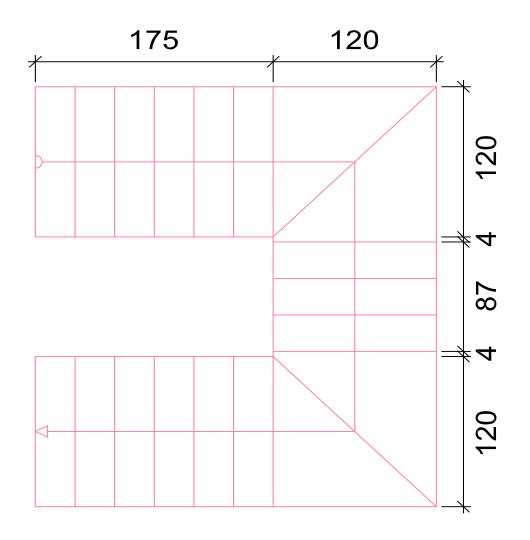

Fuente: Elaboración propia.

#### **Condiciones a cumplir según Neufert:**

$$
h + 2c = 61 a 64(cm) \Rightarrow 30 + 2 * 18,5 = 67 cm
$$
  

$$
h - c = 12(cm) \Rightarrow 30 - 18,5 = 11,50 = 12 cm \Rightarrow cumple condición.
$$

## **Número de peldaños es:**

$$
n_e = \frac{Z}{C} = \frac{370 \text{ cm}}{18.5 \text{ cm}} = 20 \text{ Escalones}
$$

El ancho de los escalones (ámbito) debe ser como mínimo 120cm, es edificios para oficinas adoptando:  $b_t = 120$  cm

# **Espesor de la losa viene dado por la siguiente expresión:**

$$
h_f = \frac{L}{20} = \frac{360 \text{cm}}{20} = 18 \text{ cm}
$$

## **Pendiente de la escalera es:**

$$
m = \frac{c}{h} = \frac{18,50}{29,20} = 0,63
$$

$$
\alpha = \arctan g\left(0.63\right) = 32.21^{\circ}
$$

#### **Determinación de las cargas actuantes en tramo 1-descanso 1.**

#### **Análisis del tiro tramo 1 inclinado**

**Peso propio de la losa:** 

$$
q_1 = \frac{h_f * \gamma_{H^{\circ}A^{\circ}}}{\cos \alpha} = \frac{0.18m * 2500 \frac{kg}{m^3}}{\cos(32.21^{\circ})} \Rightarrow q_1 = 531.85 \frac{kg}{m^2}
$$

**Peso propio de los peldaños por unidad de área:**

$$
q_2 = \frac{c * \gamma_{H^oA^o}}{2} = \frac{0.185m * 2500 \frac{kg}{m^3}}{2} \Rightarrow q_2 = 231.25 \frac{kg}{m^2}
$$

**Peso propio de la carpeta de mortero:**

$$
\text{q}_3 = \frac{\text{(h + c)} * \text{e} * \gamma_{\text{mortero}}}{\text{h}} = \frac{(0.30 + 0.185) * 0.015 * 2100}{0.30} \Rightarrow \text{q}_3 = 50.93 \frac{\text{kg}}{\text{m}^2}
$$

**Peso propio del piso:**

$$
q_4 = \frac{(h+c)*e* \gamma_{piso}}{h} = \frac{(0,30+0,185)*0,010*2800}{0,30} \Rightarrow q_4 = 45,27 \frac{\text{kg}}{\text{m}^2}
$$

**Peso propio del cielo raso:**

$$
q_5 = \frac{e * \gamma_{y \text{eso}}}{\cos \alpha} = \frac{0.02 * 1300}{\cos (32.21^\circ)} \Rightarrow q_5 = 30.73 \frac{\text{kg}}{\text{m}^2}
$$

Nota. - según recomendaciones de la norma NB 1225002-1 nos brinda una carga mínima puntual en cada escalón de 1,35KN llevándolo a carga superficial tenemos:

$$
q_6 = \frac{2 * P}{h * b_t} = \frac{2 * 137,66}{0,30 * 1,20} \Longrightarrow q_6 = 764,78 \frac{\text{kg}}{\text{m}^2}
$$

#### Carga muerta total del tramo 1 inclinado (q<sub>D</sub>):

$$
q_D = q_1 + q_2 + q_3 + q_4 + q_5 + q_6
$$

 $q_D = 531,85 + 231,25 + 50,93 + 45,27 + 30,73 + 764,78$ 

$$
q_D = 1654.81 \frac{\text{kg}}{\text{m}^2}
$$

## Carga viva total del tramo 1 inclinado ( $q_L$ ):

Según norma la sobrecarga de uso para escaleras de oficinas con aglomeración es:

 $q_L = 400 \frac{kg}{m^2}$  Norma boliviana APNB 1225002-1 - Tabla 4,1 pág. 22.

#### **Análisis del descanso de la escalera (Descanso 1):**

**Peso propio de la losa:**

$$
q_7 = h_f * \gamma_{H^{\circ}A^{\circ}} = 0.18 * 2500 = 450 \frac{\text{kg}}{\text{m}^2}
$$

**Peso propio de la carpeta de mortero:**

$$
q_8 = e * \gamma_{\text{mortero}} = 0.015 * 2100 = 31.50 \frac{\text{kg}}{\text{m}^2}
$$

**Peso propio del piso:**

$$
q_9 = e * \gamma_{\text{piso}} = 0.010 * 2800 = 28.0 \frac{\text{kg}}{\text{m}^2}
$$

**Peso propio del cielo raso:**

$$
q_{10} = e * \gamma_{\text{yeso}} = 0.02 * 1300 = 26.0 \frac{\text{kg}}{\text{m}^2}
$$

Carga muerta total del descanso (1)  $q_D$ :

 $q_D = q_7 + q_8 + q_9 + q_{10} = 450 + 31,50 + 28 + 26 \Rightarrow q_D = 535,50 \frac{\text{kg}}{\text{m}^2}$ 

**Combinación de carga:**

**Para el tramo (1) inclinado:**

$$
q_U = 1.6(q_D) + 1.6(q_L) = 1.6(1654.81) + 1.6(400) = 3287.70 \frac{\text{kg}}{\text{m}^2}
$$

**Para el descanso (1) de escalera:**

$$
q_{U} = 1.6(q_{D}) + 1.6(q_{L}) = 1.6(535.50) + 1.6(400) = 1496.80 \frac{\text{kg}}{\text{m}^{2}}
$$

#### **Determinación de las solicitaciones:**

Convertimos las cargas en lineales:

$$
q_U = 3287,70 \frac{\text{kg}}{\text{m}^2} * 1,20 \text{m} = 3945,24 \frac{\text{kg}}{\text{m}} \implies \text{Tramo 1}
$$

$$
q_{\rm U} = 1496,80 \frac{\text{kg}}{\text{m}^2} * 1,20 \text{m} = 1796,16 \frac{\text{Kg}}{\text{m}} \Rightarrow \text{Descanso}
$$

Del paquete obtenemos la envolvente de diseño con los siguientes resultados:

 $M_d = 326257$  kg. cm/m  $\Rightarrow$  para el tramo 1 inclinado

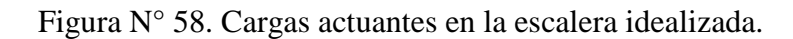

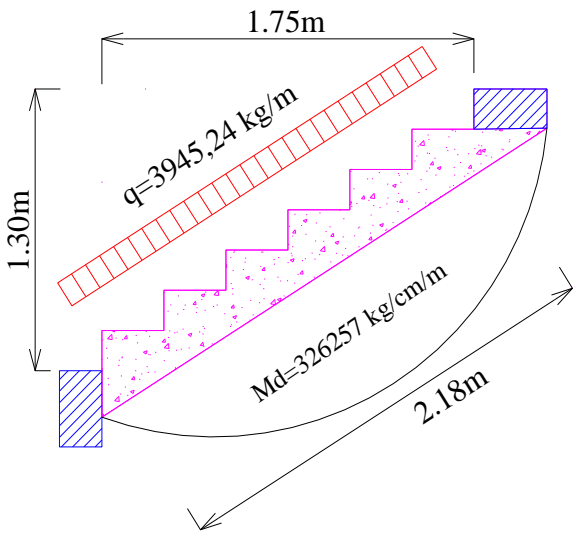

Fuente: Elaboración propia.

## **Determinación de la armadura a flexión en el tramo (1) inclinado.**

Determinación del momento reducido de cálculo:

$$
\mu_{\rm d} = \frac{M_{\rm d}}{f_{\rm cd} * b_{\rm w} * d^2}
$$

$$
f_{cd} = \frac{f_{ck}}{\gamma_c} = \frac{250}{1.5} = 166.67 \frac{\text{kg}}{\text{cm}^2} \quad ; \quad f_{yd} = \frac{f_{yk}}{\gamma_s} = \frac{5000}{1.15} = 4347.83 \frac{\text{kg}}{\text{cm}^2}
$$

$$
d = h_f - r - \frac{db}{2} = 18 - 2 - \frac{2.00}{2} \implies d = 15 \text{cm}
$$

 $b_w = 100$ cm.

Entonces:

$$
\mu_{\rm d} = \frac{3262,57*100}{166,67*100*(15)^2} = 0,0870 \Rightarrow \text{Interpolamos tabla 13.3 de Anexo N°11.}
$$

De la tabla 13.5 de valores limites el valor  $\mu_{\text{lim}} = 0.319$  para un acero de AH - 500 donde:

 $\mu_d \le \mu_{\text{lim}} \Rightarrow 0.25 \le 0.319 \Rightarrow$  no se necesita armadura de compresión.

Con esta verificación garantizamos que por lo menos se tendrá deformaciones unitarias de por lo menos igual a 0,0043 (concepto de ductilidad).

#### **Determinación de la cuantía mecánica:**

De acuerdo a tabla 13,3 del Jiménez Montoya, 7ma Edición, Pág. 280, dichas tablas se sitúan en Anexo N°11, obtenemos la cuantía mecánica entrando a tabla para flexión simple con el momento reducido de cálculo.

 $\mu_d = 0.0870 \implies w_s = 0.0819$ 

**Determinación de la armadura "As"**

$$
A_s = w_s * b_w * d * \frac{f_{cd}}{f_{yd}} = 0.0819 * 100 * 15 * \frac{166,67}{4347,83} \Rightarrow A_s = 4.71 \text{ cm}^2/\text{m}
$$

## **Determinación de la armadura mínima ().**

Según código CBH, recomienda como armadura mínima para evitar la aparición de fisuras por retracción y efectos térmicos, los valores de la tabla 10,8 situada en el Anexo N°11, son gobernantes hasta hormigones con  $f_{cd} = 300 \frac{kg}{cm^2}$  dado que después para la armadura mínima gobierna la ecuación (falla frágil) la cuantía geométrica mínima en tracción es 1,5 por mil para un AE - 50.

$$
As_{\min} = Ws_{\min} * b_w * d = \frac{1.5}{1000} * 100 * 15 = 2.25 \text{cm}^2
$$

$$
A_s \ge A_{\text{smin}}
$$

Se elige el valor de mayor cuantía la cual es:  $A_s = 4.71 \text{cm}^2$ 

#### **Determinación del número de barras de acero.**

$$
\emptyset_{10\text{mm}} \implies n = \frac{4*A_s}{\pi*db^2} = \frac{4*4.71}{\pi*(1)^2} = 6 \text{ Barras/m}
$$

Pero en nuestro diseño tenemos una longitud transversal "b<sub>t</sub>" para el tramo por lo tanto el número de barras para esa longitud es:

$$
n = \frac{6 \text{ barras}}{m} * 1,20m = 7,2 = 8 \text{ barras}
$$

**Cálculo de separación de barras.**

Calculamos la separación de barras para el "db" adoptado anteriormente y para el número de barras calculado para la longitud " $b_t = 1,20$ m" tenemos:

$$
s = \frac{b_t - db * n}{n - 1} = \frac{120 - 1 * 8}{8 - 1} = 16 \text{cm} \implies S = 20 \text{cm}
$$

Adoptamos una separación de: S = 20cm

#### **Recalculando el número de barras para una nueva separación adoptada es:**

$$
n = \frac{b_t + S_{adoptable}}{S_{adoptable} + db} = \frac{120 + 20}{20 + 1} = 6,67 = 7 \text{ barras}
$$

**Por lo tanto, el acero que se necesita para la flexión negativa para el tramo (1) es:**

USAR:  $7\emptyset$ 10c/20cm  $\Rightarrow$  para el acero positivo.

#### **Cálculo de armadura transversal:**

El cortante de diseño es:  $V_d = 2210,45 \frac{\text{kg}}{\text{m}} \Rightarrow$  (cortante obtenido del programa)

Pero como nuestra longitud transversal de nuestra escalera es de  $b_t = 1,20$ m entonces el cortante último de diseño es:

$$
V_d = 1,20m * 2210,45 \frac{\text{kg}}{\text{m}} = 2652,54 \text{ kg}
$$

## **Determinación de la resistencia virtual de cálculo del hormigón a esfuerzo cortante.**

$$
f_{\rm cd} = 0.9 * \frac{250}{1.5} = 150 \frac{\text{kg}}{\text{cm}^2}
$$

$$
f_{vd} = 0.50 * \sqrt{f_{cd}} = 0.50 * \sqrt{150} = 6.12 \frac{\text{kg}}{\text{cm}^2}
$$

**Contribución del hormigón a la resistencia a esfuerzo cortante es:**

$$
V_{\text{cu}} = f_{\text{vd}} * b_{\text{w}} * d = 6.12 * 120 * 15 \implies V_{\text{cu}} = 11016 \text{kg}
$$

**Verificación para el requerimiento de armadura transversal.**

$$
V_d \ < \ V_{cu}
$$

 $2652,54kg < 11016kg \Rightarrow$  Solo se dispondra de armadura mínima

#### **Determinación de la Armadura (As):**

La armadura mínima para la armadura transversal es el 25% de la armadura longitudinal.

$$
As_{\text{estribos}} = \frac{25}{100} * As_{\text{long}} = \frac{25}{100} * 4{,}71 \text{cm}^2 \implies \text{As}_{\text{estribos}} = 1{,}18 \text{cm}^2/\text{m}
$$

$$
As_{\min} = \frac{0.02 \times f_{cd} \times t \times b_w}{f_{yd}} = \frac{0.02 \times 150 \times 15 \times 120}{4347,83} \Longrightarrow As_{\min} = 1.24 \text{ cm}^2/\text{m}
$$

Elegimos la mayor valor:  $A_s = 1,24 \text{ cm}^2$ 

para dos piernas  $\Rightarrow$  A<sub>s</sub> = 0,62cm<sup>2</sup>

#### **La separación de estribos es:**

Según el punto 8.2.3.3 de la norma CBH-87 tenemos:

# **Que la separación a adoptar debe ser menor a estos tres valores a mencionar:**

s  $\leq \{$ 30cm  $0,85d = 0,85 * 15 = 12,75cm$  $3bw = 3 * 100 = 300cm$ 

Adoptamos una separación menor que los resultados de la norma:  $S = 10$ cm

## USAR: Ø12c/10cm

Figura N° 59. Disposición de armadura para escalera tramo 1 y descanso.

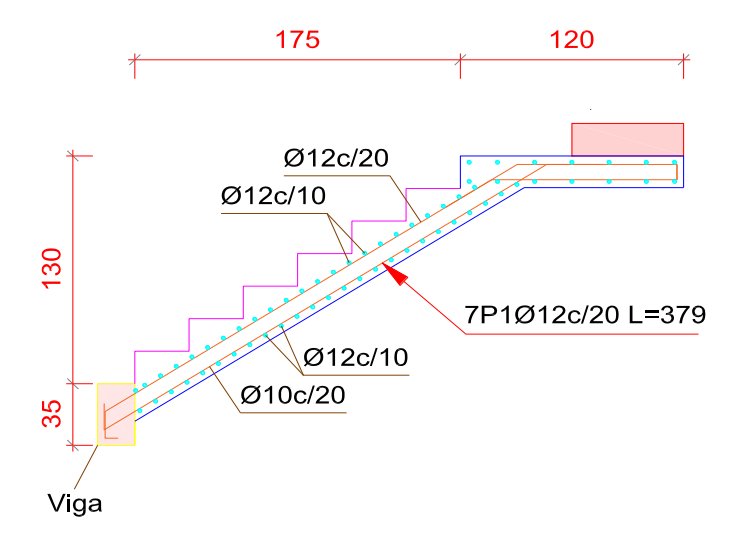

Fuente: Programa computarizado CYPECAD 2016.

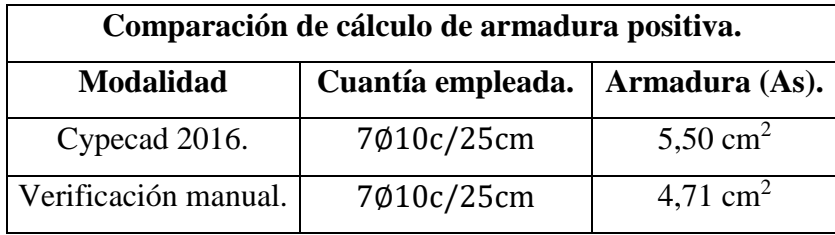

## **Comprobación de armadura longitudinal del Tramo 1 - Descanso 1.**

La diferencia de áreas entre la verificación manual y el cypecad  $2016$  es de  $0.79$  cm<sup>2</sup> siendo el área del acero de cypecad mayor al del cálculo manual con un 14,4 %.

#### **3.5.7 Diseño de las juntas de dilatación.**

Según (CBH-87 apartado 10.4.1 "comentarios"), en el caso de edificios corrientes, la separación entre juntas de dilatación, función de las condiciones climatológicas del lugar en que estén ubicados, no será superior a:

regiones secas o con gran variación de temperatura (ΔT superior a 10 º C), cada 25 m.

regiones húmedas y de temperatura poco variable (ΔT no mayor de 10 º C), cada 50 m.

#### **Calculo de la variación térmica.**

$$
T_{\min} = 15.6 \,^{\circ}\text{C} \quad ; \quad T_{\max} = 29.1 \,^{\circ}\text{C}
$$
\n
$$
\Delta T = (T_{\max} - T_{\min})
$$
\n
$$
\Delta T = (29.1 \,^{\circ}\text{C} - 15.6 \,^{\circ}\text{C})
$$
\n
$$
\Delta T = 13.5 \,^{\circ}\text{C}
$$

De acuerdo a la norma (CBH-87 apartado 5.1.10), tenemos:

$$
\Delta T = 20 - 0.75 \times \sqrt{e} \ge 0
$$

$$
\Delta T = 20 - 0.75 \times \sqrt{20} \ge 0
$$

$$
\Delta T = 16.6 \text{ °C}
$$

Adoptamos el mayor:  $\Delta T = 16.6$  °C

## **Calculo del ancho de la junta de dilatación.**

 $\alpha$  = 1,0 x 10-5 (m/m<sup>\*o</sup>C) (CBH-87 apartado 5.1.10)

 $L = 25$  m

 $\Delta T = 16,6$  °C

$$
\Delta L = \alpha * L * \Delta T
$$

$$
\Delta L = 1.0 * 10^{-5} \frac{m}{m * {}^{\circ}C} * 25 m * 16.6 {}^{\circ}C
$$

$$
\Delta L = 4.2 mm \approx 5.0 mm
$$

Este resultado nos indica que la junta tendrá que soportar una dilatación de 5mm.

Según norma (CBH-87 apartado 9.9.7.2.1), el ancho de la junta deberá tener como mínimo, de 10mm a 20mm de espesor para soportar una dilatación de 5,0mm, por lo que adoptamos:

 $\Delta L = 20$  mm = 2 cm  $\Rightarrow$  ancho de la junta.

#### **Otros criterios de diseño de juntas de dilatación.**

-Normativa Española.

Código Técnico de la Edificación Seguridad Estructural Acciones en la Edificación (CTE DB-SE AE, 2007 Apartado 3.4), nos dice que, en edificios con elementos estructurales de hormigón o acero, pueden despreciarse las acciones térmicas cuando se dispongan juntas de dilatación de forma que no existan elementos continuos de más de 40 m de longitud.

-Métodos del ACI - SP 27.

ACI (SP 27, Designing for effects of Creep, Shrinkage and Temperature in Concrete Structures, 1971), proporciona una fórmula de máxima longitud que debe tener una estructura para poder ignorar los efectos de las acciones indirectas.

Figura N° 60. Longitud de una estructura en función de las acciones indirectas.

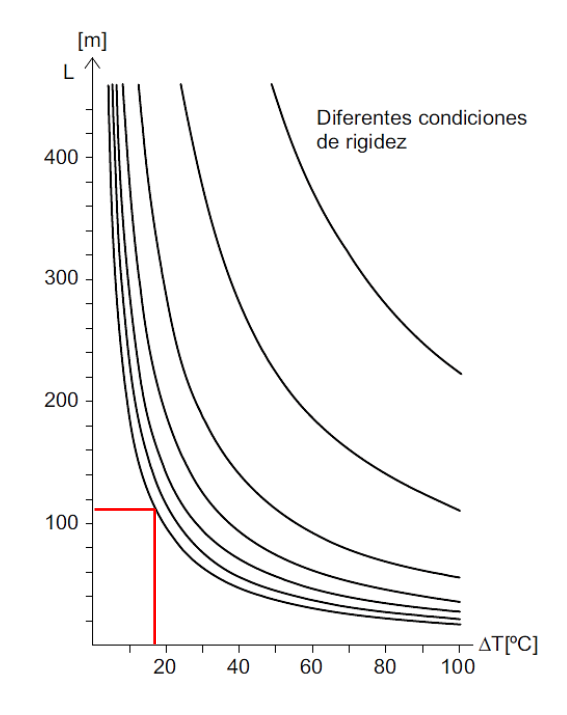

Fuente: Jiménez Montoya P. (15<sup>a</sup> Edición), figura 28.12. Pág. 445.

-Método de la National Academy of Sciences.

National Academy of Sciences, 1974. describe las acciones térmicas y propone un criterio gráfico de dimensionamiento de juntas de dilatación. En abscisas se muestra la temperatura de cálculo y en ordenadas la distancia entre juntas de dilatación. La temperatura en el gráfico es la diferencia entre la temperatura media y la máxima o mínima.

Figura N° 61. Máxima longitud permitida entre juntas de dilatación.

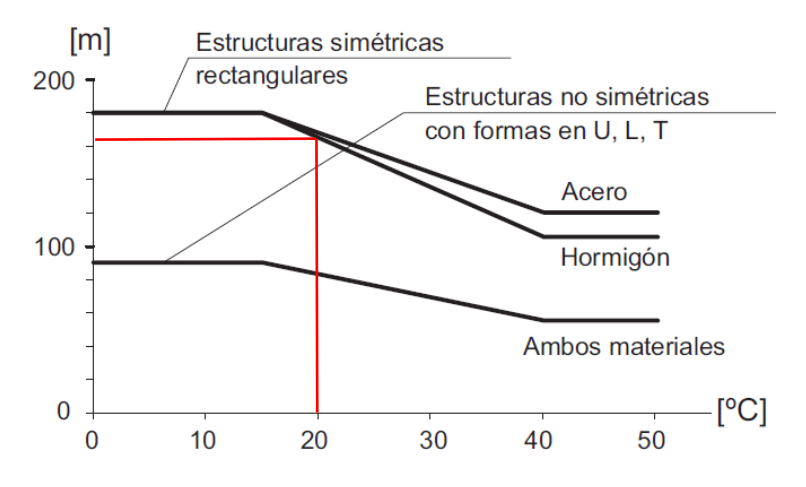

Fuente: Jiménez Montoya P. (15<sup>a</sup> Edición), figura 28.13. Pág. 445.

## **Conclusiones.**

- En una estructura es importante considerar colocar juntas de dilatación en función a las dimensiones de la estructura y las condiciones climatológicas del lugar de emplazamiento.
- Se deberá colocar una junta de dilatación de un espesor de 20mm de acuerdo al cálculo en la parte central del largo de la estructura.
- Para el cálculo de la variación térmica se debe tener en cuenta los registros de varios años de las temperaturas medias máximas y mínimas.
- Según (CTE SE-AE), para las dimensiones de la estructura no es necesario disponer de juntas de dilatación.
- De acuerdo a métodos del (ACI SP 27), no es necesario disponer juntas de dilatación en la estructura ya que presenta una separación de juntas de 110m.
- Según (National Academy of Sciences), no requiere disponer juntas de dilatación en la estructura, mostrando de acuerdo a gráfica una separación de 165m entre juntas.

## **3.6 Desarrollo de la estrategia para la ejecución el proyecto.**

## **3.6.1 Especificaciones técnicas.**

Las especificaciones técnicas ya se definieron en el punto 2.11.1, las mismas se realizaron para cada actividad en particular y están conformadas por:

- $\checkmark$  Nombre y número del ítem.
- $\checkmark$  Unidad.
- $\checkmark$  Descripción de la actividad.
- $\checkmark$  Materiales, herramientas y equipo a utilizar.
- $\checkmark$  Forma de ejecución.
- $\checkmark$  Medición y pago.

Todas las especificaciones técnicas, realizadas para cada actividad se encuentran en el Anexo N°5.

# **3.6.2 Cómputos métricos.**

Los cómputos métricos ya se definieron en el punto 2.11.2, los mismos que se realizaron para cada actividad en particular.

El trabajo de medición fue ejecutado directamente sobre los planos arquitectónicos teniendo mucho cuidado en la observación de las escalas.

Todos los cómputos métricos, realizados para cada actividad se encuentran en Anexo N°6.

# **3.6.3 Precios unitarios.**

Los precios unitarios ya se definieron en el punto 2.11.3, los mismos se realizaron para cada actividad en particular empleando el formulario correspondiente llenados de acuerdo a las especificaciones técnicas y están conformados por:

El precio unitario, consecuentemente, se supone de los costos unitarios directos (CD), más los costos indirectos (CI) en relación con el volumen de obra y, por lo tanto, la expresión matemática del precio unitario puede escribirse de la siguiente manera:

$$
P_U=C_D+C_I
$$

 $\checkmark$  Los costos directos "CD" son los que engloban el costo de:

1) Material.

2) Mano de obra: conformada por la suma de:

2.1) Mano de obra.

2.2) Cargas sociales: porcentaje de "2,1 el cual puede adoptarse entre 55 a 71,18%, en el proyecto se asumió 55%.

2.3) Impuestos IVA. - Porcentaje de la suma entre "2.1+2.2", el cual en el proyecto se asumió 14.94%.

3) Equipo, maquinaria y herramientas

3.1) Herramienta es un porcentaje del 5% de la mano de obra total.

- $\checkmark$  Los costos indirectos "CI" son todos aquellos gastos que no son integrantes de los costos directos, tales como:
- 4) Gastos generales y administrativos. -Es un porcentaje de "1+2+3" el cual en el proyecto se asumió como 5,40%.
- 5) Utilidad. -Es un porcentaje de "1+2+3+4" el cual en el proyecto se asumió 5,0%.
- 6) Impuestos. -Es un porcentaje de "1+2+3+4+5", se asumió como 3.09%.

Por tanto, el precio unitario de cada actividad seria la suma de los costos directos más los costos indirectos o sea "PU=1+2+3+4+5+6".

Todos los precios unitarios, realizados para cada actividad se encuentran en el Anexo N°7.

## **3.6.4 Presupuesto.**

El presupuesto de la obra ya se definió en el punto 2.11.4, el mismo fue estimado mediante la multiplicación de cada una de las actividades por su correspondiente precio unitario, lo cual nos determina el costo parcial de la misma y mediante la suma del costo parcial de todas las actividades tenemos el presupuesto total de la obra, el cual es aproximadamente 3.255.588,70 Bs, lo que es igual a 467.757 \$u\$. en el Anexo N°8 se encuentra el detalle del presupuesto general de la obra.

| PRESUPUESTO GENERAL                                            |                                                                            |                |         |                                 |                |  |
|----------------------------------------------------------------|----------------------------------------------------------------------------|----------------|---------|---------------------------------|----------------|--|
| DISEÑO ESTRUCTURAL CASA DEL MAESTRO EN EL MUNICIPIO DE BERMEJO |                                                                            |                |         |                                 |                |  |
| <b>ITEM</b>                                                    | <b>ACTIVIDAD</b>                                                           | <b>UNIDAD</b>  |         | <b>CANTIDAD PRECIO UNITARIO</b> | PRECIO PARCIAL |  |
| 1                                                              | <b>INSTALACION DE FAENAS</b>                                               | $GLB$ ]        | 1.00    | 8.551.11                        | 8551,11        |  |
| $\overline{2}$                                                 | <b>LETRERO DE OBRAS</b>                                                    | PZA 1          | 1.00    | 1.937,82                        | 1937,82        |  |
| 3                                                              | REPLANTEO DE OBRAS                                                         | $m2$ ]         | 475,80  | 4,88                            | 2321,90        |  |
| 4                                                              | <b>EXCAVACION COMUN</b>                                                    | $m3$ ]         | 331.79  | 53.37                           | 17707,63       |  |
| 5                                                              | <b>BASE P/ZAPATA</b>                                                       | m <sup>2</sup> | 128,48  | 60.15                           | 7728,07        |  |
| 6                                                              | <b>CARPETA DE HORMIGON POBRE</b>                                           | m <sup>3</sup> | 6,42    | 1030,11                         | 6613,31        |  |
| 7                                                              | ZAPATAS DE H°A°                                                            | m <sup>3</sup> | 60.62   | 2226,38                         | 134963,16      |  |
| 8                                                              | <b>CIMIENTOS DE HORMIGON SIMPLE</b>                                        | m <sup>3</sup> | 59.34   | 520,88                          | 30909,02       |  |
| 9                                                              | SOBRECIMIENTOS HºAº                                                        | $m3$ ]         | 20,77   | 3248,71                         | 67475,71       |  |
| 10                                                             | RELLENO Y COMPACTADO                                                       | m <sup>3</sup> | 211,84  | 46,14                           | 9774,30        |  |
| 11                                                             | <b>COLUMNAS DE H°A°</b>                                                    | $m3$ ]         | 30,91   | 3922,36                         | 121240,15      |  |
| 12                                                             | VIGA DE H°A°                                                               | m <sup>3</sup> | 83,72   | 3827,49                         | 320437,46      |  |
| 13                                                             | <b>ESCALERA DE H°A°</b>                                                    | $m^3$          | 7.17    | 4392.54                         | 31494,51       |  |
| 14                                                             | LOSA ALIVIANADA C/VIGUETAS PRETENSADAS C/POLIESTII                         | m <sup>2</sup> | 1075.68 | 486.91                          | 523759,35      |  |
| 15                                                             | <b>IMPERMIABILIZACION SOBRECIMIENTOS</b>                                   | m <sup>2</sup> | 59,34   | 22,22                           | 1318,53        |  |
| 16                                                             | MURO LADRILLO 6H E=12CM                                                    | m <sup>2</sup> | 1711,02 | 135,82                          | 232390,74      |  |
| 17                                                             | EMPEDRADO Y CONTRAPISO DE H <sup>®</sup>                                   | $m2$ ]         | 444,85  | 137,32                          | 61086,80       |  |
| 18                                                             | CUBIERTA CON LAMINA TRAPEZOIDAL N°28 ESTR. METALI                          | m <sup>2</sup> | 246.16  | 496.90                          | 122316,90      |  |
| 19                                                             | <b>CANALETAS Y BAJANTES</b>                                                | m              | 116,70  | 128,66                          | 15014,62       |  |
| 20                                                             | RETIRO DE ESCOMBROS C/CARGUIO                                              | m <sup>3</sup> | 119,96  | 295,91                          | 35497,36       |  |
| 21                                                             | <b>LIMPIEZA GENERAL</b>                                                    | GLB            | 1.00    | 3282.31                         | 3282.31        |  |
| <b>PRECIO TOTAL (Bs) =</b>                                     |                                                                            |                |         |                                 | 1.755.820,77   |  |
|                                                                | Un millón setecientos cincuenta y cinco mil ochocientos veinte 77/100 Bs.- |                |         |                                 |                |  |

Cuadro N° 25. Cuadro de presupuesto general de la obra.

Fuente: Elaboración Propia.

## **3.6.5 Planteamiento y cronograma.**

El cronograma de la obra fue definido en el punto 2.11.5, el mismo fue desarrollado en función de los rendimientos de la mano de obra y la cantidad del personal disponible para efectuar las diferentes actividades. Dicho cronograma consiste en un Diagrama de Gantt elaborado mediante el programa computarizado Microsoft Project en su versión 2016.

Teniendo como resultado un cronograma de ejecución, con una duración aproximada de 260 días calendario.

El cronograma de ejecución de la obra se encuentra en el Anexo N°9.

# **CAPÍTULO IV.**

## **4. Diseño y cálculo de viga flotante de fundación.**

## **4.1 Objetivo del aporte.**

 Plantear y diseñar la viga flotante de fundación rectangular para lindero por el método rígido convencional en una dirección según normativa ACI 318S-5 comparando resultados obtenidos por el programa CYPECAD 2016.

## **4.2 Planteamiento del aporte.**

- En nuestro medio no contamos con metodologías que nos ayuden a elegir una cimentación para un tipo de suelo en específico a una profundidad optima en relación a la magnitud de la estructura, se adiciona alternativas de selección.
- Según el tipo de suelos obtenido que es A-6 con una presión admisible de 1,40 kg/cm<sup>2</sup> el cual se clasifica una resistencia de media a baja. Siendo factible el emplazamiento de una fundación superficial como una viga de cimentación.
- Se realizó un modelo de cimentación para las cargas actuantes planteando cimentaciones superficiales compuesta por zapatas aisladas y medianeras dando como resultado zapatas poco constructivas y económicas solapadas en el lindero de la estructura debido a las grandes cargas excéntricas.
- Se optó por la metodología rígida convencional para el diseño de la viga de cimentación considerando un suelo rígido poco deformable.
- Para realizar la comparación de dichas metodologías ya mencionadas se diseñó la viga de cimentación en el programa computarizado CYPECAD en su versión 2016 teniendo en cuenta que este programa usa el método flexible o sobre lecho elástico.
- El pre dimensionamiento de la viga para introducir al programa computacional se lo realizo según la normativa ACI 318S-5, de igual manera nos exige el módulo de balasto que para en este caso se lo obtuvo de tabla 21.3 de Hormigón Armado de Jiménez Montoya 7ma Edición basada en la norma española EHE-08, que para arcillas el coeficiente de balasto es  $2,5 \text{kp/cm}^2/\text{cm}$ .
- Se realizará la verificación y comparación de las metodologías prescritas tanto en dimensionamiento y disposición de armadura longitudinal y transversal de la viga por los métodos rígido convencional y método flexible.

## **4.3 Marco teórico.**

La viga de fundación o también llamada zapata continúa es aquella fundación sobre la que se apoyan varias columnas en una hilera, puede estar formada por más de dos columnas.

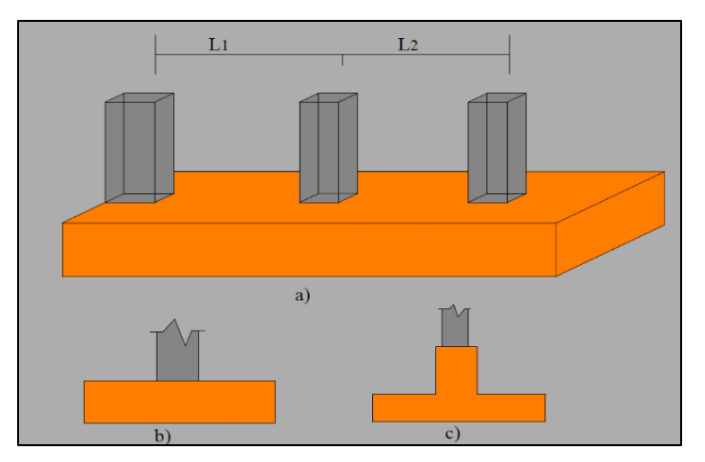

Figura N° 62. Idealización de la viga de cimentación.

Las vigas de fundación son utilizadas cuando se precisa mayor área de soporte, o cuando existen columnas muy cercanas entre sí, donde para dicha condición si se usara zapatas aisladas, podrían solaparse o bien podrían resultar de proporciones poca económicas, también puede ser conveniente su uso cuando existan restricciones por lindero es decir para columnas exteriores muy cercanas al límite de propiedad.

Figura N° 63. Vista en planta de zapatas solapadas en lindero.

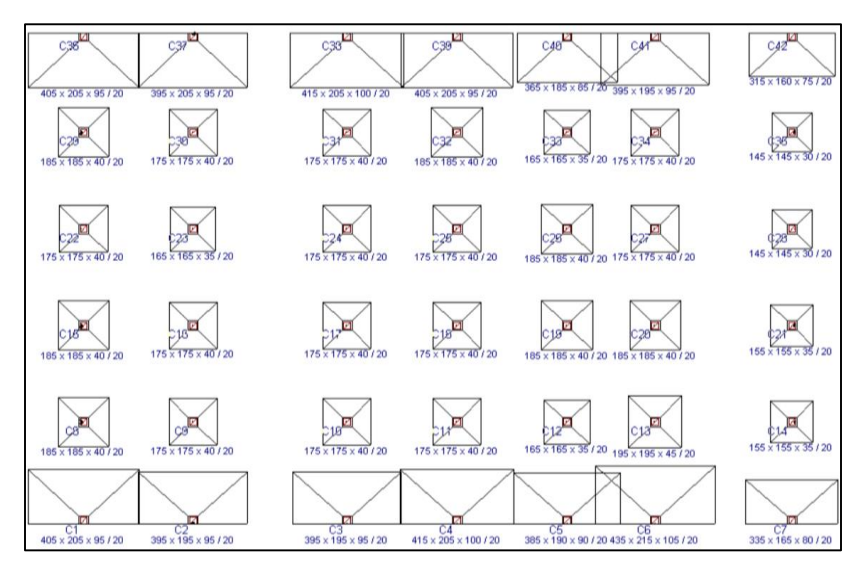

Fuente: Programa computacional CYPECAD 2016.

Fuente: Material de apoyo para Fundaciones I, Universidad Mayor de San Simón Pág. 158.

## **4.3.1 Métodos de diseño de vigas de fundación en una dirección.**

## **4.3.1.1 Diseño de vigas de fundación por el método rígido convencional.**

En el método rígido la viga de fundación es asumida infinitamente rígida y por tanto indeformable, de manera que bajo la acción de las cargas descienden sin deformar al terreno, donde la presión de suelo es distribuida linealmente esta distribución puede ser en línea recta o en una superficie plana.

Es aconsejable diseñar vigas de fundación de modo que el centroide de presiones del suelo sea coincidente con la línea de acción de la resultante de las cargas de las columnas (centro de gravedad de la fundación e =0)*.* Esto produce una presión de contacto uniforme sobre la totalidad del área y evita la tendencia a la inclinación de la fundación.

## **4.3.1.2 Diseño de vigas de fundación por el método flexible.**

En el método flexible el suelo se asume equivalente a un número infinito de resortes elásticos, con cargas puntuales que transmiten las columnas a las fundaciones. Este método de diseño es más exacto en sus soluciones y por lo tanto más económico.

Este método de diseño solo difiere del anterior, en la forma de obtención de los esfuerzos de la fundación, para hallar la distribución de la armadura y realizar comprobaciones.

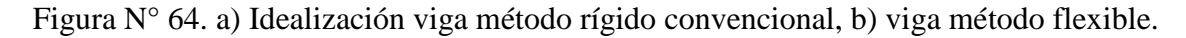

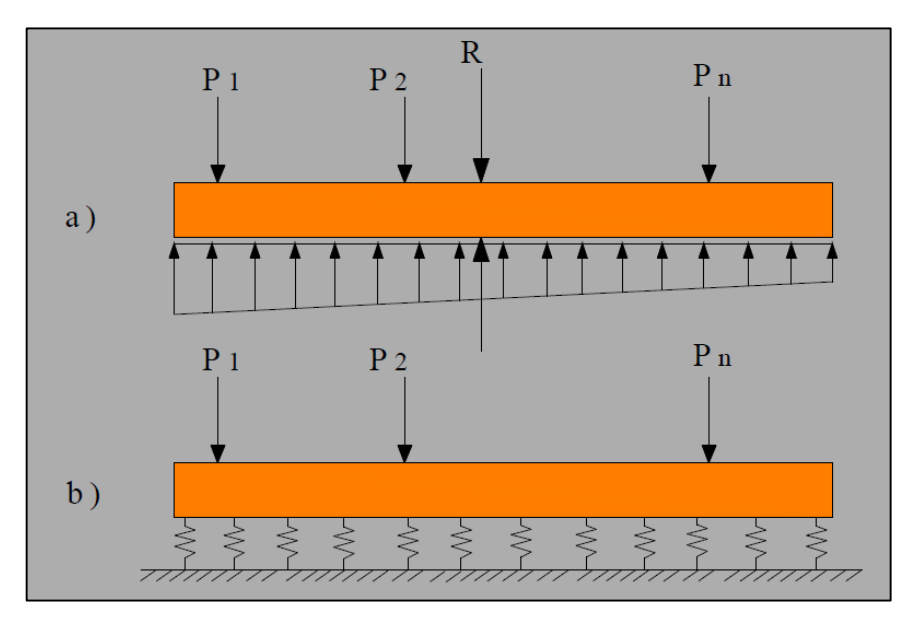

Fuente: Material de apoyo para Fundaciones I, Universidad Mayor de San Simón Pág. 164.
#### **4.4 Diseño de viga de fundación por el método rígido convencional.**

Figura N° 65. Viga de cimentación en lindero con cargas puntuales y longitudes.

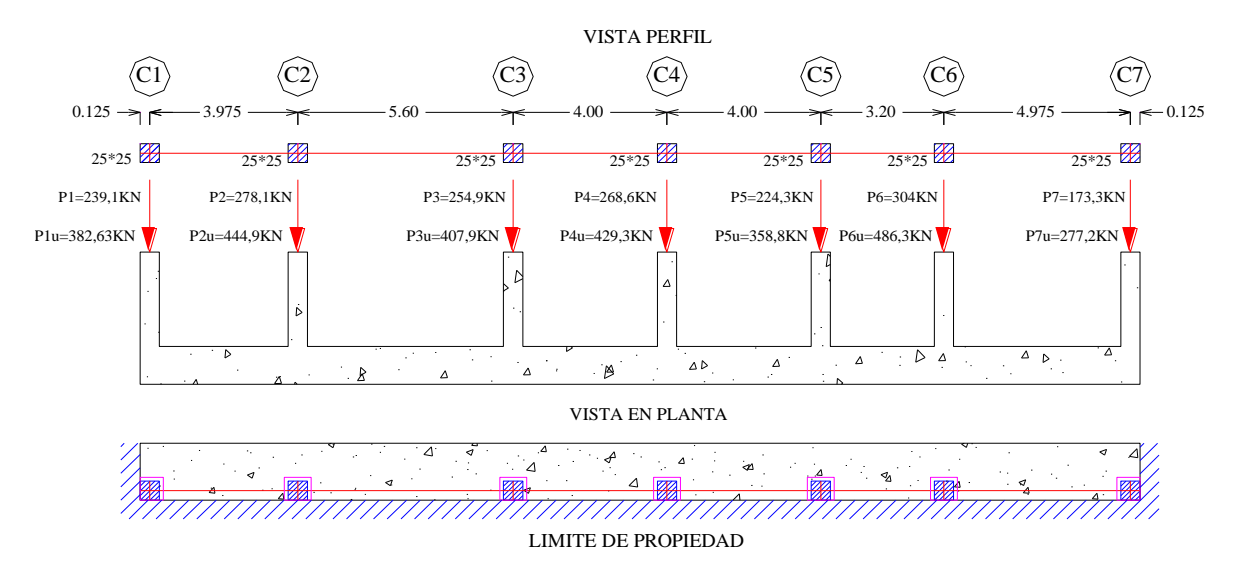

Fuente: Elaboración propia.

De acuerdo a reglamento (ACI 318s-05 Apartado 9.2.1), mayoramos las cargas de servicio.

Normal de servicio:  $P_{1u} = 239,1$ KN ⇒ Normal de diseño:  $P_{1u} = 382,63$ KN

 $P_2 = 278,1KN \Rightarrow P_{2u} = 444,9KN$ 

 $P_3 = 254,9KN \Rightarrow P_{3u} = 407,9KN$ 

- $P_4 = 268,6KN \Rightarrow P_{4u} = 429,3KN$
- $P_5 = 224,3KN \implies P_{5u} = 358,8KN$
- $P_6 = 304$ KN  $\Rightarrow$   $P_{6u} = 486,3$ KN

$$
P_7 = 173,3KN \Rightarrow P_{7u} = 277,2KN
$$

Resistencia característica del hormigón: f'<sub>c</sub> = 250 Kg/cm<sup>2</sup>

Límite de fluencia de acero:  $f_y = 5000 \text{ kg/cm}^2$ 

Recubrimiento:  $r = 5$ cm

Presión admisible del suelo: ( $\sigma_{\text{adm}}$ ) = 1,40 Kg/cm<sup>2</sup>

#### **Pre dimensionamiento de la viga.**

$$
h = \frac{\text{Luz de la viga}}{12} = \frac{560 \text{cm}}{12} = 46,67 \text{cm} \implies h = 50 \text{cm}
$$

#### **Dimensionamiento en planta:**

#### **Resultante de la normal de servicio.**

$$
R = \sum_{i=1}^{n} Pi
$$
 (Camacho L. y Sempertegui G. Apartado 4.4.1.1 Ec.4.8)  

$$
R = (239.1) + (278.1) + (254.9) + (268.6) + (224.3) + (304) + (173.3) = 1742,3KN
$$

## **Resultante de la normal de diseño.**

$$
R_u = \sum_{i=1}^{n} Pu
$$
 (Camacho L. y Sempertegui G. Apartado 4.4.1.1 Ec.4.15)  
\n
$$
R_u = (382,63) + (444,9) + (407,9) + (429,3) + (358,8) + (486,3) + (277,2)
$$
\n
$$
R_u = 2787,03 \text{ KN}
$$

#### **Determinamos el valor de X a la que se encuentra la resultante.**

(Camacho L. y Sempertegui G. Apartado 4.4.1.1 Ec.4.8)

$$
\sum M_1 = 278.1 * 3.975 + 254.9 * 9.575 + 268.6 * 13.575 + 224.3 * 17.575 + 304
$$
  
\* 20.775 + 173.3 \* 25.75 = 1742.30 \* x

 $1742,30 * x = 21912,51 \implies x =$ 21912,51  $\frac{1242}{1742,30}$  = 12,577cm

## **Determinación del centro de gravedad.**

Por ser una superficie rectangular el centro de gravedad se ubica en:

$$
cg = \frac{L}{2} = \frac{25,75}{2} = 12,875 \text{ m}
$$

**Excentricidad de carga de la viga de fundación.**

$$
e = 12,875m - 12,577m = 0,298m
$$

# **Excentricidad** ( $e < 1/6$ ):

(Camacho L. y Sempertegui G. Apartado 4.2.2)

$$
e < \frac{1}{6} * L
$$
 ;  $\frac{L}{6} = \frac{26}{6} = 4,33m$ 

$$
0.298m < 4.33m \Rightarrow \text{caso II}
$$

#### **Determinación del ancho de fundación:**

(Camacho L. y Sempertegui G. Apartado 4.2.2 Ec.4.4)

$$
q = \frac{\sum P}{b * 1} * \left[ 1 \pm \frac{6 * e}{L} \right] \implies q_{max} = \frac{R}{b * L} \left[ 1 + \frac{6 * e}{L} \right] \le q_a
$$

Despejando el valor de b se tendrá que:

$$
b = \frac{R}{q_0 * L} \left[ 1 + \frac{6 * e}{L} \right] = \frac{1742,30 * 101,972}{1,40 * 26 * 100} * \left[ 1 + \frac{6 * 0.298 * 100}{26 * 100} \right] = 52,17 cm
$$

Adoptamos:  $b = 0,80m$  ;  $L = 26m$ 

#### **Verificación en planta:**

Verificar que la presión calculada (q) debe ser menor a la presión admisible de carga:

$$
q \le q_a \qquad \text{(Camacho L. y Sempertegui G. Apartado 4.4.1.1 Ec.4.16)}
$$
\n
$$
q = \frac{R}{b * L} * \left(1 + \frac{6 * e}{L}\right) = \frac{1742,30 * 101,972}{80 * 26 * 100} * \left(1 + \frac{6 * 0.298 * 100}{26 * 100}\right) = 0,91 \,\text{kg/cm}^2
$$
\n
$$
0.91 \,\text{kg/cm}^2 \le 1.40 \,\text{kg/cm}^2 \text{ ok cumple!}
$$

Nota: Para el dimensionamiento en planta las cargas actuantes no deben estar mayoradas.

# **Cálculo de la presión neta ultima que la viga de fundación transmite al suelo (qu).**

$$
q_{u} = \frac{R_{u}}{b * L} * \left(1 + \frac{6 * e}{L}\right)
$$
 (Camacho L. y Sempertegui G. Apartado 4.4.1.1 Ec. 4.14)  

$$
q_{u} = \frac{2787,03 * 101,972}{80 * 26 * 100} * \left(1 + \frac{6 * 0.298 * 100}{26 * 100}\right) = 1,46 \text{ kg/cm}^2
$$
  

$$
1,40 \text{ kg/cm}^2 \le 1,46 \text{ kg/cm}^2 \text{ cumple!}
$$

#### **Dimensionamiento en elevación:**

En el diseño de vigas de fundación para el cálculo del canto útil "d" solamente se hará la verificación a corte por flexión, el corte a punzonamiento es contrarrestado por la viga.

#### **Verificación a corte por flexión:**

$$
m = b - B
$$
 (Camacho L. y Sempertegui G. Apartado 4.4.1.1 Ec.4.17).

$$
m = 0.80 - 0.25 = 0.55 \approx 55
$$
cm

# **Determinación de la presión ultima por unidad de longitud denotada por**  $(q_y)$ **:**

$$
q_y = q_u * 100
$$
 (Camacho L. y Sempertegui G. Apartado 4.4.1.1 Ec.4.18).

 $1,46 \text{ kg/cm}^2 * 100 \text{ cm} = 146 \text{ kg/cm} \Rightarrow \text{por metro de ancho.}$ 

#### **Determinación de la resistencia a cortante.**

$$
V_{u} = \frac{V_{y}}{\phi * b * d}
$$
 (Camacho L. y Sempertegui G. Apartado 4.4.1.1 Ec. 4.19).

Según reglamento (ACI 318s-05 Apartado 9.3.2.3), el valor de Ø =0,75.

$$
V_y = q_y * (m - d)
$$
 (Camacho L. y Sempertegui G. Apartado 4.4.1.1 Ec.4.20).

Reemplazamos valores dejando la resistencia a cortante en función del canto mínimo.

$$
V_{\rm u} = \frac{146*(55-d)}{0.75*100*d}
$$

Figura N° 66. Dimensionamiento en elevación.

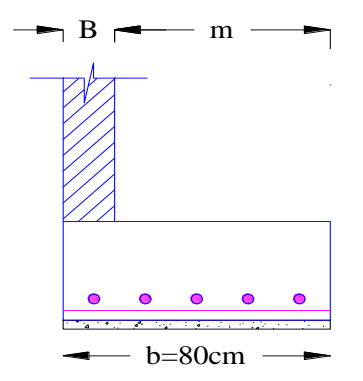

Fuente: Elaboración propia.

De acuerdo al reglamento (ACI 318s-05 Apartado 11.12.3.1). La resistencia a cortante (Vu) debe ser menor a la resistencia admisible a corte por el hormigón  $(V_c)$ .

$$
V_u \le V_c
$$
 (Camacho L. y Sempertegui G. Apartado 4.4.1.1 Ec.4.22).

#### **Determinación de la resistencia admisible de corte producida por el hormigón.**

$$
V_c = 0.53 * \sqrt{f'_{c}}
$$
 (Camacho L. y Sempertegui G. Apartado 4.4.1.1 Ec.4.21).  
 $V_c = 0.53 * \sqrt{250} = 8.38 \text{ kg/cm}^2$ 

#### **Determinación del canto útil mínimo debemos igualar ambas expresiones:**

Igualamos las ecuaciones resolvemos la misma y hallamos el valor del canto mínimo.

$$
V_{u} = V_{c} \implies \frac{146*(55 - d_{\min})}{0.75*100*d_{\min}} = 0.53*\sqrt{250}
$$

**El canto útil mínimo de la fundación es:**

$$
d_{\min} = 10.37 \text{ cm} \Rightarrow d_{\min} = 15 \text{ cm}
$$

#### **Altura mínima de diseño de la base de la viga de fundación es:**

(Según ACI 318s-05 Apartado 15.7), nombra que la altura mínima debe ser:  $h_{min} = 15$ cm  $h_{\min} = d_{\min} + r = 15cm + 5cm \Rightarrow h_{\min} = 20cm$ 

## **Cálculo del refuerzo de acero por flexión en la fundación.**

 $M_x = q_y * \frac{m^2}{2}$ 2 (Camacho L. y Sempertegui G. Apartado 4.4.1.1 Ec.4.23).

$$
M_x = 146 * \frac{(55)^2}{2} = 220825.0 \,\text{kg/cm}
$$

#### **Remplazando valores encontramos el valor de A<sub>sy</sub>:**

(Camacho L. y Sempertegui G. Apartado 4.4.1.1 Ec.4.24).

$$
A_{sy} = \frac{M_x}{\phi * f_y * (d_2 - \frac{a}{2})} \quad ; \quad a = \frac{A_s * f_y}{0.85 * f'_{c} * B}
$$

$$
A_{sy} = \frac{M_x}{\phi * f_y * \left[ d - \frac{\left( \frac{A_s * f_y}{0.85 * f'c * B} \right)}{2} \right]} = \frac{220825}{0.90 * 5000 * \left[ 15 - \frac{\left( \frac{A_s * 5000}{0.85 * 250 * 25} \right)}{2} \right]} = 3.70 \text{cm}^2
$$

 $A_{sy} = 3.70$  cm<sup>2</sup>  $\Rightarrow$  acero por metro de ancho

## **Determinamos el acero mínimo requerido :**

 $A_{\text{sy min}} = 0.0018 * b * h$  (Reglamento ACI 318s-05 Apartado 7.12.2.1).

$$
A_{\rm sy\,min} = 0.0018 * 100 * 20 = 3.60 \text{cm}^2
$$

Elegimos el mayor valor de las dos ecuaciones:

 $A_{sy} \ge A_{symin}$  (Camacho L. y Sempertegui G. Apartado 4.4.1.1 Ec.4.26).

$$
3,70 \text{cm}^2 \ge 3,60 \text{cm}^2 \implies A_s = 3,70 \text{cm}^2
$$

#### **Armadura a utilizar:**

 $\phi_{12mm} \rightarrow A_{\rm s\phi12} = 1,13\,\rm cm^2 \rightarrow n = \frac{A_s}{\Lambda}$  $\rm A_{s\phi}$ =  $3,70 \text{ cm}^2$  $\frac{27.6 \text{ cm}}{1,13 \text{ cm}^2}$  = 3,27  $\approx$  4 barras.

#### **Separación de barras:**

 $s =$ b − 2r n =  $80 - 2 * 5$ 4  $= 17,5$ cm

#### USAR: 4Ø16 c/17, 5cm

#### **Verificación por adherencia y desarrollo en barras:**

Según norma ACI 318-05, la longitud para barras corrugadas debe ser mayor ( $l_d \geq 30$ cm). (Camacho L. y Sempertegui G. Apartado 4.4.1.1 Ec.4.27).

$$
l_{d} = \frac{f_{y}}{3.5 \times \sqrt{f'}c} \times \frac{\psi_{t} \times \psi_{e} \times \psi_{s} \times \lambda}{\frac{C_{b} + K_{tr}}{d_{b}}} \times d_{b} ; \quad \frac{C_{b} + K_{tr}}{d_{b}} \le 2.5 \implies \text{como máxima valor}
$$
\n
$$
\emptyset_{10mm} \to l_{d} = \frac{5000}{3.5 \times \sqrt{250}} \times \frac{1 \times 1 \times 0.8 \times 1}{2.5} \times (1.0) = 28.9 \text{cm}
$$
\n
$$
\emptyset_{12mm} \to l_{d} = \frac{5000}{3.5 \times \sqrt{250}} \times \frac{1 \times 1 \times 0.8 \times 1}{2.5} \times (1.2) = 34.69 \text{cm}
$$
\n
$$
m - r \ge l_{d} \qquad \text{(Camacho L. y Sempertegui G. Apartado 4.4.1.1 Ec.4.28)}.
$$

 $m - r = 55cm - 5cm = 50cm \ge 28,9cm$  cumple!

 $m - r = 55cm - 5cm = 50cm \geq 34,69cm$  cumple!

#### **Análisis de esfuerzos en la viga.**

 $q_{\text{max}} =$ Ru L  $(1 +$ 6 ∗ e L ) (Camacho L. y Sempertegui G. Apartado 4.2.2 Ec. 4.4)  $q_{\text{max}} =$ 2787,03 ∗ 101,972  $\frac{1}{26 * 100} * (1 +$ 6 ∗ 0,298 ∗ 100  $\left(\frac{6}{26 * 100}\right) \Rightarrow q_{\text{max}} = 11682.43 \text{ kg/m}$  $q_{\text{max}} =$  $R_{\rm u}$ L (1 − 6 ∗ e L ) (Camacho L. y Sempertegui G. Apartado 4.2.2 Ec. 4.5)  $q_{\text{mim}} =$ 2787,03 ∗ 101,972  $\frac{1}{26 * 100} * (1 -$ 6 ∗ 0,298 ∗ 100  $\left(\frac{6}{26 * 100}\right) \Rightarrow q_{\text{min}} = 10179,03 \text{ kg/m}$ 

**Asumimos el canto útil de la viga y el ancho de nervio.**

Adoptamos:  $B = 50$ cm;  $D = 50$ cm

**La altura de la viga será:**

 $H = D + r = 50 + 5 = 55$ cm

Para el análisis de esfuerzos se realiza la modelación de la fundación en el programa computarizado CYPECAD 2016 obteniendo los diagramas de corte y momentos.

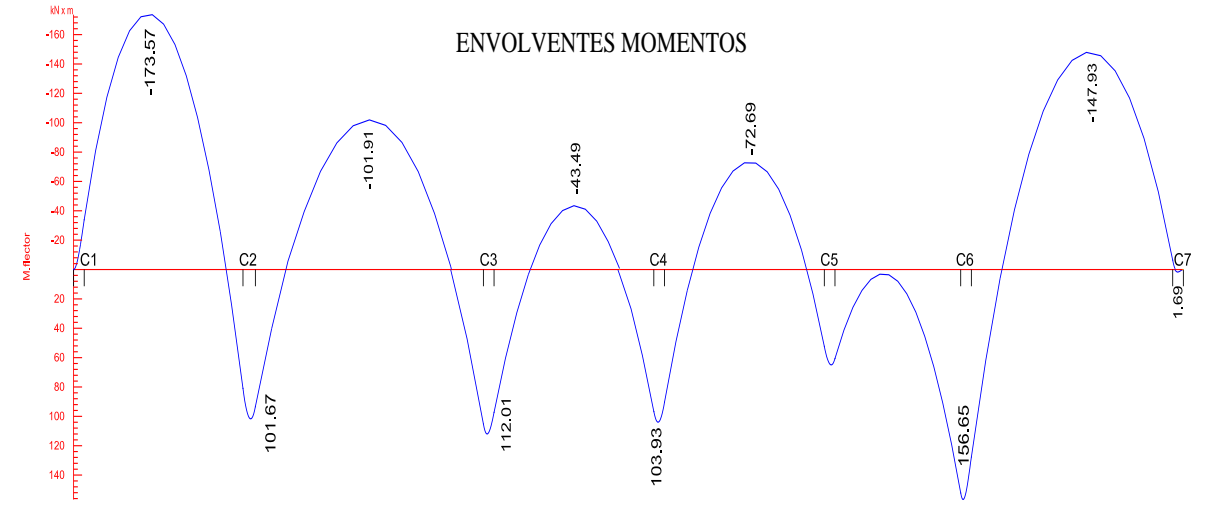

Figura N° 67. Diagrama de momentos de la viga de lindero pórtico 7.

Fuente: Programa computacional CYPECAD 2016.

Figura N° 68. Diagrama de cortantes de la viga de lindero pórtico 7.

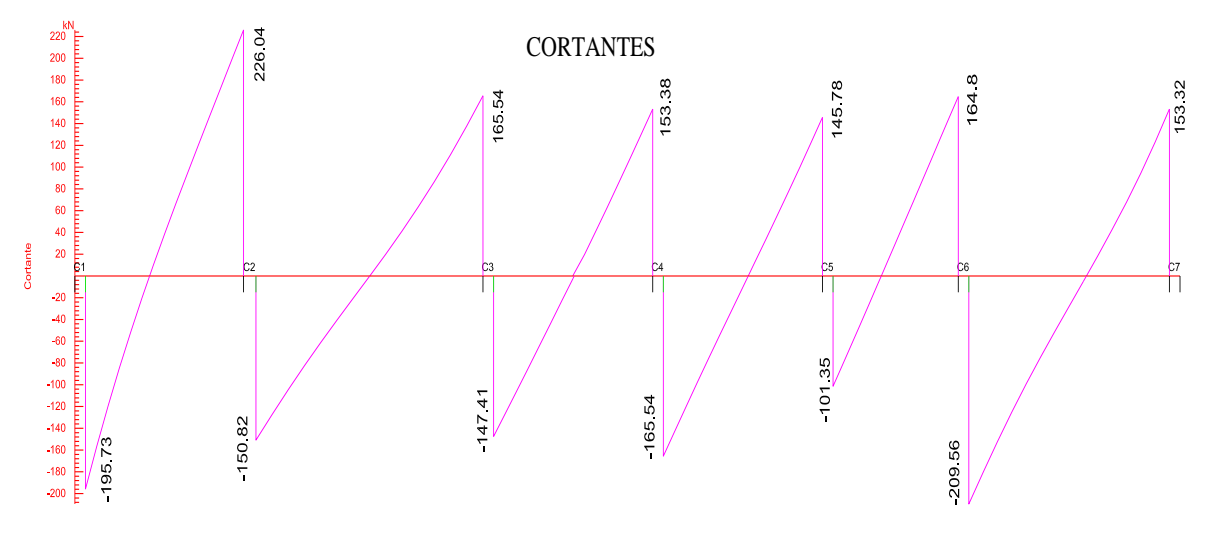

Fuente: Programa computacional CYPECAD 2016.

## **Determinación del refuerzo de acero por flexión en la viga de fundación.**

Se realizará el cálculo de refuerzo para el tramo de viga comprendida entre las columnas C1 - C2 como ejemplo para los demás tramos se insertará directamente el valor de A<sub>s</sub>.

$$
A_{s} = \frac{M_{x}}{\phi * f_{y} * \left[d - \frac{\left(\frac{A_{s} * f_{y}}{0.85 * f'c^{*B}}\right)}{2}\right]}
$$
 (Camacho L. y Sempertegui G. Apartado 4.4.1.6 Ec. 4.30)  

$$
A_{s} = \frac{1769893,29}{0,90 * 5000 * \left[50 - \frac{\left(\frac{A_{s} * 5000}{0.85 * 250 * 80}\right)}{2}\right]} = 9,0 \text{cm}^{2}
$$

La armadura (As) no debe ser menor que el obtenido por medio de las expresiones:

$$
A_{s min} = \frac{0.8 * \sqrt{f'}_{c}}{f_{y}} * b * d
$$
 (Reglamento ACI 318s – 05 Apartado 10.5.1).  
\n
$$
A_{s min} = \frac{0.8 * \sqrt{250}}{5000} * 80 * 50 = 10,12 \text{ cm}^2
$$
  
\n
$$
A_{s min} = \frac{14}{f_{y}} * b * d
$$
 (Reglamento ACI 318s – 05 Apartado 10.5.1).

$$
A_{s min} = \frac{14}{5000} * 80 * 50 = 11,20 \text{cm}^2
$$

De acuerdo a reglamento ACI 318s-05 Apartado 10.5.1 elegimos el mayor valor para (As).

$$
A_s = 11,20 \text{ cm}^2
$$

**Disposición de armadura para la viga de lindero en análisis.**

$$
M_1 = 0 \implies A_{s1min} = 11,20 \text{cm}^2 \implies \frac{11,20 \text{cm}^2}{3,14 \text{cm}^2} \implies 4\emptyset 20
$$
  
\n
$$
M_2 = 1769893,29 \text{kg} * \text{cm} \implies A_{s2min} = 11,20 \text{cm}^2 \implies \frac{11,20 \text{cm}^2}{3,14 \text{cm}^2} \implies 4\emptyset 20
$$
  
\n
$$
M_3 = 1036728,99 \text{kg} * \text{cm} \implies A_{s3min} = 11,20 \text{cm}^2 \implies 4\emptyset 20
$$
  
\n
$$
M_4 = 1039176,27 \text{kg} * \text{cm} \implies A_{s4min} = 7,0 \text{cm}^2 \implies 4\emptyset 16
$$

$$
M_5 = 1142165.97 \text{kg} \cdot \text{cm} \implies A_{\text{ssmin}} = 7.0 \text{cm}^2 \implies 4\emptyset 16
$$

$$
M_6 = 443467,53 \text{kg} * \text{cm} \implies A_{\text{semin}} = 7,0 \text{cm}^2 \implies 4 \emptyset 16
$$

 $M_7 = 1059774,21kg * cm \implies A_{s7min} = 7,0cm^2 \implies 4\emptyset 16$  $M_8 = 741219.93kg * cm \implies A_{s8min} = 7.0cm^2 \implies 4\emptyset 16$  $M_9 = 648733,14kg \cdot cm \implies A_{s9min} = 7,0cm^2 \implies 4\emptyset 16$  $M_{10} = 45784,53kg * cm \implies A_{s10min} = 7,0cm^2 \implies 4\emptyset 16$  $M_{11} = 1597360,05kg * cm \implies A_{s11} = 7,35cm^2 \implies 4\emptyset 16$  $M_{12} = 1508136,30kg * cm \implies A_{s12min} = 7,0cm^2 \implies 4\emptyset 16$  $M_{13} = 17232.93kg * cm \implies A_{s13min} = 7.0cm^2 \implies 4\emptyset 16$ 

#### **Determinación del refuerzo del acero por corte en la viga.**

A una distancia "D" del apoyo:

$$
V_1 = V_1 - W * D
$$

$$
V_1 = 19958,59kg - 11682,43 * (0,80) = 10612,65kg
$$
  
\n
$$
V_2 = 23049,3kg - 11445,36 * (0,80) = 13893,01kg
$$
  
\n
$$
V_3 = 16880,11kg - 11121,55 * (0,80) = 7982,87kg
$$
  
\n
$$
V_4 = 16880,11kg - 10890,25 * (0,80) = 8167,91kg
$$
  
\n
$$
V_5 = 14865,19kg - 10658,96 * (0.80) = 6338,02kg
$$
  
\n
$$
V_6 = 21368,83kg - 10473,93 * (0,80) = 12989,69kg
$$
  
\n
$$
V_7 = 15634,04kg - 10179,03 * (0,80) = 7490,82kg
$$

#### **Esfuerzo admisible de corte:**

Si la resistencia de corte es menor a la admisible  $(V_{ui} \leq V_c)$ , se coloca estribos de 8 mm con una separación igual al 50% del canto mínimo según (ACI 318s-05 Apartado 11.5.7).

De acuerdo a la bibliografía (Camacho L. y Sempertegui G. Apartado 4.4.1.7 Ec.4.32).

$$
V_{ui} = \frac{V_i}{\phi * B * D} \le V_c = 0.53 * \sqrt{f'c} \implies \text{Estribos } \phi \otimes c / \frac{D}{2}
$$

$$
V_c = 0.53 * \sqrt{f'c} = 0.53 * \sqrt{250} = 8,38 \text{ kg/cm}^2 \quad (\text{ACI 318s-05 Apartado 11.12.3.1})
$$
  
\n
$$
V_{u1} = \frac{10612.65 \text{ kg}}{0.75 * 80 * 50} = 3.54 \text{ kg/cm}^2 \le 8.38 \text{ kg/cm}^2 \Rightarrow \emptyset 8 \text{ c}/25 \text{ cm}
$$
  
\n
$$
V_{u2} = \frac{13893.01 \text{ kg}}{0.75 * 50 * 50} = 7.41 \text{ kg/cm}^2 \le 8.38 \text{ kg/cm}^2 \Rightarrow \emptyset 8 \text{ c}/25 \text{ cm}
$$
  
\n
$$
V_{u3} = \frac{7982.87 \text{ kg}}{0.75 * 50 * 50} = 4.26 \text{ kg/cm}^2 \le 8.38 \text{ kg/cm}^2 \Rightarrow \emptyset 8 \text{ c}/25 \text{ cm}
$$
  
\n
$$
V_{u4} = \frac{8167.91 \text{ kg}}{0.75 * 50 * 50} = 4.36 \text{ kg/cm}^2 \le 8.38 \text{ kg/cm}^2 \Rightarrow \emptyset 8 \text{ c}/25 \text{ cm}
$$
  
\n
$$
V_{u5} = \frac{6338.02 \text{ kg}}{0.75 * 50 * 50} = 3.38 \text{ kg/cm}^2 \le 8.38 \text{ kg/cm}^2 \Rightarrow \emptyset 8 \text{ c}/25 \text{ cm}
$$
  
\n
$$
V_{u6} = \frac{12989.69 \text{ kg}}{0.75 * 50 * 50} = 6.93 \text{ kg/cm}^2 \le 8.38 \text{ kg/cm}^2 \Rightarrow \emptyset 8 \text{ c}/25 \text{ cm}
$$
  
\n
$$
V_{u7} = \frac{7490.82 \text{ kg}}{0.75 * 50 * 50} = 4 \text{ kg/cm}^2 \le 8.38 \text{ kg/cm}^2 \Rightarrow \emptyset 8 \text{ c}/25 \text{ cm}
$$

**Comparación de armadura transversal en viga de fundación.**

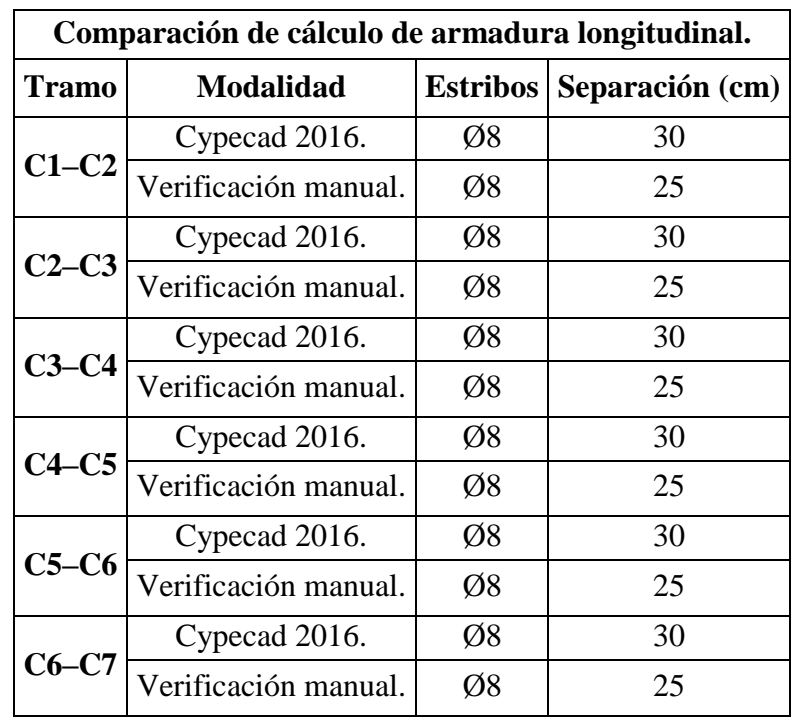

| Comparación de armadura longitudinal para la viga flotante de fundación. |                      |         |                    |       |               |       |                  |            |             |      |
|--------------------------------------------------------------------------|----------------------|---------|--------------------|-------|---------------|-------|------------------|------------|-------------|------|
| <b>Tramo</b>                                                             | <b>Dimen</b><br>sión | Método  | Armadura $(cm2)$ . |       |               |       | $(\% )$ de Error |            |             |      |
|                                                                          |                      |         |                    | Izq.  | <b>Centro</b> | Der.  |                  | <b>Izq</b> | <b>Cent</b> | Der  |
| $C1-C2$                                                                  | 80x50                | Cypecad | Sup                | 11,44 | 11,44         | 11,44 | Sup              | 2,1        | 2,1         | 2,1  |
|                                                                          |                      |         | Inf                | 4,52  | 4,52          | 12,57 |                  |            |             |      |
|                                                                          |                      | Manual. | Sup                | 11,20 | 11,20         | 11,20 | Inf              | 59,6       | 59,6        | 10,9 |
|                                                                          |                      |         | Inf                | 11,20 | 11,20         | 11,20 |                  |            |             |      |
| $C2-C3$                                                                  | 50x50                | Cypecad | Sup                | 8,04  | 8,04          | 8,04  | Sup              | 12,9       | 12,9        | 12,9 |
|                                                                          |                      |         | Inf                | 12,57 | 4,52          | 8,55  |                  |            |             |      |
|                                                                          |                      | Manual. | Sup                | 7,0   | 7,0           | 7,0   | Inf              | 11,0       | 35,4        | 18,1 |
|                                                                          |                      |         | Inf                | 11,20 | 7,0           | 7,0   |                  |            |             |      |
| $C3-C4$                                                                  | 50x50                | Cypecad | Sup                | 8,04  | 8,04          | 8,04  | Sup              | 12,9       | 12,9        | 12,9 |
|                                                                          |                      |         | Inf                | 8,55  | 8,55          | 8,55  |                  |            |             |      |
|                                                                          |                      | Manual. | Sup                | 7,0   | 7,0           | 7,0   | Inf              | 18,1       | 18,1        | 18,1 |
|                                                                          |                      |         | Inf                | 7,0   | 7,0           | 7,0   |                  |            |             |      |
| $C4-C5$                                                                  | 50x50                | Cypecad | Sup                | 8,04  | 8,04          | 8,04  | Sup              | 12,9       | 12,9        | 12,9 |
|                                                                          |                      |         | Inf                | 8,55  | 4,52          | 10,56 |                  |            |             |      |
|                                                                          |                      | Manual. | Sup                | 7,0   | 7,0           | 7,0   | Inf              | 18,1       | 35,43       | 33,7 |
|                                                                          |                      |         | Inf                | 7,0   | 7,0           | 7,0   |                  |            |             |      |
| $C5-C6$                                                                  | 50x50                | Cypecad | Sup                | 8,04  | 8,04          | 8,04  | Sup              | 12,9       | 12,9        | 12,9 |
|                                                                          |                      |         | Inf                | 9,42  | 9,42          | 9,42  |                  |            |             |      |
|                                                                          |                      | Manual. | Sup                | 7,0   | 7,0           | 7,0   | Inf              | 25,7       | 25,7        | 22   |
|                                                                          |                      |         | Inf                | 7,0   | 7,0           | 7,35  |                  |            |             |      |
| $C6-C7$                                                                  | 50x50                | Cypecad | Sup                | 8,83  | 8,83          | 8,83  | Sup              | 20,7       | 20,7        | 20,7 |
|                                                                          |                      |         | Inf                | 9,42  | 3,39          | 3,39  |                  |            |             |      |
|                                                                          |                      | Manual. | Sup                | 7,0   | 7,0           | 7,0   | Inf              | 22         | 51,6        | 51,6 |
|                                                                          |                      |         | Inf                | 7,35  | 7,0           | 7,0   |                  |            |             |      |

**Cuadro de comparación de armadura longitudinal para la viga flotante de fundación.**

Figura N° 69. Armadura longitudinal y transversal de viga de cimentación para lindero.

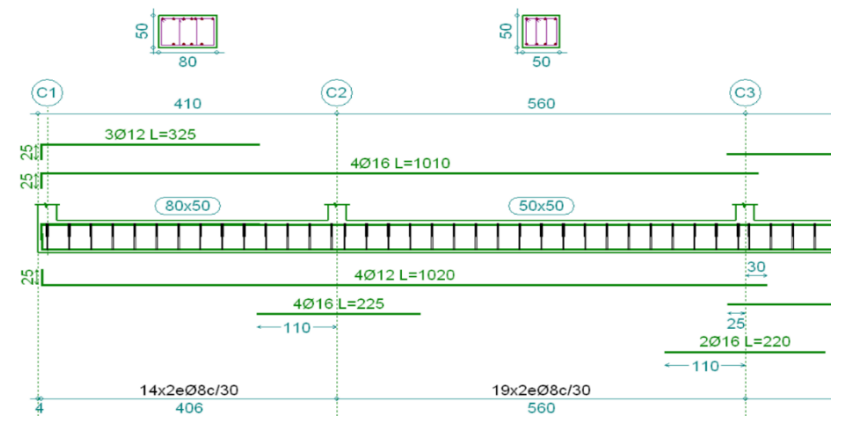

Fuente: Programa computarizado CYPECAD 2016.

## **4.5 Clasificación de cimentaciones.**

Propone una serie de posibles fundaciones en función a la tipología del suelo, profundidad y la magnitud de la estructura, clasificando la viga flotante de fundación de acuerdo a la presión admisible del terreno y a las cargas que soporta la estructura.

## **4.5.1 Clasificación Estratigráfica.**

clasificación de cimentaciones idóneas según el tipo de suelo y la magnitud de la estructura:

## **Condición Estratigráfica y clasificación AASHTO:**

-Arenas Densas **(A-2-4)**, suelo en buenas condiciones para fundar.

## **Soluciones Adoptadas:**

-Presión admisible: Arenas densas de alta resistencia igual o mayor a  $3 \text{ kg/cm}^2$ .

-Profundidad: Arenas densas dependen de los problemas erosivos.

-Fundación: Zapatas aisladas, corridas y plateas.

-Cargas: Soporta edificaciones con cargas ligeras e importantes de gran magnitud.

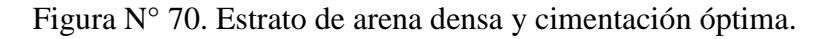

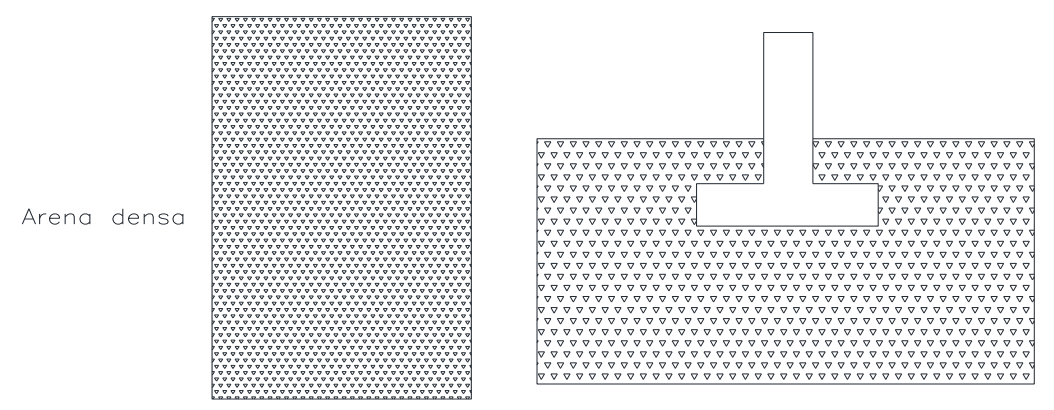

Fuente: Criterios de fundaciones para diferentes tipos de suelos, Ing. Gonzalo Gandarillas.

## **Condición Estratigráfica y clasificación AASHTO:**

-Arcillas o limos compactos **(A-4)**, suelo en condición regular para fundar.

**Solución Adoptada:**

-Presión admisible: Arcillas o limos compactos firmes de  $0.75$  a  $1.5$  kg/cm<sup>2</sup>.

-Fundación: Zapatas aisladas, vigas flotantes, corridas y losas.

-Profundidad: depende del intercambio de humedad aire-terreno.

-Cargas: Soporta edificaciones ligeras e importantes de altura limitada.

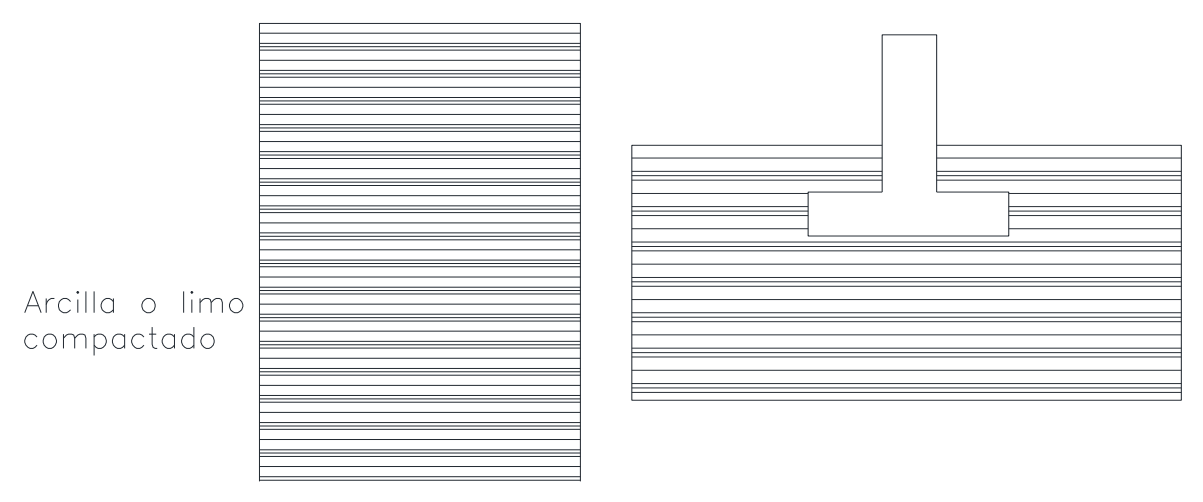

Figura N° 71. Estrato de Arcillas o limos compactos y cimentación óptima.

Fuente: Criterios de fundaciones para diferentes tipos de suelos, Ing. Gonzalo Gandarillas.

# **Condición Estratigráfica y clasificación AASHTO:**

-Arcillas o limos compactados **(A-4)**, estrato de suelo en condición regular.

-Arcillas Blandas Saturadas **(A-6)**, **(A-7)**; estrato de suelo de condición mala.

# **Solución Adoptada:**

-Presiones admisibles: Arcillas o limos compactos firmes de  $0.75$  a  $1.5$  kg/cm<sup>2</sup>.

-Fundación: zapatas aisladas, vigas flotantes, zapatas corridas y losas.

-Profundidad: depende del intercambio de humedad aire-terreno.

-Cargas: Soporta edificaciones ligeras como viviendas unifamiliares.

Figura N° 72. Estrato de Arcillas o limos compactos y arcillas blandas saturadas.

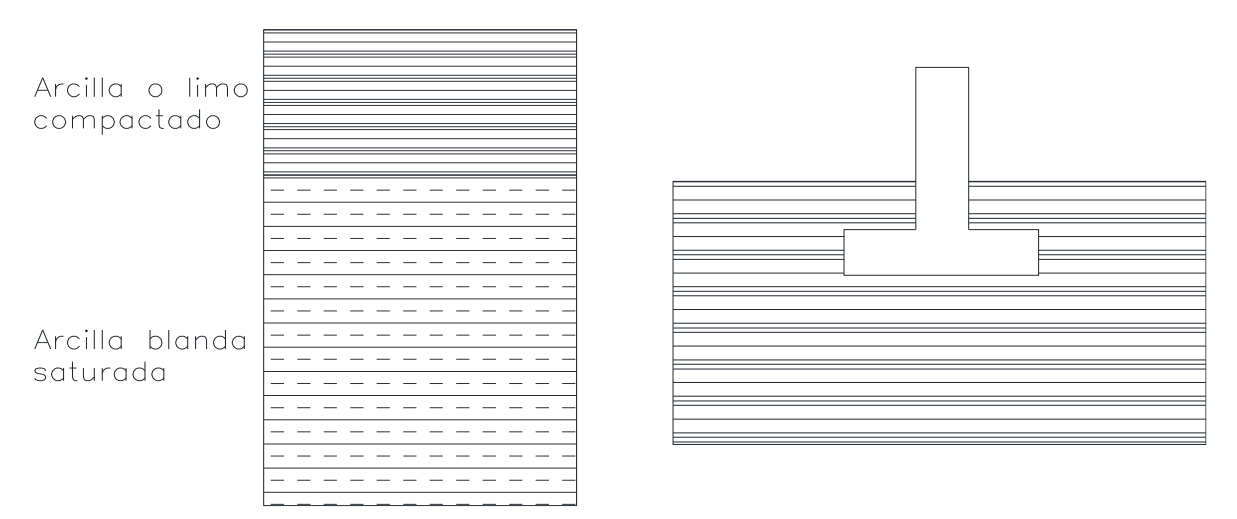

Fuente: Criterios de fundaciones para diferentes tipos de suelos, Ing. Gonzalo Gandarillas.

## **Condición Estratigráfica y clasificación AASHTO:**

**-**Arena fina suelta **(A-3),** estrato de suelo en condición regular a malo.

#### **Solución Adoptada:**

-Presiones admisibles: pequeñas menor igual a 1 kg/cm<sup>2</sup> para arenas sueltas.

-Fundación: Plateas para tensiones pequeñas. Pilotes hincados en tensiones grandes.

-Profundidad: depende de los problemas erosivos.

-Cargas: Soporta edificaciones ligeras e importantes de niveles limitados.

Figura N° 73. Estrato de arena fina y cimentación óptima.

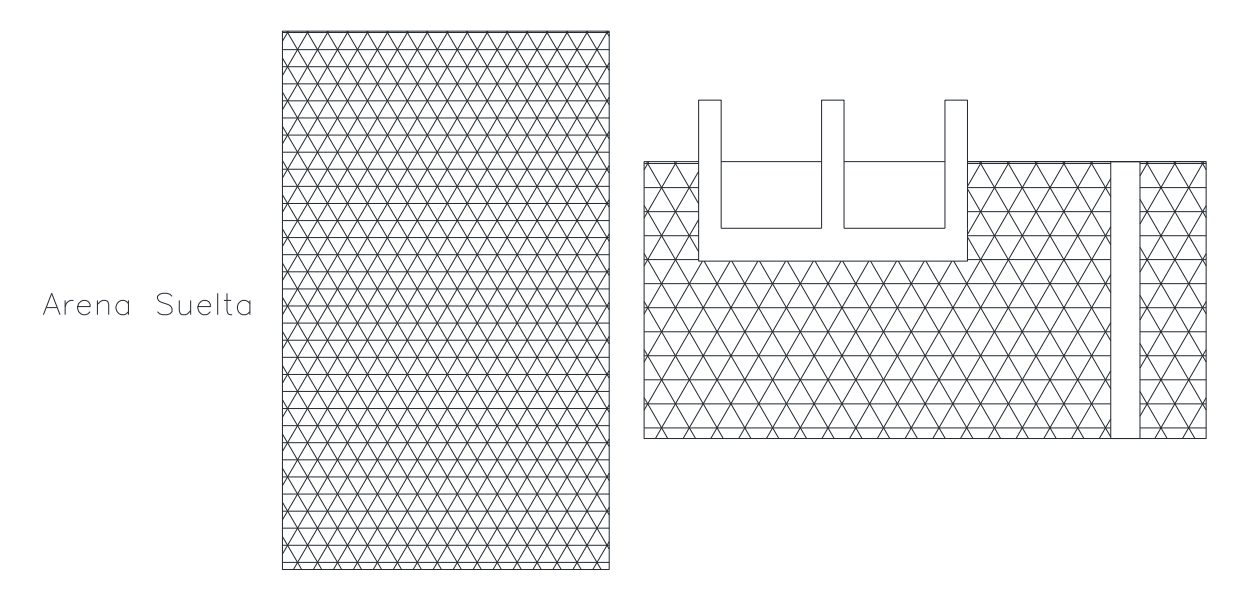

Fuente: Criterios de fundaciones para diferentes tipos de suelos, Ing. Gonzalo Gandarillas.

#### **Condición Estratigráfica y clasificación AASHTO:**

-Arcillas Blandas Saturadas **(A-6)**, **(A-7)**; estrato de suelo de condición mala. -Arcillas o limos compactados **(A-4)**, estrato de suelo en condición regular.

#### **Solución Adoptada:**

-Presión admisible: menor igual a  $0.75 \text{ kg/cm}^2$ , para arcillas blandas saturadas. -Fundación: Relleno Compactado con suelo seleccionado. Sobre el mismo una losa de hormigón armado apoyada en el terreno, reforzada con vigas perimetrales. -Cargas: Edificaciones ligeras de cargas pequeñas como viviendas unifamiliares.

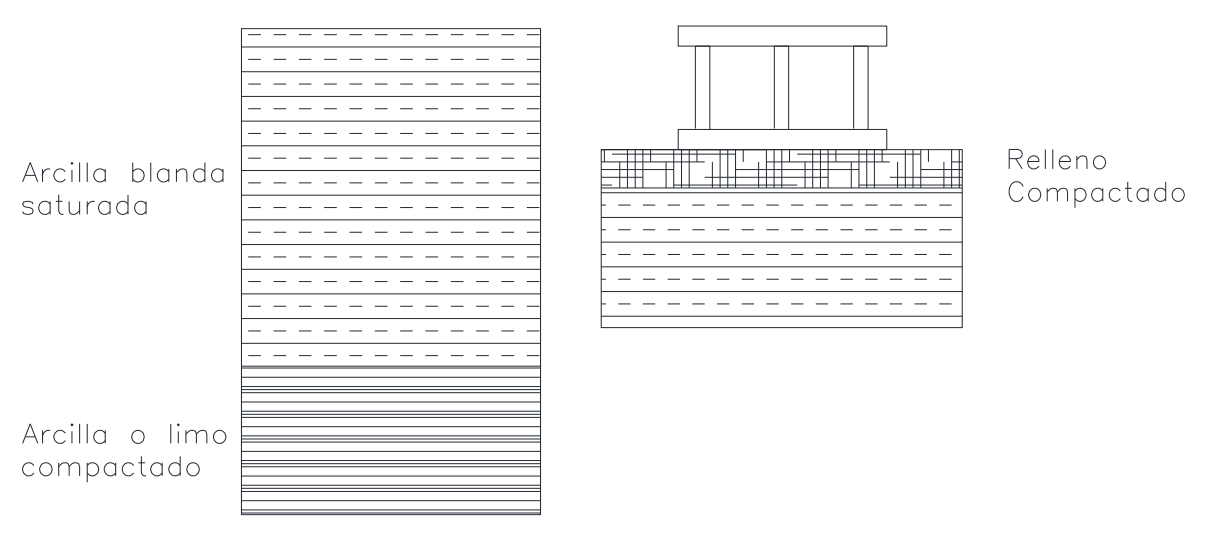

Figura N° 74. Estrato de Arcilla blanda saturada y arcilla o limo compactados.

Fuente: Criterios de fundaciones para diferentes tipos de suelos, Ing. Gonzalo Gandarillas.

# **Condición Estratigráfica y clasificación AASHTO:**

-Arcillas Blandas Saturadas **(A-6)**, **(A-7)**; estrato de suelo de condición mala. -Arcillas o limos compactados **(A-4)**, estrato de suelo en condición regular.

# **Solución Adoptada:**

-Tensión admisible: menor igual a  $0.75 \text{ kg/cm}^2$ , para arcillas blandas saturadas.

-Fundación: Pilotes hincados o in situ con o sin la punta ensanchada.

-Profundidad: Hasta llegar a estrato más firme arcilla o limo compactado.

-Cargas: Edificaciones de cargas importantes de gran magnitud.

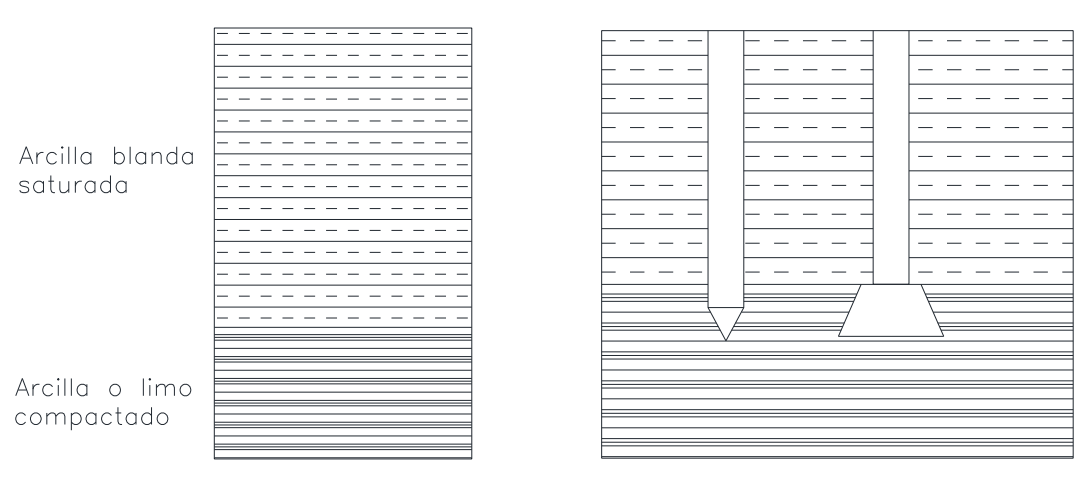

Figura N° 75. Pilotes hincados con o sin la punta ensanchada.

Fuente: Criterios de fundaciones para diferentes tipos de suelos, Ing. Gonzalo Gandarillas.

#### **Condición Estratigráfica y clasificación AASHTO:**

-Arcillas Blandas Saturadas **(A-6)**, **(A-7)**; estrato de suelo de condición mala. -Roca, estrato firme de alta resistencia admisible.

#### **Solución Adoptada:**

**-**Presión admisible: capacidad portante mayor a 5 kg/cm<sup>2</sup> para roca coherente.

-Fundación: Cilindros de fundación con la punta apoyada en la roca.

-Cargas: Edificaciones de cargas importantes de gran magnitud como rascacielos.

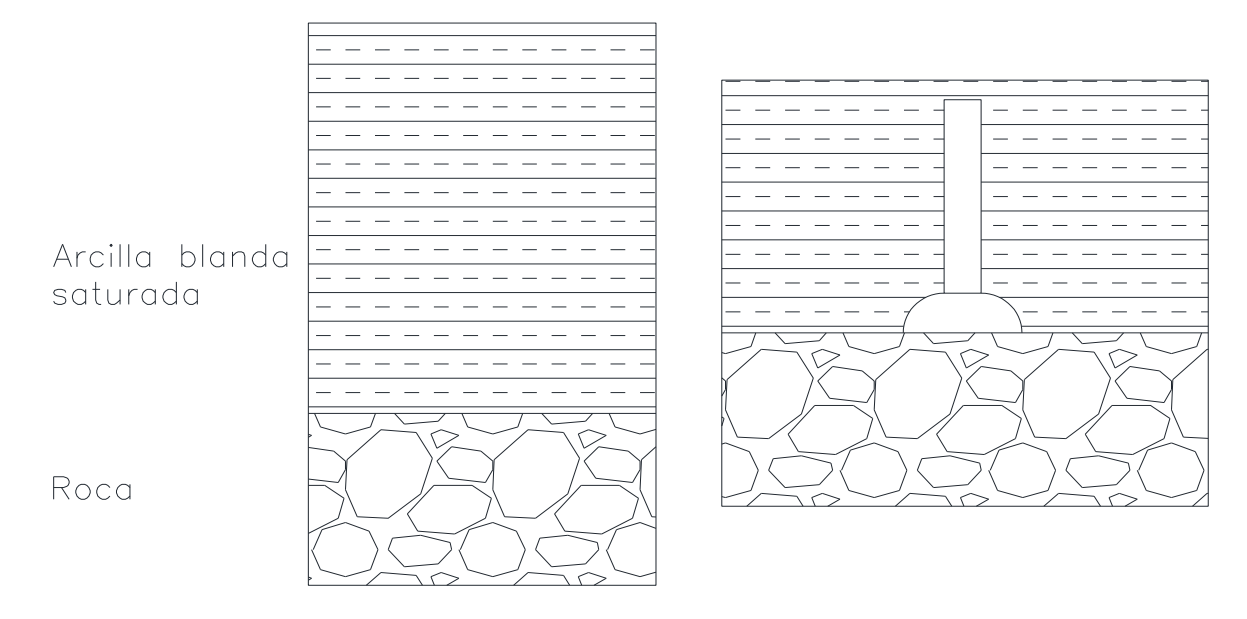

Figura N° 76. Estrato de arcilla blanda saturada y roca.

Fuente: Criterios de fundaciones para diferentes tipos de suelos, Ing. Gonzalo Gandarillas.

## **Condición Estratigráfica y clasificación AASHTO:**

-Arena fina suelta. **(A-3)**, estrato de suelo en condición regular a malo. -Arcillas Blandas Saturadas **(A-6)**, **(A-7)**; estrato de suelo de condición mala. -Arcillas o limos compactados **(A-4)**, estrato de suelo en condición regular.

## **Solución Adoptada:**

-Presión admisible: Arcillas o limos compactos de mayor o igual a  $1.5 \text{ kg/cm}^2$ .

-Fundación: Pilotes hincados o cilindros con o sin la punta ensanchada.

-Profundidad: Hasta llegar a estrato más firme arcilla o limo compactado.

-Cargas: Edificaciones de cargas importantes de gran magnitud como rascacielos.

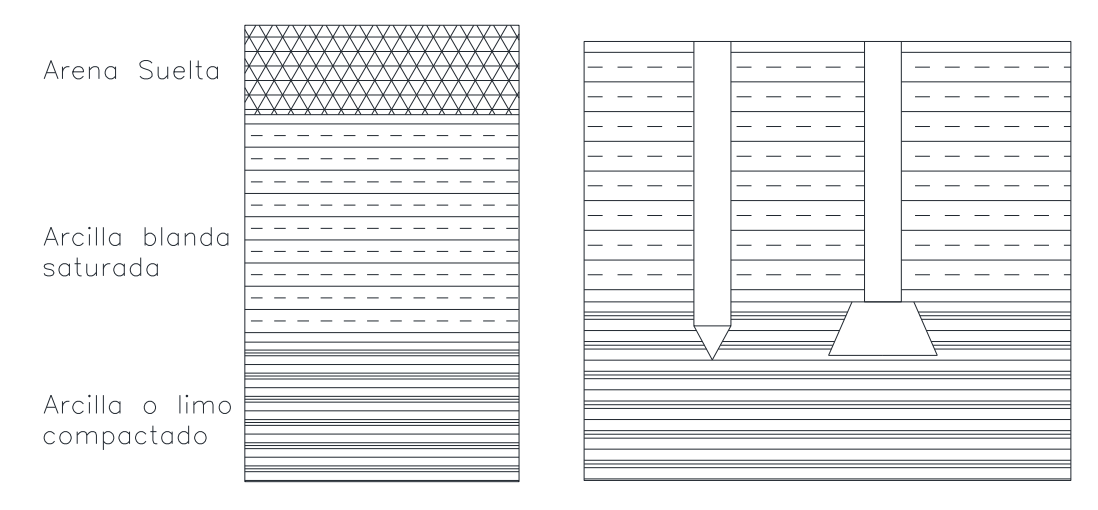

Figura N° 77. Pilotes en estrato arcilla o limo compactado.

Fuente: Elaboración propia.

# **Condición Estratigráfica:**

**-**Arena fina suelta **(A-3),** estrato de suelo en condición regular a malo.

-Arcillas Blandas Saturadas **(A-6)**, **(A-7)**; estrato de suelo de condición mala.

-Arcillas o limos compactados **(A-4)**, estrato de suelo en condición regular.

## **Solución Adoptada:**

-Presiones admisibles: Pequeñas menor igual a 1 kg/cm<sup>2</sup> para arenas sueltas.

-Fundación: Losa de hormigón armado apoyada en el terreno, reforzada con vigas. -Profundidad: Debe estar a 2 m en el estrato de la superficie del terreno arena suelta. -Cargas: Edificaciones ligeras de cargas pequeñas como viviendas unifamiliares.

Figura N° 78. Losa de hormigón armado reforzada con vigas en estrato arena suelta.

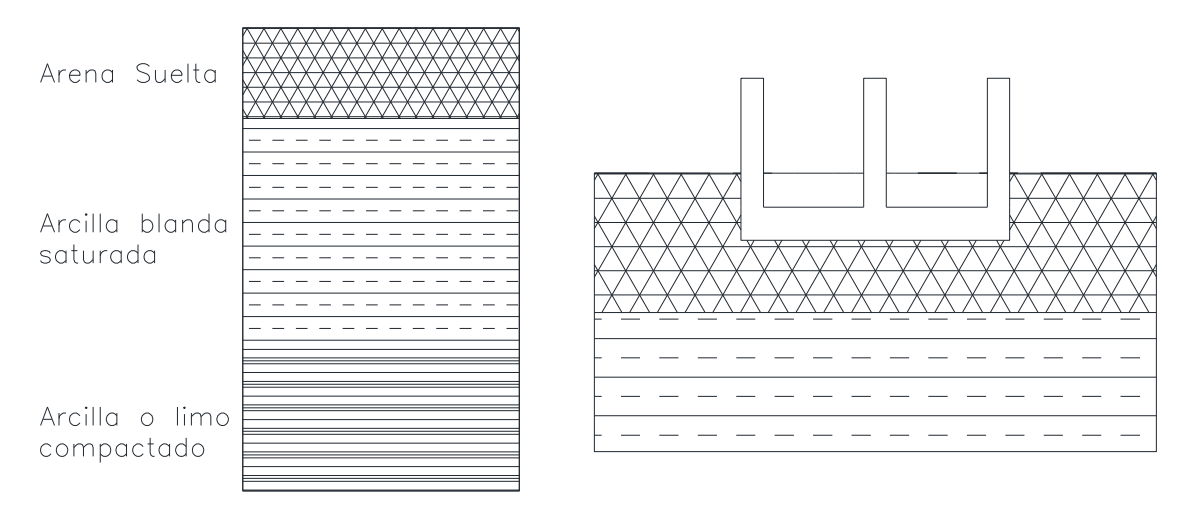

Fuente: Criterios de fundaciones para diferentes tipos de suelos, Ing. Gonzalo Gandarillas.

## **Condición Estratigráfica:**

-Arcillas Blandas Saturadas **(A-6)**, **(A-7)**; estrato de suelo de condición mala.

-Arena medianamente densa. **(A-2-6**), suelo regular a bueno.

-Arcillas o limos compactados **(A-4)**, estrato de suelo en condición regular.

## **Solución Adoptada:**

-Presión admisible: Arenas medianamente densas de 1 a 3 kg/cm<sup>2</sup>.

-Fundación: Micro pilotes o pilotines hincados.

-Profundidad: Hasta llegar a estrato arenas medianamente densas.

-Cargas: Edificaciones ligeras de cargas pequeñas como viviendas unifamiliares, oficinas de menos de  $300 \text{ m}^2$  de construcción entre otros.

Figura N° 79. Micro pilotes apoyados en estrato de arena medianamente densas.

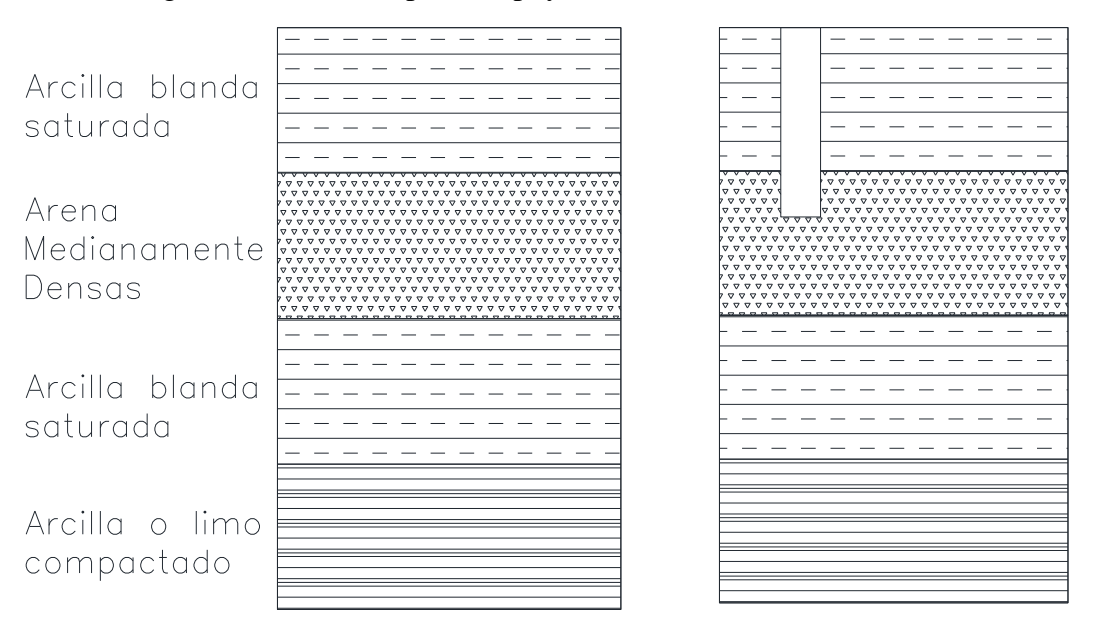

Fuente: Criterios de fundaciones para diferentes tipos de suelos, Ing. Gonzalo Gandarillas.

# **Condición Estratigráfica:**

-Arcillas Blandas Saturadas **(A-6)**, **(A-7)**; estrato de suelo de condición mala.

-Arena medianamente densa. **(A-2-6**), suelo regular a bueno.

-Arcillas o limos compactados **(A-4)**, estrato de suelo en condición regular.

**Solución Adoptada:**

-Presión admisible: Arcillas o limos compactos de mayor o igual a  $1.5 \text{ kg/cm}^2$ .

-Fundación: Pilotes hincados o cilindros con o sin la punta ensanchada.

-Profundidad: pilote igual o mayor a 9m de profundidad, Hasta llegar a estrato arcilla o limo compactado.

-Cargas: Edificaciones de cargas importantes de gran magnitud como rascacielos, colegios de varios niveles, oficinas de cargas considerables entre otros.

Figura N° 80. Pilotes hincados apoyada en estrato arcilla o limo compactado.

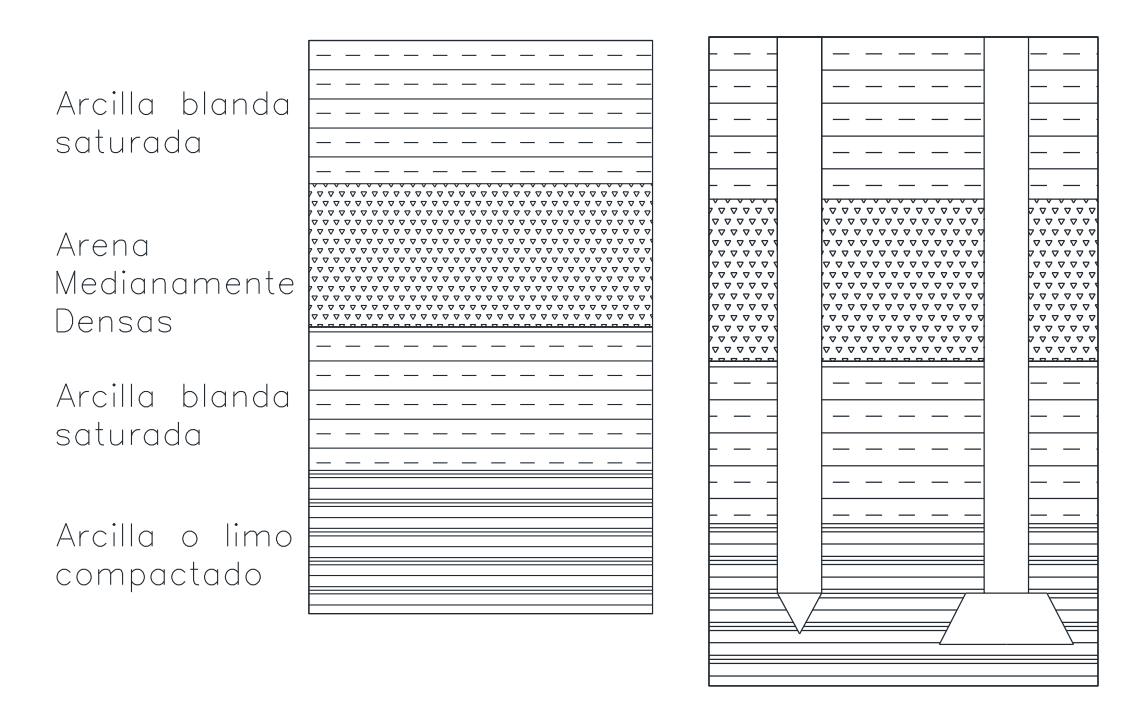

Fuente: Criterios de fundaciones para diferentes tipos de suelos, Ing. Gonzalo Gandarillas.

#### **4.6 Resultados del aporte académico.**

- El método flexible que usa (cypecad), optimiza de una manera más eficiente la armadura a disponer en la viga, el método rígido dispone armadura mínima.
- El método rígido tiene mayor porcentaje de error debido a que asume una viga rígida con una distribución de presiones lineales y uniformes en el largo de la viga.
- El método rígido propone estribos de menor espaciamiento comparado con el método flexible realizado por el programa cypecad.
- De acuerdo a la clasificación de cimentaciones empleamos zapatas aisladas y medianeras con viga centradora debido a que según el tipo de suelo y magnitud de la estructura no se ve necesario emplear viga flotante de fundación.

#### **Conclusiones.**

- Se verificó la presión admisible del suelo facilitado por la consultora mediante los métodos teóricos Terzagui y Meyerhof comprobando la presión admisible de 1,40  $kg/cm<sup>2</sup>$  a una profundidad de 1,85m.
- Debido a que las fuerzas horizontales por acción de viento son mínimas, se las desprecio para el cálculo de la estructura de sustentación metálica.
- De acuerdo al Senamhi, en Bermejo no se cuenta con registros de granizo y nieve, por lo que se descartó la acción de estas cargas para diseñar la estructura de sustentación metálica.
- Para el diseño de canaletas se realizó el análisis de la precipitación máxima y se determinó que el caudal máximo es de 0,10m<sup>3</sup>/seg.
- De acuerdo al análisis manual de la viga más crítica presentada en el pórtico N°10 ubicada entre las columnas C3 y C10 teniendo como resultado menor cantidad de refuerzo de acero en un 19% a comparación del software.
- El espaciamiento entre estribos tanto para vigas y columnas se dispuso de mayor espaciamiento en la parte central debido a que la resistencia del hormigón es mayor al esfuerzo cortante y de menor espaciamiento en los extremos debido a que la resistencia del hormigón es menor al esfuerzo cortante producido por las cargas.
- Debido a que la estructura presenta desplazamientos horizontales mínimos en la cabeza de la estructura se la clasifica como una estructura instraslacional cumpliendo todas las comprobaciones para este efecto.
- Debido a las cargas actuantes en la estructura y la simetría de la misma se propuso columnas cuadradas de 25x25cm, como dimensión mínima según norma (CBH-87).
- Se incluyó vigas centradoras en las zapatas de medianería debido a las cargas excéntricas que se producen evitando el solape entre zapatas teniendo como resultado dimensiones optimas y económicas.
- Para rigidizar la estructura se dispuso de viguetas colocadas paralelamente a la mayor longitud de la estructura debido a que da mayor rigidez lateral al edificio en ambas direcciones y las deformaciones no superen los límites máximos de la flecha en caso de presentarse la acción sísmica, sino que pueda deformarse de forma

dúctil, además de uniformizar el panel de losas en conjunto dando continuidad a las mismas.

- Realizando la verificación de las viguetas se puede establecer que el momento flector de la misma se encuentra dentro del rango de momentos admisibles establecido por las normas del fabricante.
- Para el diseño de juntas se realizó el análisis de temperaturas medias máximas donde se determinó que la variación térmica es de 16,6°, teniendo como resultado una junta igual a 20mm de espesor.
- La metodología flexible para el cálculo de la viga de fundación es mejor en cuanto a la obtención de los esfuerzos y la determinación de la armadura necesaria a disponer en la viga a diferencia del método rígido.
- El método flexible para el diseño de la viga de fundación arroja mayor refuerzo de armadura debido a que el método realiza un análisis discretizando la pieza en pequeños elementos unidimensionales, utilizando la teoría de elementos finitos teniendo un cálculo matemático más preciso de los esfuerzos.
- Por lo tanto, concluimos que para esta estructura se determinó emplear zapatas aisladas y medianeras arriostradas con viga centradora debido a que, de acuerdo a la clasificación de cimentaciones según tipología de suelo, profundidad y magnitud de la estructura, no contempla las condiciones necesarias para emplear una viga flotante de fundación.
- Se tiene un área construida de 475,80 m2, y un costo total de 1.755.820.77 Bs, (Un millón setecientos cincuenta y cinco mil ochocientos veinte 77/100 bolivianos), el costo por metro cuadrado es de 3690,25 Bs/m2. Siendo 530.21 \$us/m2.

#### **Recomendaciones.**

- Se recomienda realizar varios ensayos SPT en función a las dimensiones del área de emplazamiento a diferentes profundidades para tener mejor caracterización de la presión admisible del terreno.
- Para diseñar la estructura de sustentación metálica se debe contar con registros de acción de viento de la zona en estudio actualizados.
- Optimizar la cantidad de acero en vigas editando las disposiciones de barras de acero, tanto en longitud como el diámetro, teniendo en cuenta los puntos críticos de máxima tracción para el empalme de barras.
- Modificar los espaciamientos de estribos en vigas y columnas, ya que el software suele disponer espaciamientos inadecuadamente constructivos para su ejecución.
- Se recomienda que para el diseño de vigas el dominio de deformación de la pieza debe estar por lo general dentro de los dominios 2 y 3, debido a que se garantiza que la pieza trabaje a flexión en conjunto tanto el acero como el hormigón.
- Se recomienda que la zapata medianera y aislada tenga el mismo canto de la viga centradora por razones constructivas.
- Para el diseño de la canaleta se debe considerar una pendiente mínima de 1,5cm por metro lineal para evitar retención de residuos de lluvia garantizando su auto limpieza.
- Para el cálculo de viga flotante de fundación se recomienda emplear la metodología flexible porque presenta resultados optimizando refuerzo de armadura longitudinal y transversal a disponer en la viga a diferencia de la metodología rígida, debido a que considera la presión de contacto al terreno no uniforme, obteniendo esfuerzos mayores en todo el tramo de la viga.
- Para emplear la metodología flexible para el diseño de la viga de fundación se debe tener cuidado en la determinación del coeficiente de balasto que se encuentra en función a las características físicas y mecánicas del tipo de suelo. Así como también definir en el software la modalidad de sin vinculación exterior debido a que su arranque se da en un nudo interno de la estructura.

 Para esta estructura se recomienda utilizar zapatas aisladas y medianeras cuando se tiene colindantes en el lugar de emplazamiento ya que no es factible emplazar vigas de fundación debido a que al realizar la excavación esta debilitaría los estratos del suelo a cierta profundidad poniendo en riesgo la estructura colindante; además de ser más económicas la presión admisible del terreno no requiere de este tipo de fundación.